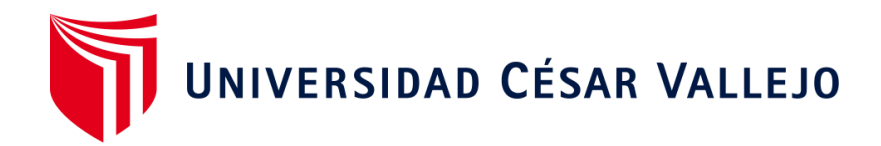

# **FACULTAD DE INGENIERÍA Y ARQUITECTURA**

# **ESCUELA PROFESIONAL DE INGENIERÍA DE SISTEMAS**

# **Aplicativo Web basado en el Framework Bootstrap para la gestión de ventas en una microempresa de la ciudad de Piura**

**TESIS PARA OBTENER EL TÍTULO PROFESIONAL DE:** 

Ingeniero de Sistemas

# **AUTORES:**

Morales Pachas, Jesus Racso [\(orcid.org/0000-0002-2903-6985\)](https://orcid.org/0000-0002-2903-6985)

Valverde Crisanto, Yesvin Miguel [\(orcid.org/0000-0003-4527-7452\)](https://orcid.org/0000-0003-4527-7452)

# **ASESOR:**

Mg. Peña Cáceres, Oscar Jhan Marcos [\(orcid.org/0000-0002-8159-7560\)](https://orcid.org/0000-0002-8159-7560)

# **LÍNEA DE INVESTIGACIÓN:**

Sistemas de Información y Comunicaciones

# **LÍNEA DE RESPONSABILIDAD SOCIAL UNIVERSITARIA:**

Desarrollo económico, empleo y emprendimiento

**PIURA – PERÚ** 

**2023**

#### **DEDICATORIA**

<span id="page-1-0"></span>Dedicamos este trabajo de investigación en primera instancia a Dios, por ser nuestro horizonte y estar presente en todo momento de necesidad, a nuestros propios padres por su importante soporte y apoyo durante este camino. Esperamos que este trabajo sea efectivo para la sociedad científica y contribuya al desarrollo de futuras investigaciones en este campo.

#### **AGRADECIMIENTO**

<span id="page-2-0"></span>Nos gustaría expresar nuestro más profundo agradecimiento a todos los que ayudaron a hacer realidad esta investigación. Primero, nos gustaría agradecer a nuestro mentor por su invaluable guía y apoyo durante todo el proceso. Sus comentarios y sugerencias han sido esenciales para el éxito de este trabajo. También nos gustaría agradecer a nuestra familia y amigos por su constante apoyo y aliento para mantenernos motivados y enfocados en las metas que nos hemos propuesto. Su apoyo fue fundamental para el resultado final.

# ÍNDICE DE CONTENIDOS

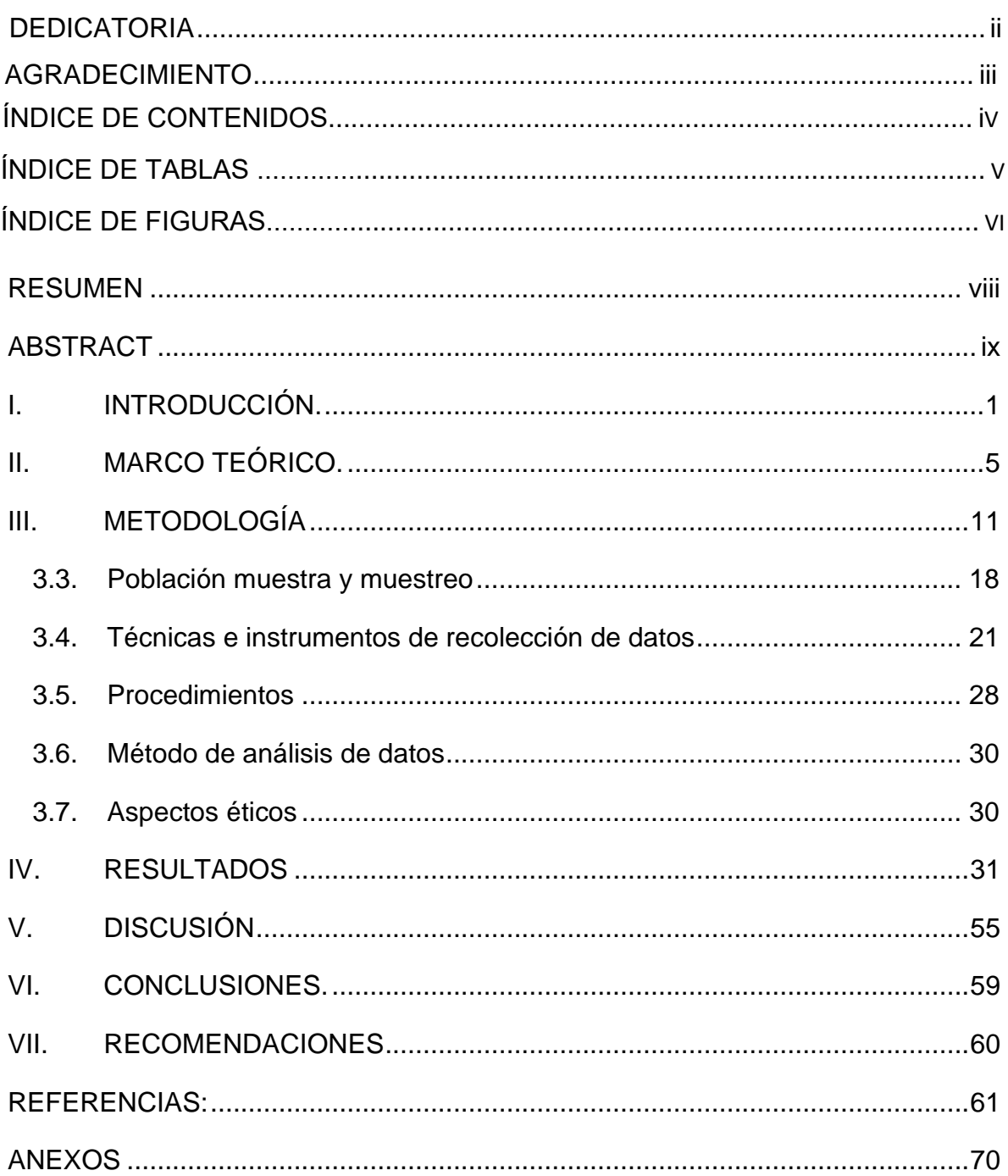

# **ÍNDICE DE TABLAS**

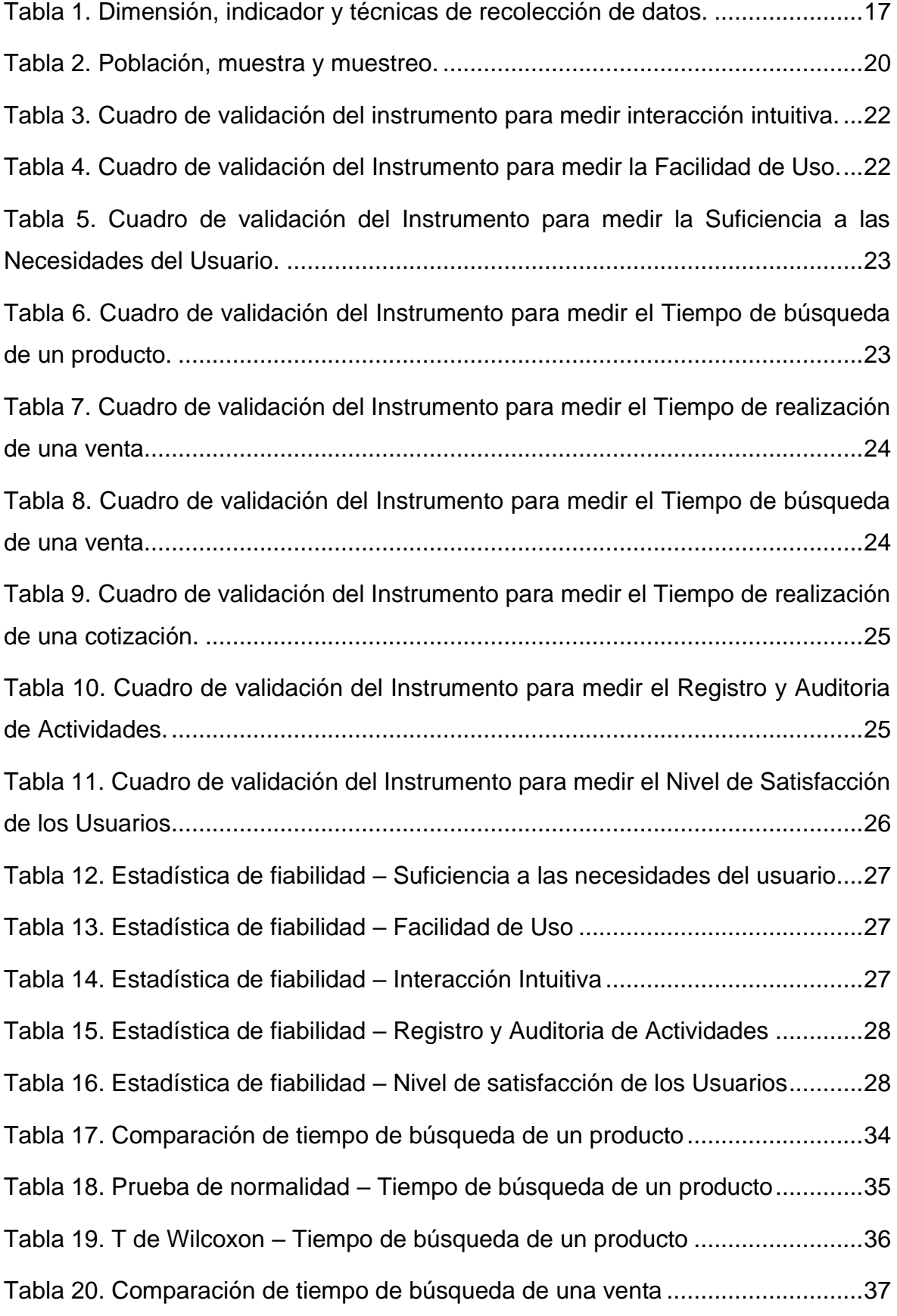

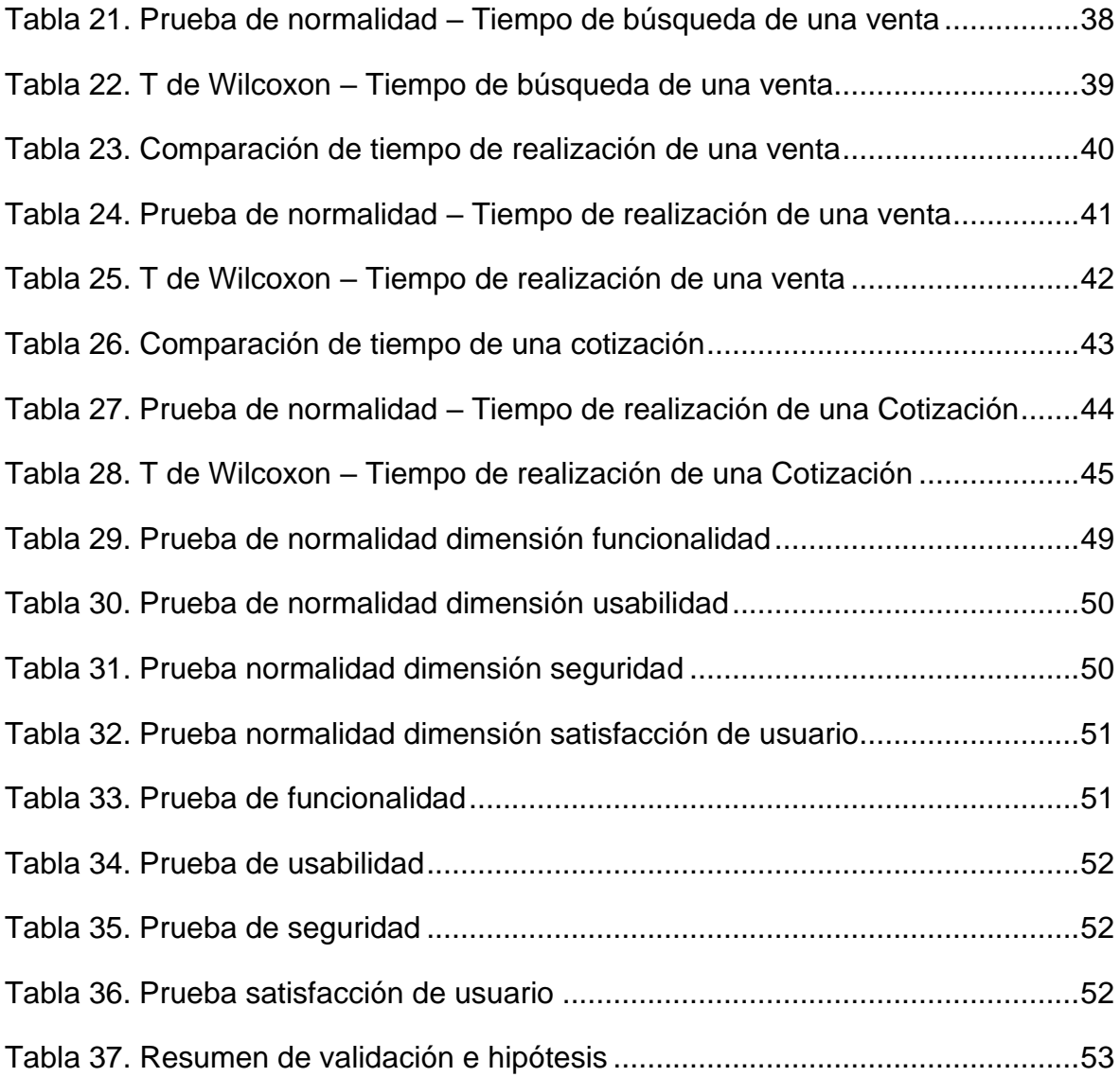

# **ÍNDICE DE FIGURAS**

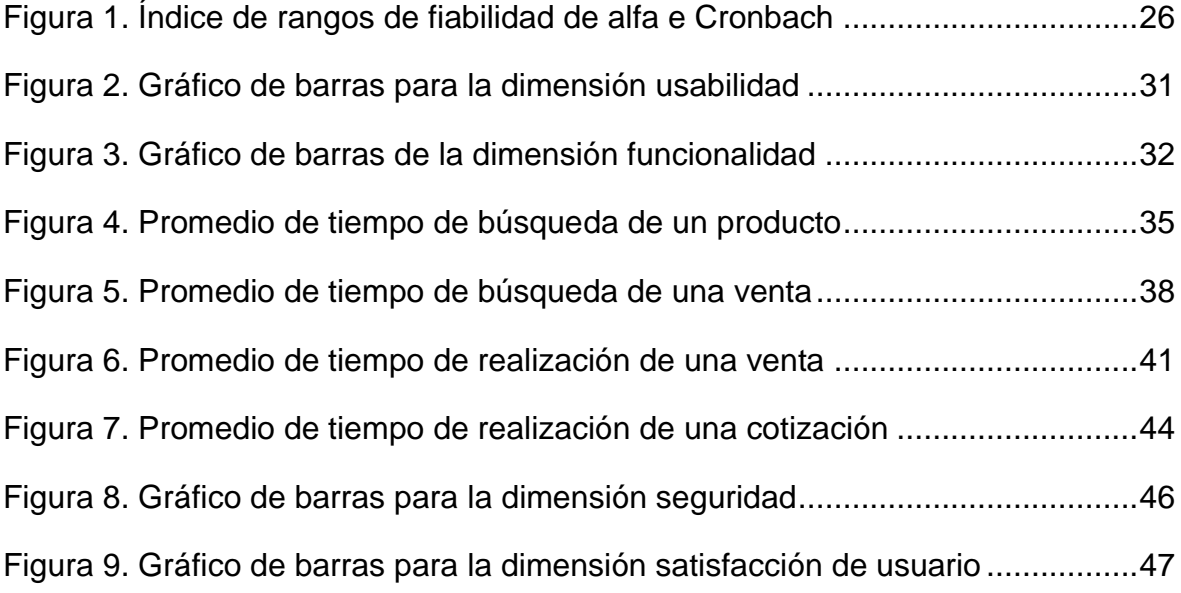

#### **RESUMEN**

<span id="page-7-0"></span>Nuestra Investigación se enfocó en la implementación de un aplicativo web basado en el Framework Bootstrap con el propósito de mejorar la eficiencia en la gestión de ventas de la microempresa Negocios Pachas y Servicios GRLS en Piura, para lo cual nuestro objetivo general consistió en evaluar el impacto de esta herramienta en diversas dimensiones del proceso de ventas, la investigación adoptó un enfoque cuantitativo con un diseño preexperimental y para la recopilación de datos se realizó mediante cuestionarios y guías de observación.

Los resultados obtenidos tras el análisis de pruebas no paramétricas, pruebas de normalidad, análisis estadísticos y descriptivos, resaltaron mejoras significativas en el proceso de gestión de ventas, demostrando que tras la implementación ha contribuido de manera sustancial a la mejora de tiempo de operaciones y niveles de seguridad, validando así las hipótesis planteadas al inicio del estudio.

Concluyendo así que nuestro aplicativo web basado en Bootstrap logra una optimización de los procesos en la microempresa, ofreciendo una mejora tangible en la eficiencia operativa y la satisfacción del usuario, este proyecto proporciona información valiosa para otras organizaciones que buscan implementar soluciones similares en el ámbito de la gestión empresarial.

**Palabras clave:** Aplicativo web, Scrum, Bootstrap, Microempresa, Soluciones empresariales

#### **ABSTRACT**

<span id="page-8-0"></span>Our research focused on the implementation of a web application based on the Bootstrap Framework in order to improve efficiency in the sales management of the microenterprise Negocios Pachas y Servicios GRLS in Piura, for which our overall objective was to evaluate the impact of this tool in various dimensions of the sales process, the research adopted a quantitative approach with a pre-experimental design and data collection was done through questionnaires and observation guides.

The results obtained after the analysis of non-parametric tests, normality tests, statistical and descriptive analyses, highlighted significant improvements in the sales management process, demonstrating that after the implementation it has contributed substantially to the improvement of operations time and safety levels, thus validating the hypotheses raised at the beginning of the study.

Concluding that our Bootstrap-based web application achieves an optimization of processes in the microenterprise, offering a tangible improvement in operational efficiency and user satisfaction, this project provides valuable information for other organizations seeking to implement similar solutions in the field of business management.

**Keywords:** Web application, Scrum, Bootstrap, Microenterprise, enterprise solutions

#### <span id="page-9-0"></span>**I. INTRODUCCIÓN.**

En las bases del mundo empresarial, el manejo de ventas es un aspecto crucial y requisito para para asegurar el éxito de cualquier compañía donde las empresas deben implementar tecnologías y herramientas digitales que les permita relacionar la empresa con el cliente, para que el cliente tome decisiones informadas y personalizar sus necesidades de su próxima compra o servicio(Gamboa, Ortega y Armijo 2019). Las empresas deben estar en internet en la actualidad ya que genera credibilidad y mejoran tanto la gestión como el control de sus productos en la palma de la mano (Fundación BBVA 2018). Estos aspectos mencionados son cruciales tomarlos en cuenta para las organizaciones, ya que en la actualidad es requisito estar establecidos en algún punto de internet para impulsar la credibilidad y confianza de los clientes sobre la empresa.

En muchas empresas peruanas, aún no han logrado llegar a implementar un sistema de gestión adecuado para su compañía que les permita eficientemente llevar un control de sus ventas y operaciones diarias de manera sencilla y evitando los problemas complejos como el cálculo, análisis, margen de ganancias o entre otras necesidades, como también requerimientos que una empresa desee obtener de manera rápida. Datos estadísticos muestran que solo el 21% de empresas peruanas cuentan con capacidades digitales, de los cuales solo bancos, seguros, telecomunicaciones y hotelería llevan el mayor porcentaje de transformación digital (Ey Perú 2021).

La microempresa NEGOCIOS PACHAS Y SERVICIOS GRLS no es ajena a estos desafíos ya que es una de las empresas que forma parte del restante 79% de empresas que aún no han logrado una transformación digital. Esta microempresa se destaca por la comercialización al por mayor y menor en el sector de productos ferreteros y comercialización de materiales de construcción en la ciudad de Frías. En las operaciones que realiza la microempresa, se evidencia actividades de manera rudimentaria, lo que ocasiona ciertos problemas que afectan su rendimiento y eficiencia, ya que se ve reflejado a la hora de tratar de realizar una operación relacionada a recopilar de datos como margen de ganancias, gastos e inversión. La falta de un sistema dedicado a la gestión de ventas digital y de un salvaguardado de la información han generado ciertos problemas que afectan la capacidad de la microempresa para atender rápidamente las necesidades de sus clientes en un proceso de venta. En este sentido, la falta de una herramienta de gestión adecuada hace que la ferretería NEGOCIOS PACHAS Y SERVICIOS GRLS pierda oportunidades de tener un mejor posicionamiento en el mercado, debido a que no cuenta con una digitalización de sus ventas que genere mayor confianza a los compradores, además de la dificultad existente entre los procesos de gestionar y responder velozmente a las solicitudes que hacen los clientes; o incluso también, la pérdida de tiempo para conocer el margen de ganancias o cantidades de stock.

El establecer correctamente una herramienta para la gestión para una empresa en Perú puede llegar a mejorar un 21.07% de la productividad en las ventas si se usan las estructuras necesarias, buena metodología, buenas prácticas y un buen framework para facilitar la implementación Correa y Lazo (2021)

En este contexto, resulta crucial para el área profesional de la ingeniería de sistemas el investigar la problemática y darle una solución a la microempresa NEGOCIOS PACHAS Y SERVICIOS GRLS con los contratiempos que tiene en el manejo de sus datos y realización de un proceso de ventas.

Considerando el problema abordado en esta investigación, se ha establecido la formulación de la pregunta general, ¿Cómo contribuye un aplicativo web basado en el framework Bootstrap en la gestión de ventas en la microempresa NEGOCIOS PACHAS Y SERVICIOS GRLS?

Asimismo, se definen preguntas específicas que se alinean con el problema planteado. Las cuales son: ¿Cómo se puede determinar la duración de las consultas del aplicativo web?; y, ¿Cómo evaluar la eficiencia de los usuarios durante el proceso de interacción con la solución propuesta?

Desde la perspectiva teórica, la presente investigación se justifica por guardar relación con el avance tecnológico constante, donde hay existencia de estudios que demuestran como mejora la eficiencia de todo tipo de empresas, cuando estas se encuentran conectadas a un software dedicado a la gestión de su información y los procesos de una venta. Aquí se espera comprender y analizar el impacto que puede tener la eficiencia en los procesos, al gestionar las ventas hechas por empresas con aplicativos webs, aportando y respaldando evidencia para mejorar la comprensión de este.

La justificación práctica, se enfoca en la mejora de los prolongados tiempos que puede tener el proceso de una venta, ya que en muchas ocasiones el proceso de facturación de una gran venta o cotización detallada, recae en el tiempo de espera por parte de los clientes. La implementación de un sistema de información web, dedicado a estos procesos puede tener un impacto directo y cuantificable en la mejora de tiempos, experiencias y calidad de servicios por parte de los usuarios.

Para el enfoque de una perspectiva metodológico en la investigación se justifica, en la recopilación de información cuantitativa al momento de realizar una recopilación de datos para la investigación. Para la recopilación de datos estadísticos, se planteó el uso de cuestionarios para medir la satisfacción del usuario y guías de observación antes y después de la alternativa de solución como medio de evaluación de la propuesta.

Asimismo, se argumenta su relevancia desde una justificación social, destacando la importancia de mejorar las experiencias del cliente en los tiempos de compra; también el operador elaborará un proceso de venta más detallada y rápida, este, siendo el principal beneficiario ya que podrá acceder a la información relevante y confiable.

Tras llevar a cabo el análisis de la problemática se planteó como objetivo general: implementar un aplicativo web basado en el framework Bootstrap para la gestión de ventas en NEGOCIOS PACHAS Y SERVICIOS GRLS, y como objetivos específicos, 1) evaluar el tiempo de las operaciones de búsqueda, cotización y ejecución de una venta antes y después de la implementación del aplicativo web; 2) determinar el grado de usabilidad y funcionalidad del aplicativo web y 3) Medir el nivel de seguridad y satisfacción de usuario.

De acuerdo a la hipótesis formulada en este proyecto de investigación es, la implementación del aplicativo web basado en el framework Bootstrap mejorará la gestión de ventas en la microempresa NEGOCIOS PACHAS Y SERVICIOS GRLS. y las hipótesis especificas son: **1)** La implementación del aplicativo web reduce el tiempo de las operaciones que corresponden al tiempo de búsqueda, cotización y ejecución de una venta. **2)** El grado de usabilidad y funcionalidad que refleja el aplicativo web es favorable y la evaluación del aplicativo web demuestra eficiencia significativa en la gestión de ventas 3**)** El aplicativo web influye en la satisfacción y mejora la percepción de seguridad al usuario.

#### <span id="page-13-0"></span>**II. MARCO TEÓRICO.**

La administración de las ventas desempeña un papel esencial en cualquier empresa, tanto que, en el presente el desarrollo de sistemas web para su automatización y control se ha vuelto imprescindible. En este contexto, se han llevado a cabo diversas investigaciones a nivel nacional e internacional con el objetivo de diseñar y desarrollar sistemas web para el control de ventas.

A nivel de la localidad Piura, le ha realizado un trabajo de investigación el cual comparte el mismo lenguaje de programación y gestor de base de datos que este estudio. Este estudio se describe a continuación:

En Piura Silva y Sullon (2023) implementó un aplicativo web con el fin de mejorar los procesos de venta para la empresa Ecodrywall que tenía deficiencias en el inventario de sus productos y egresos diarios al ser registrados en hojas de cálculo, para desarrollar su aplicativo utilizo lenguaje PHP y MySQL como base de datos, en su investigación realizó guías de observación para medir la mejora que hubo tras la implementación de su aplicativo, obteniendo una mejora promedio de 2.9 minutos en cada registro de una venta.

En el ámbito nacional, se han realizado varios trabajos de investigación en los que diversos autores desarrollaron sistemas web para la gestión de ventas en empresas de diferentes sectores. Los principales aportes de estos estudios radican en el uso de la metodología ágil Scrum, como instrumento de evaluación guías de observación y como marco de trabajo el empleo de frameworks. Que a continuación se describen:

(Guzmán 2019), realizó un sistema de implementación de ventas e inventario para una empresa, donde sus objetivos eran la mejora tanto del proceso de ventas como manejo de inventario de la empresa y la problemática con la que contaba se basaba en que la elaboración del listado de ventas, stock e inventarios eran realizados en Excel y cuadernos, lo que en ocasiones hacía generar perdidas monetarias a la empresa a causa de sumas erróneas. Las metodologías para el desarrollo del sistema uso SCRUM y modelos conceptuales de los procesos de venta. Después de esta implementación al haber usado dicho sistema las 4 primeras semanas la perdida de dinero se redujo en un 100% y además se redujo el tiempo de una venta en 4 minutos.

Correa y Lazo (2021), realizaron un proyecto de investigación en el que desarrollo un aplicativo web usando el framework de Spring para gestionar las ventas de la botica Mikar Farma, su objetivo fue determinar la influencia que tiene su sistema web para los procesos de ventas, donde como problemática tenía ventas no atendidas por las altas demandas de culminar una venta y registrarla. Correa en su proyecto realizó el desarrollo de su aplicativo con metodologías agiles SCRUM la cual le facilitó mediante reuniones programadas la comprensión de cómo se llevan los procesos internos de una empresa para una programación más adecuada a y útil a implementar, tras la implementación logró una mejora del 21.07% de la productividad en las ventas.

Depaz (2020) en su proyecto que tenía como objetivo impactar en la gestión de ventas a través un aplicativo web para la compañía EASI SAC. El problema en su investigación es que la demora en la atención genera una disminución en los clientes. En las metodologías que usó, tomo una población de 320 clientes de los cuales están relacionados a 26 pedidos usando técnicas de observación con instrumentos de fichas de registros. Los resultados obtenidos después de la implementación fueron buenos, ya que logró mejorar la atención al cliente en un promedio del 72.47% relacionado al tiempo.

(Rojas 2020), para obtener su grado académico en profesional de Ingeniera de sistemas, realizó un aplicativo web basándose en el framework Laravel aplicando metodologías SCRUM donde su objetivo fue obtener mejoras en las ventas para la empresa Sajor, la cual tiene una problemática en la reducción de ingresos financieros por competidores y mala organización de entradas y salida de mercadería. Su proyecto se basó en la metodología ágil SCRUM, después de dicha implementación la mejora en el tiempo de venta promedio tomando en cuenta su pre-test y post-test es de un 25%.

A nivel internacional, también se han desarrollado sistemas web para la gestión de ventas en empresas de diferentes países y sectores, donde autores hicieron uso de al menos una de las siguientes herramientas: lenguaje PHP, framework Bootstrap, metodologías SCRUM y diseños UML.

En un proyecto de investigación de Ecuador elaborado por Marcalla (2022) detalla el desarrollo de una tienda virtual para la mejora de sus ventas y registros de un almacén, en donde hace uso del framework Bootstrap acompañado con lenguaje PHP. El objetivo que tenía era la implementación de un sistema para mejorar los procesos tanto de ventas como de comercialización de sus productos. La problemática de la empresa era el reducido porcentaje sus ventas en la pandemia ocurrida en 2020, ya la única forma de dar a conocer sus productos era a través internet. Las metodologías que aplicó al sistema fueron basadas en el marco de trabajo SCRUM, para la investigación usó técnicas como entrevistas y encuestas. Donde, como conclusión se establece que el 100% de los trabajadores de la empresa opinan que la venta online logró un crecimiento en sus ventas.

En un proyecto de investigación de Bolivia elaborado por (Limachi 2018) realiza un sistema web con el objetivo de llevar seguimiento y control de las ventas de la empresa, la cual tiene como problema un registro pobre en el seguimiento y control del stock manejado. Las metodologías que usan son relacionadas al marco SCRUM y UML para modelados. Como conclusiones, en la empresa mejoró tanto la administración como la gestión en sus ventas, y también la expansión del mercado.

A continuación, se presentan algunas definiciones necesarias para comprender términos, aplicaciones y metodologías que el estudio ha utilizado, las cuales se soportan de artículos científicos, libros y tesis:

Aplicativo web: De acuerdo al trabajo de investigación de Grandez (2018) define a aplicativo web como una herramienta tecnológica adaptada a los procesos de un negocio que se ejecuta a través de un navegador creada a partir de lenguajes de programación.

Su funcionamiento se basa únicamente en el uso de un navegador web, ya que está desarrollada utilizando el lenguaje HTML. Esto implica en que los usuarios tienen posibilidad de entrar y utilizar la aplicación directamente desde su navegador sin tener que descargar ni instalar ningún programa adicional en su equipo. Este enfoque simplifica la accesibilidad y la disponibilidad de la aplicación, ya que elimina la barrera de la instalación y permite a los usuarios interactuar con ella de manera rápida y conveniente a través de la web (Valarezo et al. 2018).

Lenguaje de programación: Un lenguaje de programación representa una herramienta fundamental que facilita la comunicación con una computadora, permitiéndonos impartir instrucciones precisas para llevar a cabo tareas específicas. Cada uno de estos lenguajes presenta una sintaxis y un léxico únicos, es decir, una forma particular de estructurarse y expresarse (Sangopanta, Mérelo y Quinatoa 2019). Para este proyecto, los lenguajes de programación que se utilizan son JavaScript y PHP. Estos serán las herramientas clave que utilizaremos en el desarrollo.

JavaScript: Este lenguaje de programación ofrece la capacidad de controlar los comportamientos mediante eventos creados en HTML y CSS. Para (Fatjó 2019) JavaScript se trata de un intérprete que traduce código a un lenguaje entendible por el ordenador que se usa en páginas web para volverlas más dinámica y funcional.

PHP: De acuerdo al libro de (Cobo et al. 2005) precisan que se trata de un intérprete de lenguaje de programación que se ejecuta al lado del servidor web que destaca en flexibilidad, modularidad, resistencia y manipulación de bases de datos.

CSS: Sus siglas dignifican Cascading Style Sheets, actualmente es el método principal para diseñar visualmente páginas web, pues se trata de un lenguaje de programación utilizado para controlar y diseñar la apariencia visual de las páginas web, permitiendo definir cómo se presentan los elementos HTML en términos de diseño, formato, colores y disposición en la pantalla (Wilson et al. 2023).

HTML: Es un lenguaje de etiquetas o marcados que tienen una jerarquía, la cual es esencial para la construcción de páginas y definir elementos para la presentación en un navegador como páginas web (Mattos 2021).

Framework: Los frameworks de desarrollo web se origina en la capacidad de aprovechar funcionalidades previamente creadas y validadas. Estos frameworks se apoyan en un lenguaje de programación determinado, lo que permite a los desarrolladores construir aplicaciones web de manera más sencilla y eficiente. Además, facilitan la tarea de mantener y configurar el código resultante,

promoviendo la adopción de patrones de diseño que garantizan un código más resistente y estructurado, evitando repeticiones innecesarias (Espinosa 2021).

Bootstrap: De acuerdo a la revista de (Shahu y Adkar 2019) lo describe como uno de los marcos o plantillas HTML, CSS y JavaScript más utilizado a la hora de desarrollar un aplicativo web de manera más fácil, rápida y responsiva.

jQuery: Se trata de un framework que tiene como finalidad simplificar la programación de scripts al proporcionar una gran gama de funciones y métodos que permiten a los desarrollar páginas web o sitios web de manera más eficiente y ágil, de esta forma la hora que se manipulan elementos del HTML, como textos, imágenes y enlaces, es posible una fácil modificación en el diseño CSS simplemente efectuando solicitudes Ajax (Soto 2019).

Base de datos: Son centros dedicados a la utilidad de reunir y correlacionar información de distintos temas, países y periodos. Actualmente se utiliza la computación para crear numerosas bases de datos de referencia, siguiendo estándares internacionales previamente establecidos para clasificar documentos, lo que resulta en una alta uniformidad en su contenido (Piyayodilokchai et al. 2013).

MySQL: La función de MySQL es el almacenamiento y la administración de información en bases de datos relacionales con una interfaz visual amigable, además de contar incluido en el, un sistema con una amplia diversidad de opciones y herramientas que simplifican significativamente tareas relacionadas con la gestión de datos (Lozano 2018).

Front end: Este término se refiere a un conjunto de tecnologías que operan en el lado del cliente, es decir, en el navegador web. Estas tecnologías se centran principalmente en tres lenguajes: HTML, CSS y JavaScript (Pérez et al. 2021).

Backend: Esa es la parte de un software que administra los datos la cual no tiene acceso un usuario final. Esta parte del software denominada como capa, se almacena la parte lógica de una aplicación, los cuales están almacenados en una base de datos en un servidor. El desarrollador de esta capa debe estar familiarizado con lenguajes de programación del servidor como lo pueden ser PHP y Node.JS (Pérez et al. 2021).

Metodología Scrum: En un trabajo de investigación realizado por (Quedena 2019) describe a la metodología scrum como un proceso ágil que por medio de ciclos cortos con duración de entre 2 a 4 semanas que al completarse uno de estos ciclos se aprecia un incremento en el valor del producto nominado product increment.

Venta: Dejando el lado el marketing y las estrategias que toma vender, el libro El arte de vender de (Iosu 2019) nos dice que se trata de un intercambio de bienes o servicios por un valor que generalmente es monetario, el cual satisfaga las necesidades de un cliente o comprador.

Microempresa: De acuerdo a los datos de (SUNAT 2018) para ser considerada una microempresa se debe cumplir con las siguientes características de 1) El número de trabadores debe ser entre 1 y 10 trabajadores. 2) El Numero de ventas anuales no debe superar el máximo de 150 UIT. Esto considerando que en el año 2023 el valor de la UIT de acuerdo al Decreto Supremo N° 309-2022-EF se establece en 4950 soles (SUNAT 2023).

### <span id="page-19-0"></span>**III. METODOLOGÍA**

### **3.1 Tipo y diseño de investigación:**

### **3.1.1 Tipo de investigación:**

En este caso, la investigación optó ser de tipo aplicada, según (Álvarez 2020) la investigación tiende a ser aplicada cuando el proyecto se orienta en conseguir nuevo conocimiento con un proceso el cual permita generar resultados y soluciones de problemas que tengan cualidades aplicables y beneficiosas. Esta investigación buscó solucionar un problema específico en la ferretería NEGOCIOS PACHAS Y SERVICIOS GRLS. desarrollando un aplicativo web basado en el framework Bootstrap que contribuye y facilita la interacción con sus clientes de manera óptima y complementaria en el desarrollo de la gestión de los procesos que requiere la empresa.

#### **Enfoque:**

La investigación realizada se enfoca cuantitativamente, (Ñaupas et al. 2014) en su libro titulado metodología de la investigación expresa que el uso de técnicas cuantitativas da un alto valor a la objetividad, además de ser una técnica estandarizada, protocolar, eficiente y rígida donde en el proyecto solo necesita tomar en cuenta los problemas, hipótesis, variables y las muestras para corroborar resultados de ser necesario una posterior validación. Este enfoque busco medir y examinar elementos numéricos como estadísticos con el fin de evaluar la implementación de un sistema web que utilizo la microempresa NEGOCIOS PACHAS Y SERVICIOS GRLS, se consideró emplear métodos y herramientas de carácter cuantitativo para recopilar y analizar la información. Estas técnicas se caracterizan por su objetividad e incluyen métodos como encuestas, cuestionarios y guías de observación para evaluar el desempeño del sistema web construido con base en Bootstrap.

### **3.1.2. Diseño de investigación:**

Este proyecto se caracterizó por ser experimental de carácter preexperimental, (Badii et al. 2007) expresan que cuando se están probando nuevas intervenciones o sistemas, un diseño preexperimental puede ayudar a identificar problemas, ajustes y mejoras necesarios antes de realizar estudios más exhaustivos, donde

también da la oportunidad para probar la viabilidad y el impacto preliminar de la variable independiente antes de invertir en un diseño experimental completo. En el desarrollo del trabajo en este tipo de diseño permitió evaluar la viabilidad y efectividad de la implementación de un sistema web basado en Bootstrap para gestionar las ventas en la microempresa NEGOCIOS PACHAS Y SERVICIOS GRLS, donde la variable independiente proporciona herramientas y funcionalidades para agilizar el proceso de ventas, atender rápidamente las solicitudes de los clientes y mantener un registro detallado de sus requerimientos y necesidades. La variable dependiente está relacionada con la mejora en la capacidad de la empresa para satisfacer las necesidades de los clientes y aprovechar oportunidades de ventas.

#### **3.2. Variables y operación:**

Las variables consideradas para el trabajo de investigación se caracterizaron por ser las siguientes:

**Variable independiente:** Aplicativo web con framework Bootstrap.

**Variable dependiente:** Gestión ventas en microempresas.

**Aplicativo web:** según (Buitrón, Díaz y Cahuasquí 2020) al mencionar aplicativo web, se hace referencia a un software basado en internet en el que se le hacen peticiones remotas y se devuelven respuestas impresas en la publicación, y para lograr acceder se necesita uso de un navegador.

**Gestión de ventas:** De acuerdo a lo establecido por el investigador (Gonzales y Rivera 2020), precisa sobre como una variable denominada gestión de ventas se encuentra referida a un conjunto de acciones y procesos que son llevados a cabo, esta denominación inicia al estableciendo contacto con el cliente y finaliza cuando se concreta la operación.

Las dimensiones e indicadores que se toman en cuenta para la variable independiente Aplicativo web con framework Bootstrap, se detallan a continuación:

#### **Dimensiones:**

**Funcionalidad:** Esta dimensión se centra en las herramientas y características relacionadas con la gestión de datos que requiere la empresa. (Gómez, Cervantes y González 2019) editores del libro Fundamentos de ingeniería de software se refieren a funcionalidades del software como la capacidad para realizar una tarea predeterminada previamente programada que es capaz de realizar el cumplimiento de los requerimientos solicitados por un usuario.

#### **Indicadores:**

**Interacción intuitiva**: (Llamas 2020) manifiesta que un software intuitivo es aquel que permite un rápido aprendizaje y donde no es necesaria la intervención de un educador para conocer su manejo.

**Facilidad de uso**: En el artículo de (Parra y Serna 2020) definen que las facilidades de uso en un software hacen referencia a la sencillez y accesibilidad de la usabilidad que conforma cada sección o interfaz del software.

**Usabilidad:** (Sánchez 2011) menciona en su artículo relacionado a la ingeniería de software que es una dimensión en la cual se suele definir como la calidad de experiencia de cualquier aplicativo ya sea web, móvil u otros.

#### **Indicador:**

**Suficiencia a las necesidades del usuario**: Esto implica que el producto de solución debe satisfacer plenamente tanto los requerimientos como expectativas del usuario.

Para la variable dependiente Gestión de ventas en microempresas se tiene lo siguiente.

#### **Dimensiones:**

**Consulta:** La realización una consulta, en términos generales, implica la búsqueda, opinión u orientación de otra persona; la persona que realiza la consulta tiene la expectativa de recibir información valiosa que le ayude a cubrir las dudas o requerimientos del solicitante (Pérez y Merino 2022).

Por ende, en un aspecto comercial como en el de este estudio, generalmente se refiere a una pregunta o solicitud de información realizada por un cliente o usuario sobre productos, servicios, políticas de la tienda, disponibilidad de productos, precios, horarios de atención u otros aspectos relacionados con la operación del negocio. Estas consultas suelen ser atendidas por el personal de la tienda brindando información a los clientes para satisfacer sus necesidades o resolver sus dudas.

#### **Indicadores:**

**Tiempo de búsqueda de un producto:** Según un artículo de la empresa (CECARM 2013) El aplicativo web debe de tener todas las características y herramientas necesarias para que el usuario localice un artículo teniendo en cuenta los puntos básicos de rapidez y sencillez.

**Tiempo de búsqueda de una venta:** Se refiere al período necesario para encontrar una transacción previamente registrada de un cliente (Vásquez 2008).

**Eficiencia:** Esta dimensión es la encargada de evaluar la capacidad del aplicativo web para gestionar, controlar y mantener actualizado el inventario de productos y el guardado de las ventas realizadas. (Vásconez et al. 2020) afirma que un correcto sistema de gestión de inventario se basa en un conjunto de normas y métodos dedicadas a controlar las ventas o servicios que brinda una empresa donde este impacta de manera positiva en su eficiencia.

#### **Indicadores:**

**Tiempo de realización de una venta:** Para (Vásquez 2008) en su revista, el tiempo empieza a tenerse en cuenta desde que el cliente entra en contacto con el vendedor y finaliza cuando se concreta el pedido.

**Tiempo de realización de una cotización:** Es el periodo que se emplea en la elaboración y presentación de una oferta o propuesta de precios. Para (Muñoz 2017) es la etapa en que se recopilan ofertas e información de productos o servicios en la que prevalece el precio, la cual facilita la comparación de la competitividad que existe en el mercado para el cliente.

**Seguridad:** En una investigación realizada por (Lema 2018) describe a la seguridad como la habilidad que tiene un software a la hora de salvaguardar la información ingresada de manera que sea imposible que usuarios o sistemas no autorizados tengan acceso de la información.

#### **Indicador:**

**Registro y auditoria de actividades**: Se refiere a la práctica de mantener un registro detallado de todas las actividades y acciones realizadas en un sistema o entorno específico, con el propósito de garantizar la seguridad y el cumplimiento normativo. De acuerdo a (Vázquez 2016) la auditoria se trata de realizar operaciones financieras o administrativas registradas con la finalidad de verificar, evaluar y realizar observaciones.

**Satisfacción de usuario:** De acuerdo a (Sarmiento 2017), en su revista de investigación elaboró una definición de lo que se entiende sobre la satisfacción de usuario, describiéndola como la calidad de un producto o servicio que proporciona un nivel satisfactorio en comparación con su uso o consumo.

#### **Indicador:**

**Nivel de satisfacción de los usuarios**: Mencionada anteriormente en la dimensión nos permite evaluar y calcular cuan satisfecho se encuentra el usuario con la conducta del producto de software

# <span id="page-25-0"></span>**Tabla 1. Dimensión, indicador y técnicas de recolección de datos.**

| <b>VARIABLE</b>                                                       | <b>DIMENSIÓN</b>                        | <b>INDICADOR</b>                                                                                                    | <b>TÉCNICA</b> | <b>INSTRUMENTO</b>     |
|-----------------------------------------------------------------------|-----------------------------------------|----------------------------------------------------------------------------------------------------|----------------|------------------------|
| <b>Aplicativo web</b><br>con framework                                | <b>Usabilidad</b>                       | Interacción<br>intuitiva                                                                                                    | Encuesta       | <b>Cuestionario</b>    |
| <b>Bootstrap</b><br>(variable                                         |                                         | Facilidad de<br><b>uso</b>                                                                                                    |                |                        |
| independiente)                                                        | Funcionalidad                           | Suficiencia a<br>las necesidades<br>del usuario                                                                                           |                |                        |
| Gestión de<br>ventas en<br>microempresas<br>(variable<br>dependiente) | Consulta<br>Eficiencia                  | Tiempo de<br>búsqueda de un<br>producto<br>Tiempo de<br>búsqueda de<br>una venta<br>Tiempo de<br>realización de<br>una venta              | Observación    | Guía de<br>observación |
|                                                                       | Seguridad<br>Satisfacción<br>de usuario | Tiempo de<br>realización de<br>una cotización<br>Registro y<br>auditoria de<br>actividades<br>Nivel de<br>satisfacción de<br>los usuarios | Encuesta       | <b>Cuestionario</b>    |

*Fuente: elaboración propia*

#### <span id="page-26-0"></span>**3.3. Población muestra y muestreo:**

#### **3.3.1. Población**:

El termino población alude al conjunto completo de individuos o también elementos que cumplen ciertas características o criterios específicos para el interés que se desea estudiar (Arteaga 2021). La población fue compuesta por un total de 12 empleados de la microempresa, de los cuales 2 de ellos realizan actividades de apoyo y 10 colaboradores encuentran específicamente relacionados con los procesos de ventas y cotizaciones de los productos. Por otro lado, también se consideró el número total de procesos que se realizaron en diversos periodos a través de la solución, permitiendo así evaluar la capacidad de desempeño de la microempresa NEGOCIOS PACHAS Y SERVICIOS GRLS. A demás en esta investigación han determinado los siguientes criterios:

**Criterios de inclusión**: Todas las personas que formen parte de la microempresa y estén relacionadas con los procesos que se inclinen al rubro del negocio. Todos Los procesos de venta concretadas.

**Criterios de exclusión**: Todos los colaboradores de la empresa que no se encuentren relacionados con los procesos necesarios para la realización de una venta. Todos los procesos de venta que no concretaron.

#### **3.3.2. Muestra**

En una recaudación de datos para un propósito científico de la población no siempre es fácil y para ello se toma una alternativa como la muestra, la cual consiste en un grupo de unidades extraídas y pertenecientes a las mismas características y criterios de la población que ayuda a inferir los datos obtenidos a partir de las estadísticas (Porras 2017). Para este proyecto se tomó una muestra que estuvo conformada por 10 trabajadores de la microempresa que están relacionados al proceso de ventas, a ellos se les aplicó el instrumento de cuestionario. Para lograr determinar el desempeño del aplicativo web se ejecutó una guía de observación que evalúa un promedio de 50 interacciones que existen durante los procesos de las ventas, estas fueron realizadas por los usuarios de la microempresa NEGOCIOS PACHAS Y SERVICIOS GRLS. Las muestras definidas cumplen los criterios de inclusión y exclusión.

#### **3.3.3. Muestreo**

Las técnicas de muestreo de tipo probabilístico son aquellas que, a partir de un enfoque de investigación científico permiten conocer la probabilidad, en que cada individuo es incluido y seleccionado para la muestra por azar, por otro lado, el muestreo no probabilístico es un método de selección de muestra en el que no se utiliza un enfoque de probabilidad y los elementos se eligen de manera no aleatoria, a menudo basándose en juicio del investigador o conveniencia (Otzen y Manterola 2017).

En este proyecto los indicadores relacionados con técnicas de guía de observación, el muestreo en la investigación es tipo probabilístico, haciendo uso de técnicas de muestreo aleatorio simple, lo que permite que cada elemento proporcionado y seleccionado en la población ventas, tenga la misma oportunidad de formar parte de la muestra. Y para los indicadores relacionados con técnicas de encuesta se usa un muestreo no probabilístico.

#### **3.3.4. Unidad de análisis:**

La unidad de análisis es trascendental ya que se trata sobre un objeto de estudio de un proyecto de investigación donde se construye la propuesta, metodología y además de un breve resumen de los resultados se encuentran relacionados con el documento (Villarreal et al. 2022). La población definida en este proyecto se basa en las ventas realizadas por la empresa y que esta cumpla todos los criterios mencionados de inclusión y exclusión de la muestra relacionadas con el tipo de muestreo de tipo probabilístico.

<span id="page-28-0"></span>

| <b>Indicador</b>                | <b>Unidad</b><br>de | <b>Población</b> | <b>Muestra</b> | <b>Muestreo</b> |
|---------------------------------|---------------------|------------------|----------------|-----------------|
|                                 | <b>Análisis</b>     |                  |                |                 |
|                                 | Cada usuario        | Todos<br>los     | trabajadores   | <b>No</b>       |
| Interacción                     | del aplicativo      | trabajadores     | de<br>la       | probabilístico  |
| intuitiva                       |                     | de<br>la         | microempresa   |                 |
| <b>Facilidad</b><br>de          |                     | microempresa     | están<br>que   |                 |
| <b>uso</b>                      |                     |                  | relacionados   |                 |
| <b>Suficiencia</b><br>a         |                     |                  | al proceso de  |                 |
| las                             |                     |                  | ventas         |                 |
| necesidades                     |                     |                  |                |                 |
| del usuario                     |                     |                  |                |                 |
| <b>Tiempo</b><br>de             | Cada                | Total,<br>de     | Procesos<br>de | Probabilístico  |
| búsqueda de                     | proceso<br>de       | de<br>procesos   | venta          | aleatorio       |
| un producto                     | venta               | ventas           | realizados     | simple          |
| <b>Tiempo</b><br>de             |                     |                  |                |                 |
| realización de                  |                     |                  |                |                 |
| una venta                       |                     |                  |                |                 |
| <b>Tiempo</b><br>de             |                     |                  |                |                 |
| búsqueda<br>de                  |                     |                  |                |                 |
| una venta                       |                     |                  |                |                 |
| <b>Tiempo</b><br>de             |                     |                  |                |                 |
| realización de                  |                     |                  |                |                 |
| una cotización                  |                     |                  |                |                 |
| <b>Registro</b><br>$\mathbf{y}$ | Cada usuario        | Todos<br>los     | trabajadores   | <b>No</b>       |
| auditoria<br>de                 | del aplicativo      | trabajadores     | de<br>la       | probabilístico  |
| actividades                     |                     | de<br>la         | microempresa   |                 |
| <b>Nivel</b><br>de              |                     | microempresa     | están<br>que   |                 |
| satisfacción                    |                     |                  | relacionados   |                 |
| de<br>los                       |                     |                  | al proceso de  |                 |
| usuarios                        |                     |                  | ventas         |                 |

**Tabla 2. Población, muestra y muestreo.**

*Fuente: Elaboración Propia*

### <span id="page-29-0"></span>**3.4. Técnicas e instrumentos de recolección de datos**

#### **3.4.1. Técnica**

Se trata de un conjunto específico de reglas y protocolos utilizados para la recopilación de los datos requeridos que pueda garantizar la validez y confiabilidad de su información (Hernández y Ávila 2020).

#### **Encuesta**

Una encuesta para (Falcón, Pertile y Ponce 2019) se utiliza ampliamente en las investigaciones, con la finalidad permitirle al investigador adquirir datos de manera rápida y eficiente.

#### **Observación**

Se trata de una técnica que se basa en el uso de la lógica y sentidos para analizar y detallar los hechos, casos, objetos, fenómenos entre otros que se encuentren relacionados al objeto de estudio (Campos y Lule 2013).

#### **3.4.2. Instrumentos**

Son los medios específicos que se utilizan para la correcta obtención de da información que varían acorde a los problemas que se esperan resolver (Arias 2021).

### **Cuestionario**

Un instrumento cuestionario para (Arias 2021) es usado en la recolección de datos comúnmente para trabajos relacionados a la investigación científica, consiste en la formulación de preguntas en una tabla con posibles respuestas en las que no existe correcto ni incorrecto para ser contestadas por un encuestado.

#### **Guía de observación**

En el artículo de (Campos y Lule 2013) define a la guía de observación como un instrumento que permite la recolección de datos o información para una investigación, donde se debe observar y ubicarse de manera sistemática de un objeto de estudio o un evento de estudio.

Los instrumentos de cuestionario y guía de observación que se usaron en este

proyecto, fueron validados con un puntaje de escala del 1 al 4, para estas validaciones se llevaron a cabo a partir de la evaluación de tres expertos, como se ilustra en los cuadros siguientes con los valores expresados en porcentaje para una comprensión más clara:

<span id="page-30-0"></span>**Tabla 3. Cuadro de validación del instrumento para medir interacción intuitiva.**

| $N^{\circ}$     | <b>Experto</b>                            | Grado académico | Puntaje |
|-----------------|-------------------------------------------|-----------------|---------|
|                 | Aldo Pereda Castillo                      | Magister        | 91.5    |
| $\overline{2}$  | Silupu<br>Ronald<br>Alexander<br>Palacios | Ingeniero       | 94.4    |
| 3               | Iván Michell castillo Jiménez             | Doctor en TIC   | 100     |
| <b>PROMEDIO</b> |                                           |                 | 95.3    |

### *Fuente: Elaboración Propia*

Tal como se refleja en la tabla, el promedio obtenido por los expertos para evaluar el indicador de grado de Interacción intuitiva es de 95.3%, lo cual indica que el grado del instrumento es muy bueno.

# <span id="page-30-1"></span>**Tabla 4. Cuadro de validación del Instrumento para medir la Facilidad de Uso.**

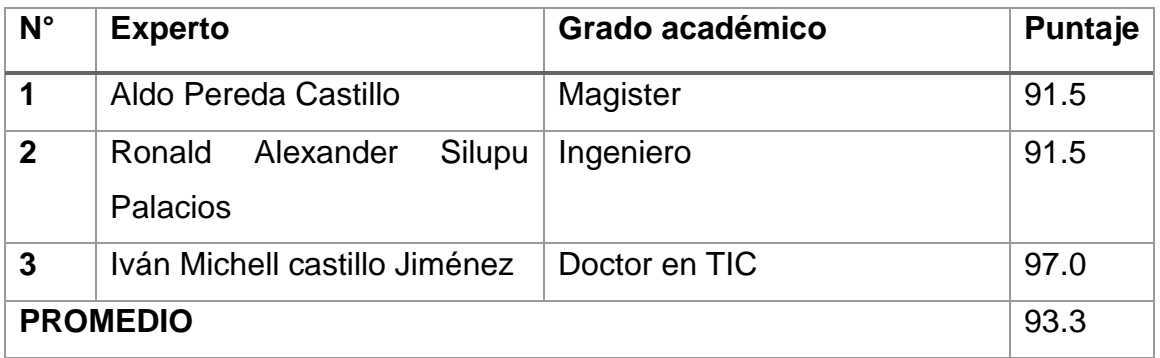

# *Fuente: Elaboración Propia*

Tal como se refleja en la tabla, el promedio obtenido por los expertos para evaluar el indicador de facilidad de uso es de 93.3%, lo cual indica que el grado del instrumento es muy bueno.

# <span id="page-31-0"></span>**Tabla 5. Cuadro de validación del Instrumento para medir la Suficiencia a las Necesidades del Usuario.**

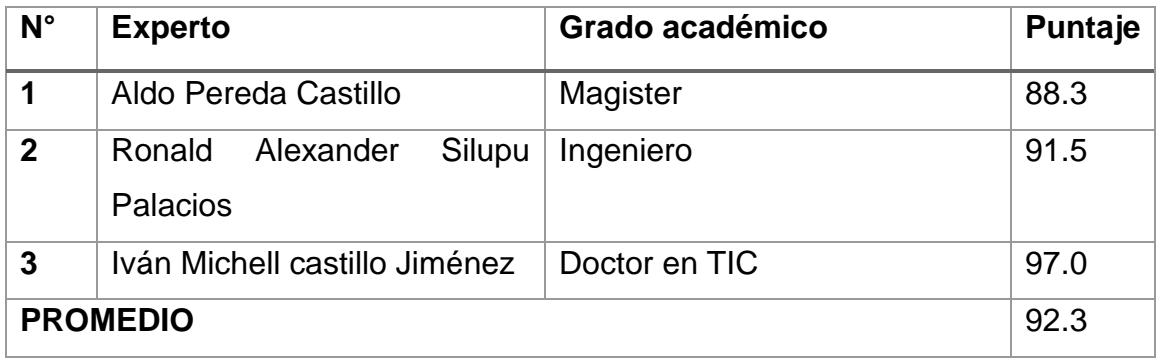

### *Fuente: Elaboración Propia*

Tal como se refleja en la tabla, el promedio obtenido por los expertos para evaluar el indicador de suficiencia a las necesidades del usuario es de 92.3%, lo cual indica que el grado del instrumento es muy bueno.

# <span id="page-31-1"></span>**Tabla 6. Cuadro de validación del Instrumento para medir el Tiempo de búsqueda de un producto.**

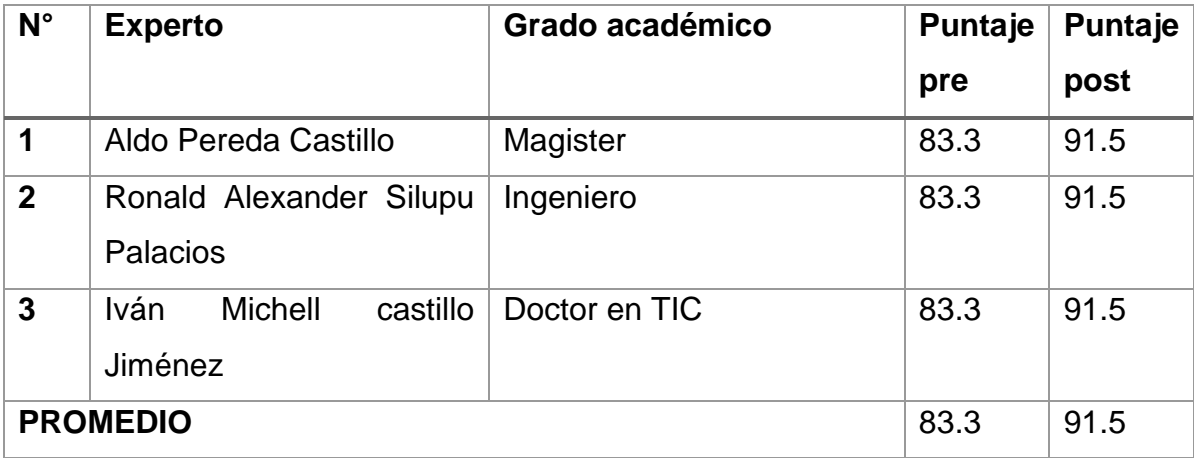

### *Fuente: Elaboración Propia*

Tal como se refleja en la tabla, el promedio obtenido por los expertos para evaluar el indicador de tiempo de búsqueda de un producto es de 83.3% en pre test y 91.5% en el post test, lo cual indica que el grado del instrumento es muy bueno.

# <span id="page-32-0"></span>**Tabla 7. Cuadro de validación del Instrumento para medir el Tiempo de realización de una venta.**

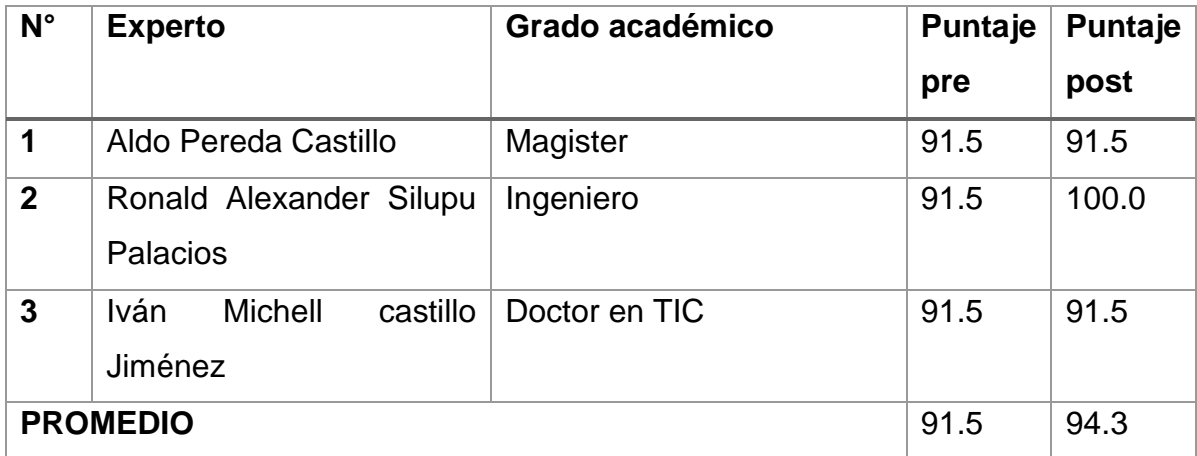

# *Fuente: Elaboración Propia*

Tal como se refleja en la tabla, el promedio obtenido por los expertos para evaluar el indicador de tiempo de realización de una venta es de 91.5% en pre test y 94.3% en el post test, lo cual indica que el grado del instrumento es muy bueno.

# <span id="page-32-1"></span>**Tabla 8. Cuadro de validación del Instrumento para medir el Tiempo de búsqueda de una venta.**

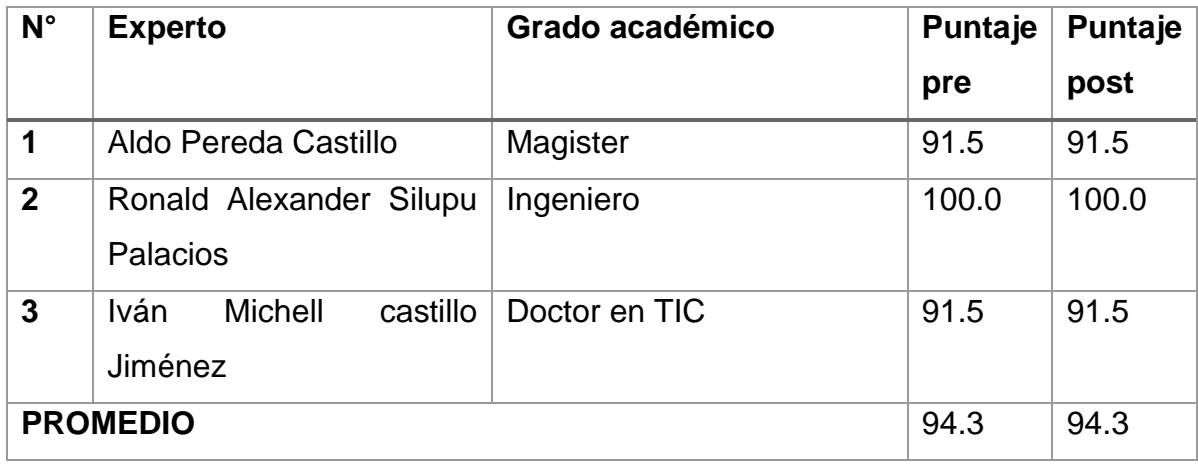

# *Fuente: Elaboración Propia*

Tal como se refleja en la tabla, el promedio obtenido por los expertos para evaluar el indicador de tiempo de búsqueda de una venta es de 94.3% en pre test y 94.3% en el post test, lo cual indica que el grado del instrumento es muy bueno.

# <span id="page-33-0"></span>**Tabla 9. Cuadro de validación del Instrumento para medir el Tiempo de realización de una cotización.**

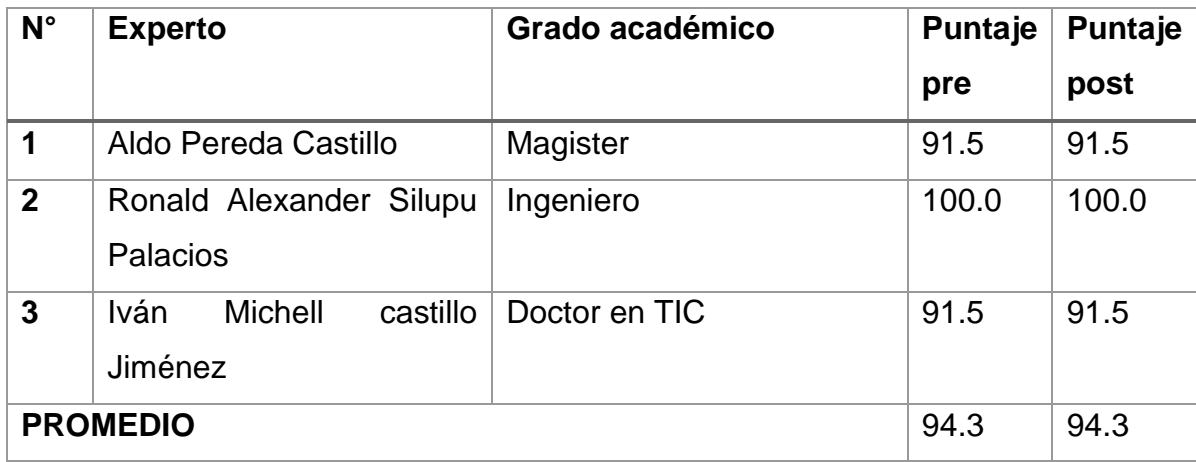

*Fuente: Elaboración Propia*

Tal como se refleja en la tabla, el promedio obtenido por los expertos para evaluar el indicador de tiempo de realización de una cotización es de 94.3% en pre test y 94.3% en el post test, lo cual indica que el grado del instrumento es muy bueno.

# <span id="page-33-1"></span>**Tabla 10. Cuadro de validación del Instrumento para medir el Registro y Auditoria de Actividades.**

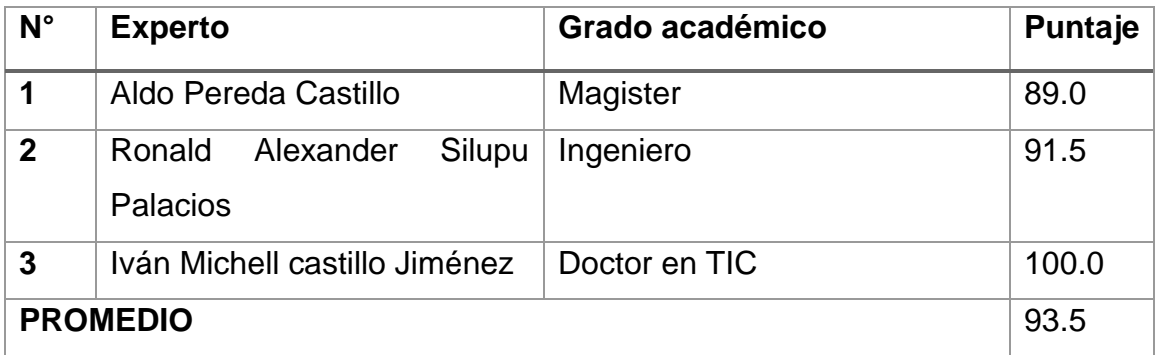

### *Fuente: elaboración propia*

Tal como se refleja en la tabla, el promedio obtenido por los expertos para evaluar el indicador de registro y auditoria de actividades es de 93.5%, lo cual indica que el grado del instrumento es muy bueno.

# <span id="page-34-0"></span>**Tabla 11. Cuadro de validación del Instrumento para medir el Nivel de Satisfacción de los Usuarios**

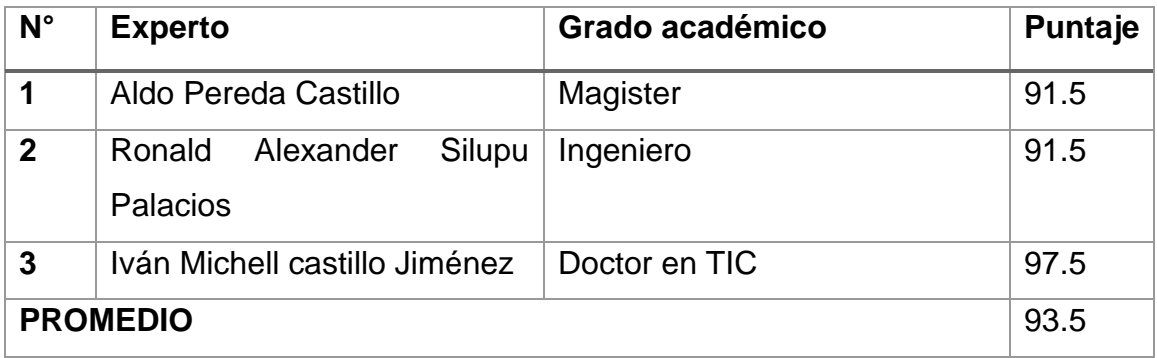

*Fuente: elaboración propia*

Tal como se refleja en la tabla, el promedio obtenido por los expertos para evaluar el indicador de nivel de satisfacción es de 93.5%, lo cual indica que el grado del instrumento es muy bueno.

# **Confiabilidad:**

Para obtener el nivel de confiabilidad se utilizó el método de alfa de Cronbach para los instrumentos de cuestionario que se establecieron en una escala de Likert, lo cual proporcionó una medida confiable de la consistencia interna de las respuestas recopiladas en la investigación.

# **Figura 1. Índice de rangos de fiabilidad de alfa e Cronbach**

<span id="page-34-1"></span>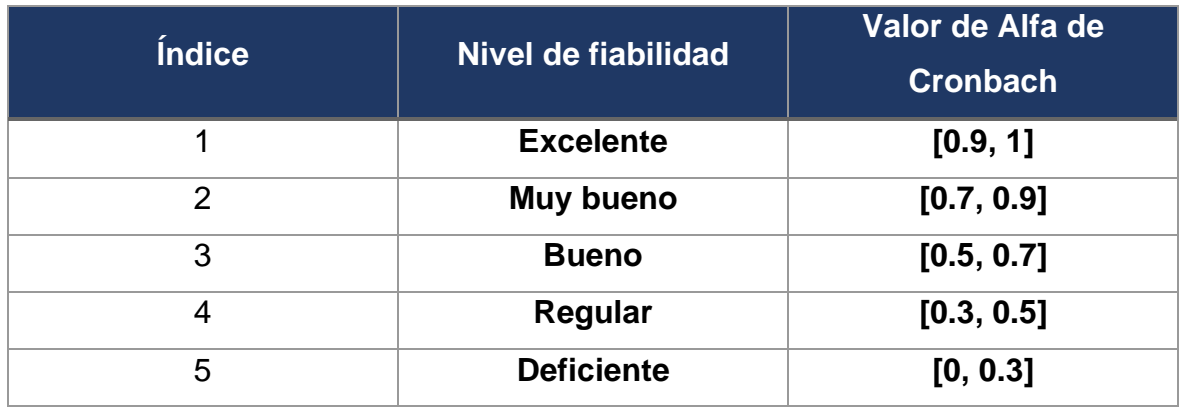

**Fuente:** (Tuapanta, Duque y Mena 2017)

Este método de alfa de Cronbach fue usado en cada uno de los indicadores de nuestra encuesta que fue, para los cuales sus resultados fueron los siguientes:

# <span id="page-35-0"></span>**Tabla 12. Estadística de fiabilidad – Suficiencia a las necesidades del usuario**

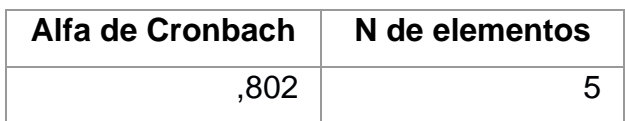

**Fuente:** Elaboración propia utilizando el software SPSS

En la tabla 12, que representa el indicador de Suficiencia a las necesidades del usuario, se empleó el método de Cronbach, y el resultado obtenido fue de 0,802 teniendo una fiabilidad Muy Buena.

<span id="page-35-1"></span>**Tabla 13. Estadística de fiabilidad – Facilidad de Uso**

| Alfa de Cronbach | N de elementos |
|------------------|----------------|
| Q14              |                |

**Fuente:** elaboración propia utilizando el software SPSS

En la tabla 13, para el indicador de Facilidad de Uso, se empleó el método de Cronbach, y el resultado obtenido fue de 0,914 convirtiéndolo así en un indicador de una Fiabilidad Excelente.

<span id="page-35-2"></span>**Tabla 14. Estadística de fiabilidad – Interacción Intuitiva**

| Alfa de Cronbach | N de elementos |
|------------------|----------------|
|                  |                |

**Fuente:** elaboración propia
En la tabla 14, para el indicador de Interacción Intuitiva, se empleó el método de Cronbach, y el resultado obtenido fue de 0,943 convirtiéndolo así en un indicador con una Fiabilidad Excelente.

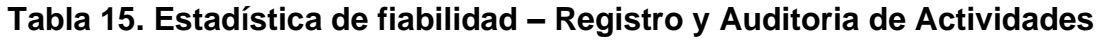

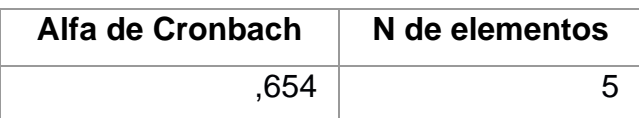

**Fuente:** elaboración propia utilizando el software SPSS

En la tabla 15, para el indicador de Registro y Auditoria de Actividades, se empleó el método de Cronbach, y el resultado obtenido fue de 0,654 convirtiéndolo así en un indicador con una Fiabilidad Buena.

# **Tabla 16. Estadística de fiabilidad – Nivel de satisfacción de los Usuarios**

| Alfa de Cronbach | N de elementos |
|------------------|----------------|
| .830             |                |

**Fuente:** elaboración propia utilizando el software SPSS

En la tabla 16, para el indicador de Nivel de Satisfacción de los Usuarios, se aplicó el método alfa de Cronbach dando como resultado 0,830 convirtiéndolo así en un indicador con una Fiabilidad Muy Buena.

# **3.5. Procedimientos**

El procedimiento inicio con la autorización de la microempresa NEGOCIOS PACHAS Y SERVICIOS GRLS, lo cual permitió evaluar las necesidades y problemas específicos que adolece el proceso de ventas. A continuación, se detallan las acciones que han permitido el desarrollo de una solución tecnológica en base al problema identificado.

Se realizó una recolección de información de tesis, artículos y otras fuentes bibliográficas con congruencias a la realidad problemática que se planteó en esta investigación, para de esta manera analizar y concluir con una solución establecida. Para los indicadores relacionados con la técnica de observación se realizó una recolección de datos pre y luego de la implementación realizar una recolección post, mientras que para los indicadores relacionados con técnicas de cuestionario, se realizó luego de la implementación del aplicativo web, esto con la finalidad de conseguir información de relevancia respecto a la influencia que hubo al realizar este proyecto y con estos datos la obtención de un porcentaje de los participantes que pertenecerán a la muestra, donde mediante un especialista se determinó la validez y confiabilidad de la misma.

Para la descripción y análisis de los datos se optó usar el software de IBM SPSS el cual permite determinar el grado de confiabilidad para el estudio, donde primero se optó por la realización de una prueba piloto al instrumento de cuestionario el cual se fundamentó utilizando el formato de Likert, que ayudo a determinar mediante la técnica estadística de Shapiro-Wilk una comprensión más profunda de los resultados posibles y evaluando la validez de los instrumentos.

Tras la realización de la prueba piloto, se procedió a una segunda evaluación a los instrumentos de cuestionario con la ayuda del software IBM SPSS para validar la información recopilada en la investigación, asegurando la calidad y confiabilidad de los resultados finales.

Mientas que para el instrumento de guía de observación de 2 fases se hizo uso de la técnica estadística de análisis estadístico descriptivo e inferencial. Esta técnica permitió resumir y visualizar los datos recopilados en ambas fases de la observación, en la fase determinada como pre-test, se realizó antes de la implementación del aplicativo web y la fase determinada como post-test, se realizó después de implementar el aplicativo web en la microempresa; así ofreciendo una visión general de los tiempos en procesos de ventas realizadas antes y después de la implementación del aplicativo web basado en Bootstrap.

#### **3.6. Método de análisis de datos**

El empleo de análisis estadístico se ha consolidado como un procedimiento eficaz para la descripción de valores en datos de naturaleza económica, política, social y psicológica. Además, cumple una función importante en la predicción, relación y evaluación de esta información (Ricardo 2020).

Para el desarrollo de un punto de venta basado en el framework Bootstrap, se consideró un enfoque pre experimental que permitió comparar los resultados antes y después de la implementación. Este análisis de datos fue fundamental para el desarrollo de la solución en el área de ventas de la NEGOCIOS PACHAS Y SERVICIOS GRI S.

Los datos recopilados en los instrumentos de cuestionario y guías de observación fueron importados en el programa estadístico SPSS para su análisis, donde la aplicación de cuestionarios fueron dirigidos a los trabajadores de la microempresa para evaluar los indicadores que determinaron la efectividad o inestabilidad de la solución y donde las guías de observación fueron aplicadas en los procesos relacionados a una venta, para ello se llevó a cabo un pretest con las variables definidas con anterioridad, para luego llevar a cabo un post-test para realizar una comparación entre los datos recopilados previamente y los nuevos datos obtenidos. Esto nos permitirá obtener una visión más completa y precisa de los resultados, al tener en cuenta la evolución o cambios que puedan surgir después de la aplicación de la encuesta inicial.

#### **3.7. Aspectos éticos**

La presente investigación fue elaborada tomando en cuenta las normativas que la Universidad Cesar Vallejo establece en concordancia con los estatutos de la Escuela Profesional de Ingeniería de Sistemas. Los investigadores involucrados en este trabajo se comprometieron a regirse por estos principios éticos con el fin de garantizar la confiabilidad, veracidad y validez de los datos proporcionados y obtenidos de la microempresa NEGOCIOS PACHAS Y SERVICIOS GRLS.

#### **IV. RESULTADOS**

Para determinar los resultados del objetivo 2 establecido como Determinar el grado de usabilidad y funcionalidad del aplicativo web, se aplicó uso de un cuestionario a cada uno de sus indicadores utilizando la plataforma Google Forms, la cual se administró a 10 empleados de la microempresa que guardan relación con los criterios de inclusión. Esta encuesta se realizó post implementación del aplicativo web en la microempresa y los resultados obtenidos fueron ordenados por las dimensiones usabilidad y funcionalidad que pertenecen a este objetivo 2. A continuación, los resultados:

#### **Dimensión usabilidad:**

Los datos sobre la calidad de experiencia de usuario que tiene el aplicativo web basado en el framework Bootstrap se plasmó en un gráfico para una mejor comprensión:

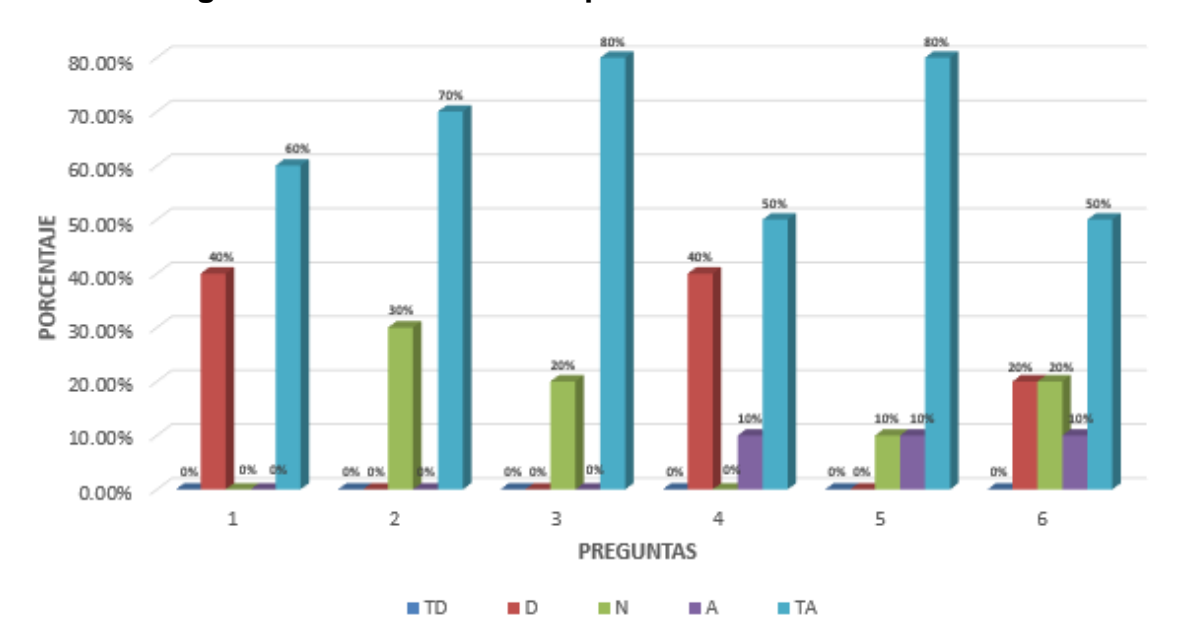

**Figura 2. Gráfico de barras para la dimensión usabilidad**

**Fuente:** elaboración propia

Para este Gráfico a partir del ítem 1 y hasta el 6, es relevante mencionar que entre el 50% y el 80% de los encuestados se mantienen en una posición totalmente de acuerdo en que la usabilidad del sistema se ha mejorado significativamente después de la implementar el aplicativo web. Este resultado es especialmente positivo, ya que demuestra como la mayoría de los involucrados en las encuestas experimentaron una mejora palpable en sus procesos de gestión de ventas gracias al aplicativo web, Resaltamos una serie de tendencias y resultados importantes obtenidos de la investigación. A pesar de algunas opiniones neutrales y divisiones en cuanto a la adaptabilidad y ciertas funciones, es evidente que la implementación del sistema web ha mejorado de manera significativa la funcionalidad en la gestión de ventas para la mayoría de los encuestados.

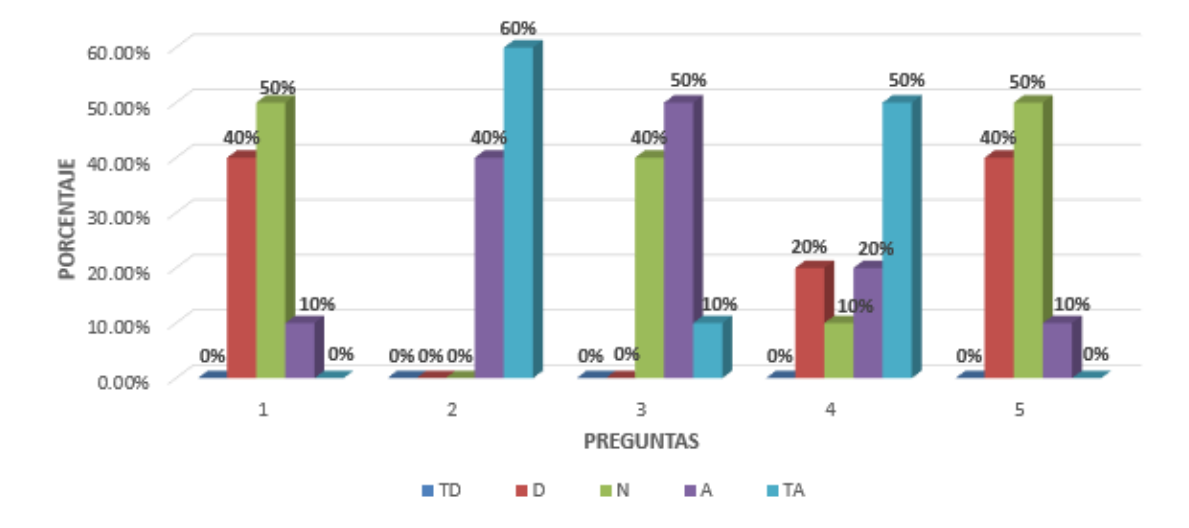

#### **Dimensión funcionalidad:**

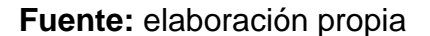

Este gráfico destaca resultados significativos extraídos de nuestra investigación. En primer lugar, es notable que el 50% de los encuestados se encuentran en una posición neutral en cuanto a si el aplicativo web cumple con las necesidades y requerimientos para gestionar correctamente una venta. Sin embargo, el porcentaje restante (50%) refleja que existe una división equitativa entre aquellos que lo consideran adecuado y aquellos que no lo perciben de esa manera. Este equilibrio

de opiniones sugiere la existencia de un punto de vista diverso entre los encuestados. Más adelante, se destaca un hallazgo clave: el 60% de los encuestados afirmaron encontrar en el aplicativo web todas las herramientas necesarias para llevar a cabo sus actividades de venta de manera efectiva. Este resultado muestra un amplio consenso entre los participantes en torno a la utilidad y eficiencia de la plataforma web en la gestión de ventas. La siguiente observación revela un interesante matiz en las opiniones. Entre el 50% y el 40% de los encuestados mantienen una posición neutral en lo que respecta a la adaptabilidad del aplicativo web a las particularidades de sus empresas. Este hallazgo indica que una parte sustancial de los encuestados no se siente ni a favor ni en contra de esta característica. Este hecho sugiere que existe margen para mejorar la adaptabilidad del sistema a las diversas necesidades empresariales. En los ítems 4 y 5, se destaca nuevamente una división equitativa, donde la mitad de los encuestados sostiene una posición neutral, mientras que la otra mitad está de acuerdo en que el aplicativo web proporciona las funciones necesarias para llevar a cabo un seguimiento eficiente de las ventas en sus microempresas. Esto refleja una falta de consenso claro en cuanto a la eficacia de estas funciones en particular.

Para complementar esta información, resultados obtenidos en la variable dependiente con el nombre de Gestión de ventas en microempresas en las que se encuentras los objetivos 1 y 3, se empleó la técnica de observación en dos etapas. En la primera etapa, conocida como pre-test, se empleó una guía de observación para registrar los tiempos en los procedimientos que tienen las ventas antes de haber implementado el aplicativo web. La segunda etapa, denominada post-test, involucró el uso de otra guía de observación permitiendo medir los tiempos en los procesos de venta tras haber implementado el aplicativo web. Esto permitió comparar y evaluar los cambios en la eficiencia del servicio antes y después de la implementación del aplicativo con la obtención de la diferencia de tiempos. Para los indicadores relacionado con la recolección de datos con el instrumento de guías de observación, contó con 30 ítems por indicador, donde 15 fueron pre test y 15 post test, donde el total de estos al ser menores que 50, se usó Shapiro-Wilk en las pruebas de normalidad.

Y para las dimensiones seguridad y satisfacción de usuario, las cuales se encuentran establecidas con el objetivo 3, se aplicó un cuestionario utilizando la plataforma Google Forms, la cual se administró a 10 empleados de la microempresa que estaban dentro de los parámetros establecidos en los criterios de inclusión.

#### **Dimensión consulta:**

Para lograr el desarrollo del objetivo 1 como también el de la hipótesis La implementación del aplicativo web favorece a la microempresa con la duración de las consultas para los procesos de ventas, se llevó a cabo la prueba con 2 indicadores, tiempo de búsqueda de un producto y tiempo de búsqueda de una venta.

Para el indicador tiempo de búsqueda de un producto los resultados fueron los siguientes:

| $N^{\circ}$             | <b>Pre-Test</b> | <b>Post-Test</b> |
|-------------------------|-----------------|------------------|
| $\mathbf 1$             | 00:00:21        | 00:00:06         |
| 2 <sup>1</sup>          | 00:00:48        | 00:00:05         |
| $\mathbf{3}$            | 00:00:19        | 00:00:07         |
| $\overline{\mathbf{4}}$ | 00:01:40        | 00:00:06         |
| 5                       | 00:00:40        | 00:00:08         |
| $6\phantom{1}$          | 00:00:27        | 00:00:05         |
| $\overline{7}$          | 00:00:17        | 00:00:04         |
| 8                       | 00:00:22        | 00:00:08         |
| 9                       | 00:00:30        | 00:00:03         |
| 10                      | 00:00:23        | 00:00:07         |
| 11                      | 00:00:26        | 00:00:06         |
| 12                      | 00:00:31        | 00:00:08         |
| 13                      | 00:00:44        | 00:00:07         |
| 14                      | 00:01:18        | 00:00:06         |
| 15                      | 00:00:21        | 00:00:06         |

**Tabla 17. Comparación de tiempo de búsqueda de un producto**

**Fuente:** elaboración propia

Donde el promedio de los tiempos promedio en cada test fueron:

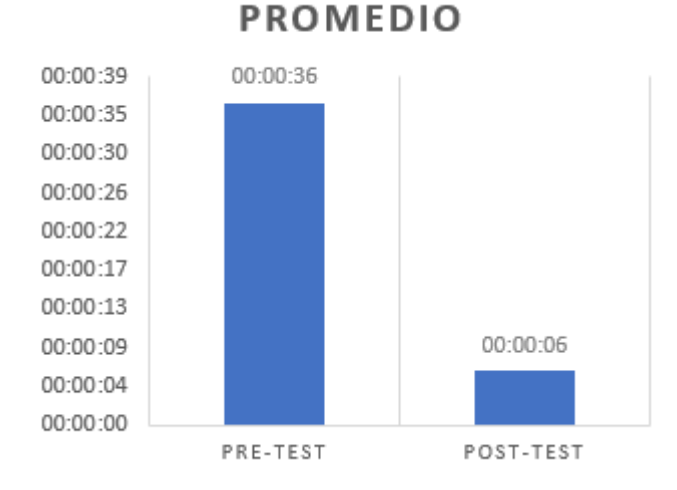

**Figura 4. Promedio de tiempo de búsqueda de un producto**

**Fuente:** elaboración propia

Obteniendo un promedio de 36 segundos de duración en el tiempo que toma buscar un producto en el pre test y 6 segundos en el post test, mejorando un 83.33% el tiempo de búsqueda de un producto con el aplicativo web en uso.

Para obtener los resultados de la prueba de normalidad, se aplicó el test de Shapiro-Wilk, y los resultados arrojados fueron los siguientes:

|                 | Kolmogórov-Smirnov |    | <b>Shapiro-Wilk</b> |                    |    |      |
|-----------------|--------------------|----|---------------------|--------------------|----|------|
|                 | <b>Estadístico</b> | gl | Sig.                | <b>Estadístico</b> | gl | Sig. |
| TBP PRE         | .271               | 15 | .004                | ,766               | 15 | ,001 |
| <b>TBP POST</b> | .514               | 15 | ,000                | .413               | 15 | 000  |

**Tabla 18. Prueba de normalidad – Tiempo de búsqueda de un producto**

**Fuente:** elaboración propia utilizando el software SPSS

Los resultados de Shapiro-Wilk fueron menores que 0.05, esto demuestra que los datos obtenidos no se distribuyen normalmente. Lo cual hace optar en utilizar la prueba no paramétrica de Wilcoxon.

#### **Tabla 19. T de Wilcoxon – Tiempo de búsqueda de un producto**

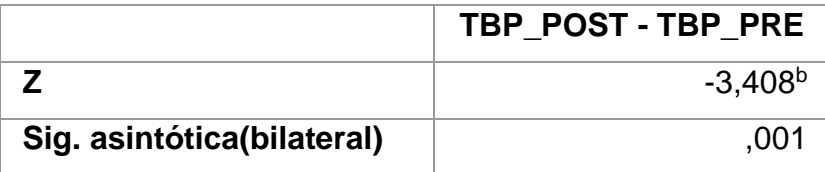

**Fuente:** elaboración propia utilizando el software SPSS

#### Sabiendo que:

**HA=** La implementación del aplicativo web reduce el tiempo de las operaciones que corresponden al tiempo de búsqueda, cotización y ejecución de una venta.

**H0=** La implementación del aplicativo web no reduce el tiempo de las operaciones que corresponden al tiempo de búsqueda, cotización y ejecución de una venta

Considerando esta información, podemos concluir que, de acuerdo a los datos obtenidos utilizando los métodos mencionados previamente, se evidencia como resultado que, la hipótesis nula (H0) fue rechazada, y la hipótesis alternativa (HA) fue aceptada. Esto respalda la afirmación de que el aplicativo web contribuye a la reducción del tiempo necesario para buscar un producto en la microempresa.

Para el indicador tiempo de búsqueda de una venta los resultados fueron los siguientes:

| $N^{\circ}$             | <b>Pre-Test</b> | <b>Post-Test</b> |
|-------------------------|-----------------|------------------|
| $\mathbf{1}$            | 00:03:13        | 00:00:45         |
| 2 <sup>1</sup>          | 00:03:09        | 00:00:32         |
| $\overline{3}$          | 00:03:40        | 00:00:49         |
| $\overline{\mathbf{4}}$ | 00:02:57        | 00:00:26         |
| 5                       | 00:04:08        | 00:00:44         |
| 6                       | 00:02:53        | 00:00:53         |
| $\overline{7}$          | 00:03:17        | 00:00:29         |
| 8                       | 00:03:23        | 00:00:51         |
| 9                       | 00:03:03        | 00:00:48         |
| 10                      | 00:03:16        | 00:00:23         |
| 11                      | 00:02:52        | 00:00:46         |
| 12                      | 00:03:31        | 00:00:54         |
| 13                      | 00:03:18        | 00:00:28         |
| 14                      | 00:03:27        | 00:00:52         |
| 15                      | 00:03:06        | 00:00:55         |

**Tabla 20. Comparación de tiempo de búsqueda de una venta**

**Fuente:** elaboración propia

Donde los promedios del test fueron:

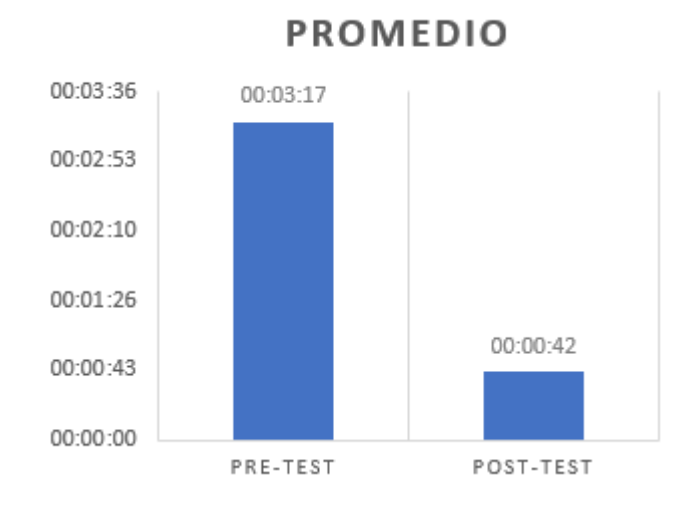

**Figura 5. Promedio de tiempo de búsqueda de una venta**

Obteniendo un promedio de 3 minutos con 17 segundos de duración en el tiempo que toma buscar una venta en el pre test y 42 segundos en el post test, mejorando un 78.68% el tiempo de búsqueda de una venta con el aplicativo web en uso. Para obtener los resultados de la prueba de normalidad, se aplicó el test de Shapiro-Wilk, y los resultados arrojados fueron los siguientes:

**Tabla 21. Prueba de normalidad – Tiempo de búsqueda de una venta**

|                 | Kolmogórov-Smirnov |    |      |                    | <b>Shapiro-Wilk</b> |      |
|-----------------|--------------------|----|------|--------------------|---------------------|------|
|                 | <b>Estadístico</b> | gl | Sig. | <b>Estadístico</b> | gl                  | Sig. |
| <b>TBV PRE</b>  | .514               | 15 | 000, | .413               | 15                  | ,000 |
| <b>TBV POST</b> | .419               | 15 | ,000 | ,603               | 15                  | 000  |

**Fuente:** elaboración propia utilizando el software SPSS

**Fuente:** elaboración propia

Los resultados de Shapiro-Wilk fueron menores que 0.05, esto sugiere que los datos no se distribuyen normalmente. Por consiguiente, se optó por utilizar la prueba no paramétrica de Wilcoxon.

|                       | TBV_POST - TBV_PRE |
|-----------------------|--------------------|
|                       | $-3,508^{b}$       |
| Sig.                  | ,000               |
| asintótica(bilateral) |                    |

**Tabla 22. T de Wilcoxon – Tiempo de búsqueda de una venta**

**Fuente:** elaboración propia utilizando el software SPSS

## Sabiendo que:

**HA=** La implementación del aplicativo web reduce el tiempo de las operaciones que corresponden al tiempo de búsqueda, cotización y ejecución de una venta

**H0=** La implementación del aplicativo web no reduce el tiempo de las operaciones que corresponden al tiempo de búsqueda, cotización y ejecución de una venta

Considerando esta información, podemos concluir que, de acuerdo a los datos obtenidos utilizando los métodos mencionados previamente, se evidencia como resultado que, la hipótesis nula (H0) fue rechazada, y la hipótesis alternativa (HA) fue aceptada. Esto respalda la afirmación de que el aplicativo web contribuye a la reducción del tiempo necesario para buscar una venta en la microempresa.

#### **Dimensión eficiencia:**

Para lograr el desarrollo del objetivo 1 como el de la hipótesis La evaluación del aplicativo web demuestra eficiencia significativa en la gestión de ventas, se llevó a cabo la prueba con 2 indicadores, tiempo de realización de una venta y tiempo de una cotización.

Para el indicador tiempo de realización de una venta los resultados fueron los siguientes:

| $N^{\circ}$             | <b>Pre-Test</b> | <b>Post-Test</b> |
|-------------------------|-----------------|------------------|
| $\mathbf{1}$            | 00:02:27        | 00:00:51         |
| 2 <sup>1</sup>          | 00:01:12        | 00:00:41         |
| $\mathbf{3}$            | 00:03:06        | 00:00:57         |
| $\overline{\mathbf{4}}$ | 00:01:38        | 00:00:38         |
| 5                       | 00:03:32        | 00:01:04         |
| 6                       | 00:01:07        | 00:00:46         |
| $\overline{7}$          | 00:02:18        | 00:00:34         |
| 8                       | 00:03:04        | 00:00:58         |
| 9                       | 00:01:46        | 00:01:13         |
| 10                      | 00:03:43        | 00:00:45         |
| 11                      | 00:01:07        | 00:00:38         |
| 12                      | 00:01:42        | 00:01:06         |
| 13                      | 00:01:15        | 00:01:04         |
| 14                      | 00:01:32        | 00:00:38         |
| 15                      | 00:03:19        | 00:00:46         |

**Tabla 23. Comparación de tiempo de realización de una venta**

**Fuente:** elaboración propia

Donde el promedio de los tiempos promedio en cada test fueron:

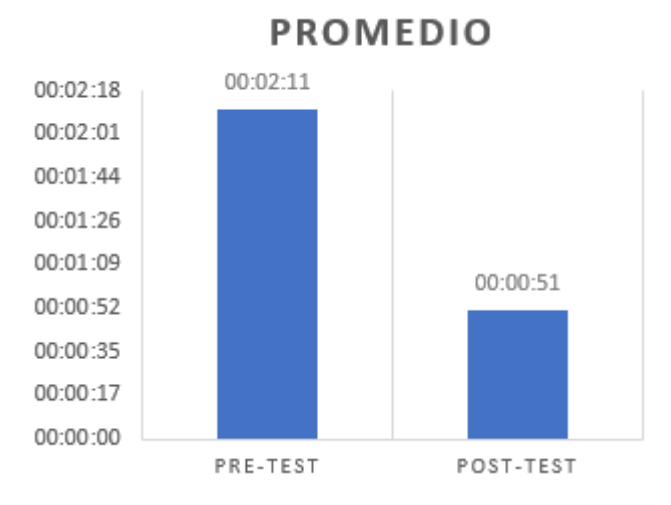

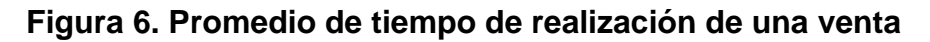

Obteniendo un promedio de 2 minutos con 11 segundos de duración en el tiempo que toma realizar una venta en el pre test y 51 segundos en el post test, mejorando un 57.85% el tiempo de realización de una venta con el aplicativo web en uso.

Para obtener los resultados de la prueba de normalidad, se aplicó el test de Shapiro-Wilk, y los resultados arrojados fueron los siguientes:

|                 | Kolmogórov-Smirnov |    | <b>Shapiro-Wilk</b> |                    |    |      |
|-----------------|--------------------|----|---------------------|--------------------|----|------|
|                 | <b>Estadístico</b> | gl | Sig.                | <b>Estadístico</b> | gl | Sig. |
| TRV PRE         | .331               | 15 | .000                | .744               | 15 | ,001 |
| <b>TRV POST</b> | .419               | 15 | ,000                | 1. ,603            | 15 | ,000 |

**Tabla 24. Prueba de normalidad – Tiempo de realización de una venta**

**Fuente:** elaboración propia utilizando el software SPSS

Los resultados de Shapiro-Wilk fueron menores que 0.05, esto sugiere que los datos no se distribuyen normalmente. Por consiguiente, se optó por utilizar la prueba no paramétrica de Wilcoxon.

**Fuente:** elaboración propia

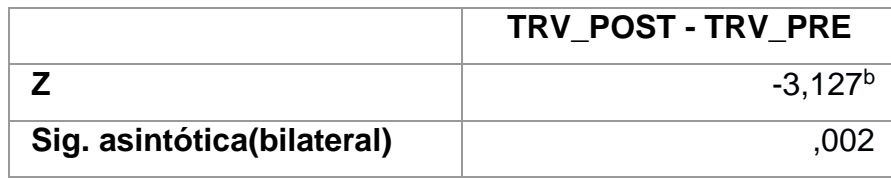

#### **Tabla 25. T de Wilcoxon – Tiempo de realización de una venta**

**Fuente:** elaboración propia utilizando el software SPSS

Sabiendo que:

**HA=** La implementación del aplicativo web reduce el tiempo de las operaciones que corresponden al tiempo de búsqueda, cotización y ejecución de una venta

**H0=** La implementación del aplicativo web no reduce el tiempo de las operaciones que corresponden al tiempo de búsqueda, cotización y ejecución de una venta

Considerando esta información, podemos concluir que, de acuerdo a los datos obtenidos utilizando los métodos mencionados previamente, se evidencia como resultado que, la hipótesis nula (H0) fue rechazada, y la hipótesis alternativa (HA) fue aceptada. Esto respalda la afirmación de que el aplicativo web contribuye a la reducción del tiempo necesario para realizar una venta en la microempresa.

Para el indicador tiempo de una cotización los resultados fueron los siguientes:

| $N^{\circ}$    | <b>Pre-Test</b> | <b>Post-Test</b> |
|----------------|-----------------|------------------|
| $\mathbf 1$    | 00:10:48        | 00:04:18         |
| 2 <sup>1</sup> | 00:08:22        | 00:03:46         |
| $\mathbf{3}$   | 00:09:35        | 00:05:13         |
| 4              | 00:11:28        | 00:04:27         |
| 5              | 00:08:03        | 00:04:55         |
| 6              | 00:09:59        | 00:03:52         |
| $\overline{7}$ | 00:07:45        | 00:05:17         |
| 8              | 00:10:12        | 00:04:38         |
| 9              | 00:08:36        | 00:04:52         |
| 10             | 00:11:28        | 00:03:40         |
| 11             | 00:08:10        | 00:05:14         |
| 12             | 00:09:46        | 00:04:23         |
| 13             | 00:07:35        | 00:05:10         |
| 14             | 00:11:44        | 00:04:55         |
| 15             | 00:08:47        | 00:03:42         |

**Tabla 26. Comparación de tiempo de una cotización** 

Donde el promedio de los tiempos promedio en cada test fueron:

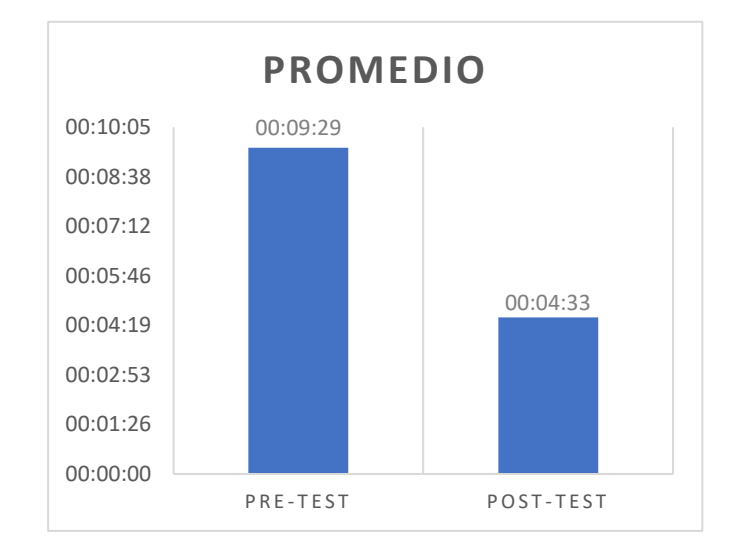

**Figura 7. Promedio de tiempo de realización de una cotización**

**Fuente:** elaboración propia

Obteniendo un promedio de 9 minutos con 29 segundos de duración en el tiempo que toma realizar una cotización en el pre test y 4 minutos con 33 segundos en el post test, mejorando un 56.11% el tiempo de realización de una cotización con el aplicativo web en uso.

Para obtener los resultados de la prueba de normalidad, se aplicó el test de Shapiro-Wilk, y los resultados arrojados fueron los siguientes:

|                 | <b>Kolmogorov-Smirnov</b> |    | <b>Shapiro-Wilk</b> |                    |    |      |
|-----------------|---------------------------|----|---------------------|--------------------|----|------|
|                 | <b>Estadístico</b>        | gl | Sig.                | <b>Estadístico</b> | gl | Sig. |
| TRC PRE         | .514                      | 15 | .000                | .413               | 15 | ,000 |
| <b>TRC POST</b> | 419.                      | 15 | .000                | .603               | 15 | ,000 |

**Tabla 27. Prueba de normalidad – Tiempo de realización de una Cotización**

**Fuente:** elaboración propia utilizando el software SPSS

Los resultados de Shapiro-Wilk fueron menores que 0.05, esto sugiere que los datos no se distribuyen normalmente. Por consiguiente, se optó por utilizar la prueba no paramétrica de Wilcoxon.

**Tabla 28. T de Wilcoxon – Tiempo de realización de una Cotización**

|                            | TRC_POST - TRC_PRE |
|----------------------------|--------------------|
|                            | $-3.508b$          |
| Sig. asintótica(bilateral) | .000               |

**Fuente:** elaboración propia utilizando el software SPSS

## Sabiendo que:

**HA=** La implementación del aplicativo web reduce el tiempo de las operaciones que corresponden al tiempo de búsqueda, cotización y ejecución de una venta

**H0=** La implementación del aplicativo web no reduce el tiempo de las operaciones que corresponden al tiempo de búsqueda, cotización y ejecución de una venta

Considerando esta información, podemos concluir que, de acuerdo a los datos obtenidos utilizando los métodos mencionados previamente, se evidencia como resultado que, la hipótesis nula (H0) fue rechazada, y la hipótesis alternativa (HA) fue aceptada. Esto respalda la afirmación de que el aplicativo web contribuye a la reducción del tiempo necesario para realizar una cotización en la microempresa.

## **Dimensión seguridad:**

Para facilitar la visualización de los datos de las encuestas hacia los de usuarios del aplicativo web basado en el framework Bootstrap se plasmó en un gráfico para una mejor comprensión:

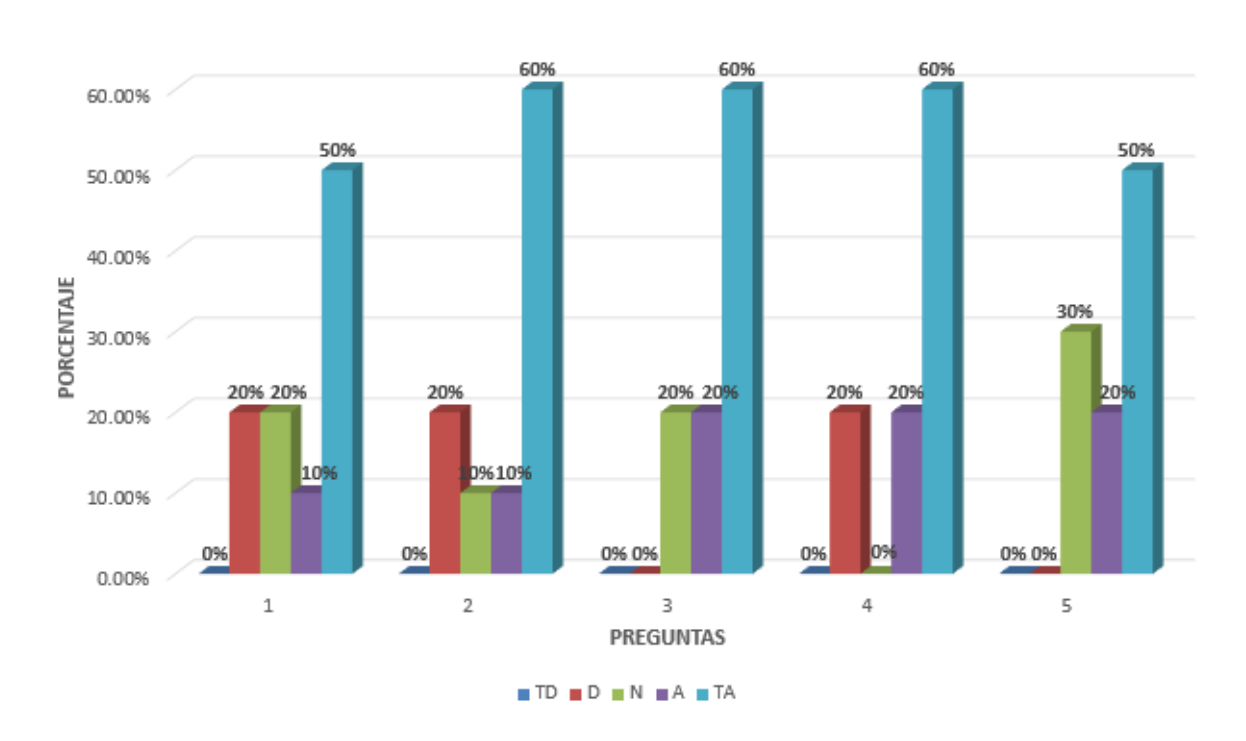

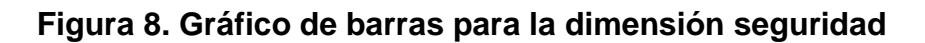

**Fuente:** elaboración propia

Este gráfico revela una serie de resultados fundamentales que respaldan de manera sólida y unánime la aprobación de esta tesis de pregrado. La investigación se centra en la evaluación de un aplicativo web con respecto a su confiabilidad y precisión en el contexto de la gestión de ventas en microempresas.

En primer lugar, es esencial destacar que el 50% de los encuestados expresan una opinión unánime al afirmar que el aplicativo web es confiable en la creación detallada de cotizaciones de venta en sus microempresas. Este hallazgo es de suma importancia, ya que denota un alto grado de confianza en la herramienta para una tarea crítica en el proceso de ventas. Un resultado aún más contundente se manifiesta cuando el 60% de los encuestados resalta que el aplicativo web es

confiable y preciso en el proceso de realización de ventas en sus microempresas. Esta cifra refuerza la percepción positiva de la confiabilidad de la plataforma web en un aspecto crucial del ciclo de ventas. Los ítems 3 y 4 también arrojan un resultado significativo, donde el 60% de los encuestados se posiciona de manera unánime en que el aplicativo web puede llegar a ser confiable en la búsqueda de ventas pasadas y productos. Estos hallazgos destacan la versatilidad y utilidad del aplicativo web en diversas áreas de la gestión de ventas, lo que fortalece su impacto en la operativa de microempresas. Finalmente, es digno de mención que la mitad de los encuestados considera que el aplicativo web proporciona adecuadamente los registros de stock manejados en la microempresa, mostrándose en una posición total de acuerdo. Aunque un 30% de los encuestados muestra desacuerdo y un 20% se posiciona en una posición neutral, la mayoría de los participantes reconoce la efectividad del sistema en la gestión de inventario.

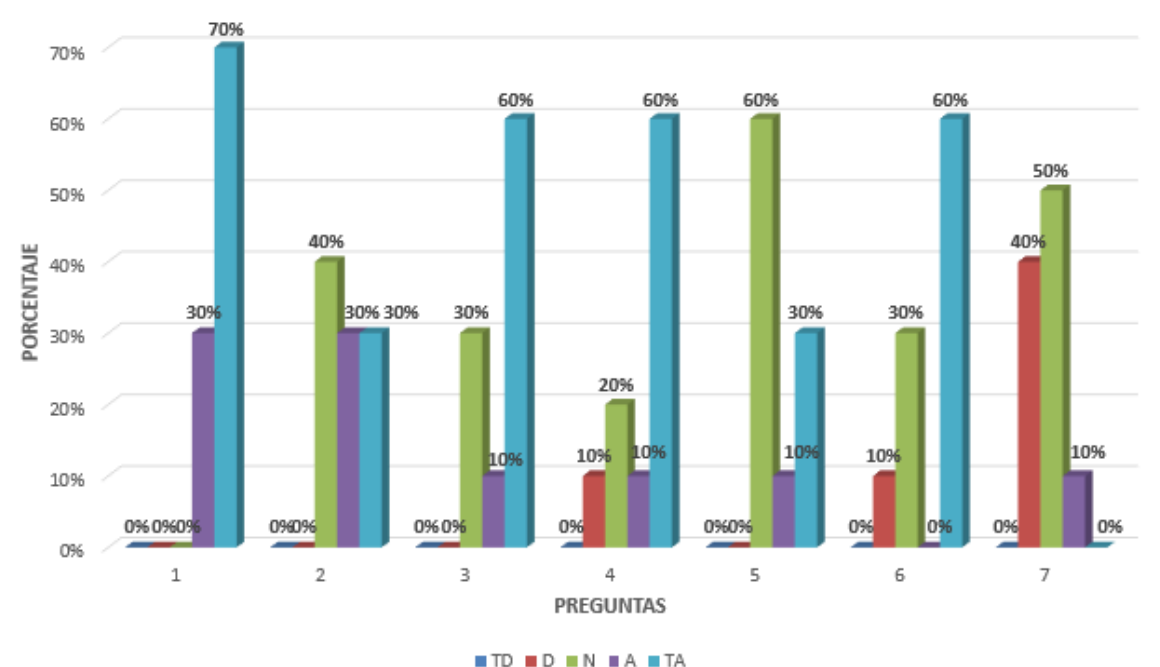

#### **Dimensión satisfacción de usuario:**

**Figura 9. Gráfico de barras para la dimensión satisfacción de usuario**

**Fuente:** elaboración propia

Para los ítems de satisfacción del usuario Un dato especialmente relevante es que el 70% de los encuestados manifiesta sentirse satisfecho con las posibilidades que ofrece el aplicativo web para su microempresa. Este alto grado de satisfacción demuestra que la herramienta es considerada útil y versátil por la gran mayoría de los usuarios.

El 40% de los encuestados mantiene una posición neutral con respecto a la calidad del aplicativo web, mientras que un 30% se muestra de acuerdo y otro 30% se encuentra totalmente de acuerdo con su calidad. Esto sugiere que existe una división en las opiniones, aunque una parte significativa de los encuestados valora positivamente la calidad de la herramienta.

Además, el 60% de los participantes se siente satisfecho con la implementación del aplicativo web para la gestión de ventas en sus microempresas. Esta cifra respalda la importancia de la adopción de la herramienta en la mejora de los procesos de ventas.

En cuanto a la percepción de los tiempos de realización de un proceso de ventas, un 60% se muestra neutral, lo que indica una falta de consenso claro en este aspecto. Sin embargo, el mismo porcentaje de encuestados se siente satisfecho con la capacidad del aplicativo web para cumplir con estos tiempos, lo que sugiere que, a pesar de las opiniones neutrales, la mayoría experimenta satisfacción en este aspecto.

El 60% de los encuestados también se mantiene neutral en cuanto al tiempo que toma generar informes y análisis en el proceso de ventas, lo que refleja una falta de consenso. No obstante, un porcentaje igualmente significativo de participantes se siente satisfecho con la capacidad del aplicativo web para generar informes y análisis en el proceso de ventas. Si bien existen opiniones neutrales y divisiones en algunos aspectos, como la calidad y los tiempos de realización, la mayoría de los encuestados se muestra satisfecho con la versatilidad del aplicativo web y su capacidad para facilitar la gestión de ventas en microempresas.

Finalmente, el 50% de los encuestados permanece en una posición neutral en cuanto a si el aplicativo web es una herramienta valiosa que facilita los procesos de sus microempresas. A pesar de esta neutralidad, se puede observar que no hay un desacuerdo significativo en este aspecto, lo que sugiere que el aplicativo web es percibido al menos como una herramienta de utilidad moderada. Si bien existen opiniones neutrales y divisiones en algunos aspectos, como la calidad y los tiempos de realización, la mayoría de los encuestados se muestra satisfecho con la versatilidad del aplicativo web y su capacidad para facilitar la gestión de ventas en microempresas.

Para este estudio, se realizó un análisis inferencial con el propósito de examinar la normalidad de los datos recopilados en los indicadores conectados a las encuestas. Para lograrlo, se empleó una prueba de normalidad en una muestra representativa de nuestra encuesta, debido que esta muestra es menor a 50, se aplicó el método de shapiro wilk para poder identificar si nuestros datos tienen o no una distribución normal y finalmente poder aplicar la prueba correspondiente dependiendo de la hipótesis comprobada.

- Hipótesis nula (H0) asume que los datos se distribuyen de manera normal.  $X = N (\mu, o^2)$
- Hipótesis alternativa (H1) sugiere que no siguen una distribución normal.  $X \neq N$  ( $\mu$ , $o^2$ )

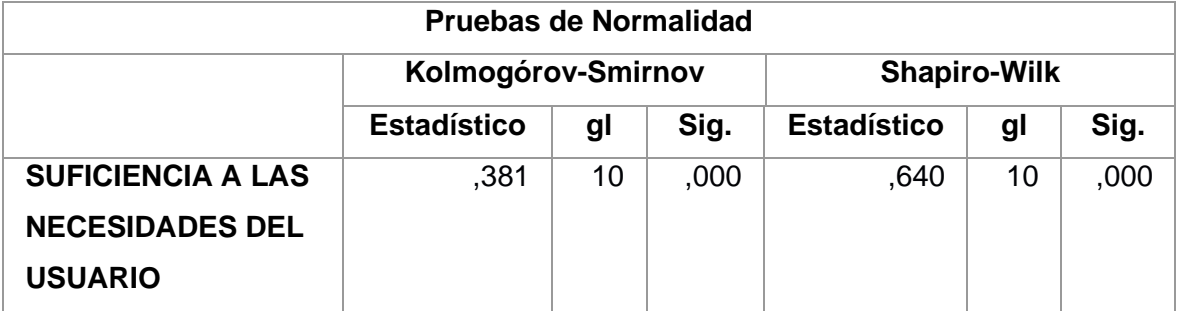

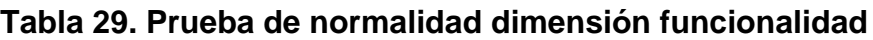

#### **Fuente:** elaboración propia utilizando el software SPSS

Como el valor p es menor a 0,05 los datos no siguen una distribución normal, por lo que se procederá a usar la prueba no paramétrica del chi-cuadrado.

#### **Tabla 30. Prueba de normalidad dimensión usabilidad**

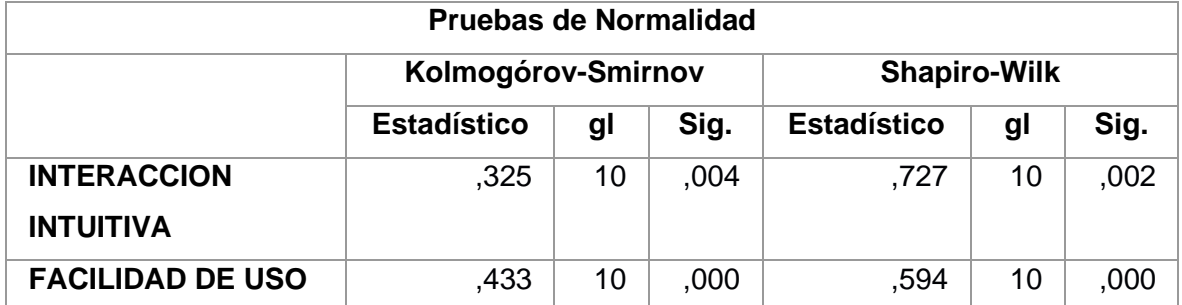

**Fuente:** elaboración propia utilizando el software SPSS

Como el valor p es menor a 0,05 los datos no siguen una distribución normal.

## **Tabla 31. Prueba normalidad dimensión seguridad**

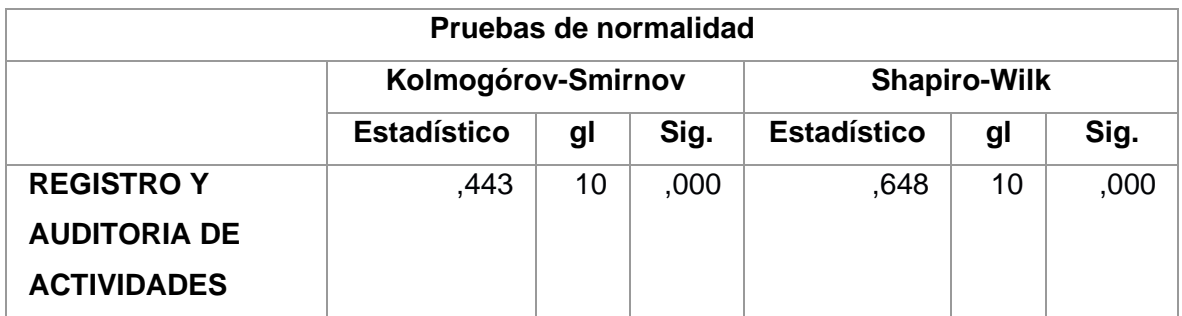

# **Fuente:** elaboración propia utilizando el software SPSS

Como el valor p es menor a 0,05 los datos no siguen una distribución normal.

# **Tabla 32. Prueba normalidad dimensión satisfacción de usuario**

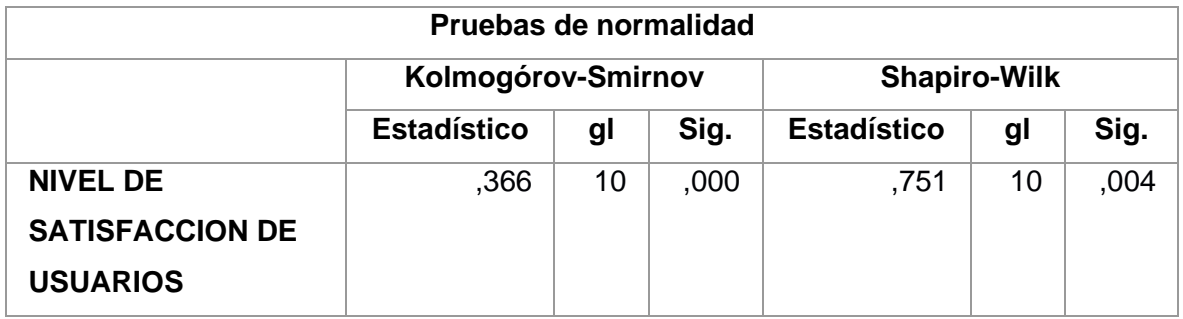

# **Fuente:** elaboración propia utilizando el software SPSS

Como el valor p es menor a 0,05 los datos no siguen una distribución normal.

Dado que el valor de p calculado (p=0.000 ≤ alfa 0.005), disponemos de pruebas concluyentes para descartar la hipótesis nula y respaldar la hipótesis alternativa. Este resultado confirma que los datos en nuestra muestra no se ajustan a una distribución normal.

Teniendo así que recurrir a las pruebas no paramétricas en este caso se utilizó la prueba del chi-cuadrado.

#### **Tabla 33. Prueba de funcionalidad**

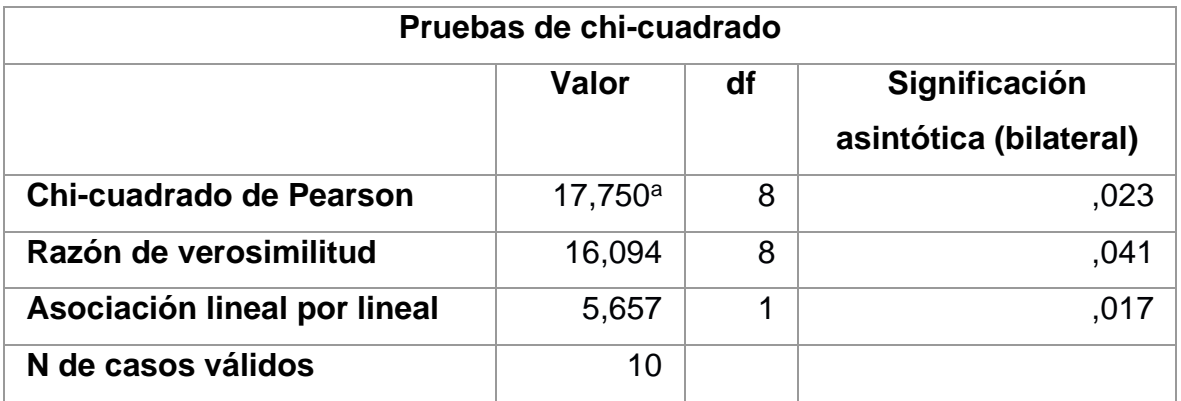

**Fuente:** elaboración propia utilizando el software SPSS

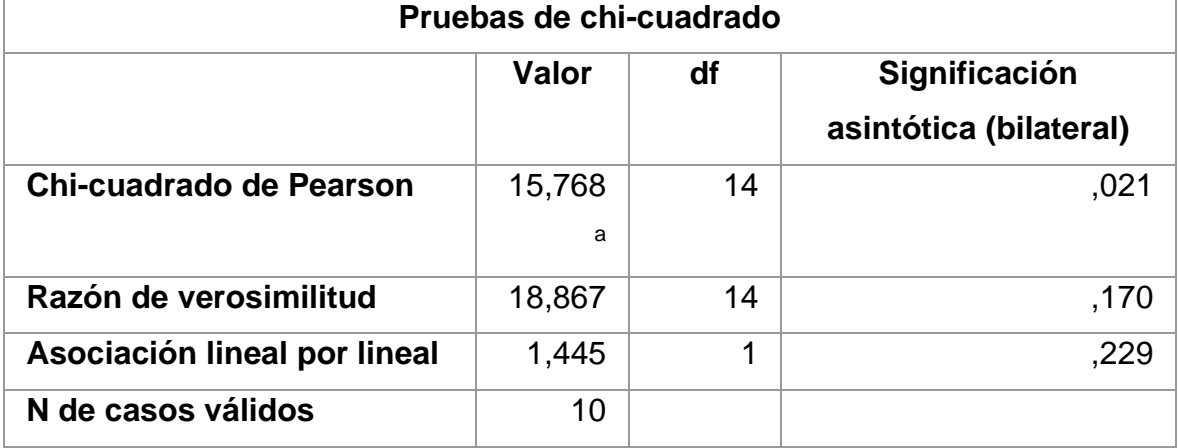

# **Tabla 34. Prueba de usabilidad**

**Fuente:** elaboración propia utilizando el software SPSS

# **Tabla 35. Prueba de seguridad**

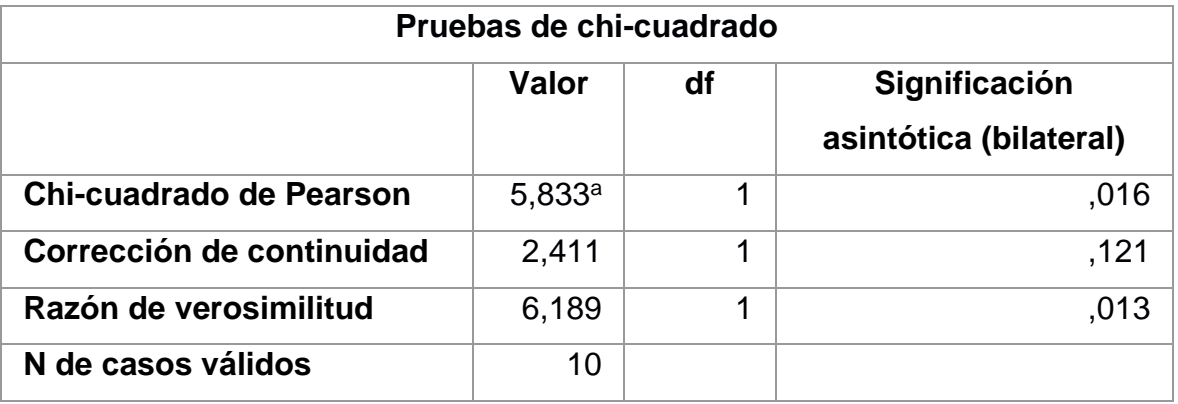

**Fuente:** elaboración propia utilizando el software SPSS

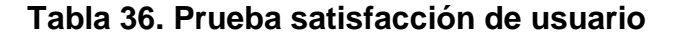

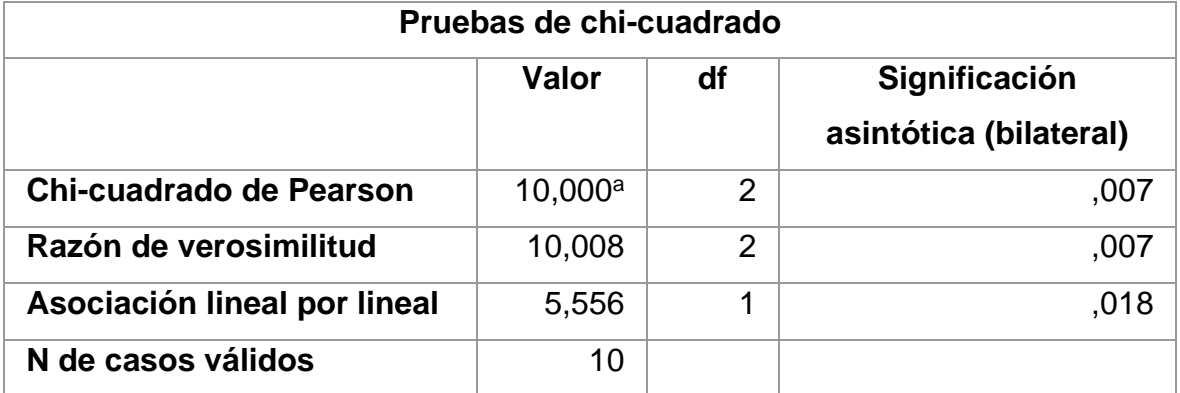

**Fuente:** elaboración propia utilizando el software SPSS

# **Tabla 37. Resumen de validación e hipótesis**

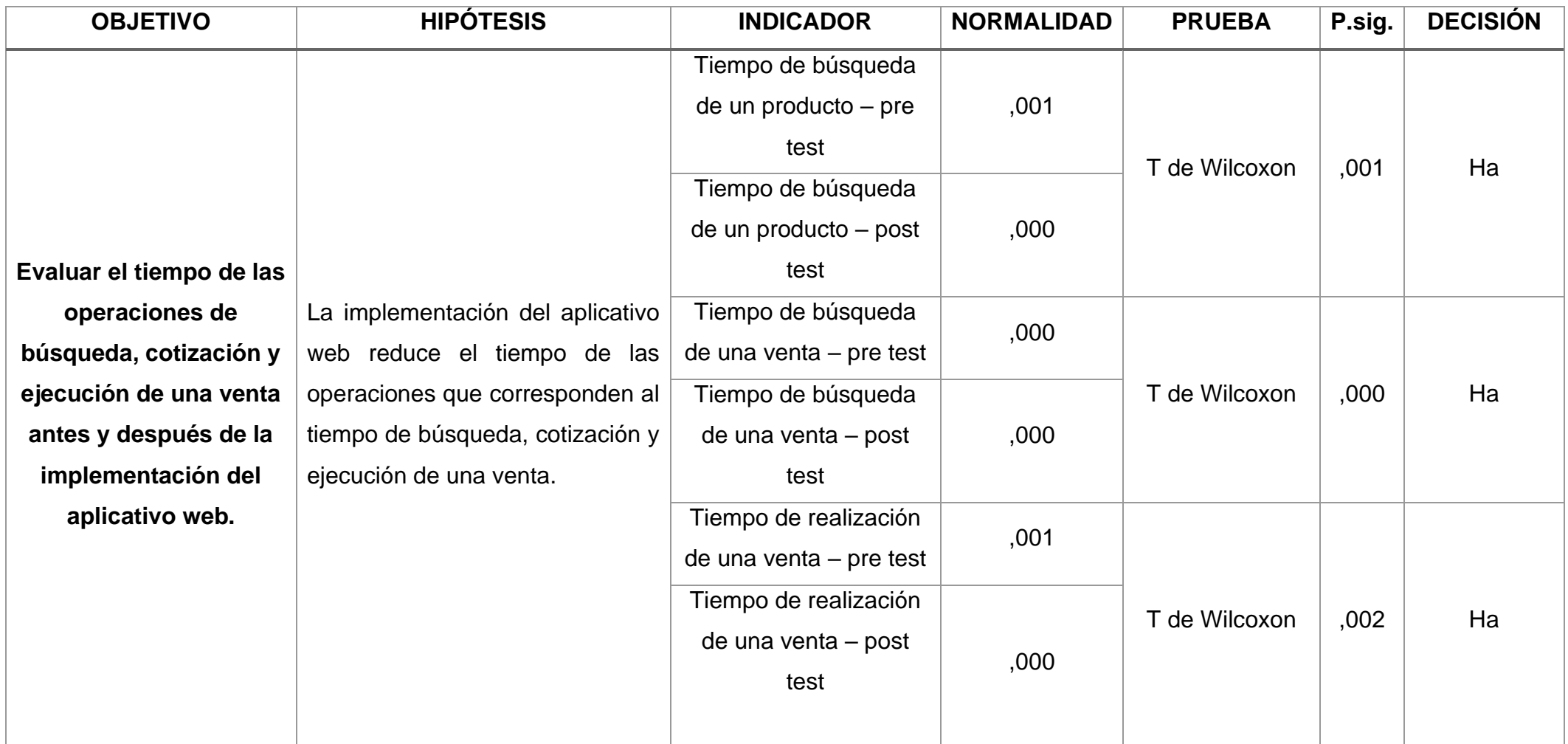

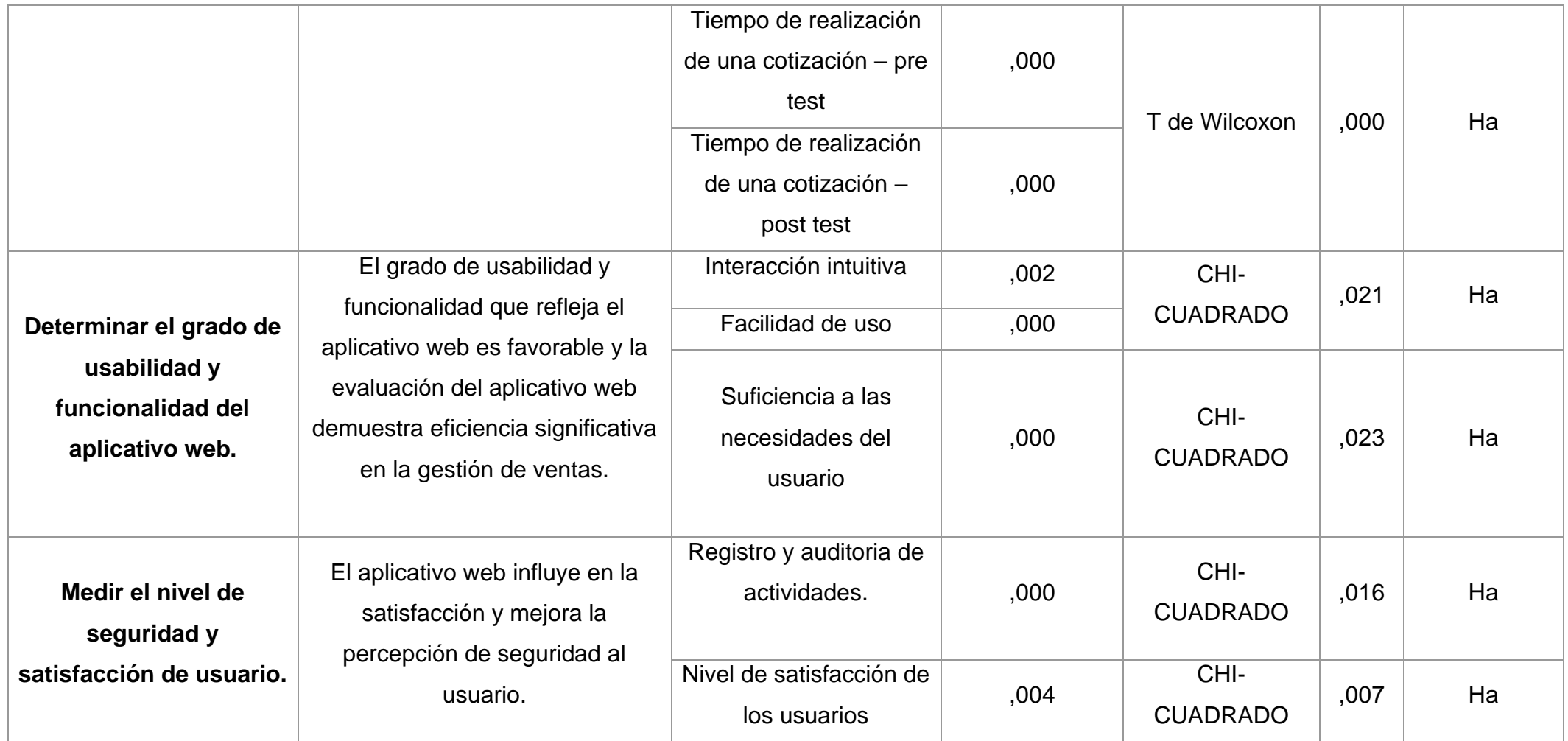

**Fuente:** Elaboración propia

#### **V. DISCUSIÓN**

En este punto el propósito de nuestro estudio centrado la creación de un aplicativo web basado en el framework Bootstrap, busco hallar una relación con estudios precedentes con el fin de evaluar sus indicadores y dimensiones. Una vez obtenidos los resultados de otras investigaciones se realizó una comparación entre los indicadores para validar los objetivos, los cuales desarrollan un papel crucial como guía y análisis de posibles resultados después de la implementación del aplicativo web. Para de esta manera reforzar la aceptación hipótesis general La implementación del aplicativo web basado en el framework Bootstrap mejorará la gestión de ventas en la microempresa NEGOCIOS PACHAS Y SERVICIOS GRLS.

El orden de las investigaciones precedentes empieza por el objetivo 1, el cual se encuentra valorado mediante 4 indicadores cullos instrumentos están relacionados a la medición con guías de observación. Estos fueron:

El primer indicador se centró en el tiempo de búsqueda un producto donde los resultados de datos obtenidos son demostrados en la **tabla 17**, aquí se observa cómo antes de la implementación del aplicativo el tiempo era de 36 segundos y después mejoro en un 83.33% resultando a solo 6 segundos en promedio. Este indicador tiene similitud con el Estudio de (Silva y Sullon 2023) quienes desarrollaron un sistema web para la empresa Ecodrywall, En su indicador también nominado tiempo de búsqueda de un producto, antes de implementar su aplicativo web, el tiempo promedio de la búsqueda era de 24 segundos y luego de la implementación se redujo a 3 segundos. Esto demuestra como la implementación de un aplicativo web favorece en los tiempos de búsqueda de productos, reforzando la validación de la hipótesis alternativa 1: la implementación del aplicativo web reduce el tiempo de las operaciones que corresponden al tiempo de búsqueda, cotización y ejecución de una venta.

En el segundo indicador se encuentra relacionado con el tiempo de búsqueda de una venta, el cual mantiene una congruencia con el indicador de (Valencia 2021), en el que baso su estudio en el impacto de un aplicativo en la gestión de las ventas, donde los resultados en los tiempos sin usar el aplicativo fueron de 7 minutos con 57 segundos y usando el aplicativo obtuvieron resultados promedio de 33

segundos. Estos resultados muestran una similitud con nuestra tabla **20**, los cuales lograron reducir de 3 minutos con 17 segundos a 42 segundos el tiempo que toma buscar un producto después de poner en uso el aplicativo web. De esta manera reforzando la hipótesis alternativa 1: la implementación del aplicativo web reduce el tiempo de las operaciones que corresponden al tiempo de búsqueda, cotización y ejecución de una venta.

Para el tercer indicador que trae como nombre tiempo de realización de una venta, los autores que se consideraron para esta discusión fueron (Palacios y Vicuña 2021), que en su estudio realizado en la tienda Gandi Market, demuestran como antes de implementar su aplicativo los resultados promedio en los tiempos de realización de una venta eran de 18"57' y después de implementar su aplicativo se redujo hasta 3"4'. Estos datos en contraste con la nuestra tabla **23** que tuvieron una reducción de 1 minutos con 10 segundos, siendo esta menor, puede deber a la cantidad de productos que son vendidos a solo un cliente y la facilidad de usar scanner de código de barras. Esta comparación también contribuye al refuerzo de la hipótesis alternativa 1: la implementación del aplicativo web reduce el tiempo de las operaciones que corresponden al tiempo de búsqueda, cotización y ejecución de una venta.

Para el cuarto y último indicador relacionado a la medición con guías de observación, es el tiempo de realización de una cotización. Este indicador nos ha proporcionado resultados altamente favorables, obteniendo un 56% de reducción en el tiempo que toma realizar una cotización **tabla 26**, esto al igual que la tesis de (Depaz 2020) tiene un indicador con una definición congruente, la cual demuestra como el dar uso a su aplicativo redujo un 72% el tiempo de realizar una cotización. Esta comparación contribuyendo una vez más al refuerzo de la hipótesis alternativa 1: la implementación del aplicativo web reduce el tiempo de las operaciones que corresponden al tiempo de búsqueda, cotización y ejecución de una venta.

Y para verificar que el sistema se encuentra funcionando para los usuarios como ellos esperan, se usaron indicadores como Interacción intuitiva, Facilidad de uso y Suficiencia a las necesidades del usuario, las cuales pertenecen al objetivo 2, y Registro de auditoría y actividades, y Nivel de satisfacción de usuario pertenecientes al objetivo 3. Para su comparación, se usaron encuestas a opinión de los trabajadores y comparación basándonos en indicadores de los antecedentes.

Para reforzar la validación de la hipótesis alternativa 2: El grado de usabilidad y funcionalidad que refleja el aplicativo web es favorable y la evaluación del aplicativo web demuestra eficiencia significativa en la gestión de ventas. Se realizó la siguiente observación y discusión:

En los indicadores interacción intuitiva y facilidad de uso los resultados se pueden visualizar en la **Figura 2** denominado como la dimensión usabilidad, donde se ve que entre el 50% y 80% de los encuestados mantienen una posición totalmente de acuerdo estando satisfechos con las funciones que realiza el sistema. En la tesis de (Guerra 2020) demuestra como el nivel de facilidad de uso es altamente importante en un aplicativo ya que se encuentra relacionado con la capacidad de aprendizaje, donde sus resultados fueron del 90% del agrado de las personas.

También se necesitó evaluar la suficiencia a las necesidades de usuario del indicador de funcionalidad, para conocer si cumple con los requerimientos a los procesos que tiene la microempresa, donde en la **Figura 3** demuestra cómo el 60% de los encuestados, encontraron en el aplicativo web todas las herramientas necesarias. Lo mismo constata (Benítez 2022) en su tesis donde realizó un aplicativo para mejorar el sistema de venta de pasajes, en su estudio, el indicador funcionalidad fue realizado mediante encuestas a trabajadores de la empresa, cullo resultado demuestra su aplicativo sacio las necesidades de funcionales que se abordan en la empresa.

Para reforzar la validación de la hipótesis alternativa 3: El grado de usabilidad y funcionalidad que refleja el aplicativo web es favorable y la evaluación del aplicativo web demuestra eficiencia significativa en la gestión de ventas. Se realizó la siguiente observación y discusión:

En la discusión del objetivo 3, también fue necesario analizar el indicador de auditoría y actividades perteneciente a la dimensión de seguridad **Figura 8** donde el 60% de los usuarios manifiestan que el aplicativo web les parece confiable en el proceso de realización de una venta.

Los resultados obtenidos de la dimensión satisfacción del usuario **Figura 9** muestran que más del 50% de los empleados respaldan la implementación del sistema web debido a su facilidad de uso. Este hallazgo coincide con la investigación realizada por (Otazú 2016) en su trabajo de investigación para la empresa Distribuidora Patty S.A. Ambos estudios arrojaron resultados positivos al implementar un sistema web de fácil manejo para los empleados, lo que se tradujo en la afirmación de la satisfacción de los usuarios, de esta manera aumentando la valides de la hipótesis alternativa 3.

#### **VI. CONCLUSIONES.**

Tomando en consideración todos los resultados que se obtuvieron en esta investigación concluimos que:

- 1. Basándonos en uno de los objetivos específicos que fue evaluar el tiempo de las operaciones de búsqueda, cotización y ejecución de una venta antes y después de la implementación del aplicativo web, se logró una mejora en la microempresa NEGOCIOS PACHAS Y SERVICIOS GRLS permitiendo una reducción significativa en cada una de las etapas en las que se descompone el proceso de ventas. El aplicativo web evidencio reducir el tiempo entre consultas y aumentar la eficiencia en el entorno al proceso de ventas con un promedio del 68.28%. Este valor se descompone en la **tabla 17** que refleja una mejora del 83.33% sobre el tiempo que toma la búsqueda de un producto. Mientras que en la **tabla 20** un 76.68% alude a la mejora del tiempo de búsqueda de las ventas. Esta contribución se vincula con todo el proceso de una venta donde se demuestra una reducción de tiempo sobre el 61.07%. por otro lado, al realizar una cotización se ha logrado una reducción en un 52.04% del tiempo. Con lo mencionado se demuestra como un aplicativo web para microempresas contribuye y facilita a las etapas de una venta.
- 2. Los hallazgos de la investigación son relevantes en razón de los objetivos relacionados a la seguridad y satisfacción de los usuarios, ya que el 80% de encuestados, entre propietarios y colaboradores administrativos, consideran estar seguros usando un aplicativo web enfocado en la microempresa y sus ventas.
- 3. Para demostrar el grado de usabilidad y funcionalidad del aplicativo web más del 70% de los usuarios evidencia que durante la interacción de los procesos existe facilidad en cada una de las etapas que corresponden a una venta.

## **VII. RECOMENDACIONES**

- 1. Para futuras investigaciones se sugiere integrar un módulo de códigos de barras que permita leer las características de un producto con el propósito de reducir tiempo y mejorarla calidad de información al momento que sea consultada por los usuarios. Esto podría contribuir en la reducción de tiempos, específicamente durante la atención y cotización de una venta.
- 2. Que a futuro la organización implemente una tienda virtual con el objetivo que los clientes puedan realizar sus operaciones de manera intuitiva, accesible y segura. Estas características podrían incrementar aún más el grado de satisfacción de los clientes y reducir posibles pérdidas en la empresa.
- 3. En merito a los resultados obtenidos sobre el indicador de usabilidad se sugiere que a futuros proyectos se implemente un módulo de creación de reportes de stock en que se propicie un detalle más centrado en los operarios con la finalidad de obtener información veraz para la toma de decisiones en el entorno empresarial.
- 4. Asimismo, se recomienda la microempresa ampliar la gestión de sus procesos funcionales mediante una actualización para lograr envíos de facturación electrónica a SUNAT y así conseguir una digitalización más completa y segura en los procesos empresariales. Como también el uso de una impresora térmica para entregar comprobantes detallados a los clientes.

#### **REFERENCIAS:**

- ALVAREZ, R.A., 2020. Clasificación de las Investigaciones. [en línea]. S.l.: [consulta: 28 octubre 2023]. Disponible en: https://repositorio.ulima.edu.pe/bitstream/handle/20.500.12724/10818/Nota%20Ac ad%c3%a9mica%202%20%2818.04.2021%29%20- %20Clasificaci%c3%b3n%20de%20Investigaciones.pdf?sequence=4&isAllowed= y.
- ARIAS, G.L.J., 2021. *Técnicas e instrumentos de investigación científica* [en línea]. S.l.: s.n. [consulta: 28 octubre 2023]. ISBN 9786124844409. Disponible en: https://repositorio.concytec.gob.pe/bitstream/20.500.12390/2238/1/AriasGonzales TecnicasEInstrumentosDeInvestigacion\_libro.pdf.
- ARTEAGA, C.W.S., 2021. "El comportamiento del precio de los productos agroecológicos y los niveles de consumo en la población de Riobamba". [en línea]. S.l.: [consulta: 28 octubre 2023]. Disponible en: http://dspace.unach.edu.ec/bitstream/51000/8675/1/Arteaga%20C%c3%b3rdoba %20W.%282022%29%20El%20comportamiento%20del%20precio%20de%20los %20productos%20agroecol%c3%b3gicos%20y%20los%20niveles%20de%20con sumo%20en%20la%20poblaci%c3%b3n%20de%20Riobamba%20%28Tesis%20 de%20Grado%29.pdf.
- BADII, M., CASTILLO, J., RODRÍGUEZ, M., WONG, A. y VILLALPANDO, P., 2007. Diseños experimentales e investigación científica. *Diseños experimentales Innovaciones de Negocios* [en línea], vol. 4, no. 2, [consulta: 28 octubre 2023]. ISSN 1665-9627. Disponible en: https://eprints.uanl.mx/12482/1/A5.pdf.
- BENITEZ, Q.R.J., 2022. Sistemas web-móvil para mejorar la gestión de ventas de pasajes clase C del transporte en el Terrapuerto de Trujillo. [en línea]. S.l.: [consulta: 28 octubre 2023]. Disponible en: https://repositorio.ucv.edu.pe/bitstream/handle/20.500.12692/101472/Benitez\_QR J-SD.pdf?sequence=1&isAllowed=y.
- BUITRÓN, C.B., DÍAZ, G.L.I. y CAHUASQUÍ, A.J.A., 2020. Diseño de un aplicativo web para la enseñanza del idioma kichwa. *RIDE Revista Iberoamericana para la*

*Investigación y el Desarrollo Educativo* [en línea], vol. 11, no. 21, [consulta: 28 octubre 2023]. DOI 10.23913/ride.v11i21.781. Disponible en: https://www.scielo.org.mx/pdf/ride/v11n21/2007-7467-ride-11-21-e049.pdf.

- CAMPOS, G. y LULE, M.E.N., 2013. La observación, un método para el estudio de la realidad. [en línea]. S.l.: [consulta: 28 octubre 2023]. Disponible en: https://dialnet.unirioja.es/descarga/articulo/3979972.pdf.
- CECARM, 2013. La búsqueda del producto y el proceso de compra en un negocio online. [en línea]. S.l.: [consulta: 28 octubre 2023]. Disponible en: https://www.cecarm.com/Guia\_La\_busqueda\_del\_producto\_y\_el\_proceso\_de\_co mpra en un negocio virtual.pdf-6538.
- COBO, A., GÓMEZ, P., PÉREZ, D. y ROCHA, R., 2005. *PHP y MySQL : tecnologías para el desarrollo de aplicaciones web* [en línea]. S.l.: Ediciones Díaz de Santos. [consulta: 28 octubre 2023]. ISBN 8479787066. Disponible en: https://www.editdiazdesantos.com/wwwdat/pdf/9788479787066.pdf.
- CORREA, P.P.G. y LAZO, M.A.O., 2021. Sistema Web para el proceso de ventas en la botica Mikar Farma. [en línea]. S.l.: [consulta: 28 octubre 2023]. Disponible en: https://repositorio.ucv.edu.pe/bitstream/handle/20.500.12692/81153/Correa\_PGP-Lazo\_MOA-SD.pdf?sequence=1&isAllowed=y.
- DEPAZ, R.P.R., 2020. "Sistema Web Aplicado en la Gestión de Ventas de la Compañía "EASI SAC." [en línea]. S.l.: [consulta: 28 octubre 2023]. Disponible en: https://repositorio.ucv.edu.pe/bitstream/handle/20.500.12692/73517/Depaz\_RPR-SD.pdf?sequence=1&isAllowed=y.
- ESPINOSA, H.R., 2021. Análisis comparativo para la evaluación de frameworks usados en el desarrollo de aplicaciones web. *CEDAMAZ* [en línea], vol. 11, no. 2, [consulta: 28 octubre 2023]. ISSN 1390-5880. DOI 10.54753/cedamaz.v11i2.1182. Disponible en: https://revistas.unl.edu.ec/index.php/cedamaz/article/view/1182/853.
- EY PERU, 2021. Solamente el 21% de empresas en el Perú cuenta con las capacidades digitales necesarias para emprender una transformación digital en su sector. [en línea]. [consulta: 22 octubre 2023]. Disponible en:

https://www.ey.com/es\_pe/news/2021/04/empresas-peru-capacidades-digitalestransformacion-digital.

- FALCÓN, L.V., PERTILE, V.C. y PONCE, B.E., 2019. La encuesta como instrumento de recolección de datos sociales: Resultados diagnostico para la intervención en el Barrio Paloma de la Paz (La Olla) - ciudad de Corrientes (2017-2018). [en línea]. S.l.: en: Disponible en: en: http://www.memoria.fahce.unlp.edu.ar/trab\_eventos/ev.13544/ev.13544.pdfInform aciónadicionalenwww.memoria.fahce.unlp.edu.ar.
- FATJÓ, G.J.C., 2019. Desarrollo de una aplicación móvil multiplataforma para la promoción de productos en punto de venta. [en línea]. S.l.: [consulta: 28 octubre 2023]. Disponible en: https://oa.upm.es/54263/1/TFG\_JOSE\_CARLOS\_FATJO\_GARCIA.pdf.
- FUNDACIÓN BBVA, 2018. 5 razones por las que un negocio debe estar en internet y redes sociales. [en línea]. [consulta: 22 octubre 2023]. Disponible en: https://www.bbva.com/es/cinco-razones-por-las-que-un-negocio-debe-estar-eninternet-y-redes-sociales/.
- GAMBOA, P.J.E., ORTEGA, H.X.F. y ARMIJO, B.G.M., 2019. Vista de Importancia de la administración de las ventas en el ámbito empresarial y en el comercio informal o personal. [en línea], vol. Vol. 4, [consulta: 28 octubre 2023]. Disponible en: https://fipcaec.com/index.php/fipcaec/article/view/110/153.
- GÓMEZ, F.M. del C., CERVANTES, O.J. y GONZÁLEZ, P.P.P., 2019. *Fundamentos de Ingeniería de Software* [en línea]. S.l.: s.n. [consulta: 28 octubre 2023]. ISBN 978- 607-28-1659-6. Disponible en: http://ilitia.cua.uam.mx:8080/jspui/bitstream/123456789/1000/1/Fundamentos%20 de%20Ingenier%c3%ada%20de%20Software.pdf.
- GONZALES, P.A.Y. y RIVERA, P.S.A., 2020. Gestión de ventas en la empresa farmacéutica GR Farmanova S.A.C. del distrito de Villa El Salvador, periodo 2019. [en línea]. S.l.: [consulta: 28 octubre 2023]. Disponible en: https://repositorio.autonoma.edu.pe/bitstream/handle/20.500.13067/1228/Gonzale s%20Perez%2c%20Asshly%20Yaritza%3b%20Rivera%20Poma%2c%20Susan% 20Anabel\_Tesina.pdf?sequence=1&isAllowed=y.
- GRANDEZ, D.A.Y., 2018. Aplicativo web para la visualización de resultados clínicos. Revisión de la Literatura. [en línea]. S.l.: [consulta: 28 octubre 2023]. Disponible en: https://repositorio.upn.edu.pe/bitstream/handle/11537/22417/Grandez%20Del%20 Aguila%2c%20Yuri.pdf?sequence=1&isAllowed=y.
- GUERRA, H.C.A., 2020. Desarrollo De Una Aplicación Web Para El Área De Calidad De La Clínica El Golf – San Isidro. [en línea]. S.l.: [consulta: 28 octubre 2023]. Disponible en: https://repositorio.ucv.edu.pe/bitstream/handle/20.500.12692/85832/Guerra\_HCA-SD.pdf?sequence=1&isAllowed=y.
- GUZMÁN, O.G.J., 2019. Implementación del sistema de gestión de ventas e inventario para empresa comercializadora de bebidas. [en línea]. S.l.: [consulta: 28 octubre 2023]. Disponible en: https://repositorio.usil.edu.pe/server/api/core/bitstreams/2c8a4ea9-e85b-430eb190-743378e20c6a/content.
- HERNÁNDEZ, M.L.S. y AVILA, D.D., 2020. Técnicas e instrumentos de recolección de datos. [en línea], ISSN 2007-4913. Disponible en: https://repository.uaeh.edu.mx/revistas/index.php/icea/issue/archive.
- IOSU, L., 2019. El arte de vender Iosu Lázcoz Google Libros. [en línea]. [consulta: 24 octubre 2023]. Disponible en: https://books.google.es/books?hl=es&lr=&id=oJf8DwAAQBAJ&oi=fnd&pg=PT6&d q=QUE+ES+VENDER&ots=updFhojzM1&sig=jB2ZDUxMkslkjBz5er7jRCU-Axo#v=onepage&q=QUE%20ES%20VENDER&f=false.
- LEMA, S.F.J., 2018. Desarrollo del sistema web para el control de inventarios, ventas, facturación y publicidad del Taller de Aluminio y Vidrio «López» aplicando la Metodología Lean Software Development. [en línea]. S.l.: [consulta: 28 octubre 2023]. Disponible en: http://dspace.espoch.edu.ec/bitstream/123456789/9116/1/18T00745.pdf.
- LIMACHI, M.K.B., 2018. Sistema web para el control y seguimiento de ventas de productos artesanales caso: Bolivia Tech Hub. [en línea]. S.l.: [consulta: 28 octubre 2023]. Disponible en:

https://repositorio.umsa.bo/bitstream/handle/123456789/17484/T-3417.pdf?sequence=1&isAllowed=y.

- LLAMAS, J.M.D.C., 2020. Diseño y validación de un cuestionario sobre la usabilidad y la calidad técnica de un software deportivo. [en línea]. S.l.: [consulta: 28 octubre 2023]. Disponible en: https://recyt.fecyt.es/index.php/retos/article/view/73216/45386.
- LOZANO, B.J.M., 2018. Creación y gestión de una base de datos con MYSQL Y PHPMYADMIN. [en línea]. S.l.: [consulta: 28 octubre 2023]. Disponible en: https://crea.ujaen.es/bitstream/10953.1/9445/1/TFG%20%285%29.pdf.
- MARCALLA, C.E.S., 2022. Desarrollo de una tienda online con el framework Bootstrap y el lenguaje de programación Php para mejorar las ventas y servicios del almacén súper pato del cantón la maná. [en línea]. S.l.: [consulta: 28 octubre 2023]. Disponible en: https://repositorio.utc.edu.ec/bitstream/27000/9014/1/UTC-PIM-000535.pdf.
- MATTOS, O.J.S., 2021. Aplicación web para obtener la AFP que brinda la mayor rentabilidad mediante WinAutomation Console, HTML, CSS y Win SCP. [en línea], [consulta: 28 octubre 2023]. Disponible en: https://cybertesis.unmsm.edu.pe/bitstream/handle/20.500.12672/18482/Mattos\_oj. pdf?sequence=3&isAllowed=y.
- MUÑOZ, J.S.E., 2017. Las Cotizaciones Efectivas en la Empresa Estibas y Huacales Metro Antioquia S.A.S. [en línea]. S.l.: [consulta: 28 octubre 2023]. Disponible en: https://dspace.tdea.edu.co/bitstream/handle/tda/257/LAS%20COTIZACIONES%2 0EFECTIVAS%20EN%20LA%20EMPRESA%20ESTIBAS%20Y%20HUACALES %20METRO%20ANTIOQUIA.pdf?sequence=1&isAllowed=y.
- ÑAUPAS, P.H., MEJÍA, M.E., NOVOA, E.R. y VILLAGÓMEZ, P.A., 2014. Metodología de la investigación cuantitativa - cualitativa y redacción de la tesis. [en línea]. [consulta: 25 octubre 2023]. Disponible en: https://books.google.es/books?hl=es&lr=&id=VzOjDwAAQBAJ&oi=fnd&pg=PA1&d q=dise%C3%B1o+de+investigacion+cuantitativa&ots=RWNs5Ld93W&sig=wVdmJ IIcnsZ8mtuyNvtWtub\_Gh0#v=onepage&q&f=false.
- OTAZÚ, R.P.M., 2016. Sistema de Comercialización vía web para mejorar la gestión de venta de carnada y artículos de pesca en la empresa Distribuidora Patty S.A, de la ciudad de Trujillo, 2016. [en línea]. S.l.: [consulta: 28 octubre 2023]. Disponible en: https://docplayer.es/110845572-Facultad-de-ingenieria.html.
- OTZEN, T. y MANTEROLA, C., 2017. Técnicas de Muestreo sobre una Población a Estudio. *Int. J. Morphol* [en línea]. S.l.: [consulta: 28 octubre 2023]. Disponible en: https://www.scielo.cl/pdf/ijmorphol/v35n1/art37.pdf.
- PALACIOS, C.A.M. y VICUÑA, H.C.A., 2021. Sistema web para control y gestión de ventas del Minimarket "GANDY MARKET" en el distrito de Comas. [en línea]. S.l.: [consulta: 28 octubre 2023]. Disponible en: https://repositorio.ucv.edu.pe/bitstream/handle/20.500.12692/69992/Palacios\_CA M-Vicu%c3%b1a\_HCA-SD.pdf?sequence=1&isAllowed=y.
- PARRA, M.G.M. y SERNA, G.H.P., 2020. La descripción documental como medio de acceso a la memoria institucional: experiencia de uso del software ICA AtoM en la Fundación Universitaria para el Desarrollo Humano –UNINPAHU- Bogotá, Colombia. *e-Ciencias de la Información* [en línea], [consulta: 28 octubre 2023]. DOI 10.15517/eci.v10i1.39774. Disponible en: https://www.scielo.sa.cr/pdf/eci/v10n1/1659-4142-eci-10-01-39.pdf.
- PÉREZ, I.S.G., QUISPE, J.R., MULLICUNDO, F.F. y LAMAS, D.A., 2021. *Herramientas y tecnologías para el desarrollo web desde el Frontend al Backend* [en línea]. S.l.: s.n. [consulta: 28 octubre 2023]. ISBN 9789872461133. Disponible en: http://sedici.unlp.edu.ar/bitstream/handle/10915/120476/Ponencia.pdf-PDFA.pdf?sequence=1&isAllowed=y.
- PÉREZ, P.J. y MERINO, M., 2022. Consulta Qué es, definición y concepto. [en línea]. [consulta: 25 octubre 2023]. Disponible en: https://definicion.de/consulta/.
- PIYAYODILOKCHAI, H., PANJABUREE, P., LAOSINCHAI, P., KETPICHAINARONG, W. y RUENWONGSA, P., 2013. A 5E Learning Cycle Approach-Based, Multimedia-Supplemented Instructional Unit for Structured Query Language. *Educational Technology & Society* [en línea]. S.l.: [consulta: 28 octubre 2023]. Disponible en: https://www.jstor.org/stable/jeductechsoci.16.4.146.

PORRAS, V.A., 2017. Tipos de muestreo. [en línea]. S.l.: [consulta: 28 octubre 2023]. Disponible en: the entity of the entity of the entity of the entity of the entity of the entity of the entity of the entity of the entity of the entity of the entity of the entity of the entity of the entity of the entity https://centrogeo.repositorioinstitucional.mx/jspui/bitstream/1012/163/1/19- Tipos%20de%20Muestreo%20- %20%20Diplomado%20en%20An%C3%A1lisis%20de%20Informaci%C3%B3n%2

0Geoespacial.pdf.

- QUEDENA, C.J.Y., 2019. «IMPACTO DE USAR SCRUM DENTRO DE LA TRANSFORMACIÓN DIGITAL»: una revisión de la literatura científica. [en línea]. S.l.: [consulta: 28 octubre 2023]. Disponible en: https://repositorio.upn.edu.pe/bitstream/handle/11537/29678/Trabajo%20de%20In vestigaci%c3%b3n\_%20Quedena%20Chuquital%2c%20Juan%20Yadhir.pdf?seq uence=1&isAllowed=y.
- RICARDO, R., 2020. Análisis de datos: técnicas y métodos. [en línea]. [consulta: 25 octubre 2023]. Disponible en: https://estudyando.com/analisis-de-datos-tecnicas-ymetodos/.
- ROJAS, S.L.L., 2020. Aplicación web para la gestión de ventas de la Empresa Sajor. [en línea]. S.l.: [consulta: 28 octubre 2023]. Disponible en: https://repositorio.uncp.edu.pe/bitstream/handle/20.500.12894/6251/T010\_436392 12\_T.pdf?sequence=1&isAllowed=y.
- SANCHEZ, W., 2011. La usabilidad en Ingeniería de Software: definición y características. [en línea], [consulta: 28 octubre 2023]. Disponible en: https://core.ac.uk/download/pdf/47264961.pdf.
- SANGOPANTA, P.R., MÉRELO, G.B.A. y QUINATOA, A.E.E., 2019. Analizar un código a través de lenguajes de programación C++ y Code:: Blocks Analyze a code through C ++ programming languages and Code:: Blocks. [en línea]. S.l.: [consulta: 28 octubre 2023]. Disponible en: http://investigacion.utc.edu.ec/revistasutc/index.php/ciya/article/view/269/210.
- SARMIENTO, G.J.R., 2017. La experiencia de la calidad de servicio online como antecedente de la satisfacción online: estudio empírico en los sitios web de viajes. *Investigaciones Turísticas* [en línea], no. 13, [consulta: 28 octubre 2023]. DOI 10.14198/inturi2017.13.02. Disponible en:

https://rua.ua.es/dspace/bitstream/10045/67408/1/Investigaciones-Turisticas\_13\_02.pdf.

- SHAHU, G.S. y ADKAR, P., 2019. A Review Paper on Bootstrap Framework. [en línea]. S.l.: Disponible en: https://www.think247.com/vertical?s\_pt=sou.
- SILVA, G.D.A. y SULLON, B.J.D., 2023. Sistema web para la mejora del proceso de ventas en la empresa Ecodrywall Piura, 2022. [en línea]. S.l.: [consulta: 28 octubre 2023]. Disponible en: https://repositorio.ucv.edu.pe/handle/20.500.12692/114536.
- SOTO, E.M., 2019. «Desarrollo de sistema ERP mediante tecnologías web» Para obtener la Acreditación de las Estadías Profesionales y Contar con los Créditos para el Grado de Ingeniero en Informática. [en línea]. S.l.: [consulta: 28 octubre 2023]. Disponible en: http://repositorio.upsin.edu.mx/formatos/GonzalezLozanoJesusAlberto2109.pdf.
- SUNAT, 2018. Características de la Micro y Pequeñas Empresas. [en línea]. [consulta: 24 octubre 2023]. Disponible en: https://www.sunat.gob.pe/orientacion/mypes/caracteristicasmicroPequenaEmpresa.html.
- SUNAT, 2023. SUNAT Índices y Tasas. [en línea]. [consulta: 24 octubre 2023]. Disponible en: https://www.sunat.gob.pe/indicestasas/uit.html.
- TUAPANTA, D.J.V., DUQUE, V.M.A. y MENA, R.A.P., 2017. Alfa de Cronbach para validar un cuestionario de uso de Tic en docentes universitarios. [en línea], [consulta: 28 octubre 2023]. Disponible en: https://core.ac.uk/download/pdf/234578641.pdf.
- VALAREZO, P.M.R., HONORES, T.J.A., GÓMEZ, M.A.S. y VINCES, S.L.F., 2018. Comparación de tendencias tecnológicas en aplicaciones web. [en línea], [consulta: 28 octubre 2023]. Disponible en: https://www.3ciencias.com/wpcontent/uploads/2018/09/Art\_2.pdf.
- VALENCIA, N.E.S., 2021. Aplicación web comercial para mejorar la gestión de ventas. [en línea]. S.l.: [consulta: 28 octubre 2023]. Disponible en: https://repositorio.ucv.edu.pe/bitstream/handle/20.500.12692/83447/Valencia\_NE S-SD.pdf?sequence=1&isAllowed=y.
- VASCONEZ, V.H., MAYORGA, M.J., MORENO, M.A., ARELLANO, A. V y PAZMIÑO, C.A., 2020. Gestión del sistema de inventarios orientado a pequeñas y medianas empresas, Pymes, ecuatorianas del sector ferretero: caso de estudio. *ISSN* [en línea]. S.l.: [consulta: 28 octubre 2023]. Disponible en: https://www.revistaespacios.com/a20v41n03/a20v41n03p07.pdf.
- VÁSQUEZ, G., 2008. Las ventas en el contexto gerencial latinoamericano. [en línea], [consulta: 28 octubre 2023]. Disponible en: https://ucema.edu.ar/cimeibase/download/research/59\_vasquez.pdf.
- VAZQUES, E.R., 2016. Introducción al proceso de auditoría de gestión. [en línea]. S.l.: [consulta: 28 octubre 2023]. Disponible en: https://www.oas.org/juridico/PDFs/mesicic4\_ven\_intro\_proc\_aud\_ges.pdf.
- VILLARREAL, R.E., ESCORCIA, R.V., VARGAS, D.E.R., CU-FLORES, L.A., GALICIA, R.L. y CARBALLO, S.E., 2022. La familia como unidad de análisis en la investigación científica en medicina familiar. *Revista Mexicana de Medicina Familiar* [en línea], vol. 9, no. 1, [consulta: 28 octubre 2023]. DOI 10.24875/rmf.21000064. Disponible en: https://www.scielo.org.mx/pdf/rmmf/v9n1/2007-9710-rmmf-9-1- 31.pdf.
- WILSON, D., HASSAN, S.U., ALJOHANI, N.R., VISVIZI, A. y NAWAZ, R., 2023. Demonstrating and negotiating the adoption of web design technologies: Cascading Style Sheets and the CSS Zen Garden. *Internet Histories* [en línea], vol. 7, no. 1, [consulta: 28 octubre 2023]. ISSN 24701483. DOI 10.1080/24701475.2022.2055274. Disponible en: https://www.tandfonline.com/doi/epdf/10.1080/24701475.2022.2055274?needAcc ess=true.

**ANEXOS** 

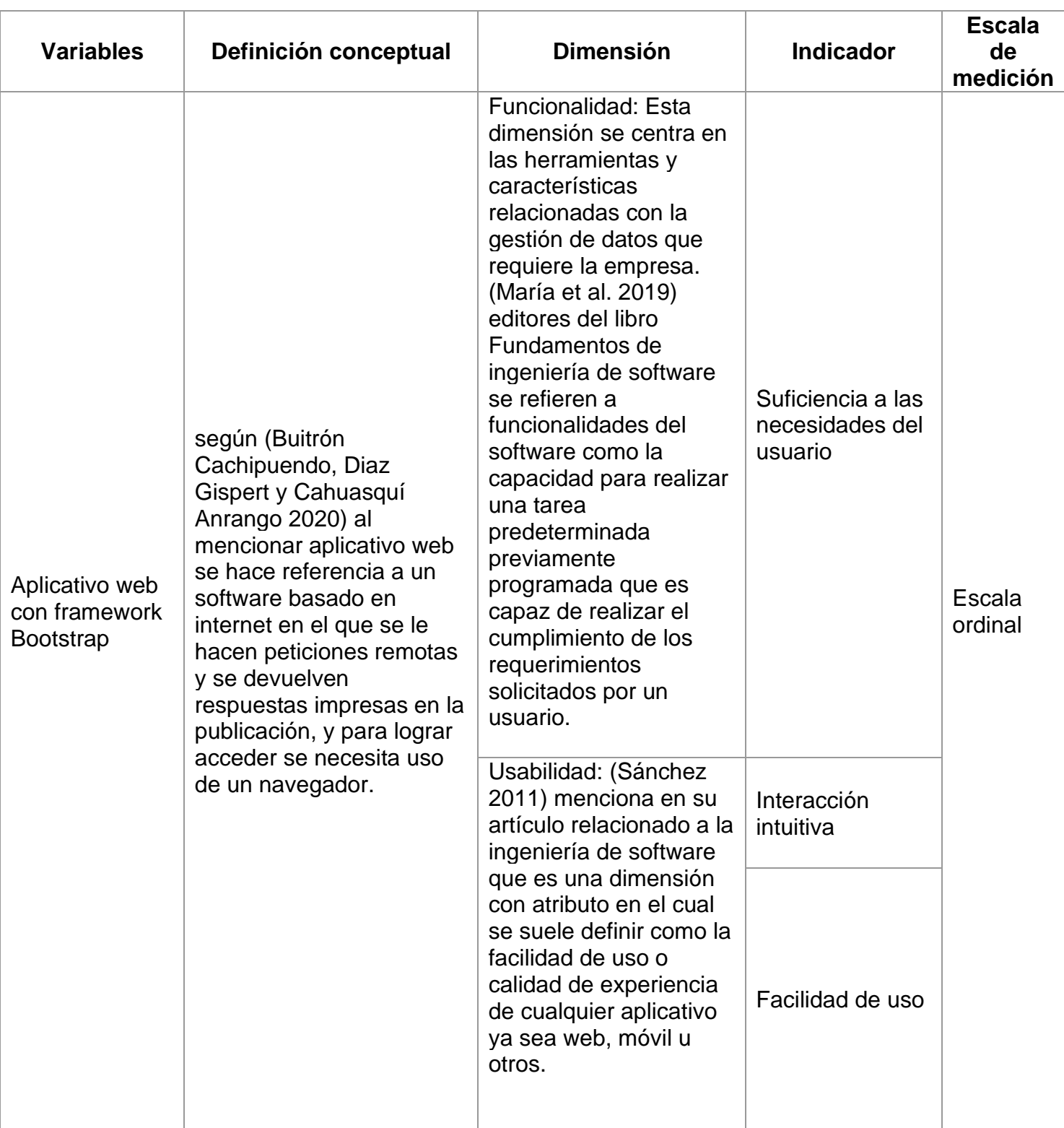

# **Anexo 1. Tabla de operacionalización de variables**

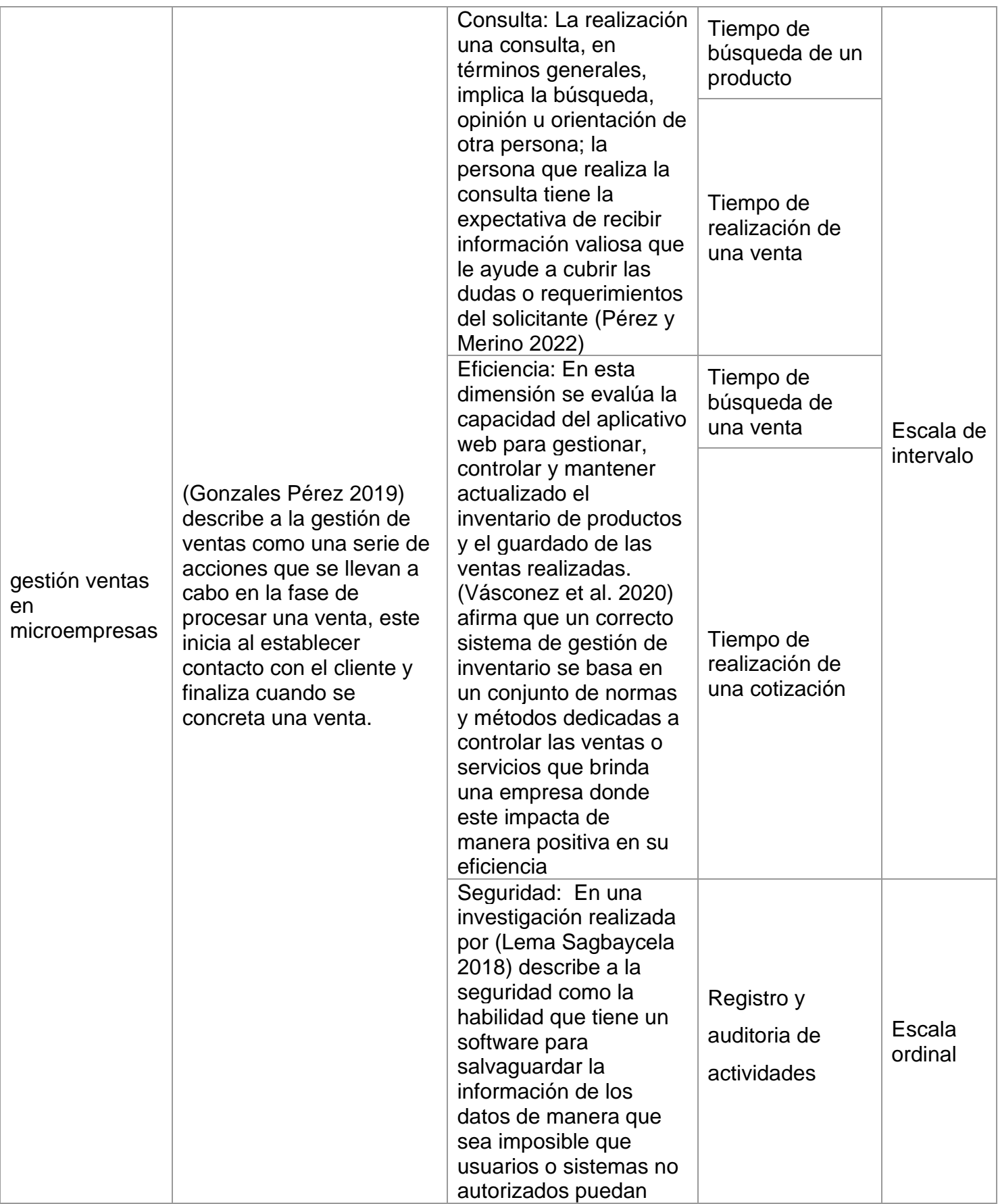

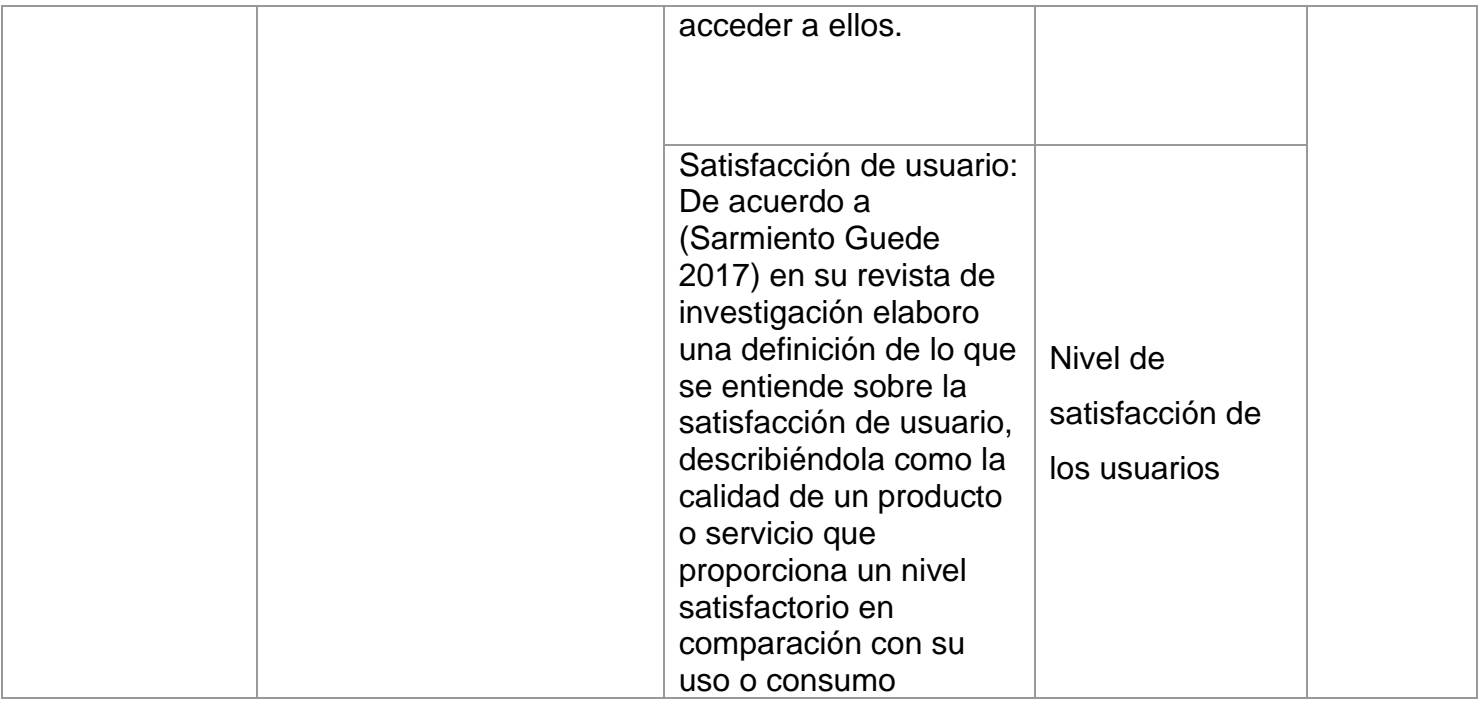

### **Anexo 2: Instrumento de recolección de datos - Cuestionario**

Servirá para el proyecto de investigación "Aplicativo web basado en el framework Bootstrap para la gestión ventas en microempresas de la ciudad de Piura".

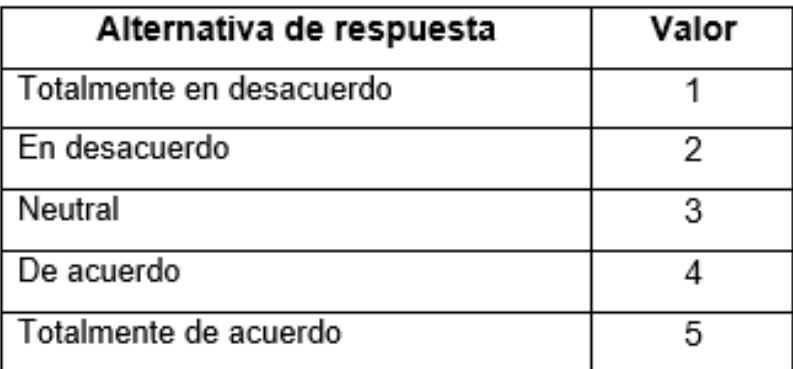

### **Cuestionario N°01:**

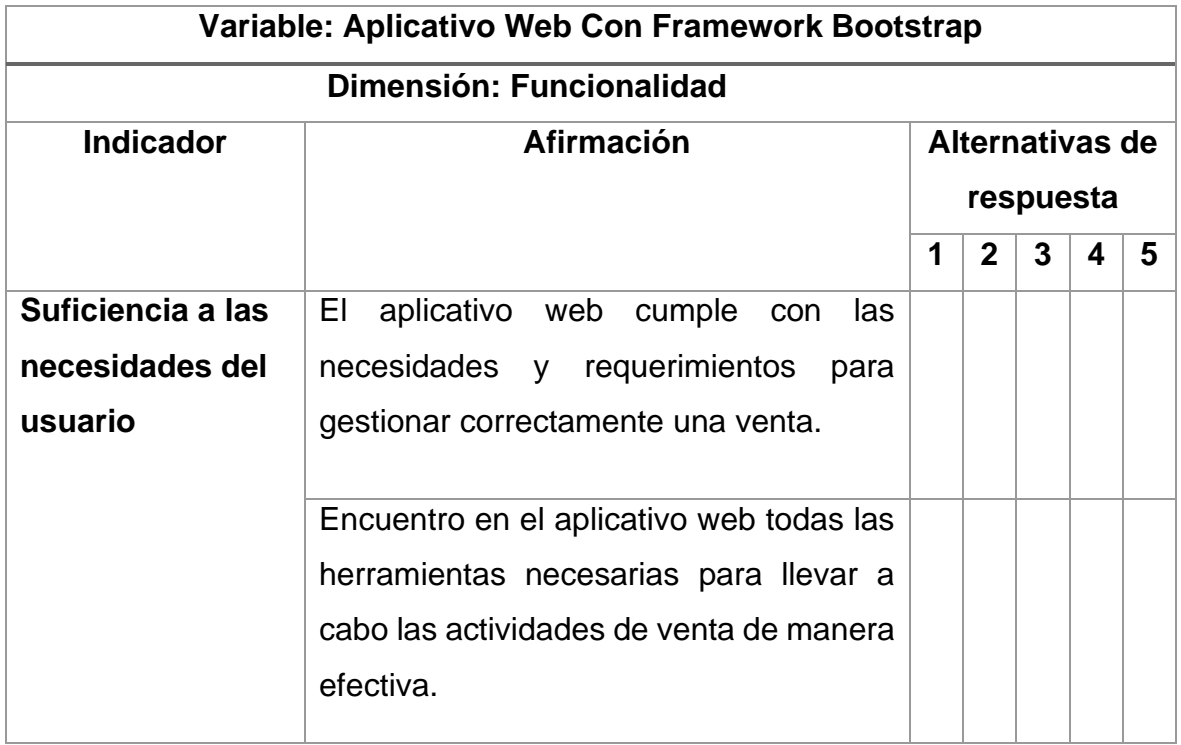

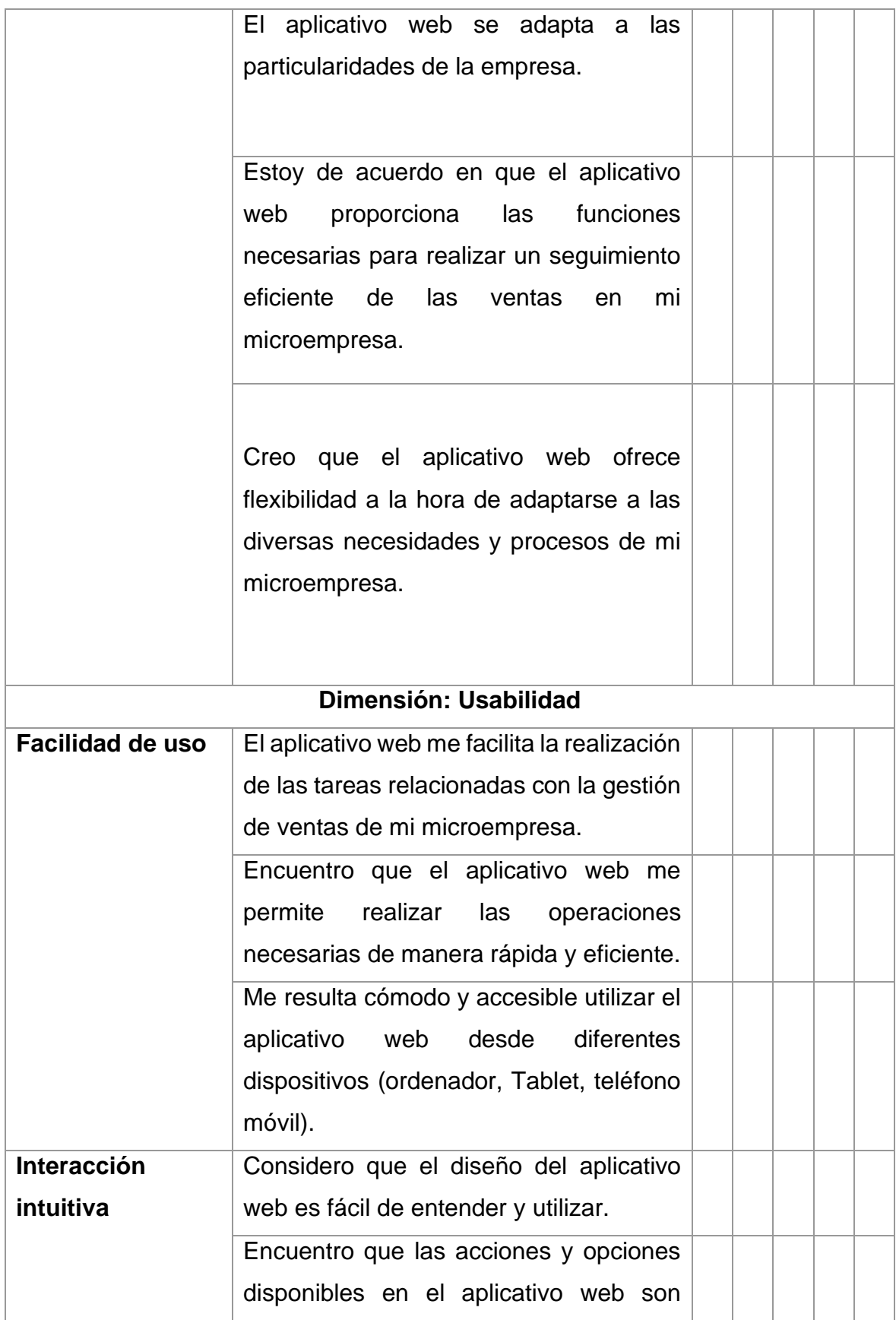

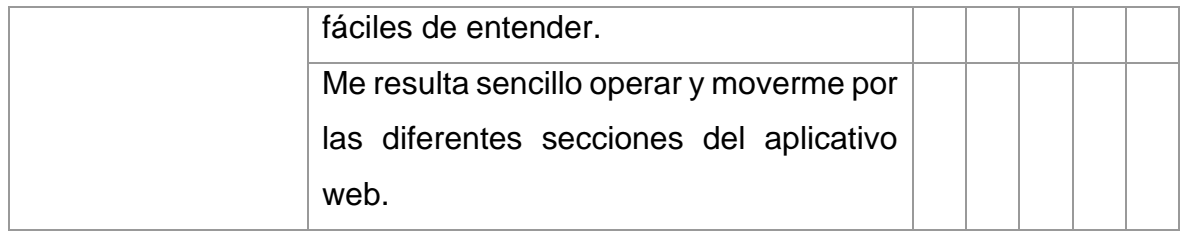

## **Cuestionario N° 02:**

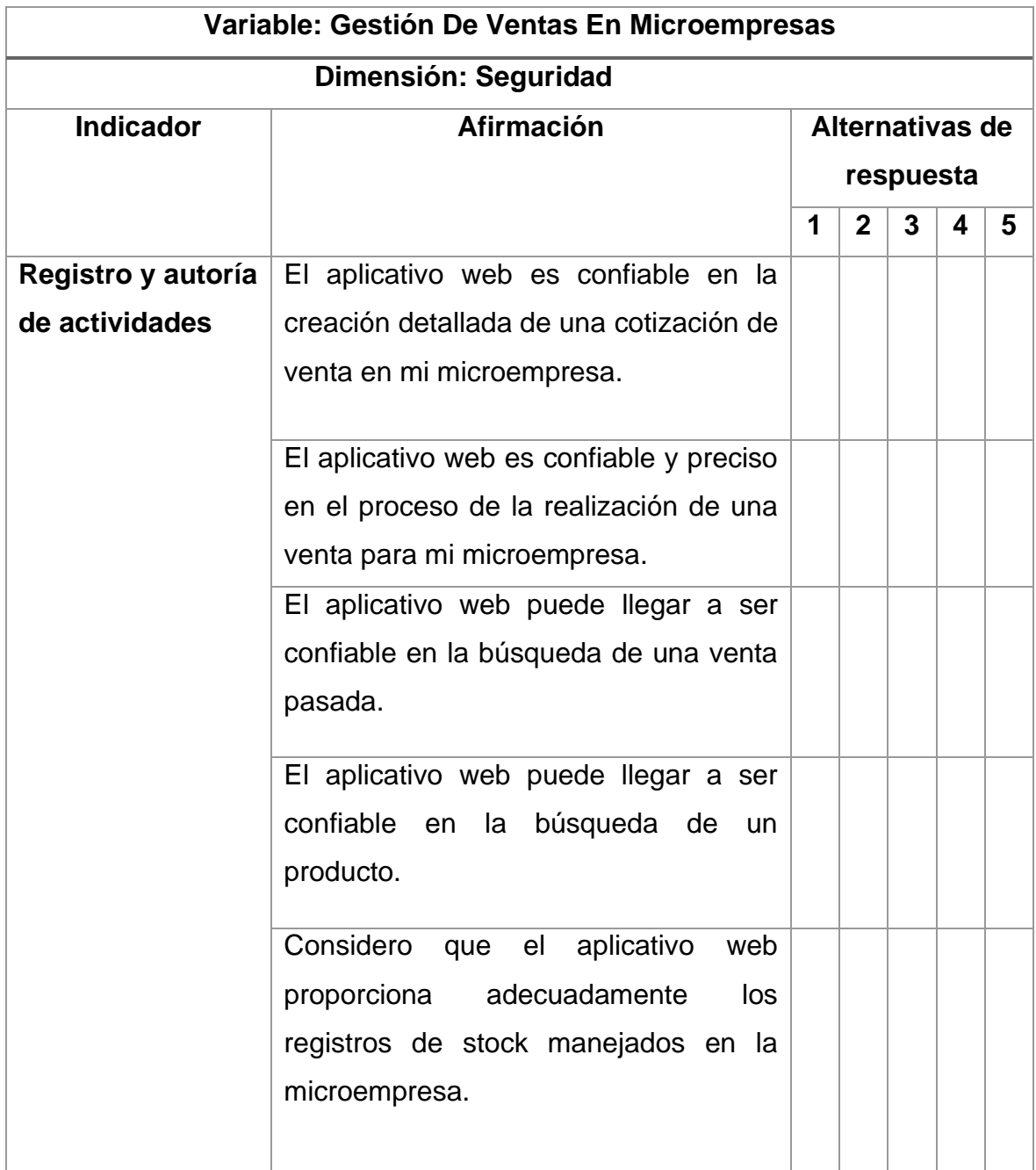

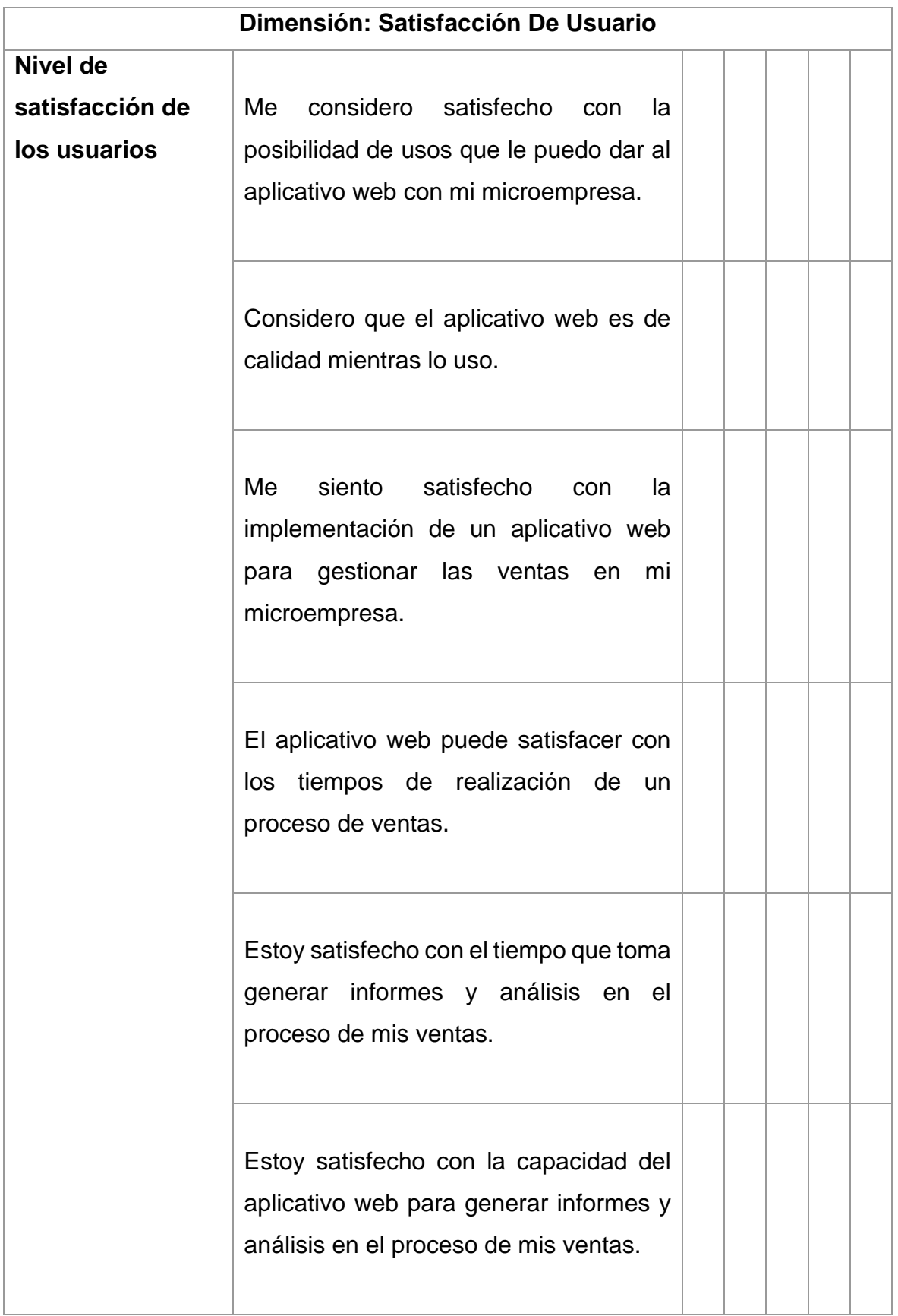

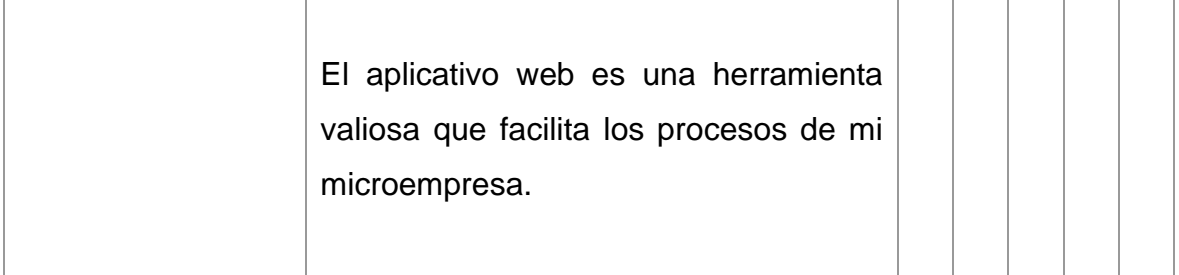

### **Anexo 3. Instrumento de recolección de datos - Guías de observación**

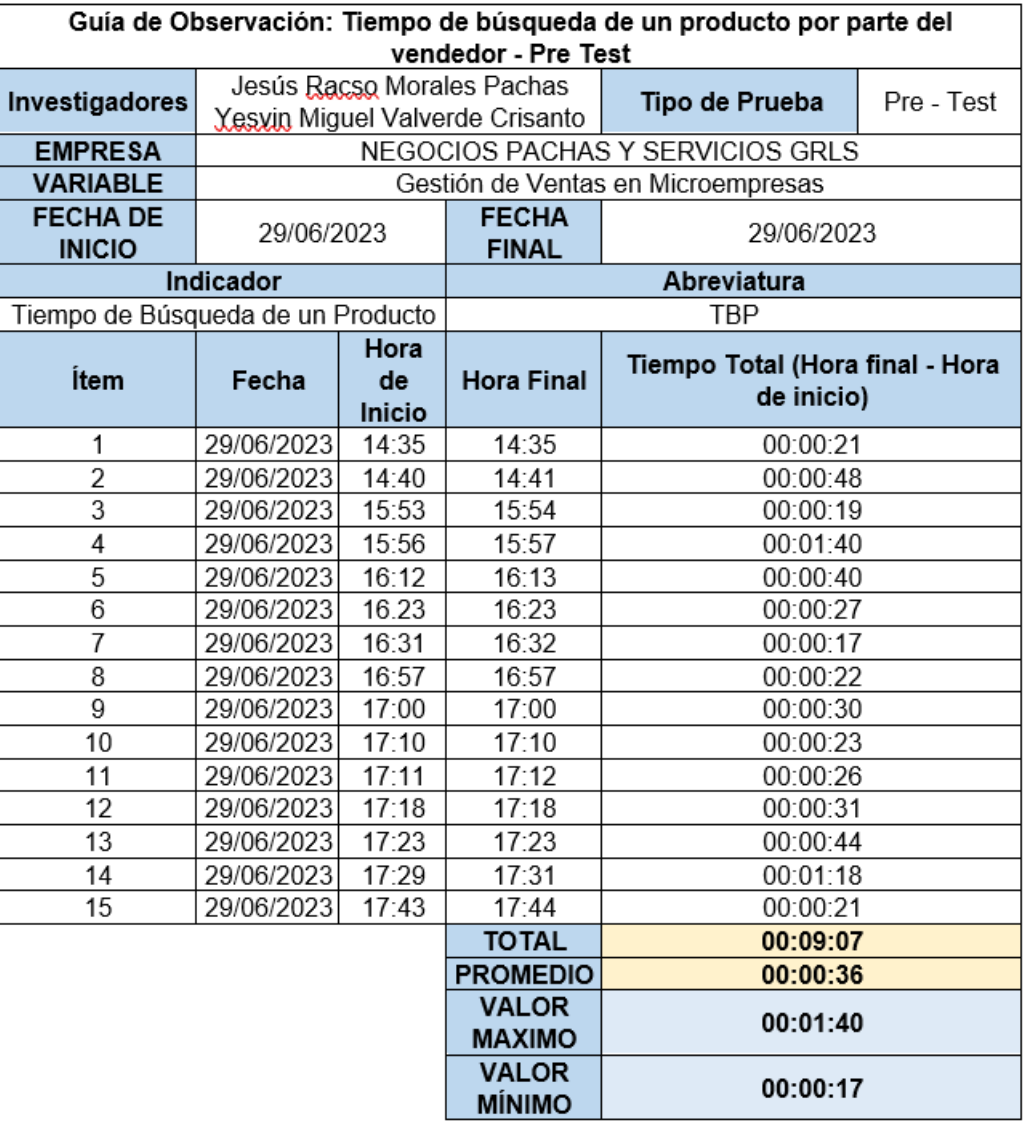

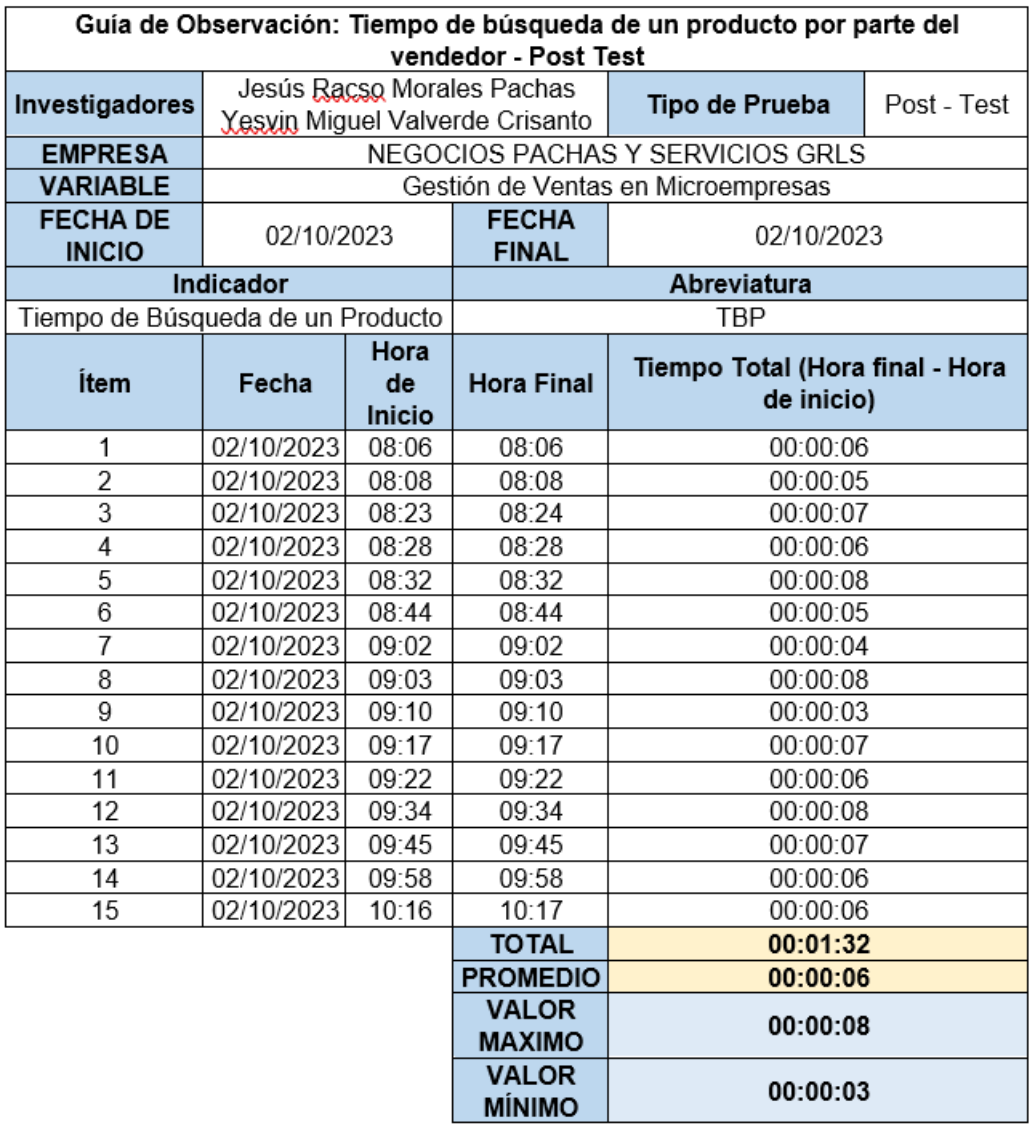

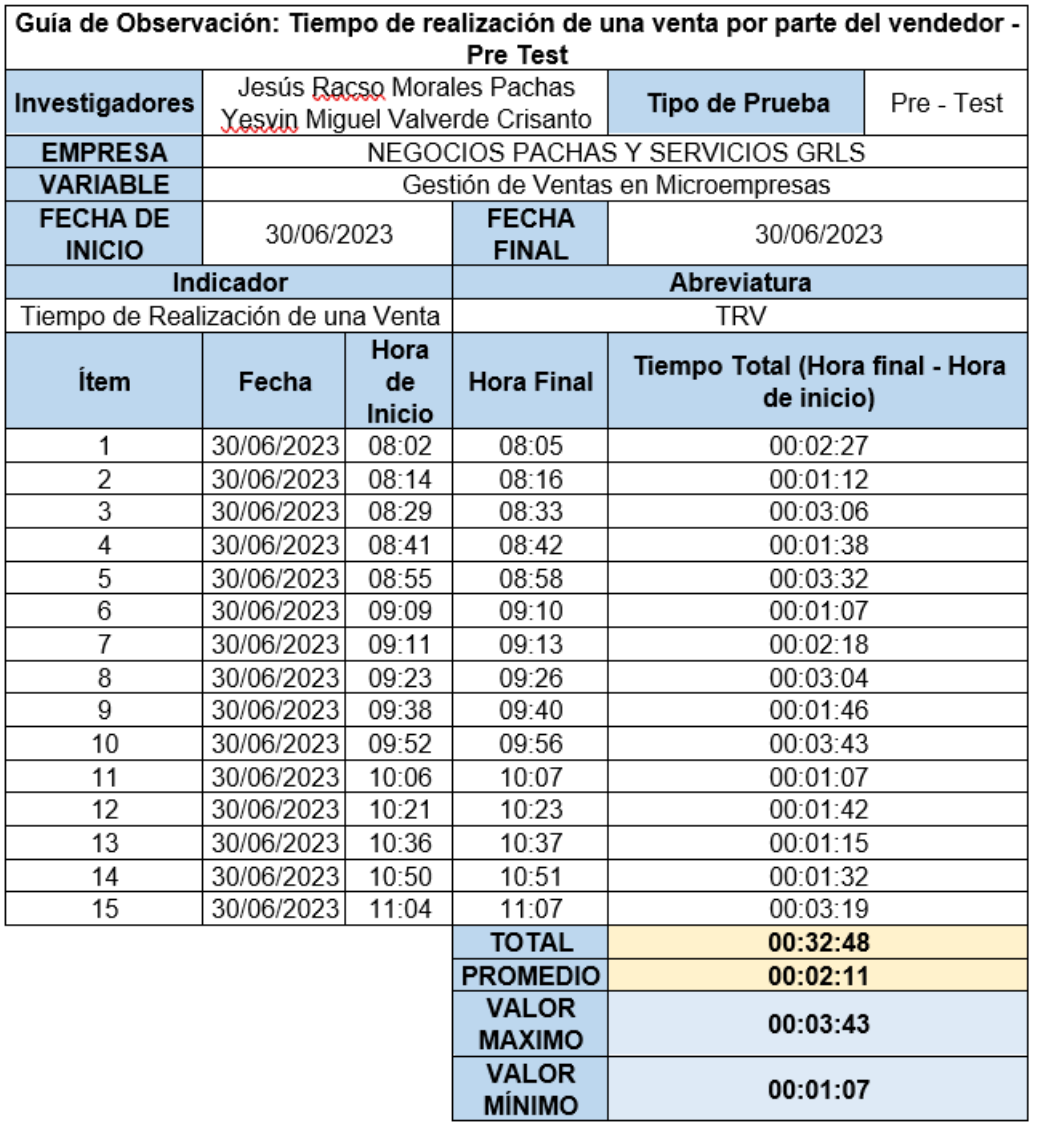

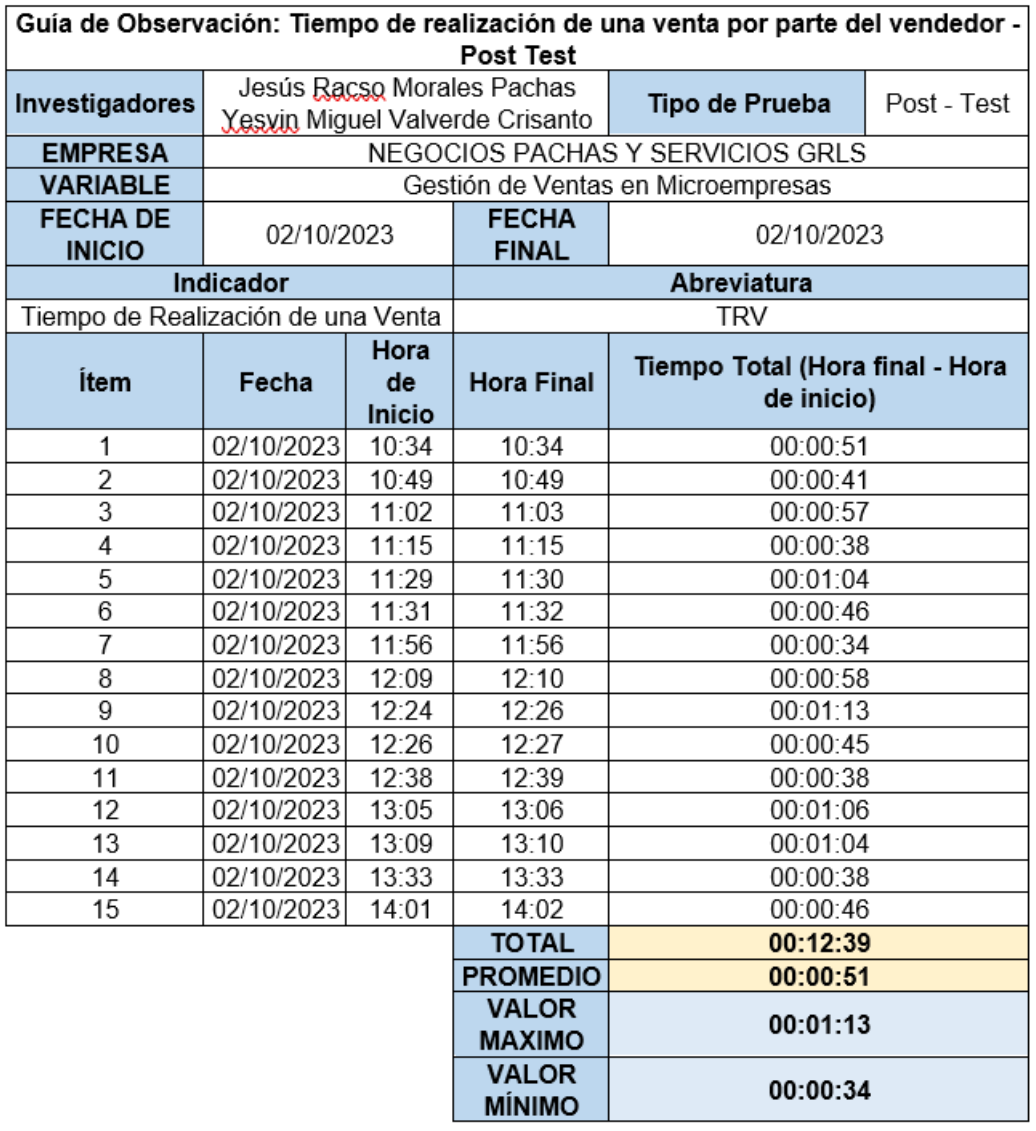

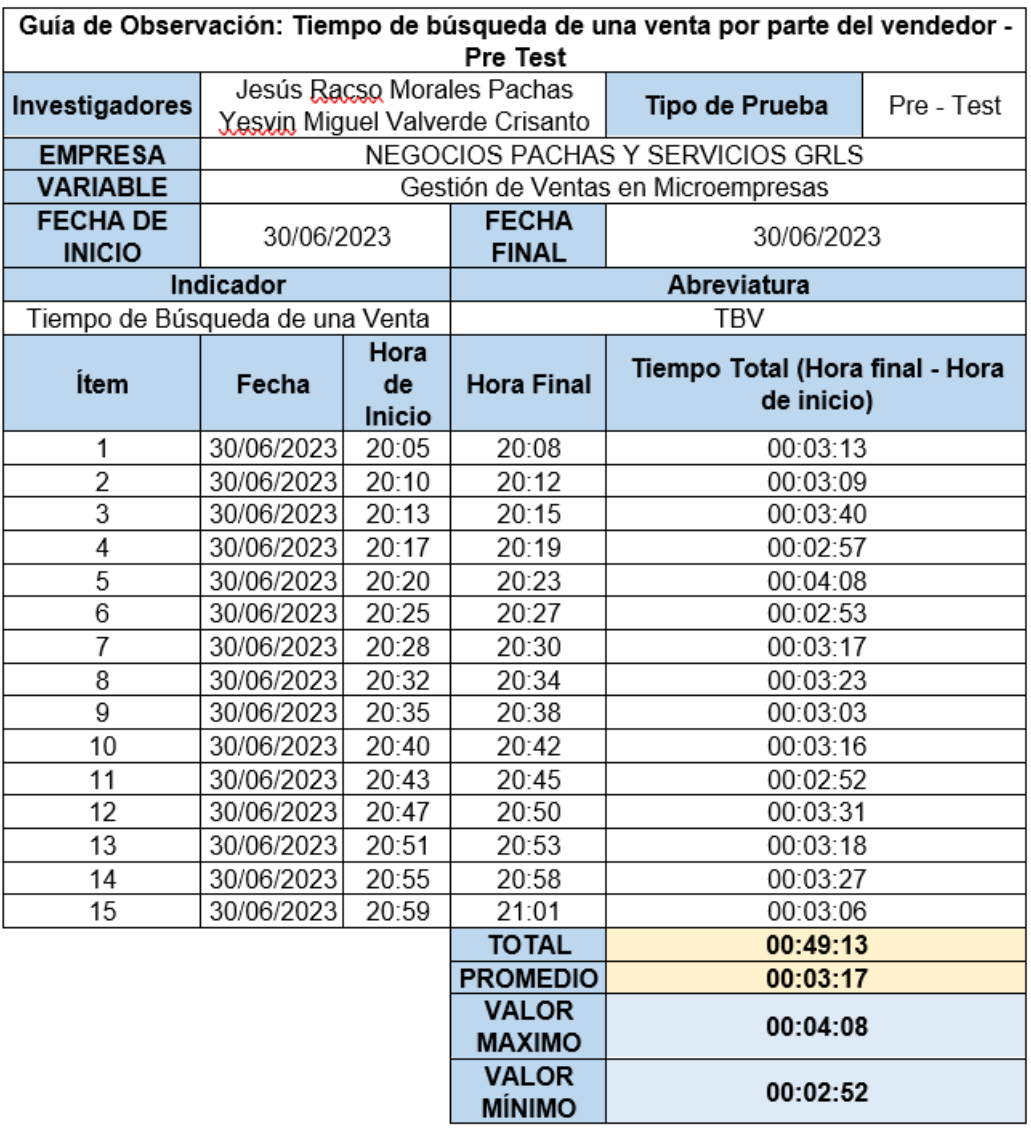

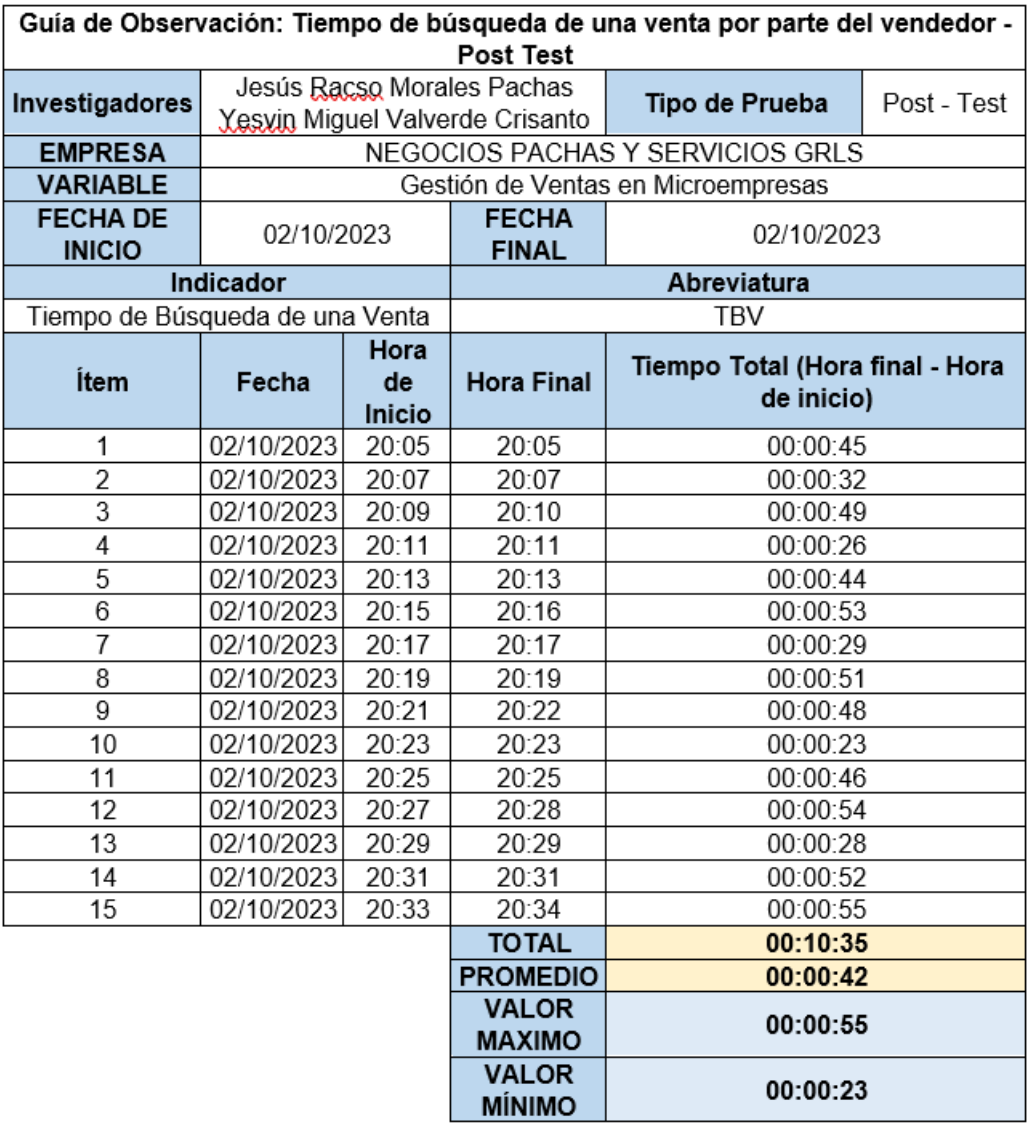

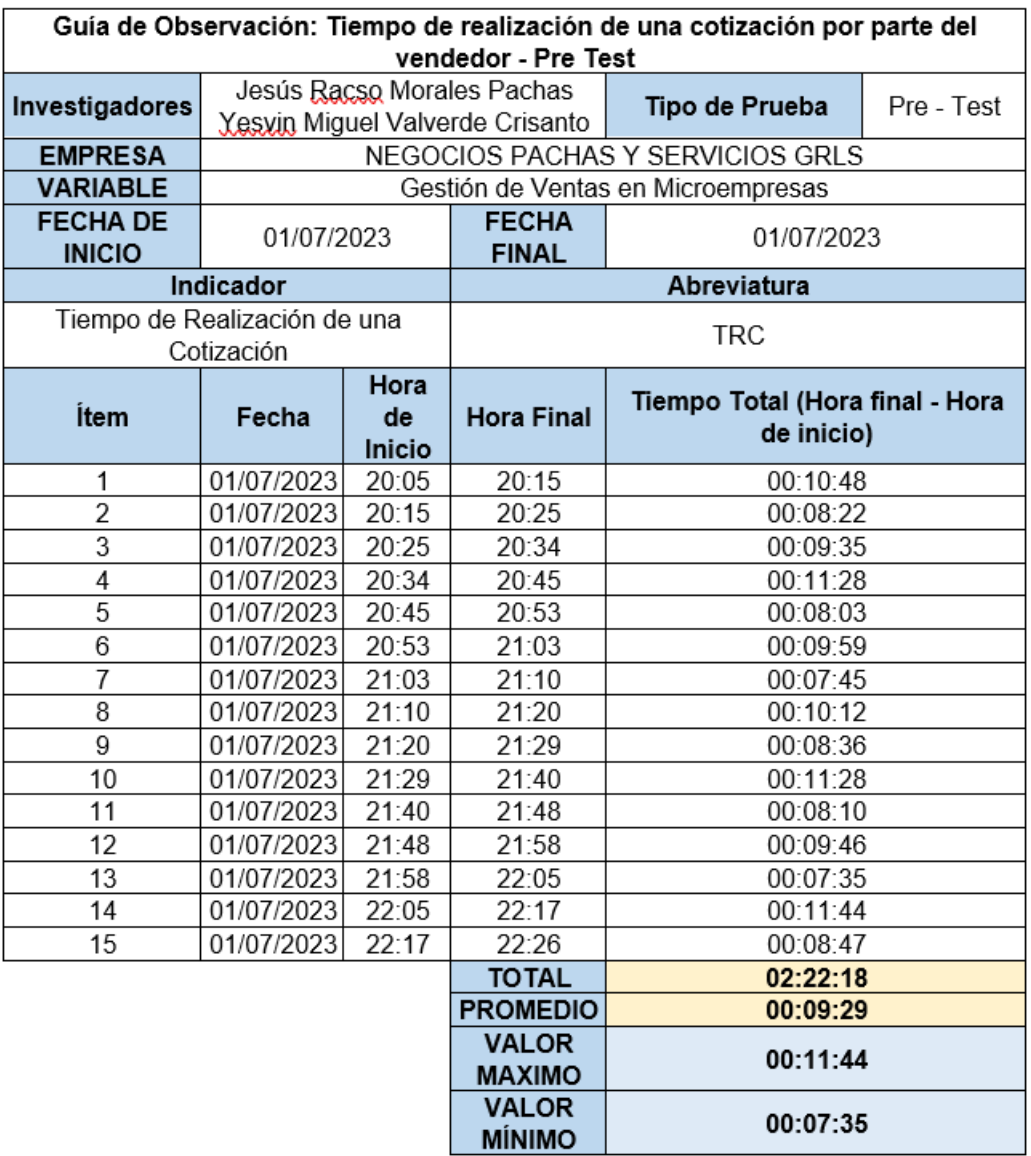

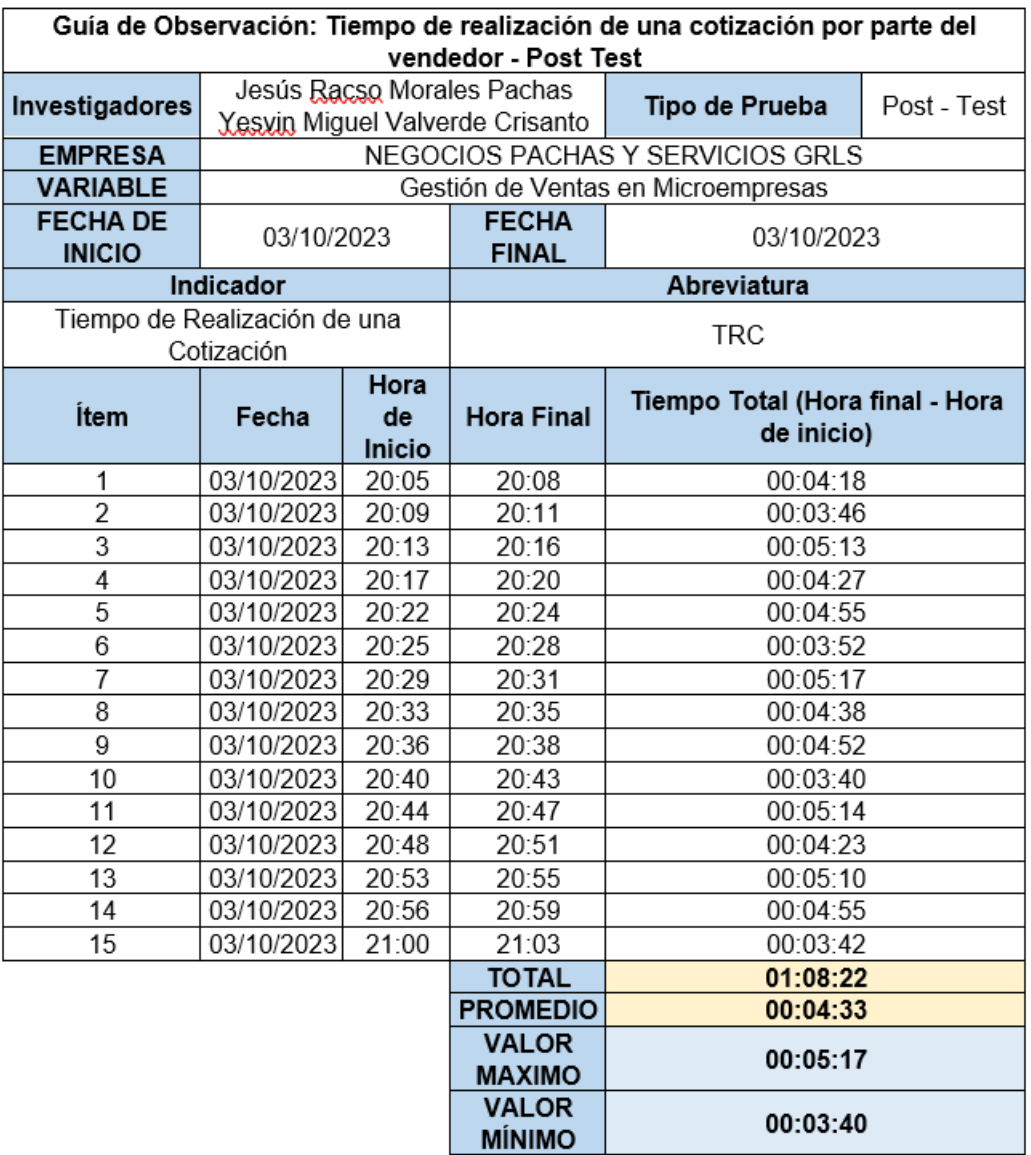

#### **Anexo 4. Matriz de evaluación por juicio de expertos**

#### **Evaluación por Juicio de Expertos**

Respetado Juez, Es un honor y un privilegio estar hoy aquí para presentar el instrumento de evaluación diseñado para el "Sistema web basado en el framework Bootstrap para la gestión de ventas en una microempresa de la ciudad de Piura". Agradezco sinceramente la oportunidad de presentar ante este honorable tribunal y recibir su valiosa retroalimentación en este importante paso hacia la culminación de nuestro proyecto. Esperamos con interés sus observaciones constructivas y su guía en este proceso. Nuestra meta es contribuir positivamente a la mejora de las microempresas en la ciudad de Piura, y confiamos en que su evaluación nos llevará un paso más cerca de alcanzar este objetivo.

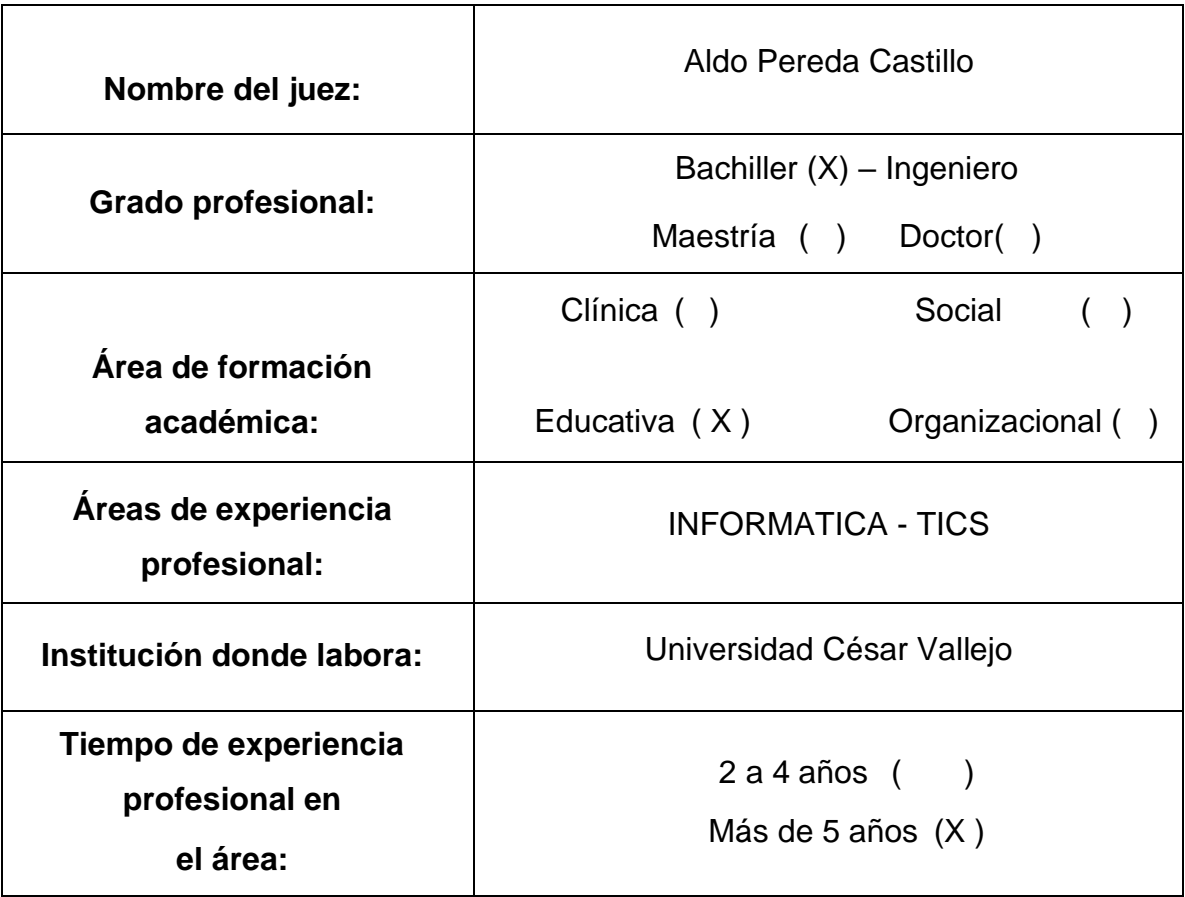

#### **1. Datos generales del juez**

# **2. Propósito de la evaluación:**

Validar el contenido del instrumento, por juicio de expertos.

## **3. Datos de la Encuesta**

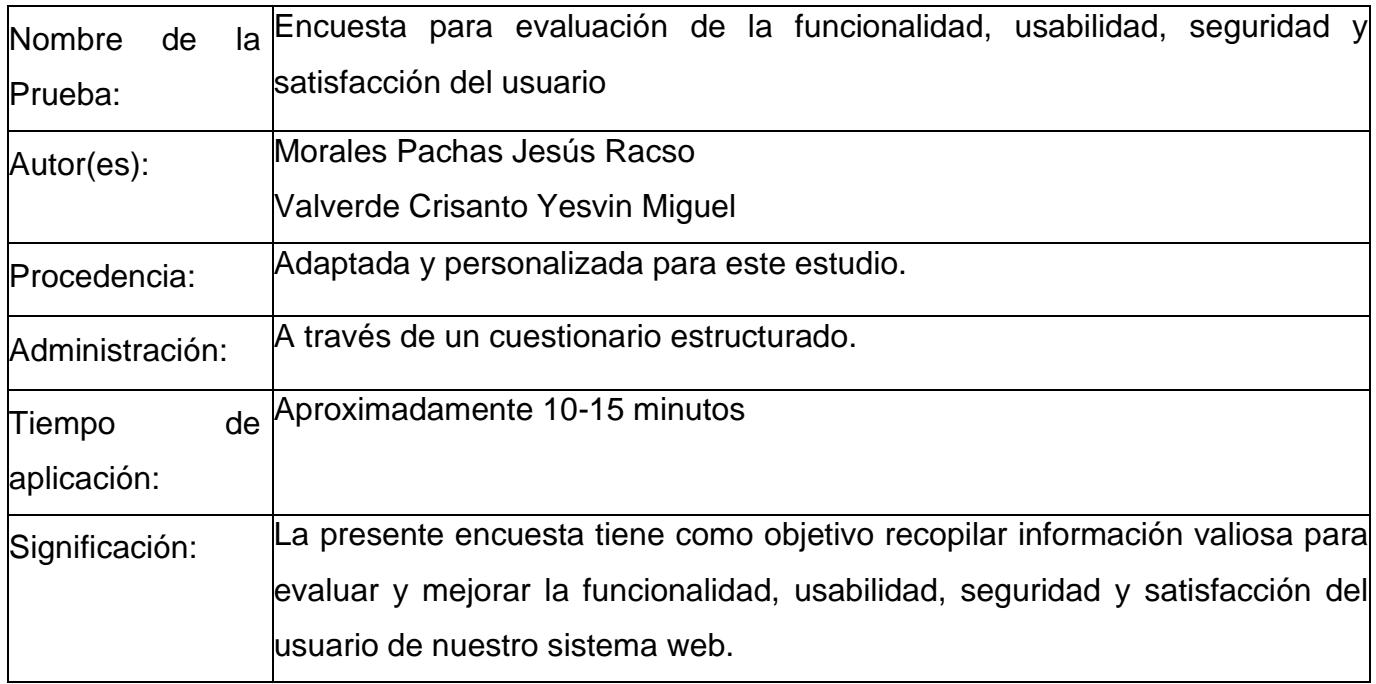

## **4. Soporte teórico**

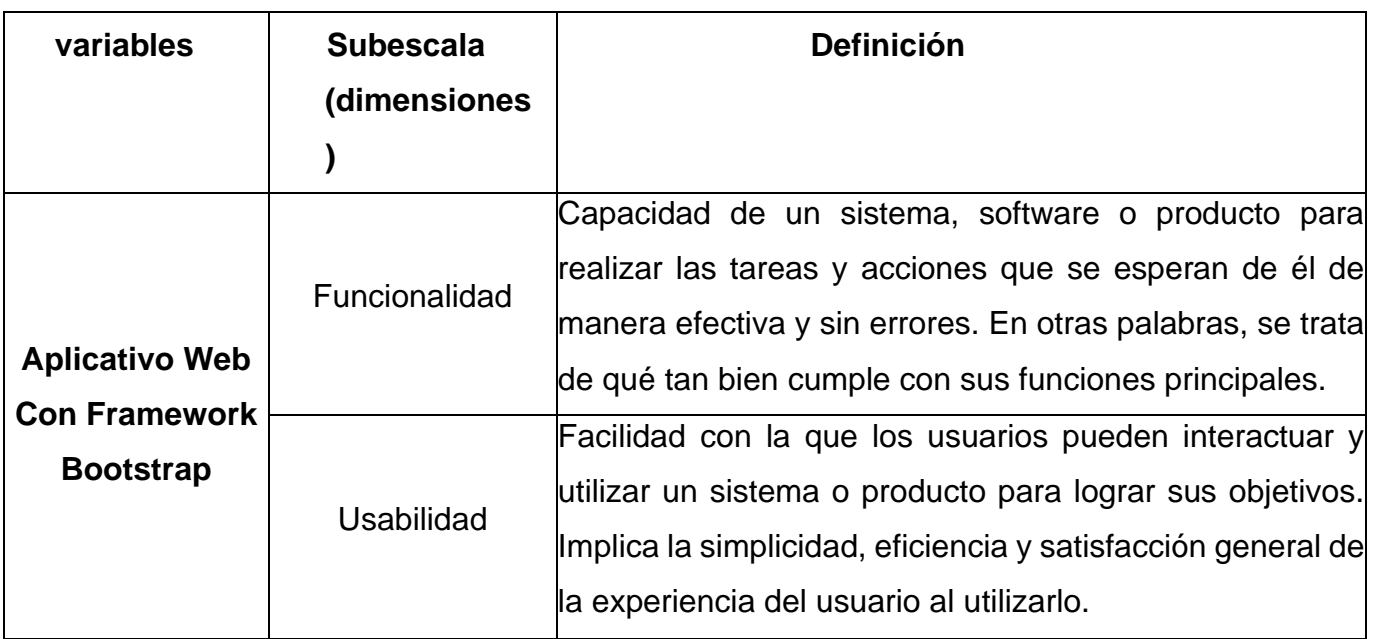

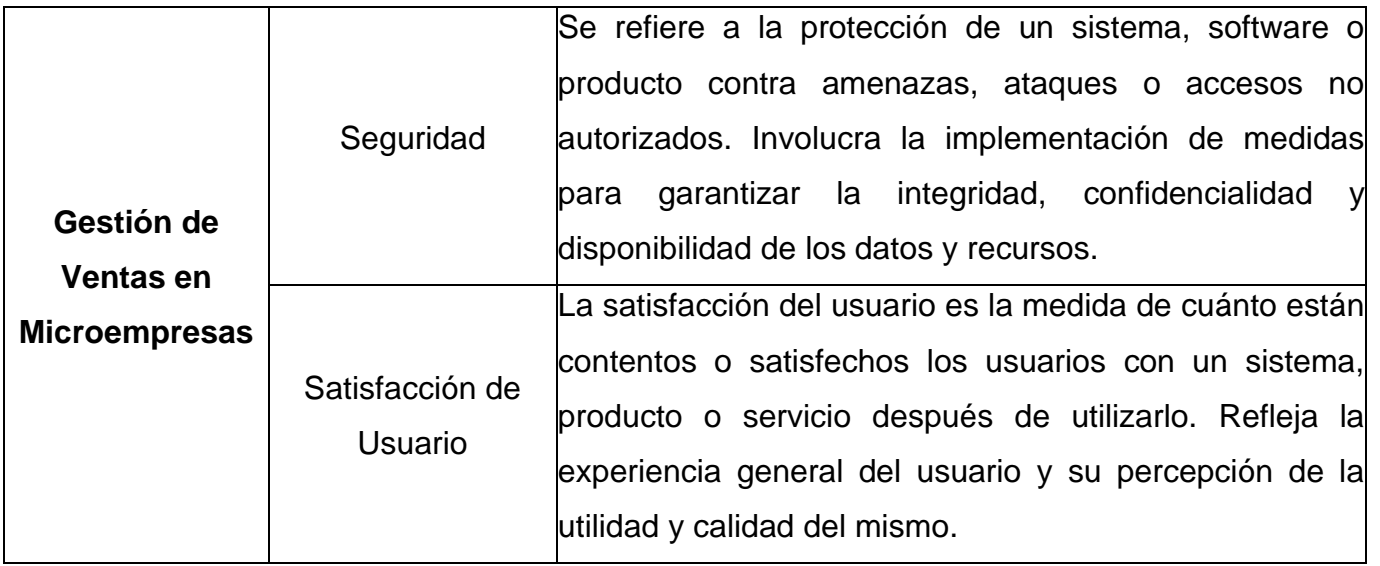

## **5. Presentación de instrucciones para el juez:**

A continuación, a usted le presento el cuestionario "Sistema web basado en el framework Bootstrap para la gestión de ventas en una microempresa de la ciudad de Piura". elaborado por **Morales Pachas Jesús Racso y Valverde Crisanto Yesvin Miguel** en el año 2023. De acuerdo con los siguientes indicadores califique cada uno de los ítems según corresponda.

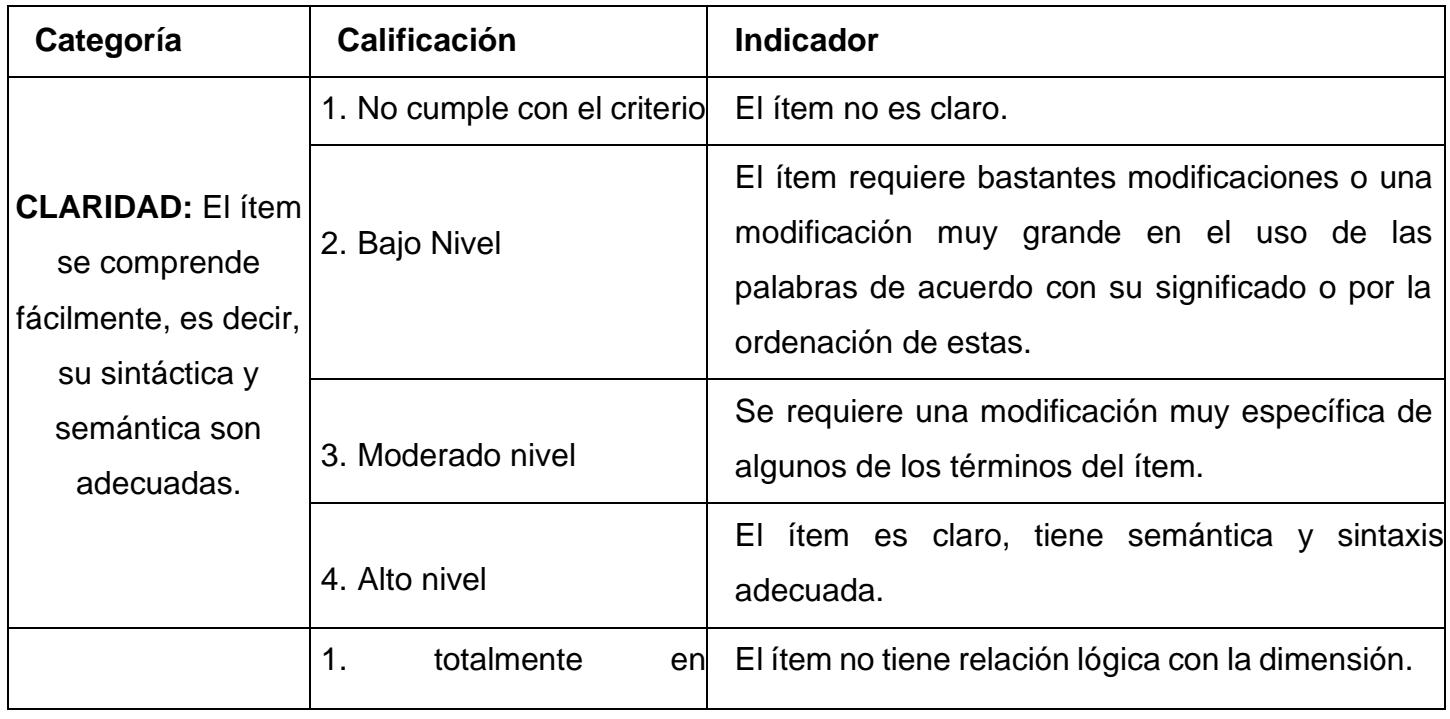

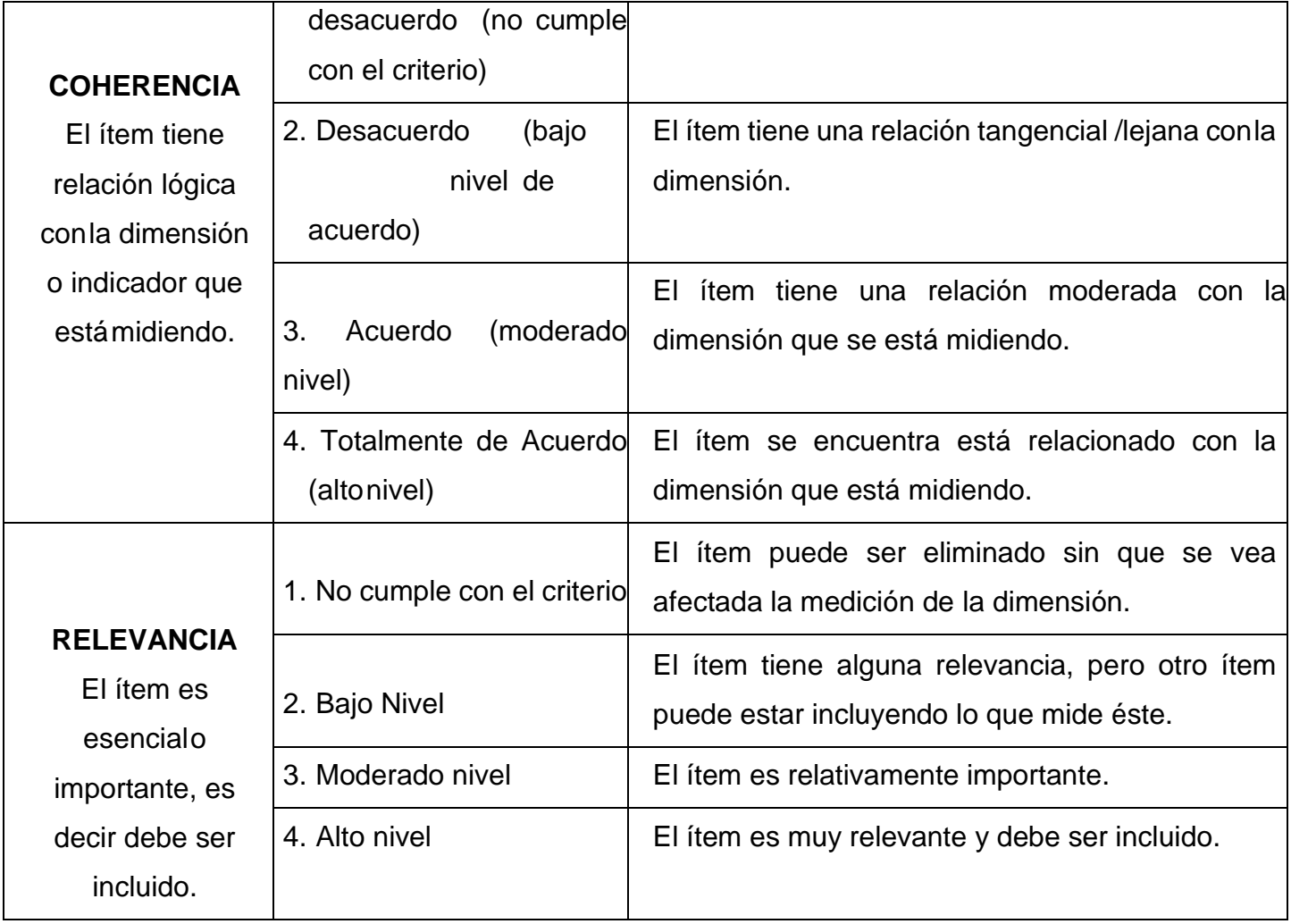

# *Leer con detenimiento los ítems y calificar en una escala de 1 a 4 su valoración, así como solicitamos brindesus observaciones que considere pertinente*

# **A continuación, se presenta el Cuestionario diseñado baja la ESCALA DE LIKERT:**

Este cuestionario ha sido desarrollado como parte integral de un proyecto de investigación de tesis con el propósito de evaluar y medir diversos indicadores clave relacionados con el proyecto en curso. Los indicadores desempeñan un papel fundamental en la evaluación de la efectividad, el progreso y el logro de los objetivos establecidos en una investigación de tesis.

**Instrucciones:** Por favor, responda a los siguientes ítems con base en su experiencia y conocimiento del aplicativo web con Framework Bootstrap que está siendo evaluado. Utilice una escala de puntuación del 1 al 5, donde 1 representa "Totalmente en Desacuerdo" y 5 representa " Totalmente de Acuerdo ".

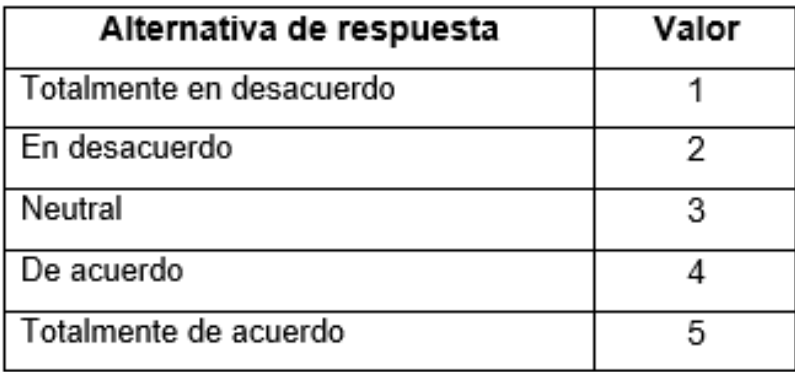

### **Cuestionario N°01:**

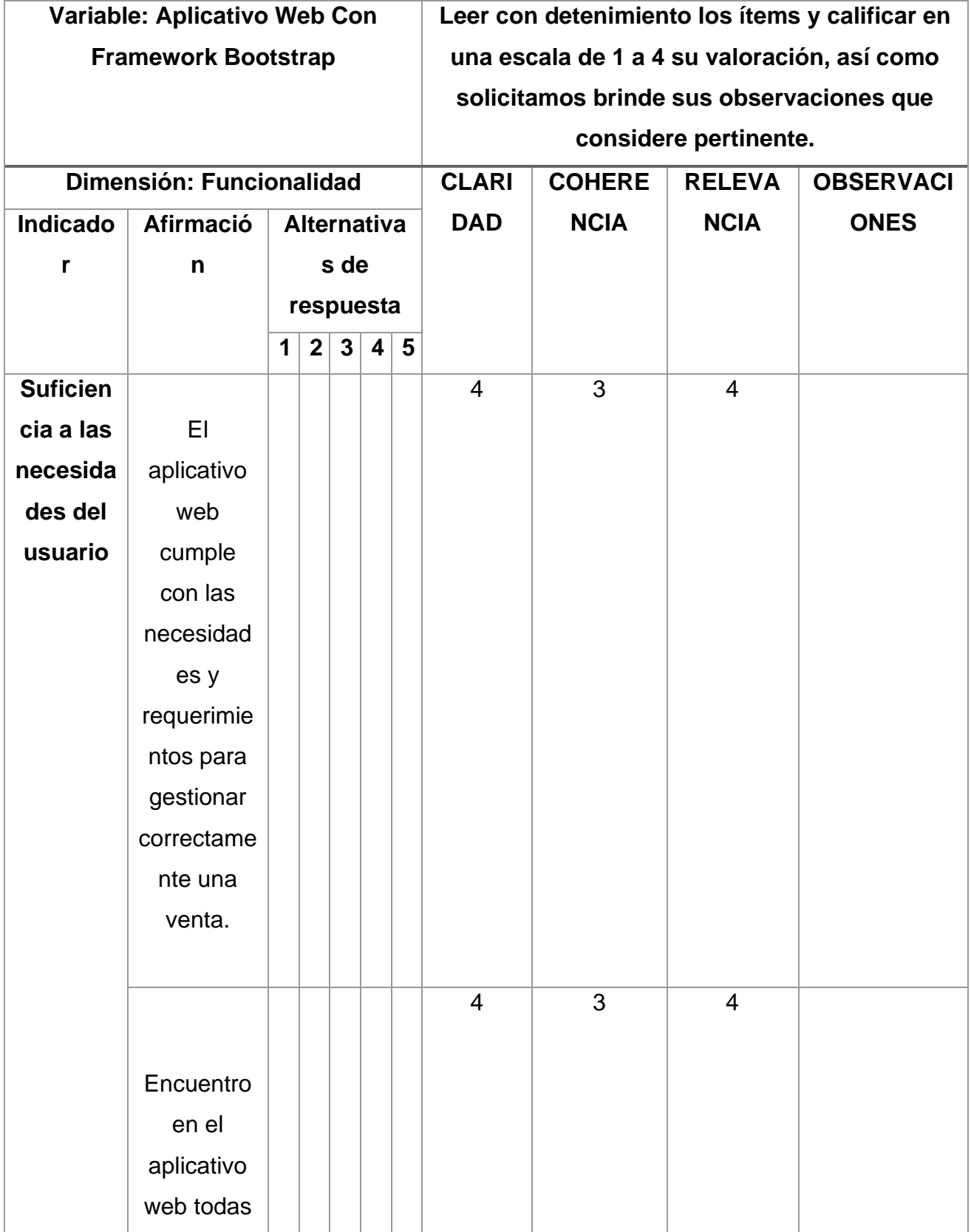

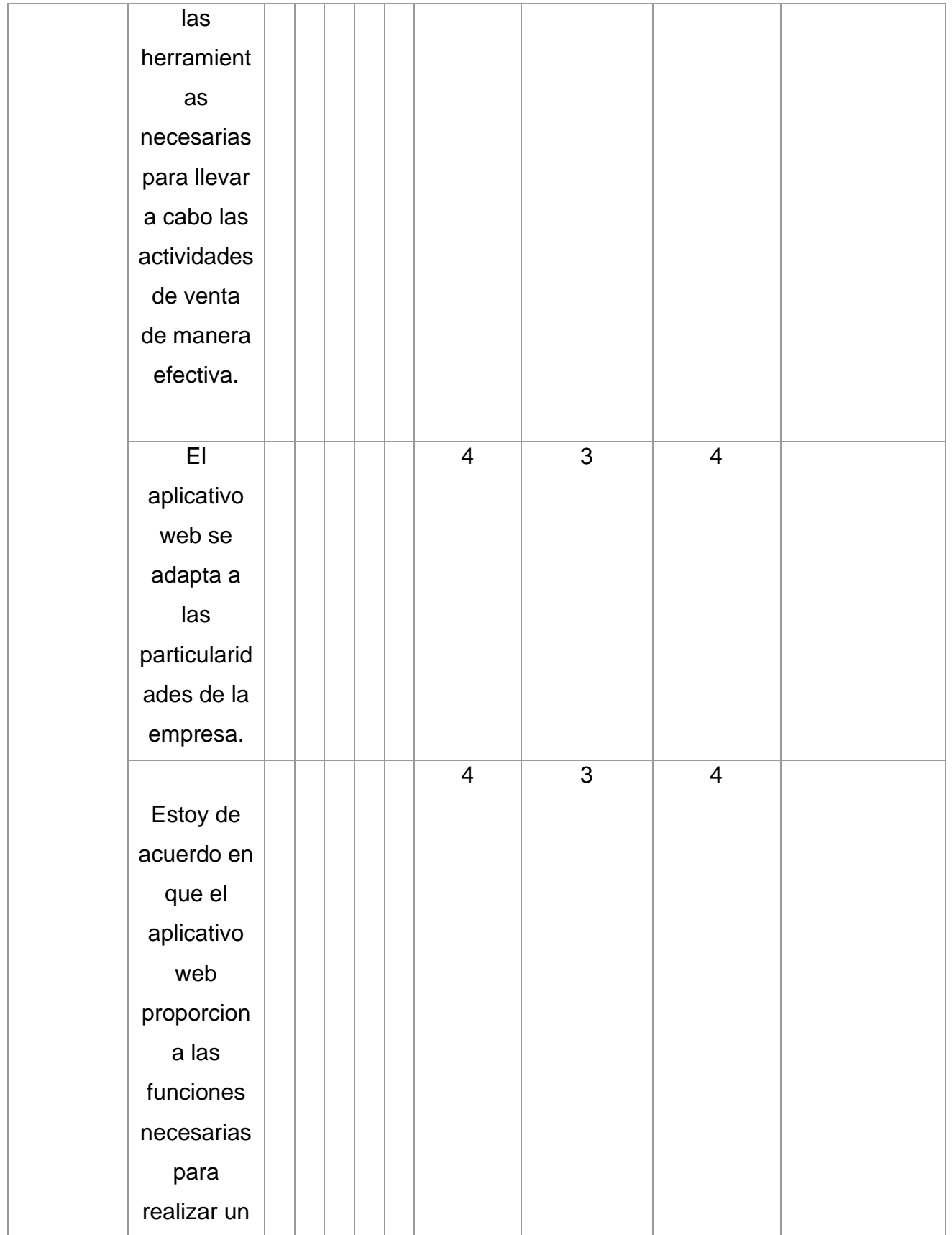

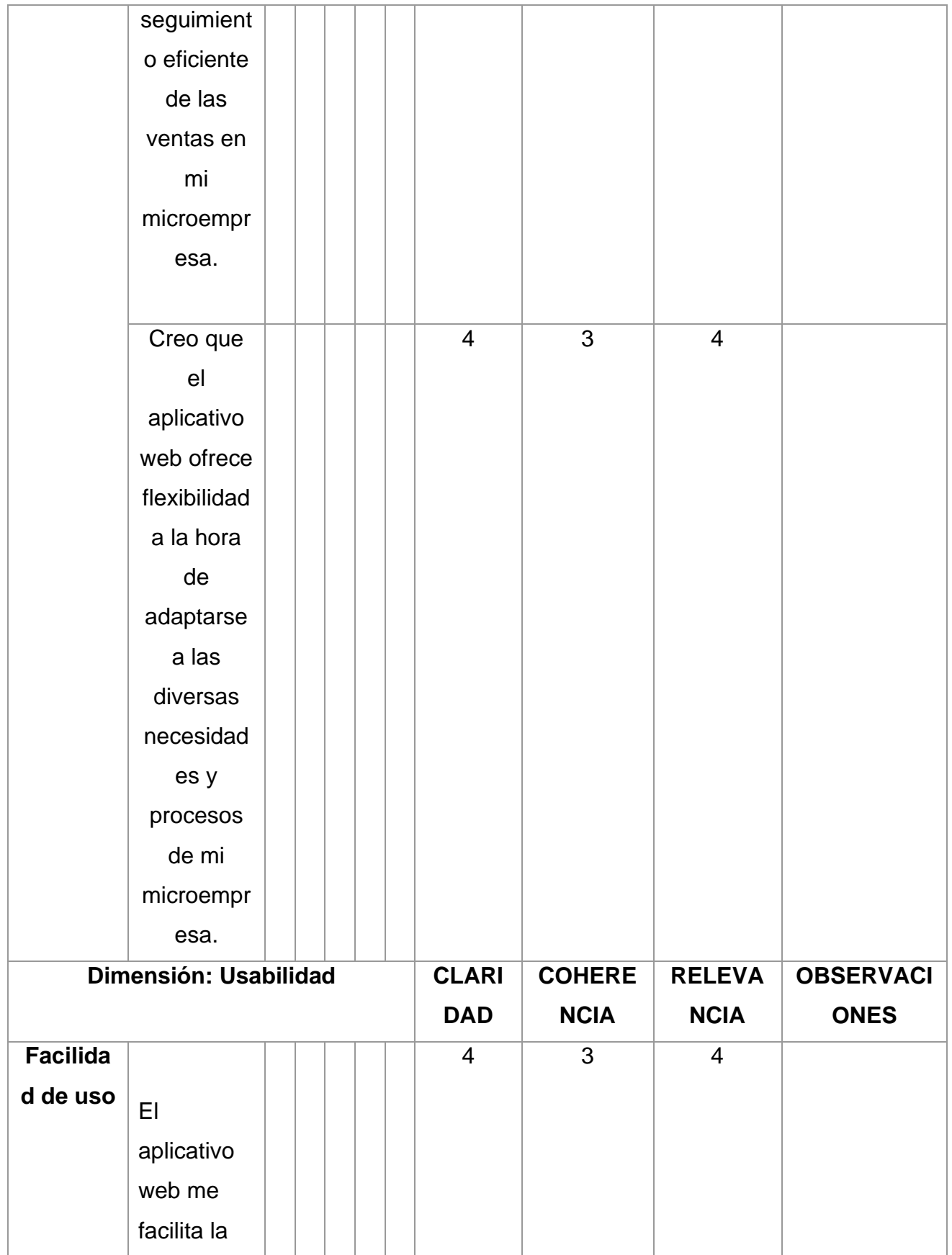

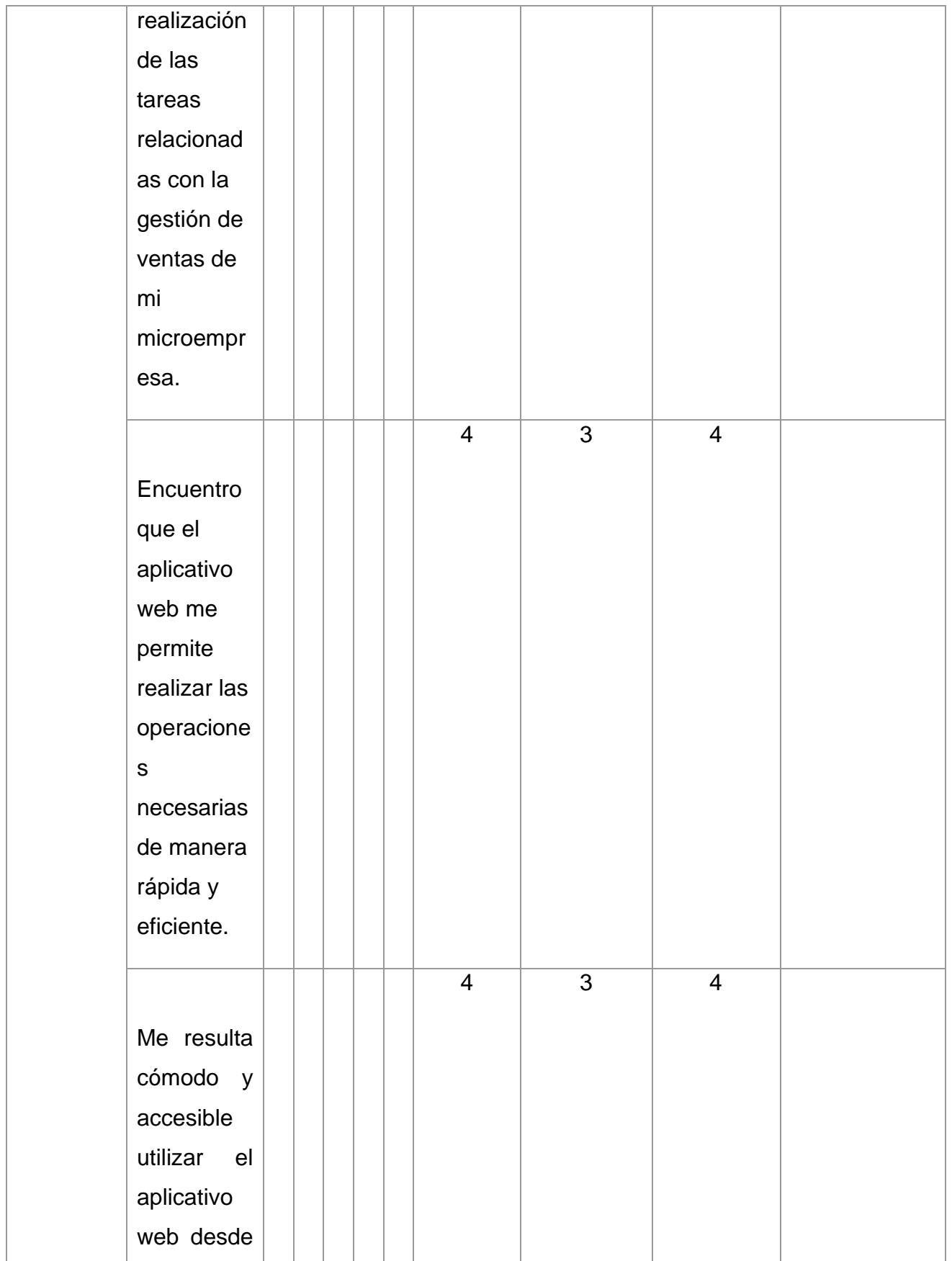

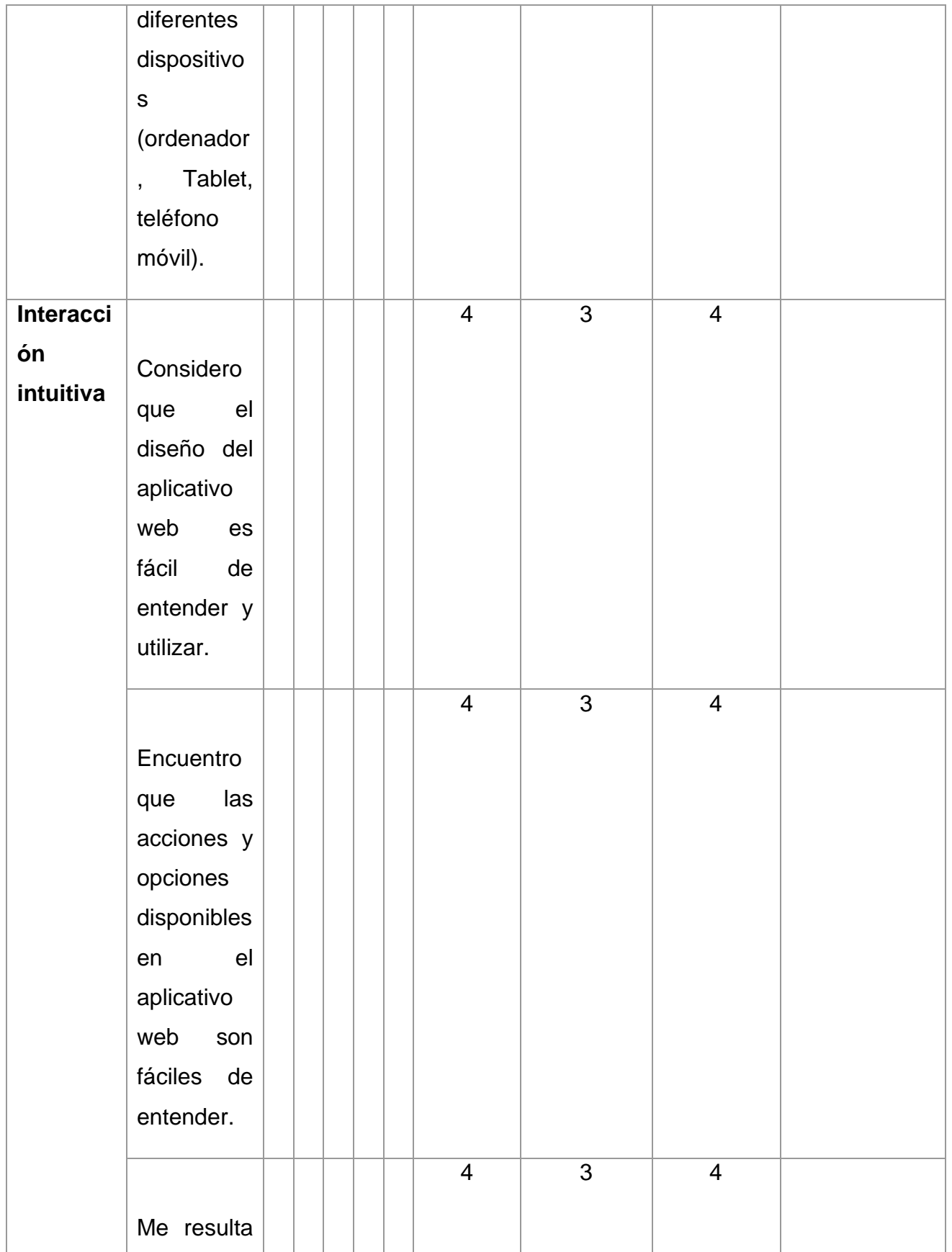

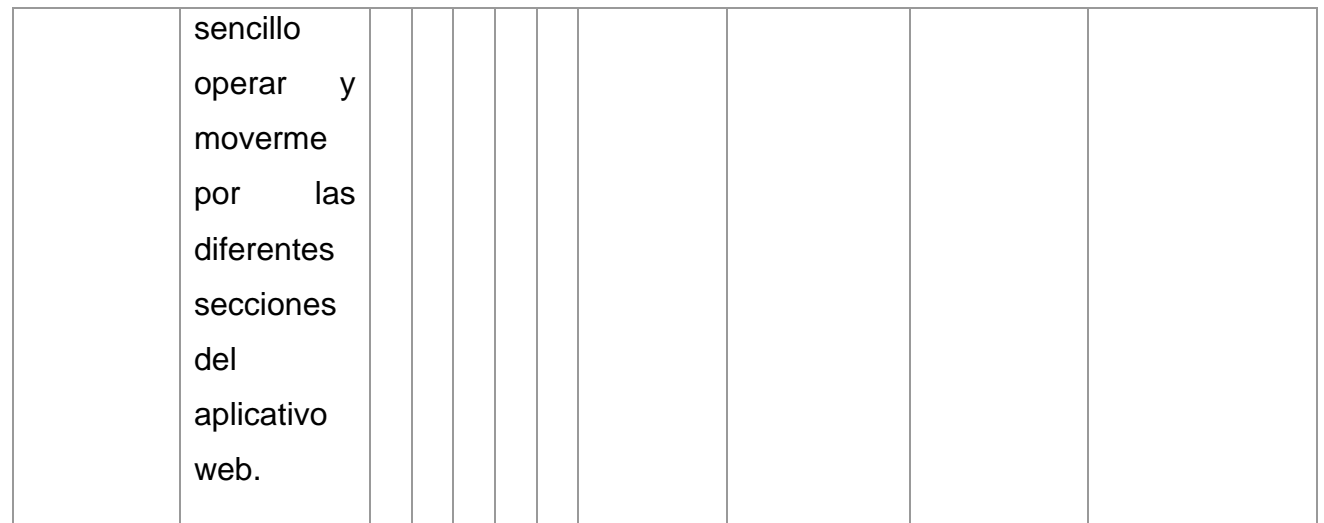

**\_\_\_\_\_\_\_\_\_\_\_\_\_\_\_\_\_\_\_\_\_\_\_\_\_\_\_\_\_\_**

**Firma del evaluador**

 **DNI: 05640377**

### **Cuestionario N° 02:**

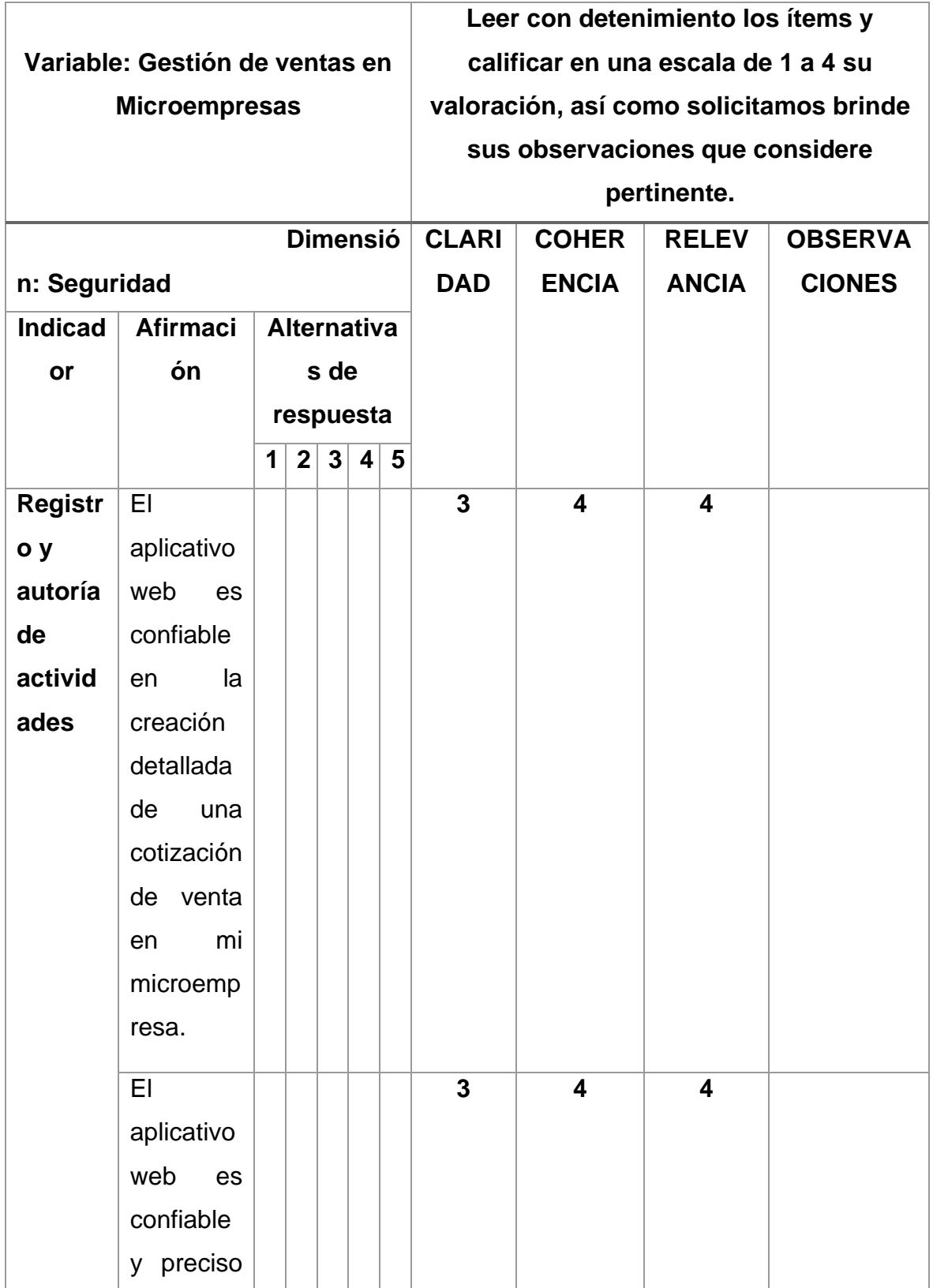

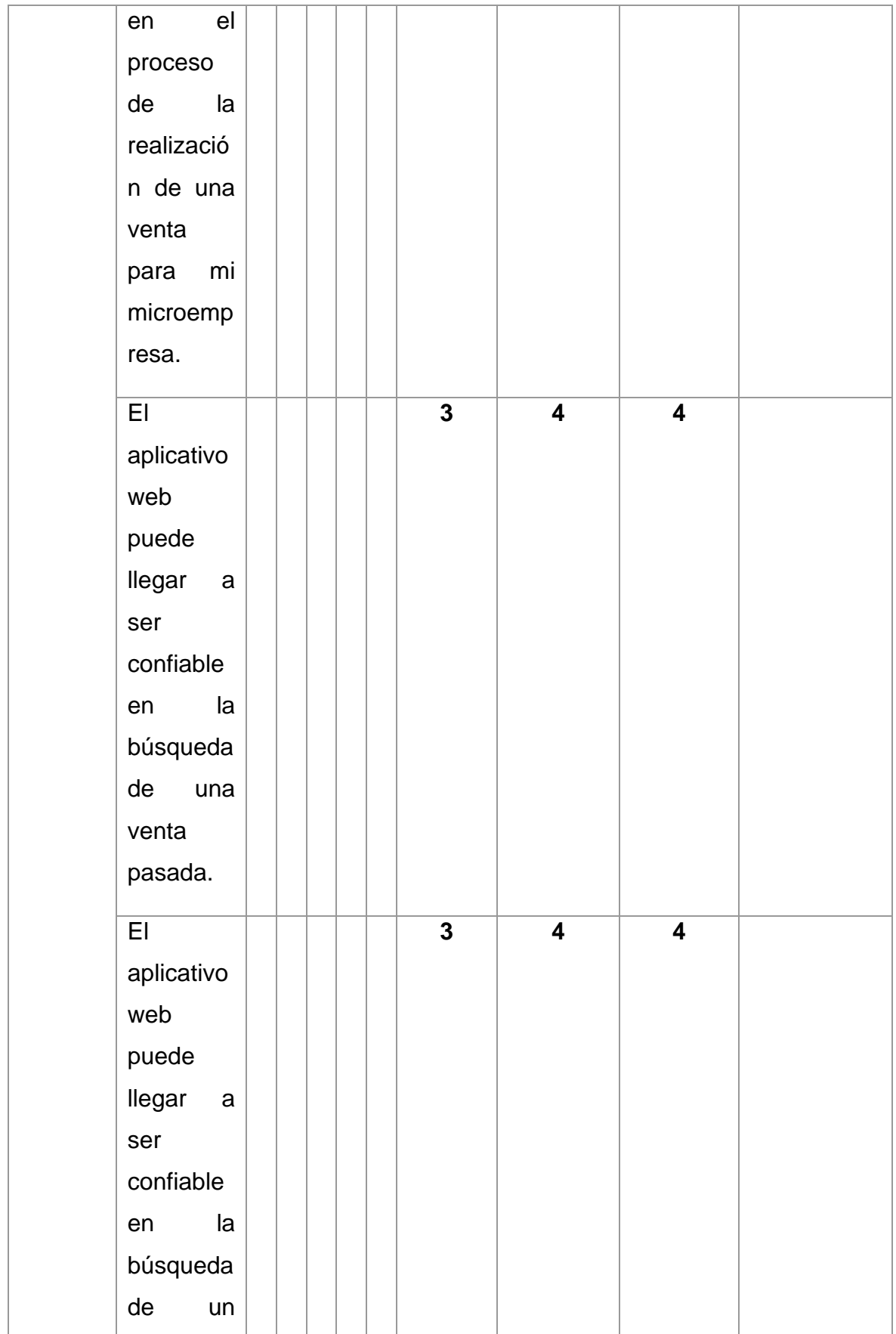

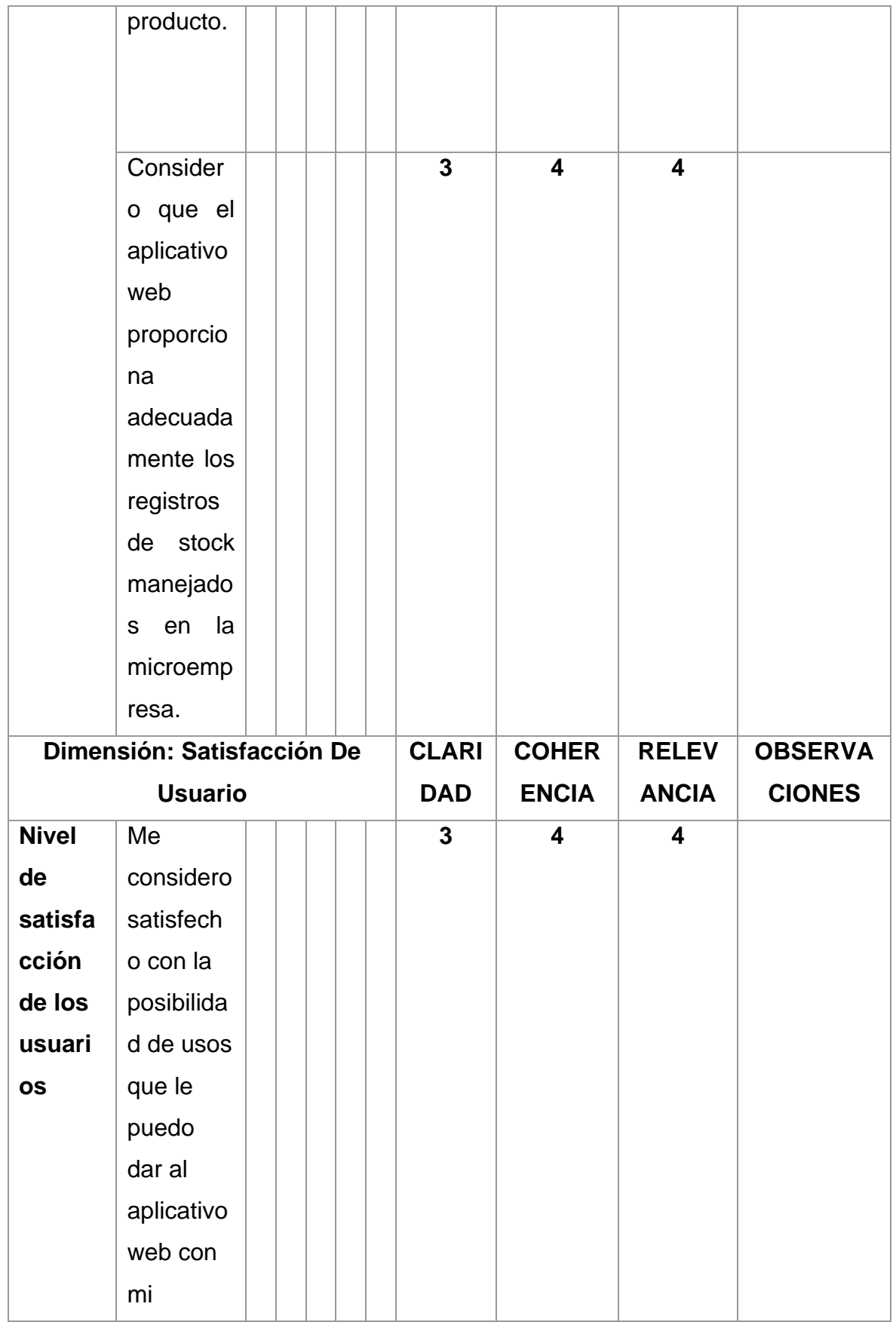
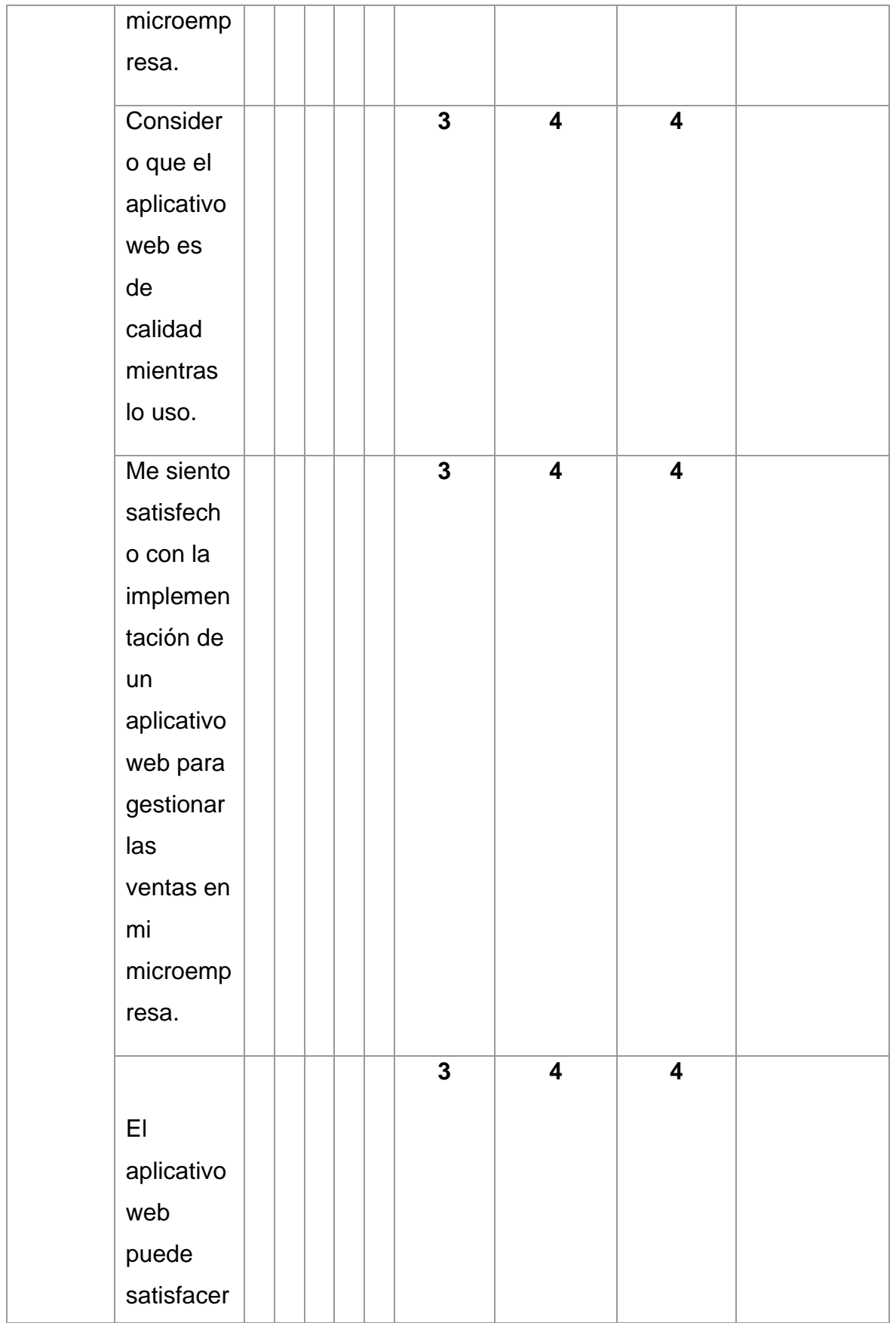

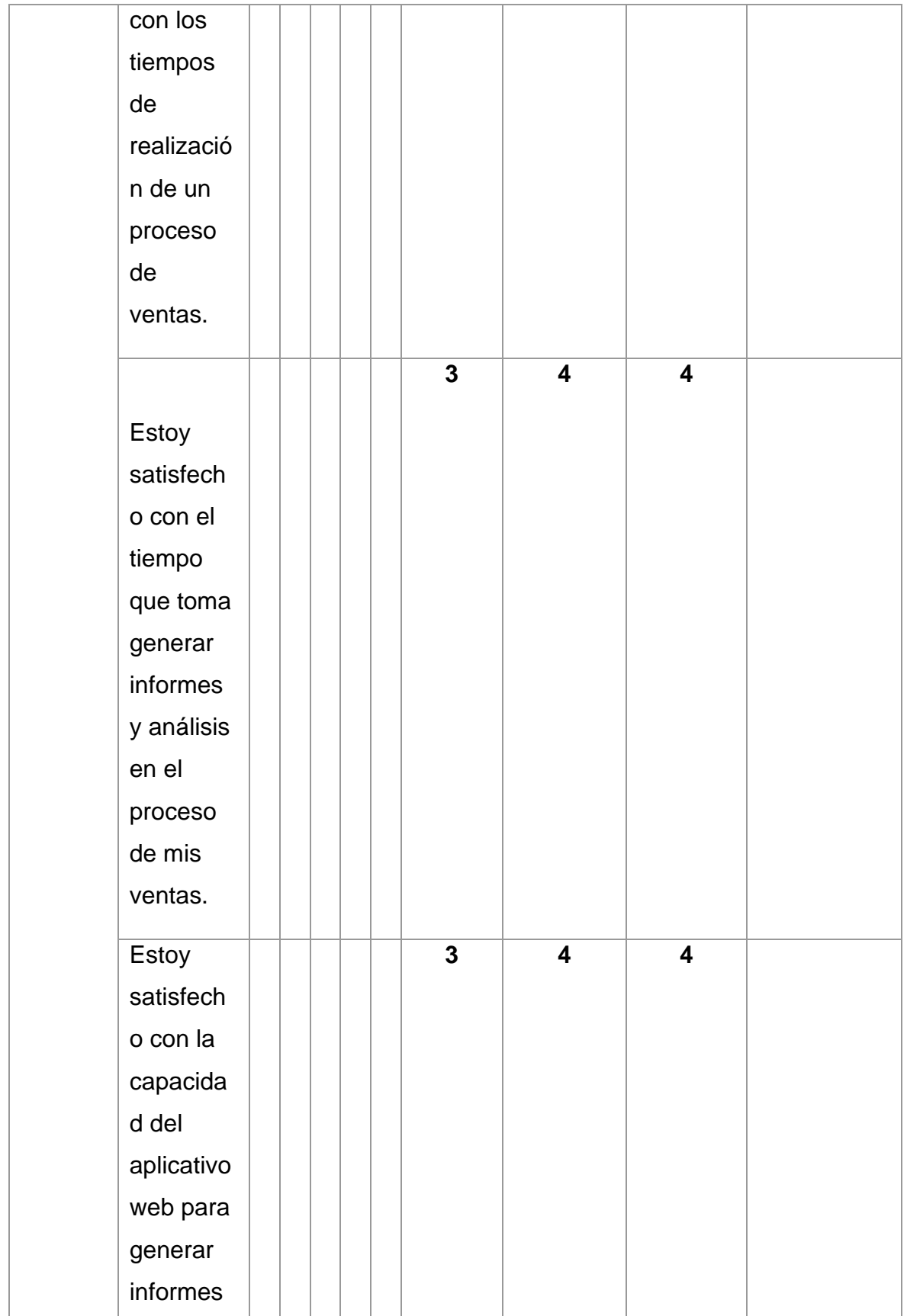

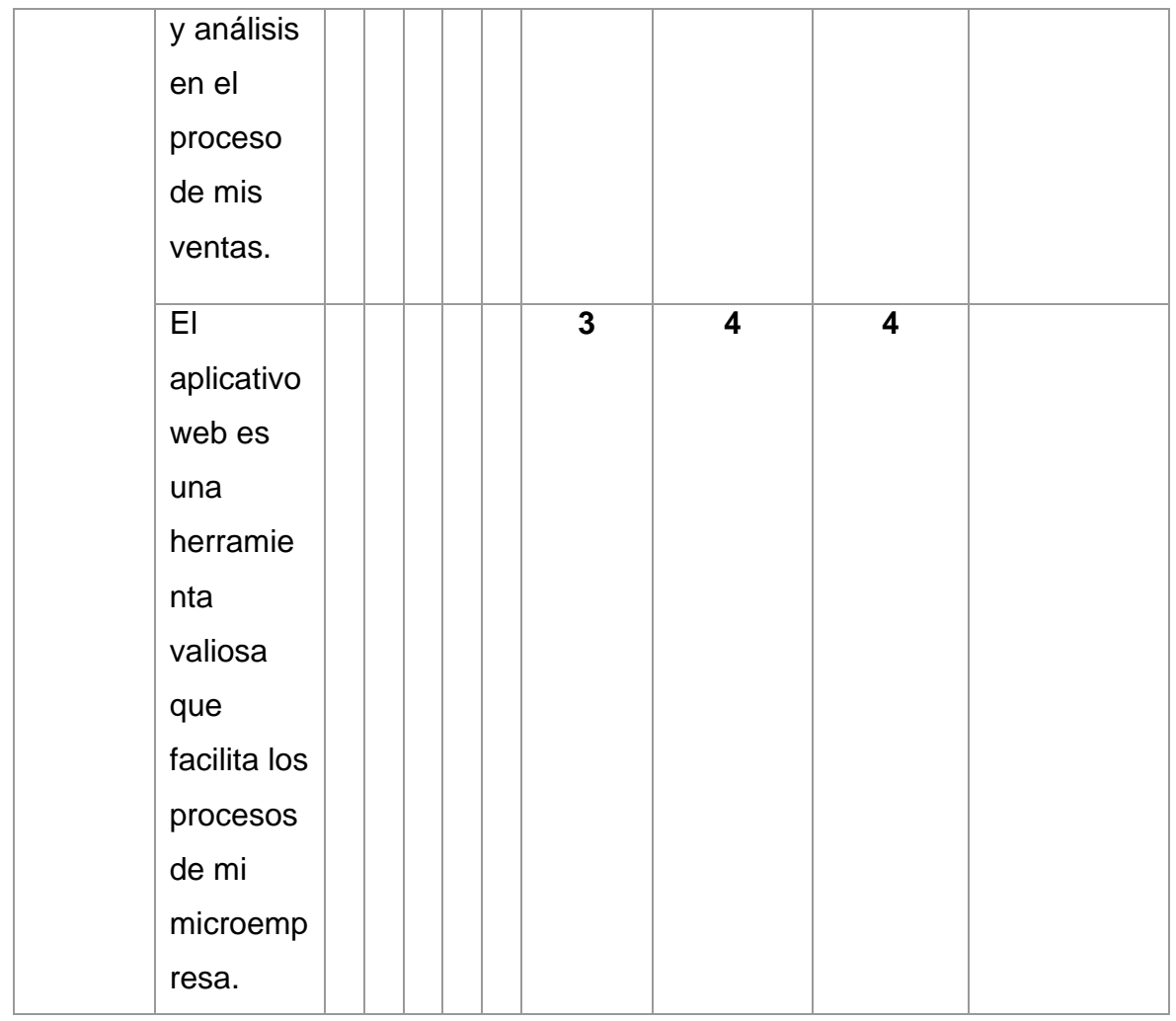

**\_\_\_\_\_\_\_\_\_\_\_\_\_\_\_\_\_\_\_\_\_\_\_\_\_\_\_\_\_\_**

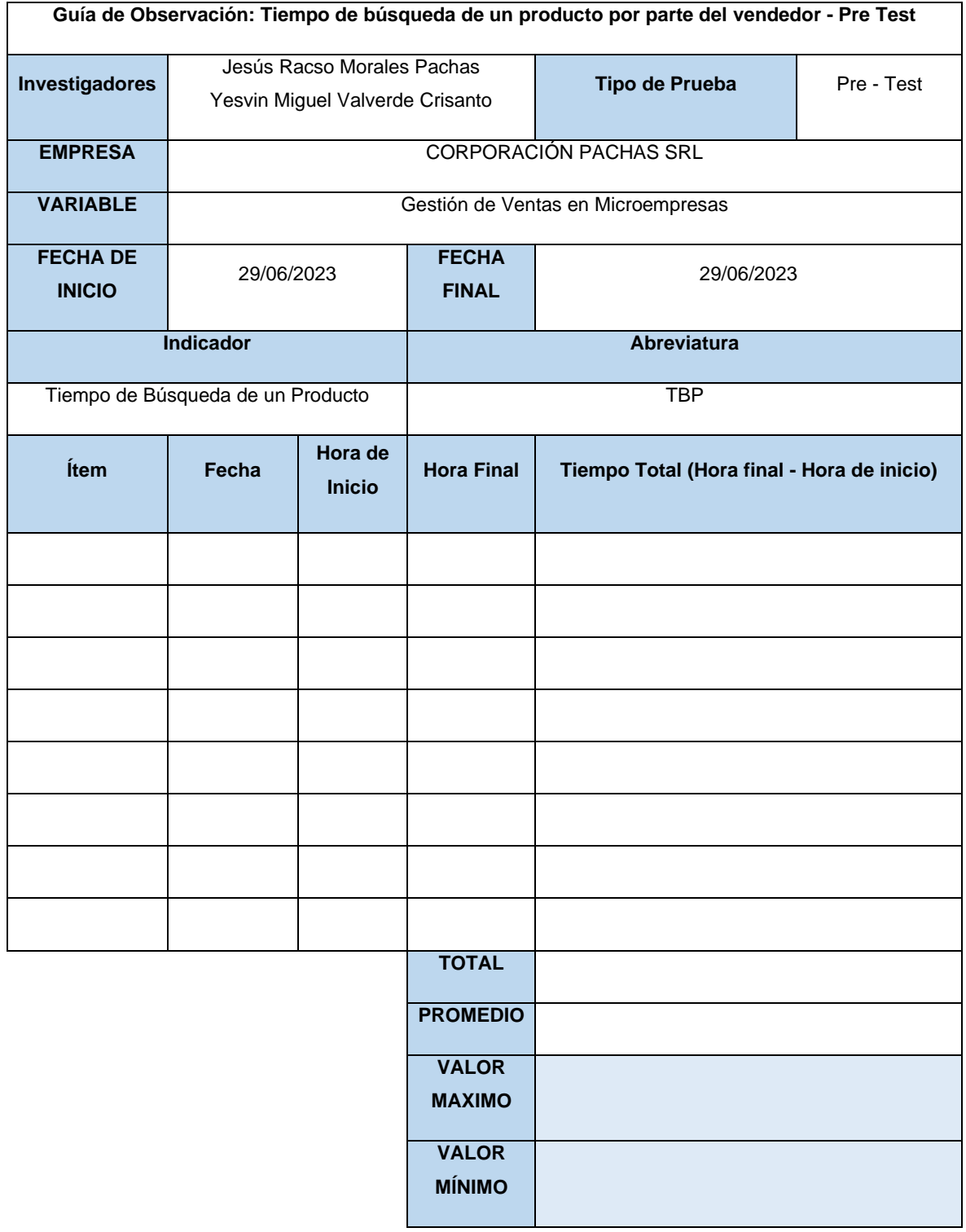

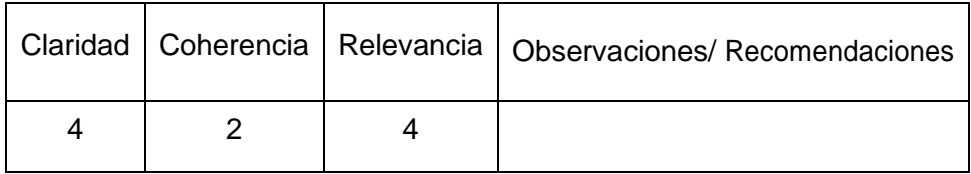

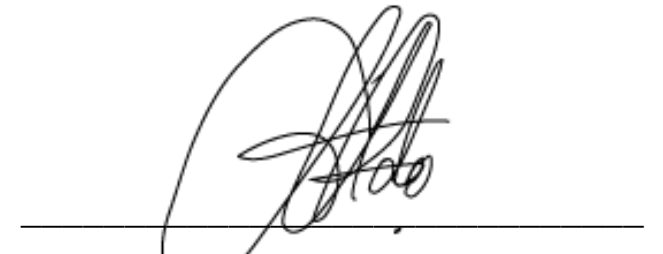

**Firma del evaluador**

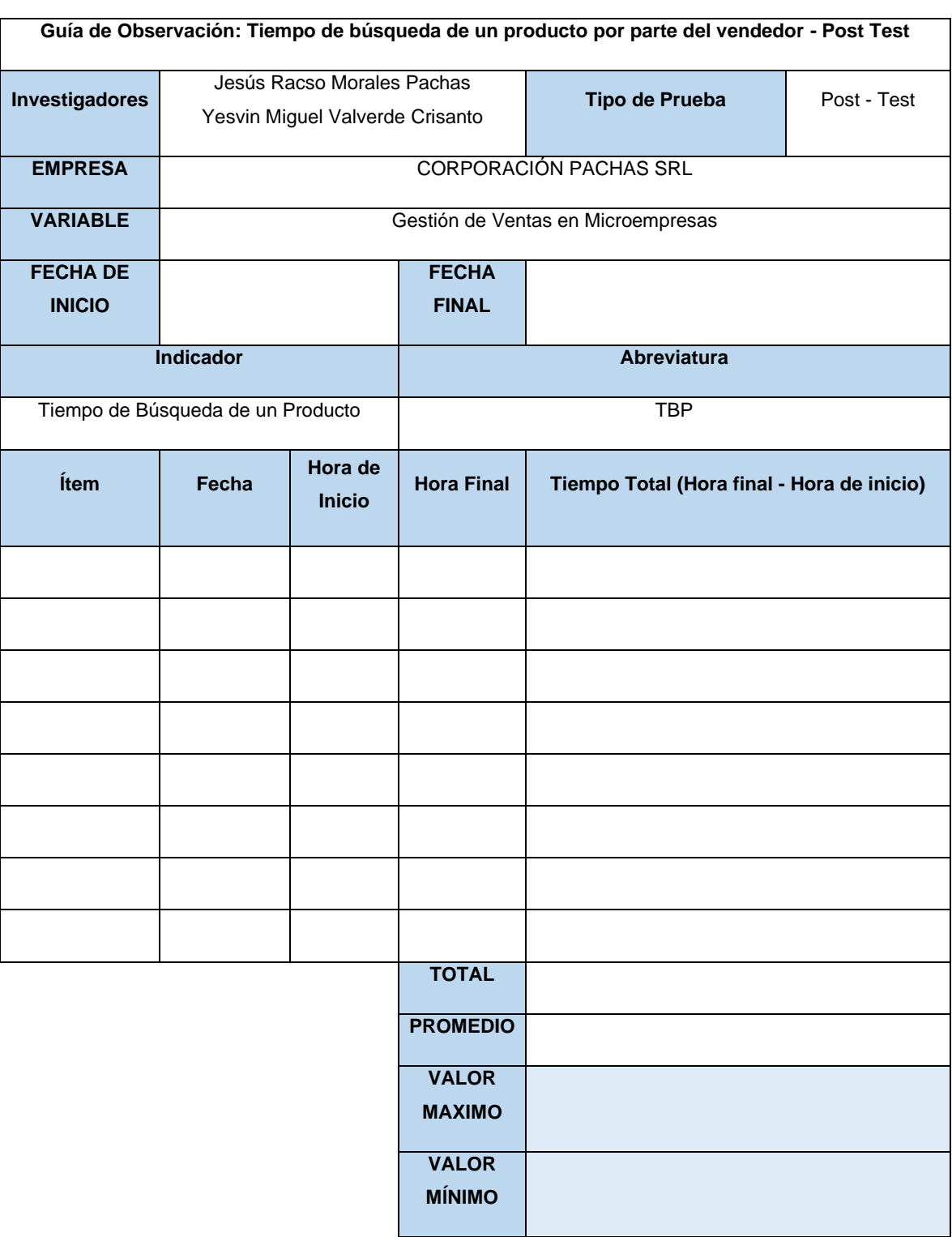

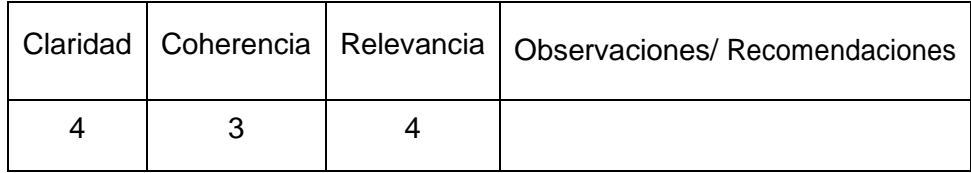

 $\sqrt{u^{1-\sigma}}$ 

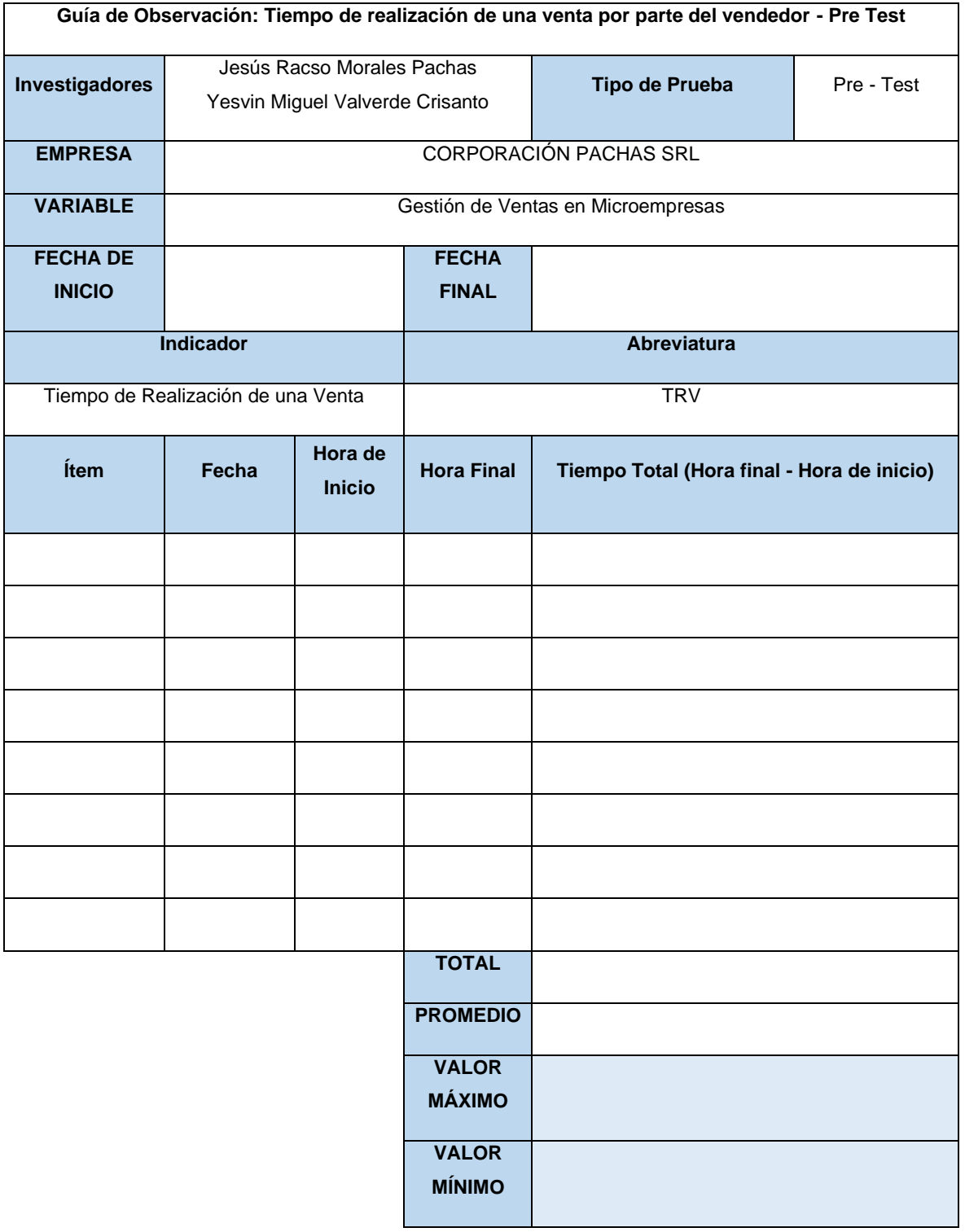

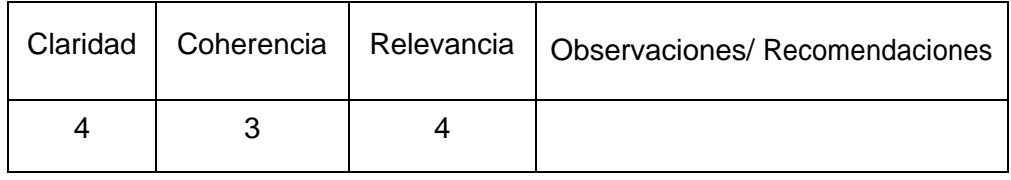

**\_\_\_\_\_\_\_\_\_\_\_\_\_\_\_\_\_\_\_\_\_\_\_\_\_\_\_\_\_\_**

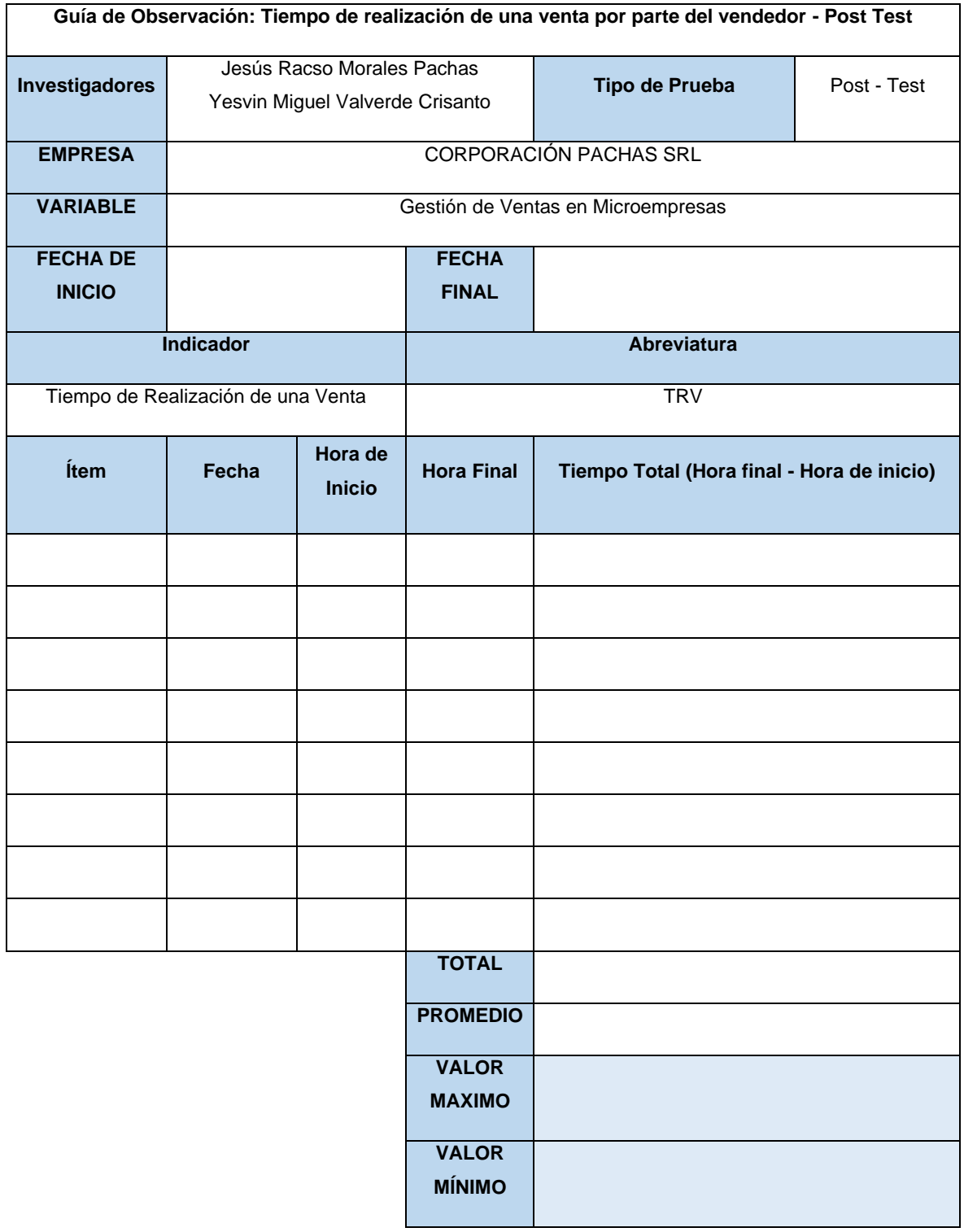

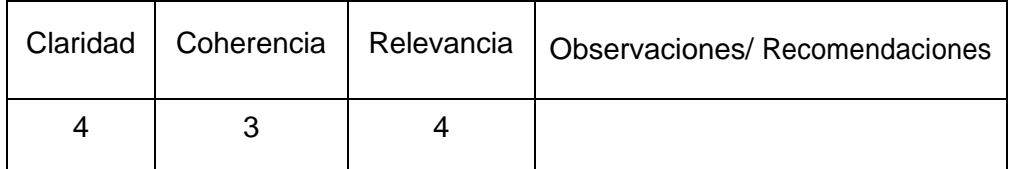

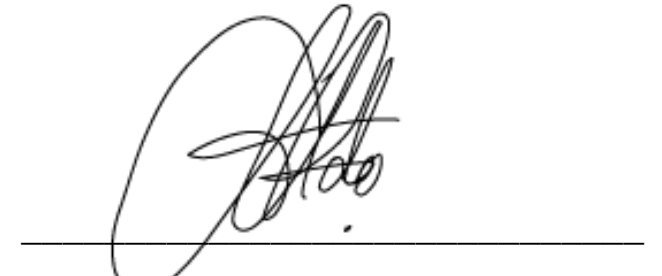

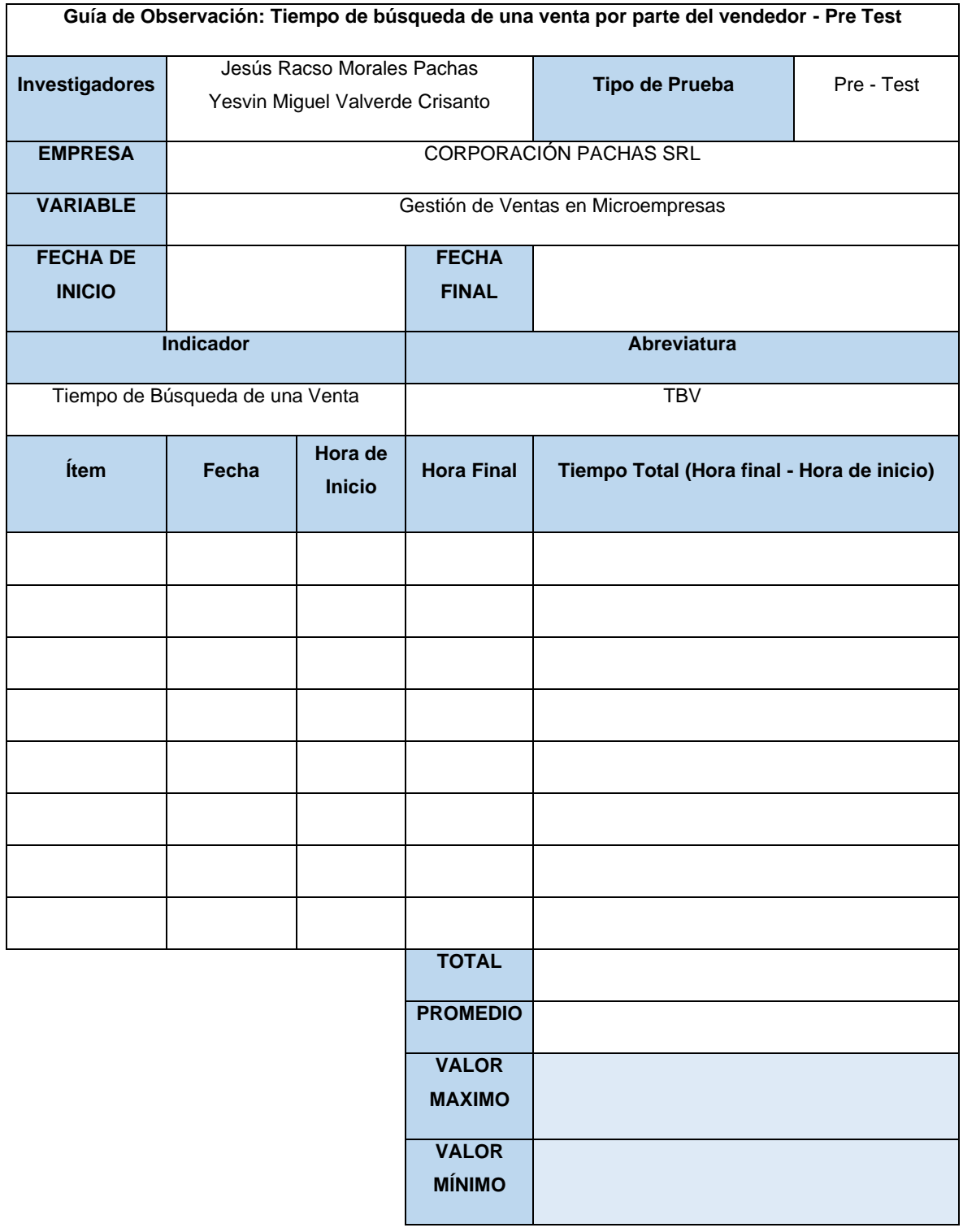

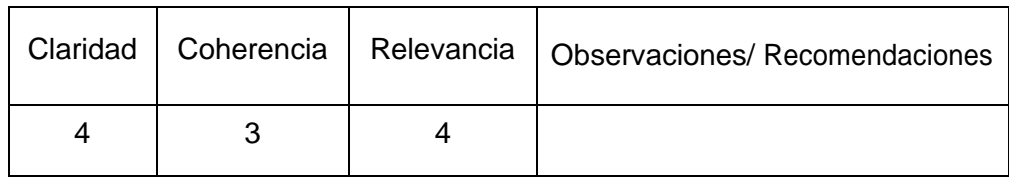

 $\sqrt{u^{100}}$ 

**Firma del evaluador**

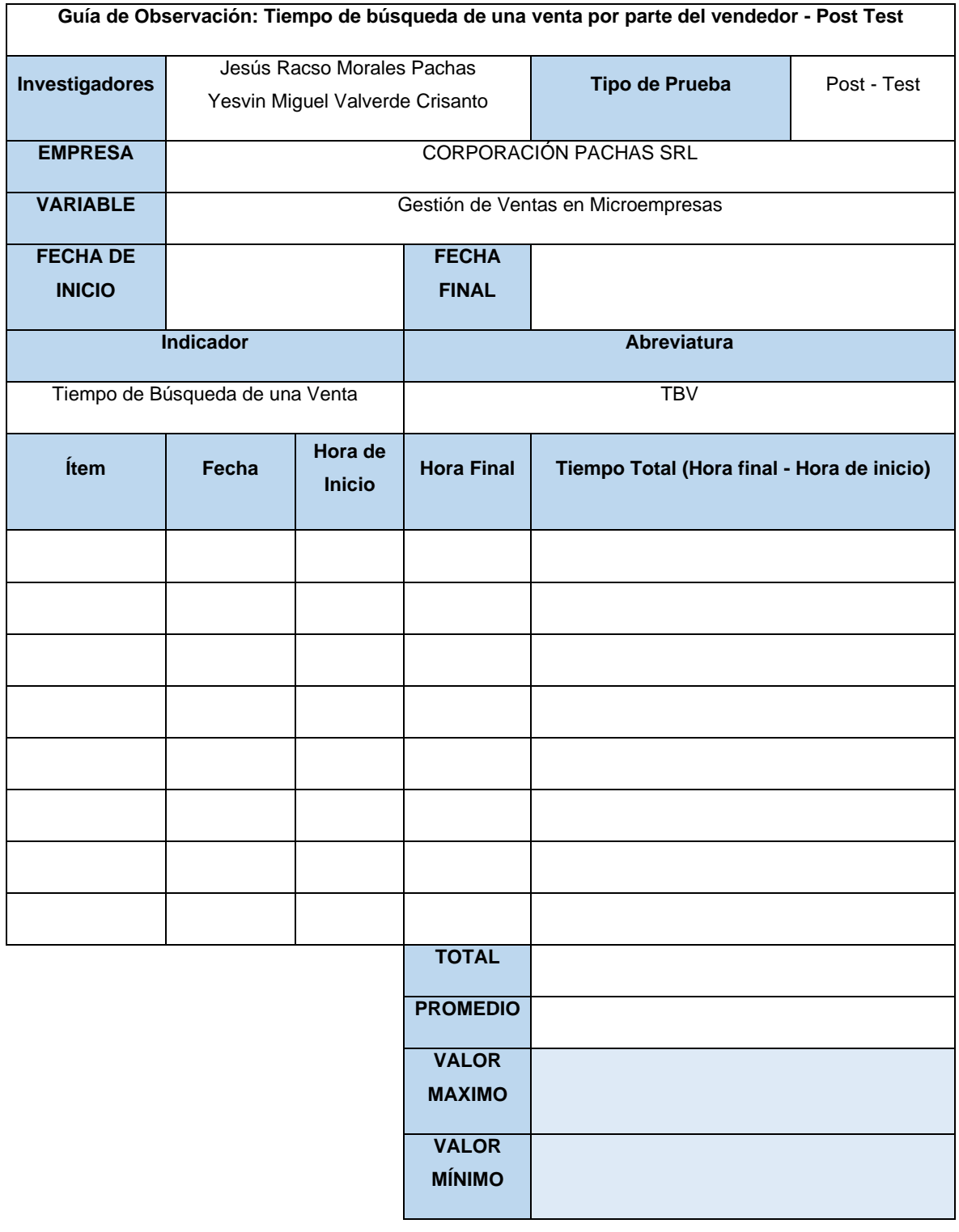

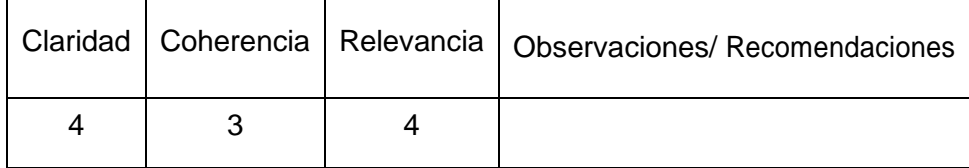

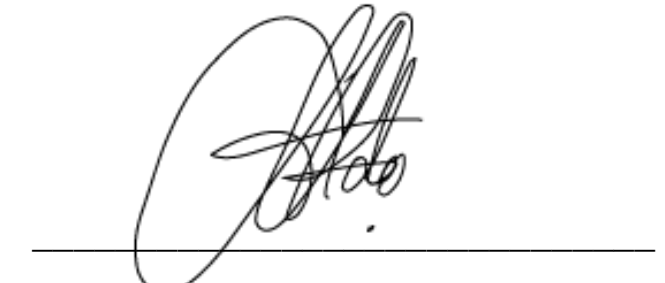

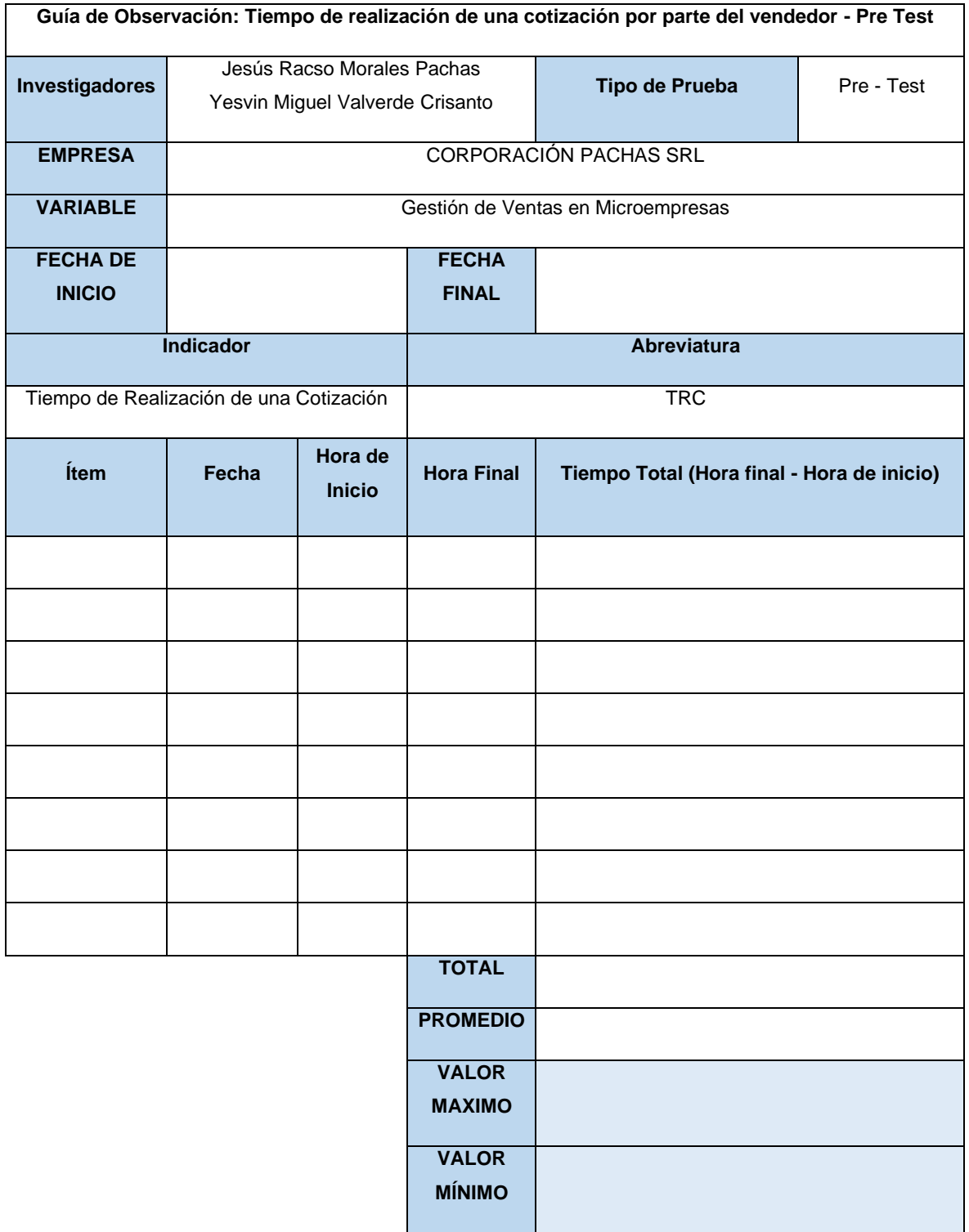

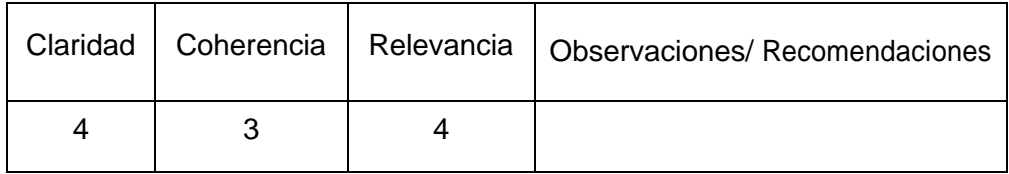

 $\sqrt{u^{100}}$ 

**Firma del evaluador**

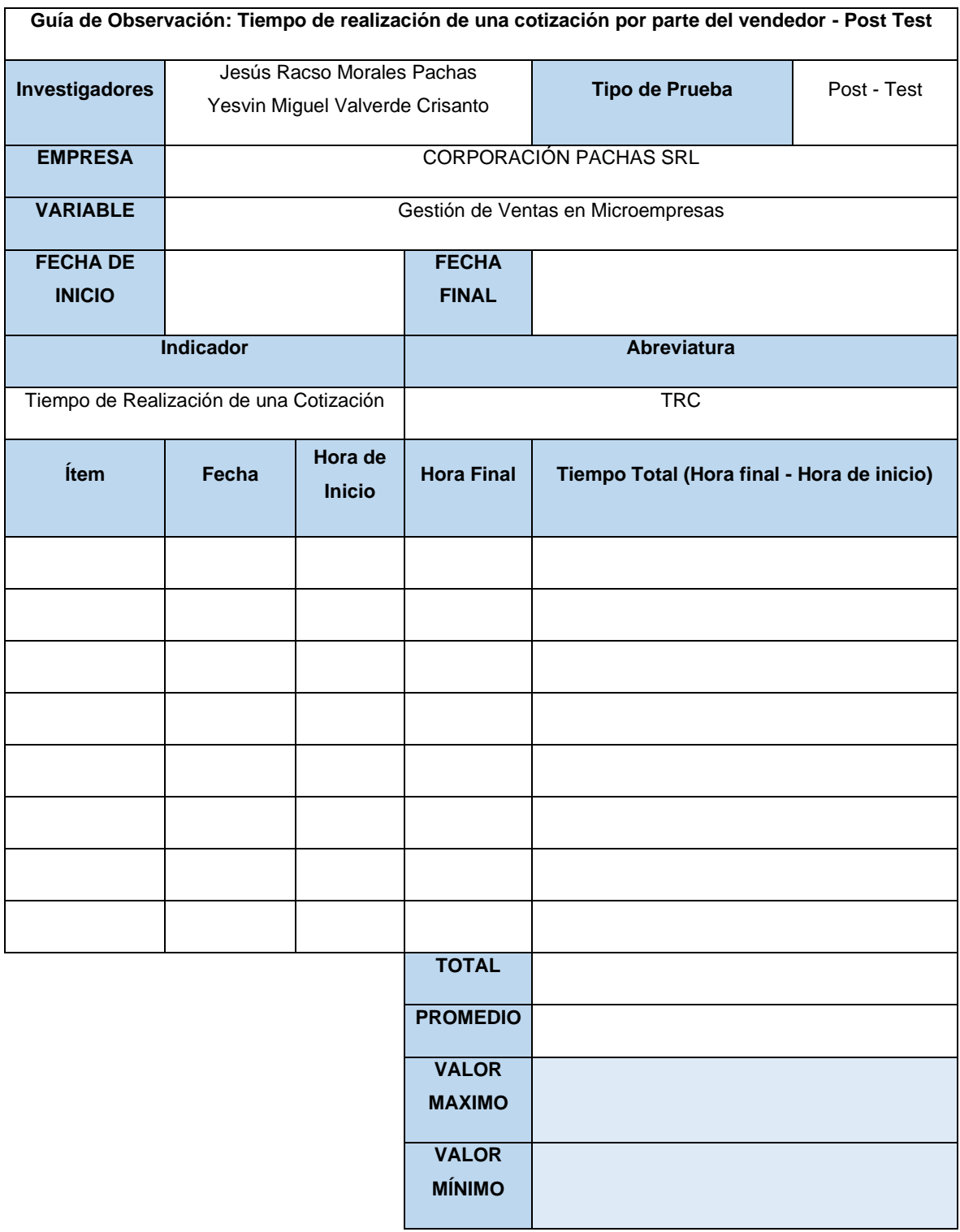

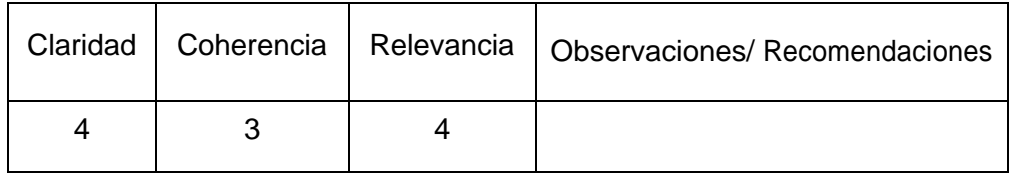

 $\overline{\phantom{a}}$ **Firma del evaluador**

#### **Evaluación por Juicio de Expertos**

Respetado Juez, Es un honor y un privilegio estar hoy aquí para presentar el instrumento de evaluación diseñado para el "Sistema web basado en el framework Bootstrap para la gestión de ventas en una microempresa de la ciudad de Piura". Agradezco sinceramente la oportunidad de presentar ante este honorable tribunal y recibir su valiosa retroalimentación en este importante paso hacia la culminación de nuestro proyecto. Esperamos con interés sus observaciones constructivas y su guía en este proceso. Nuestra meta es contribuir positivamente a la mejora de las microempresas en la ciudad de Piura, y confiamos en que su evaluación nos llevará un paso más cerca de alcanzar este objetivo.

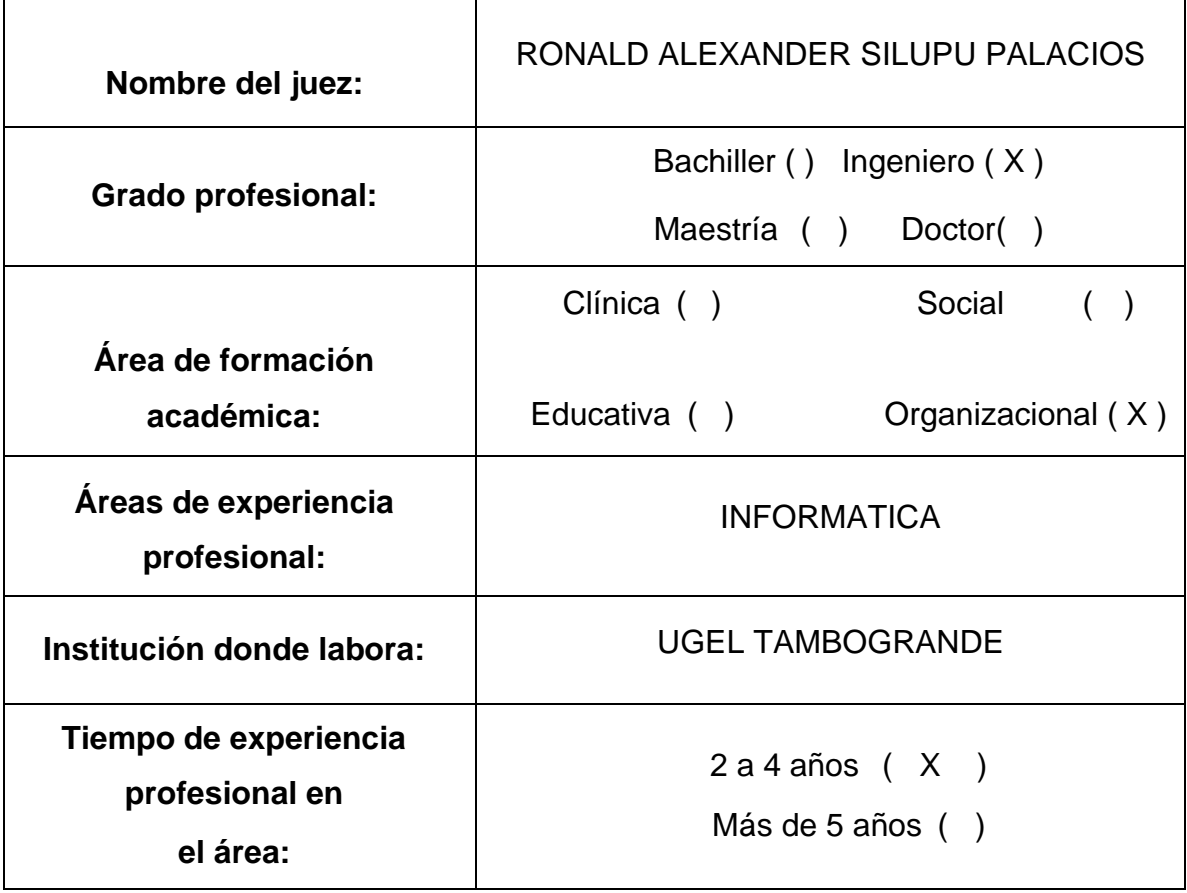

#### **1. Datos generales del juez**

# **2. Propósito de la evaluación:**

Validar el contenido del instrumento, por juicio de expertos.

# **3. Datos de la Encuesta**

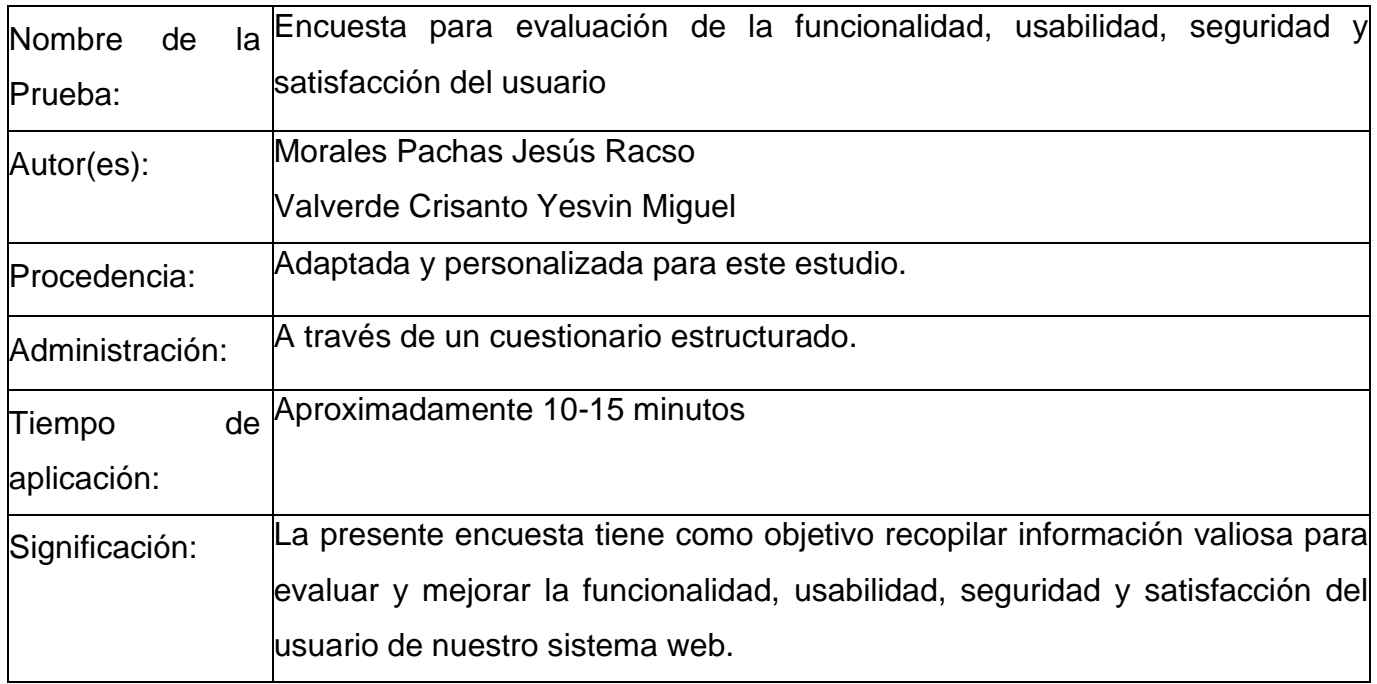

## **4. Soporte teórico**

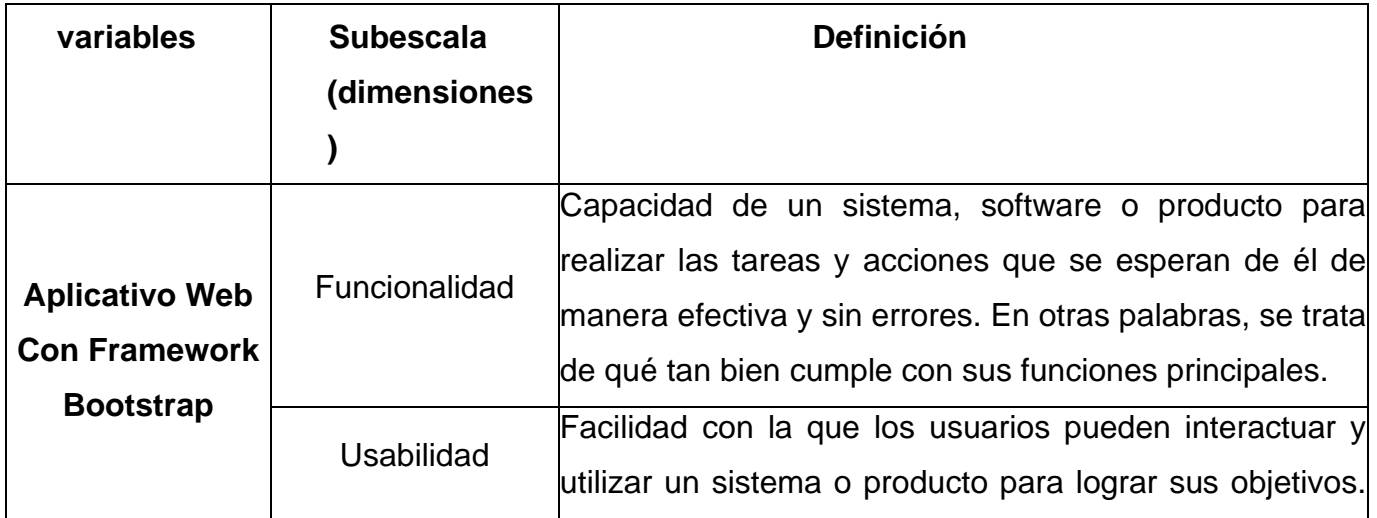

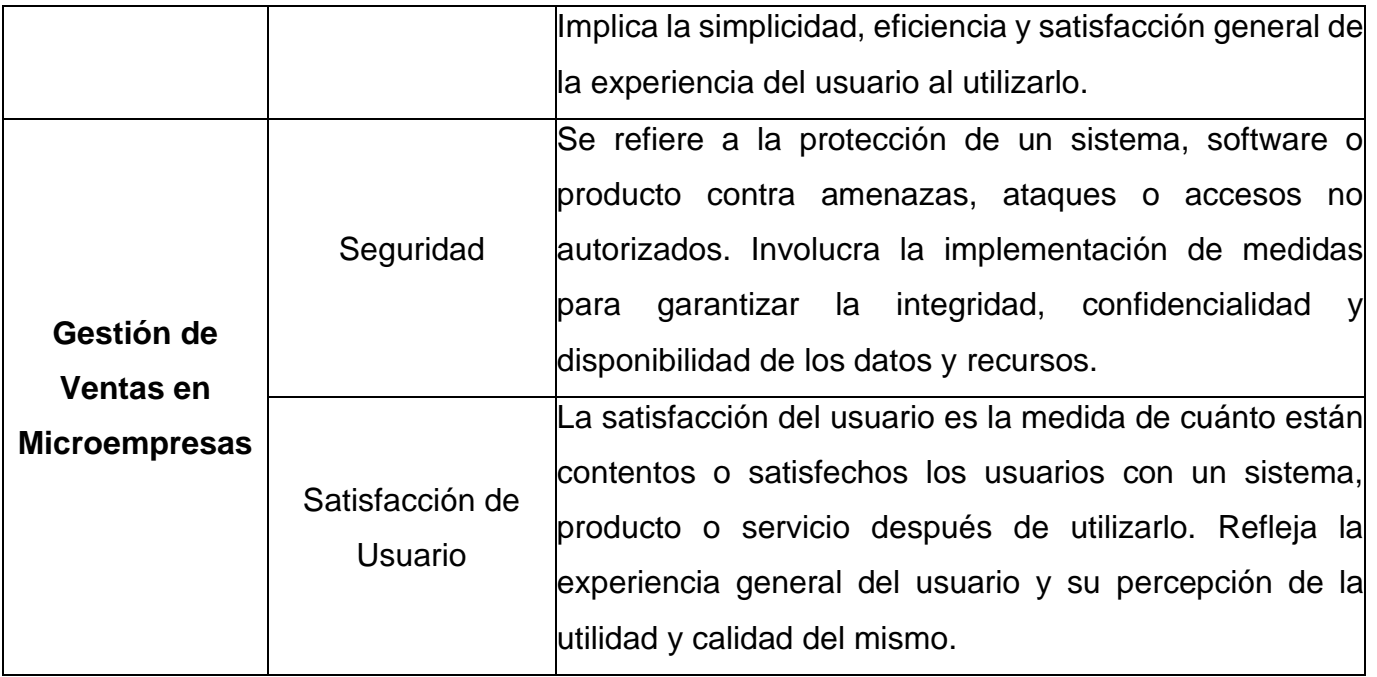

### **5. Presentación de instrucciones para el juez:**

A continuación, a usted le presento el cuestionario "Sistema web basado en el framework Bootstrap para la gestión de ventas en una microempresa de la ciudad de Piura". elaborado por **Morales Pachas Jesús Racso y Valverde Crisanto Yesvin Miguel** en el año 2023. De acuerdo con los siguientes indicadores califique cada uno de los ítems según corresponda.

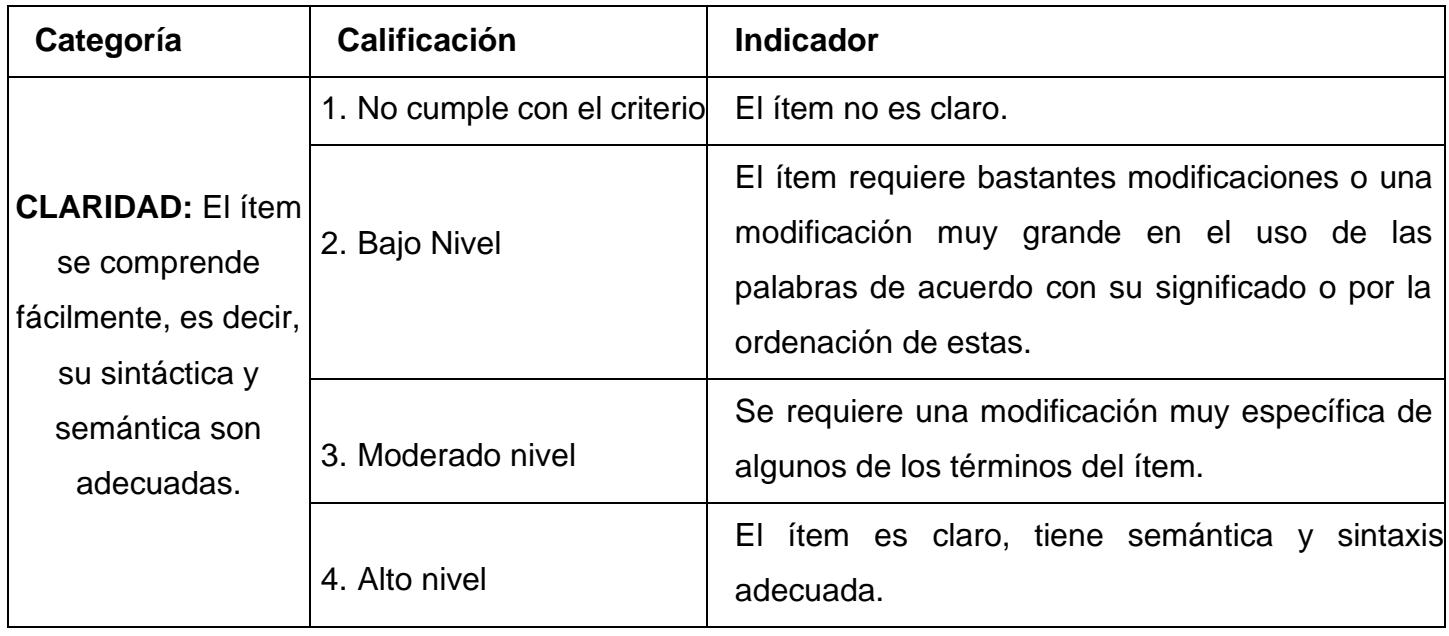

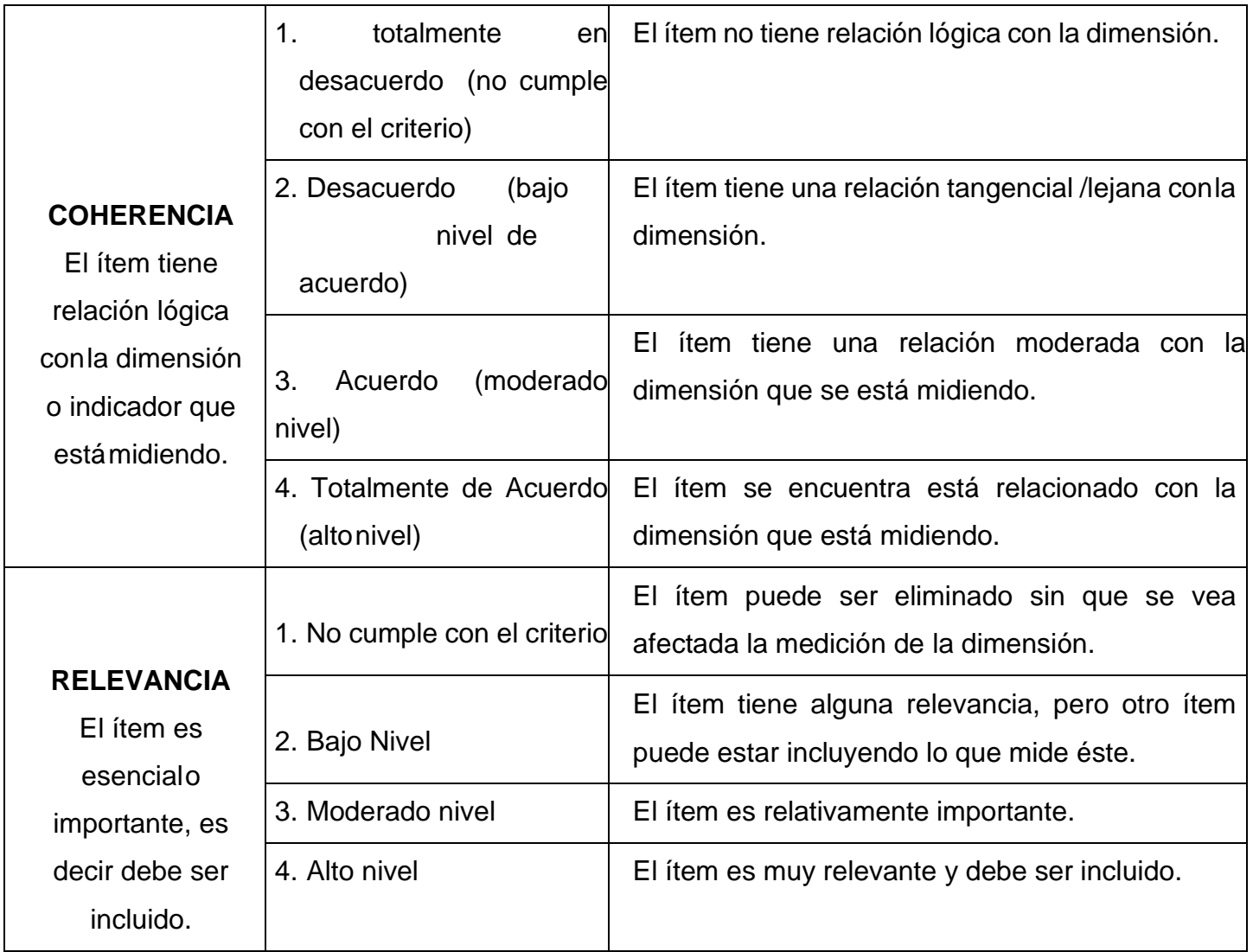

*Leer con detenimiento los ítems y calificar en una escala de 1 a 4 su valoración, así como solicitamos brindesus observaciones que considere pertinente*

# **A continuación, se presenta el Cuestionario diseñado baja la ESCALA DE LIKERT:**

Este cuestionario ha sido desarrollado como parte integral de un proyecto de investigación de tesis con el propósito de evaluar y medir diversos indicadores clave relacionados con el proyecto en curso. Los indicadores desempeñan un papel fundamental en la evaluación de la efectividad, el progreso y el logro de los objetivos establecidos en una investigación de tesis.

**Instrucciones:** Por favor, responda a los siguientes ítems con base en su experiencia y conocimiento del aplicativo web con Framework Bootstrap que está siendo evaluado. Utilice una escala de puntuación del 1 al 5, donde 1 representa "Totalmente en Desacuerdo" y 5 representa " Totalmente de Acuerdo ".

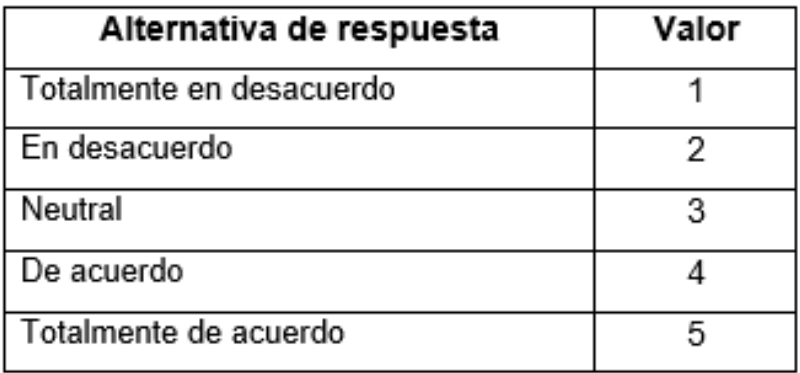

**Cuestionario N°01:**

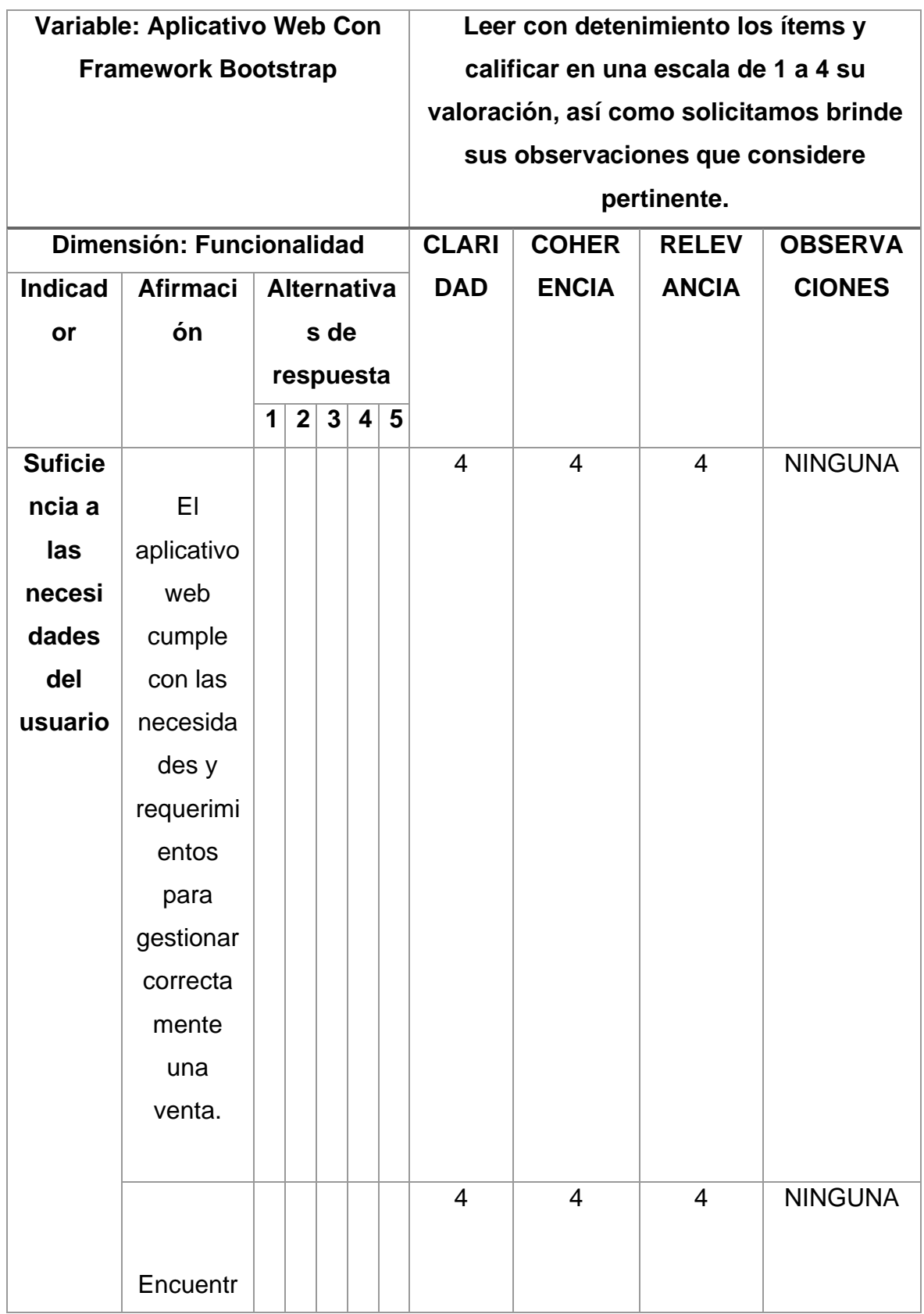

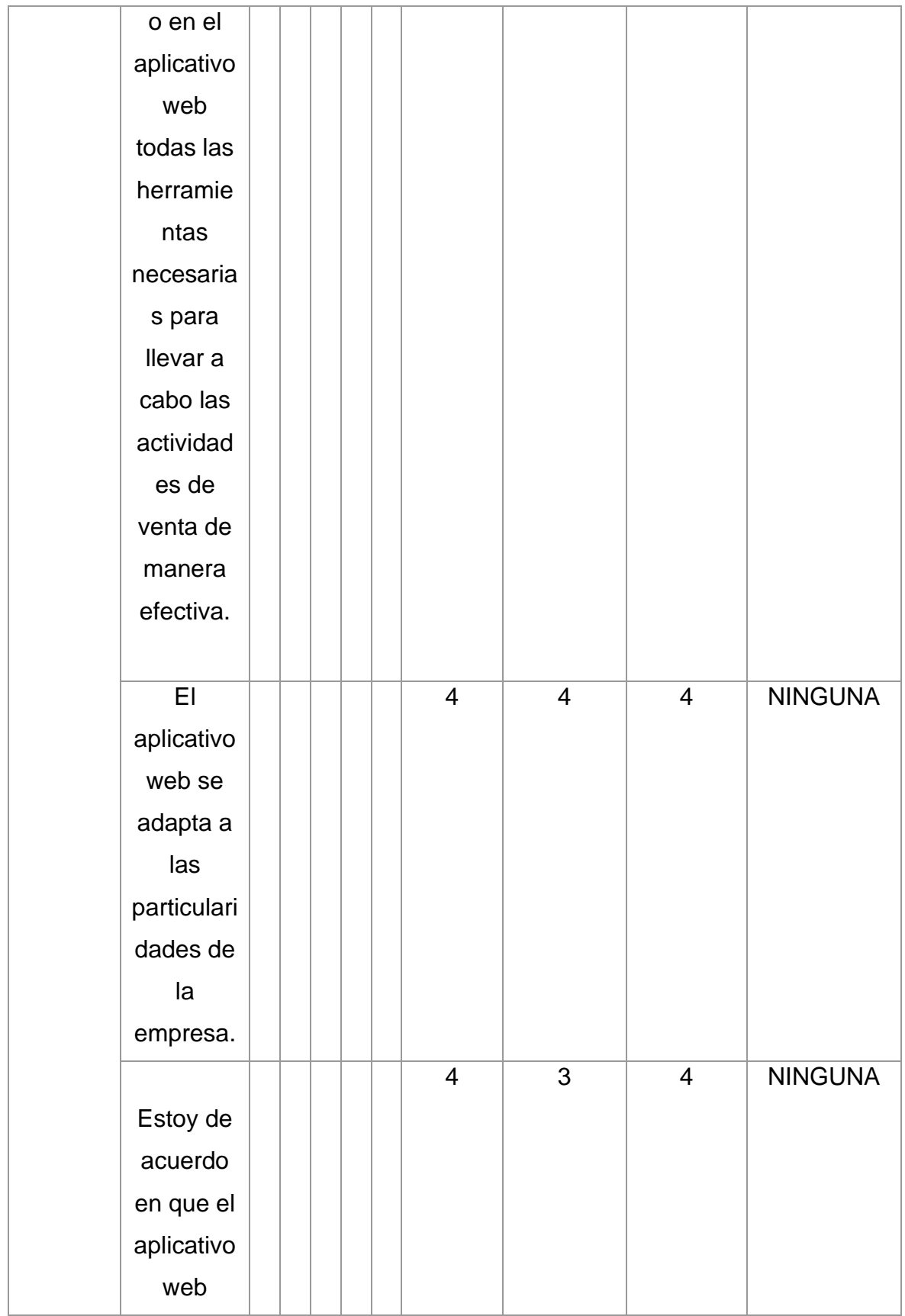

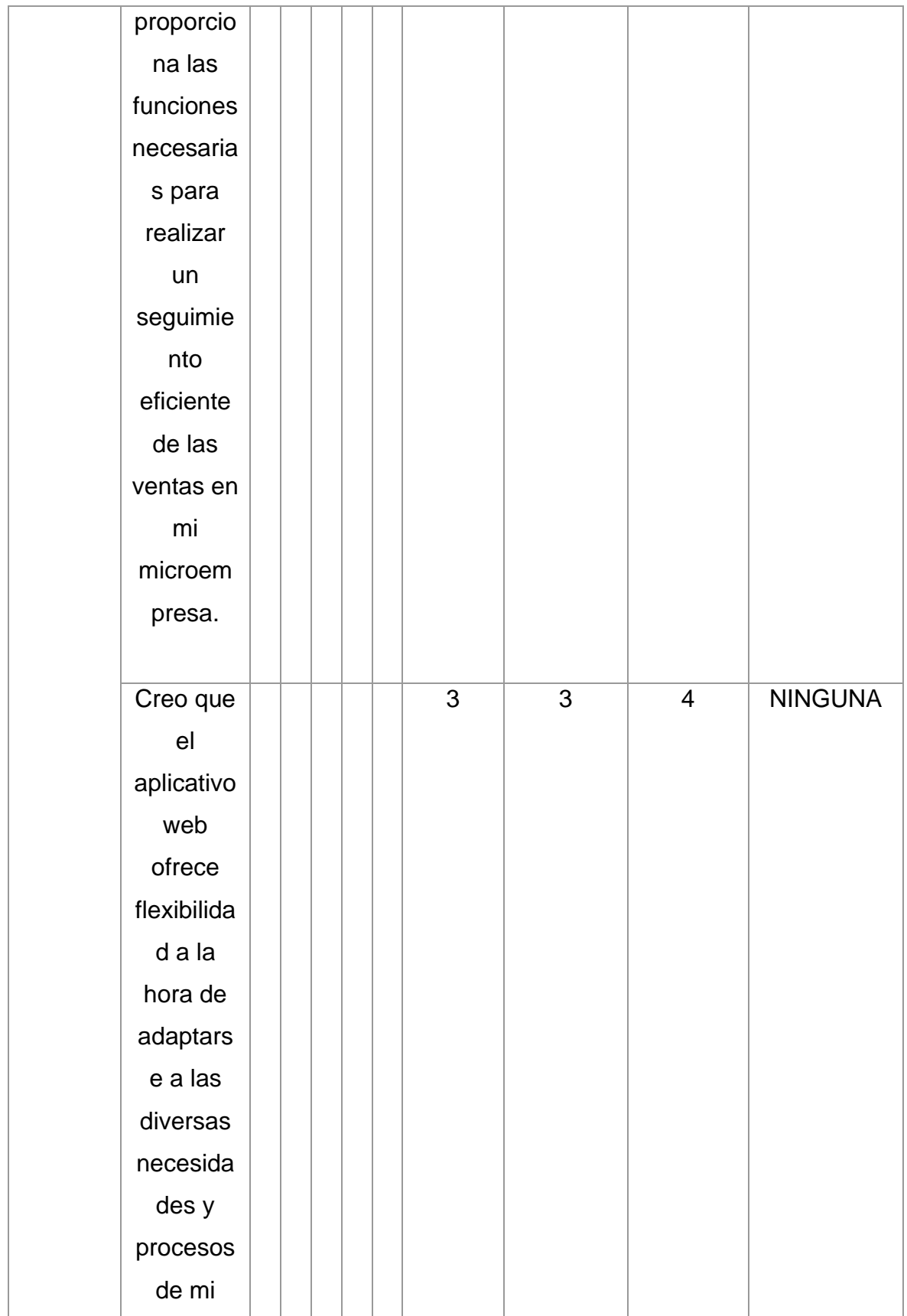

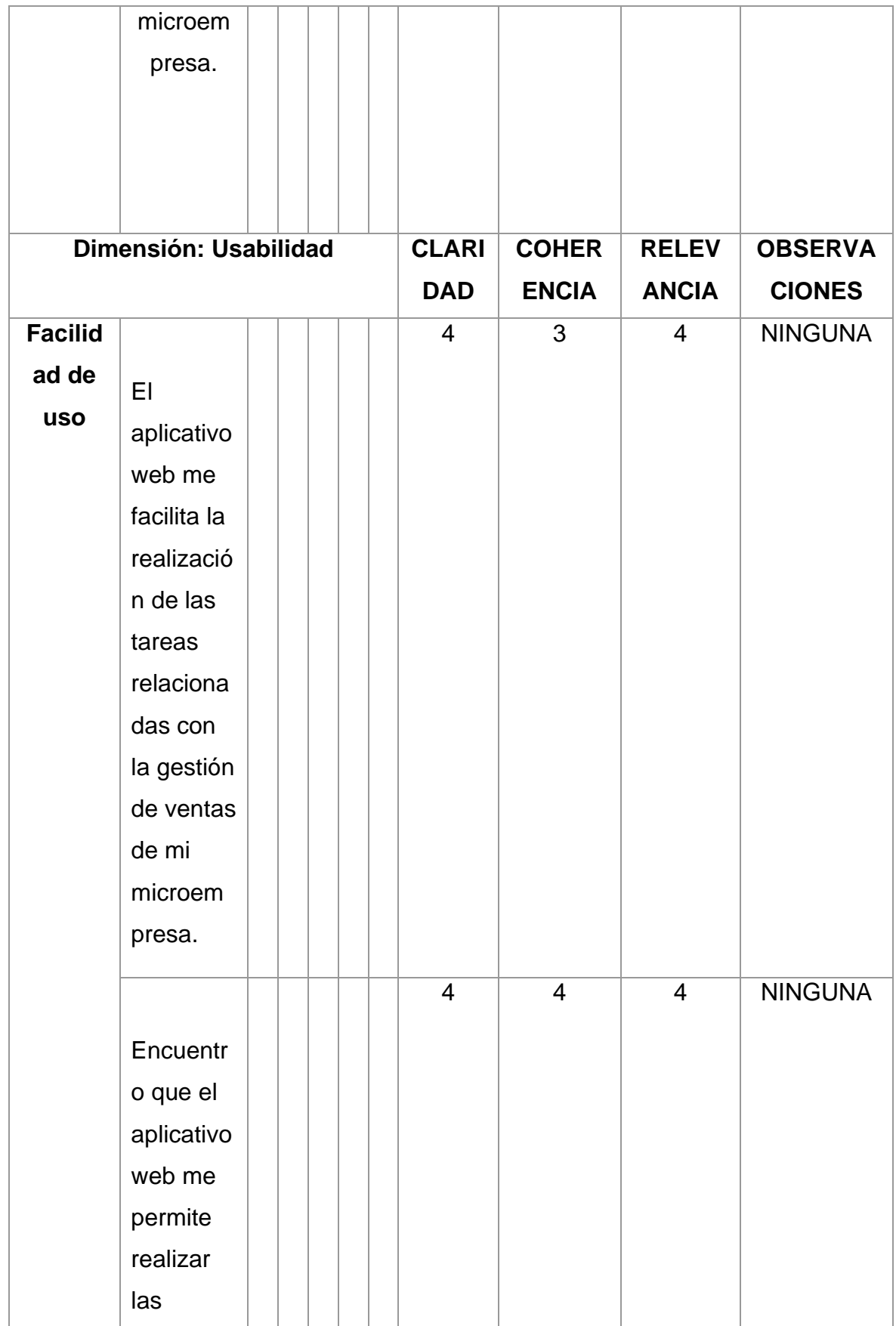

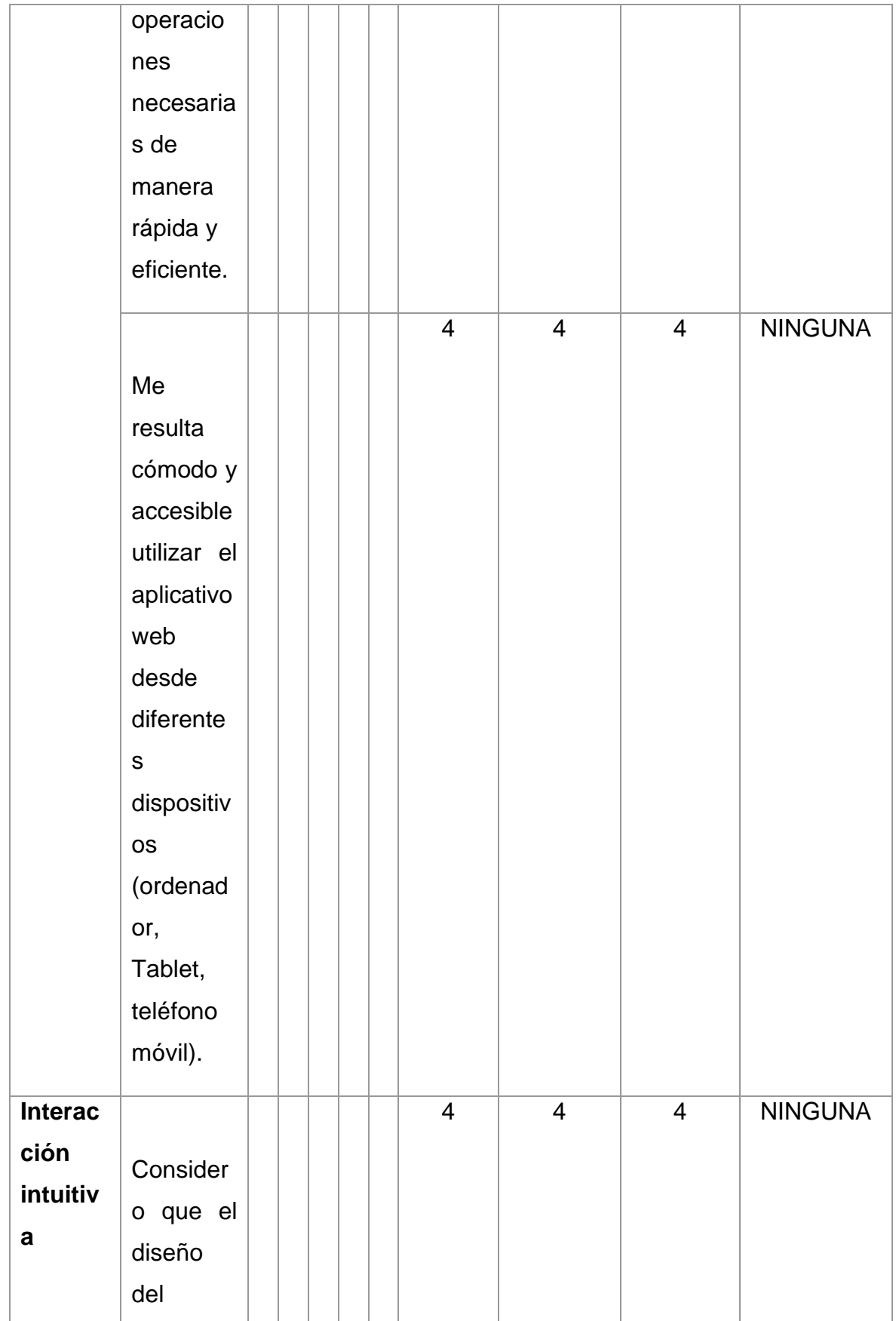

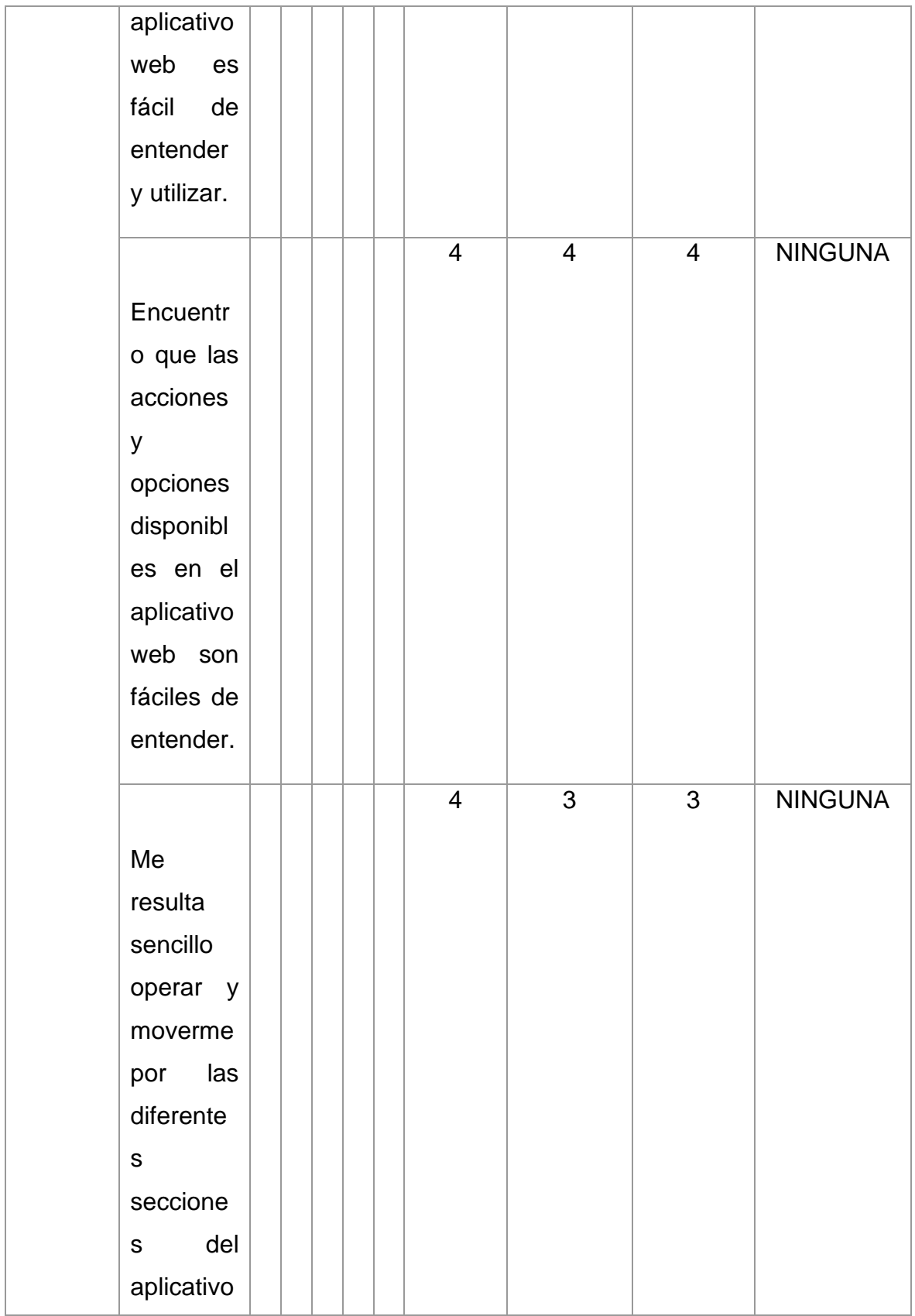

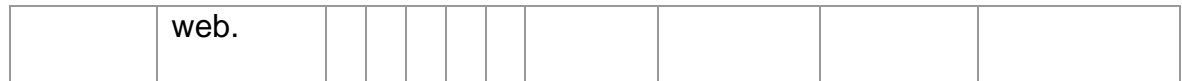

Ш **EXAMPLE CONSIDER**<br> **RONALD ALEXANDER**<br> **DECATED DE SISTEMAS**<br> **ROCCIP N' 220811** 

**Cuestionario N° 02:**

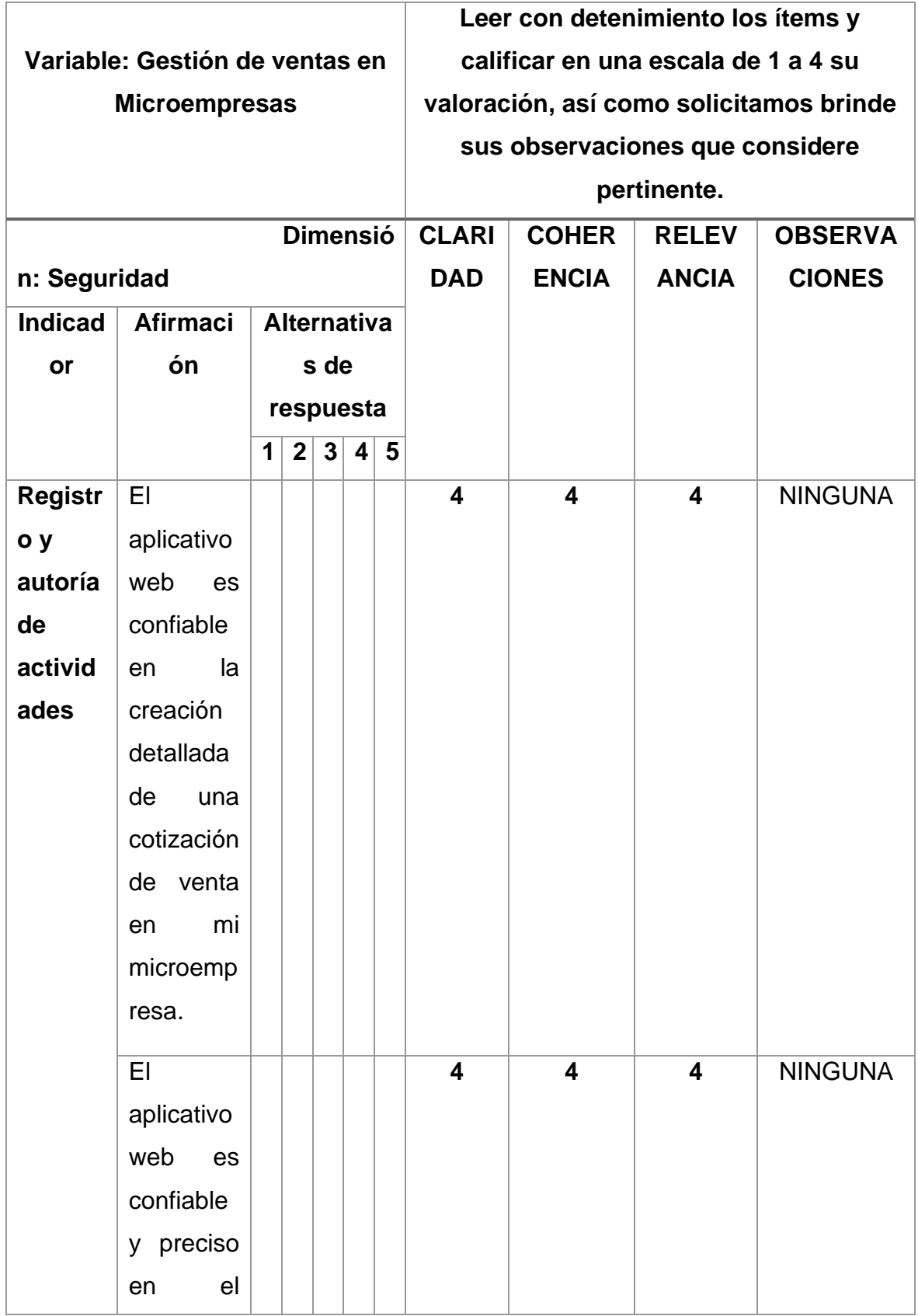

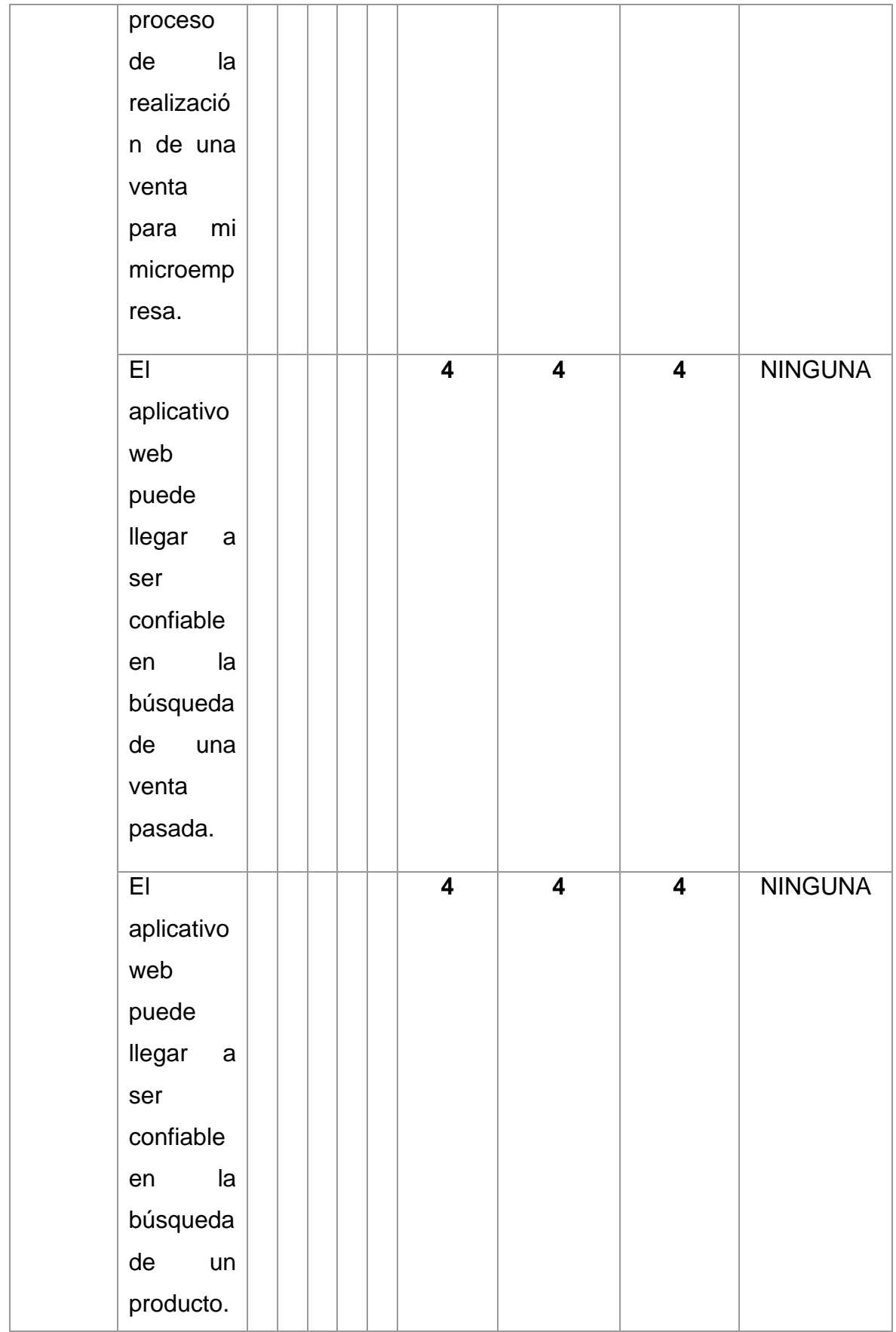

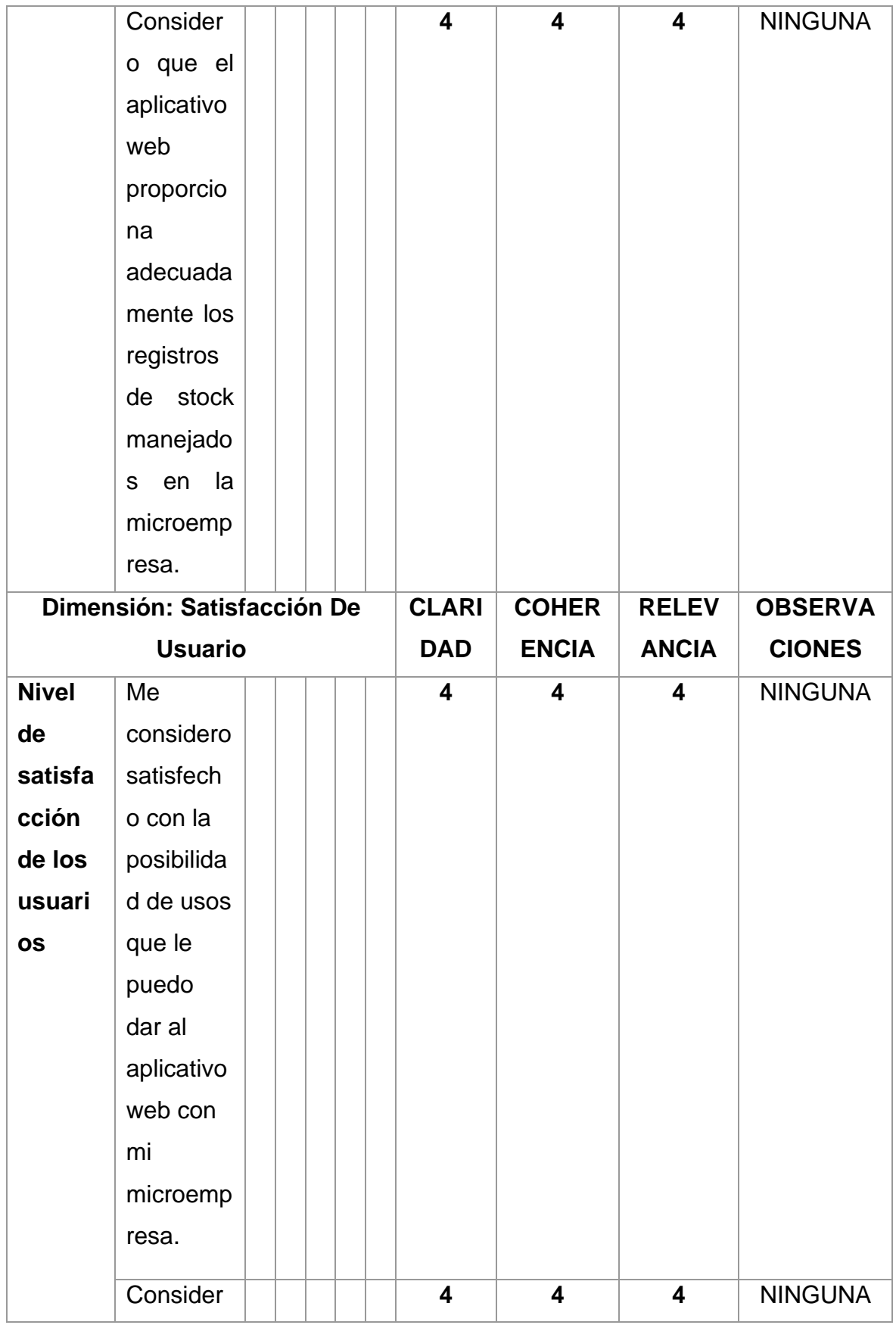

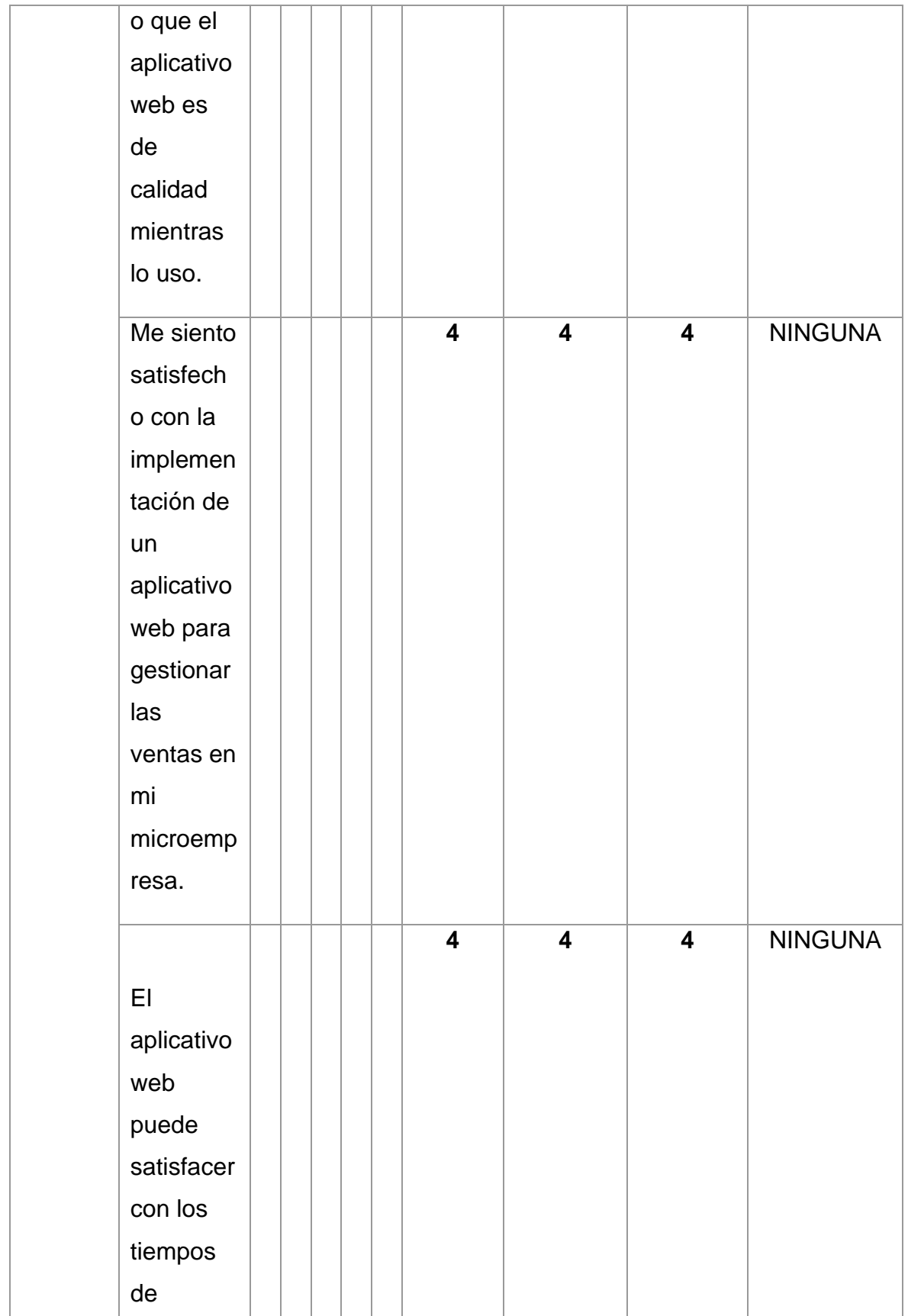

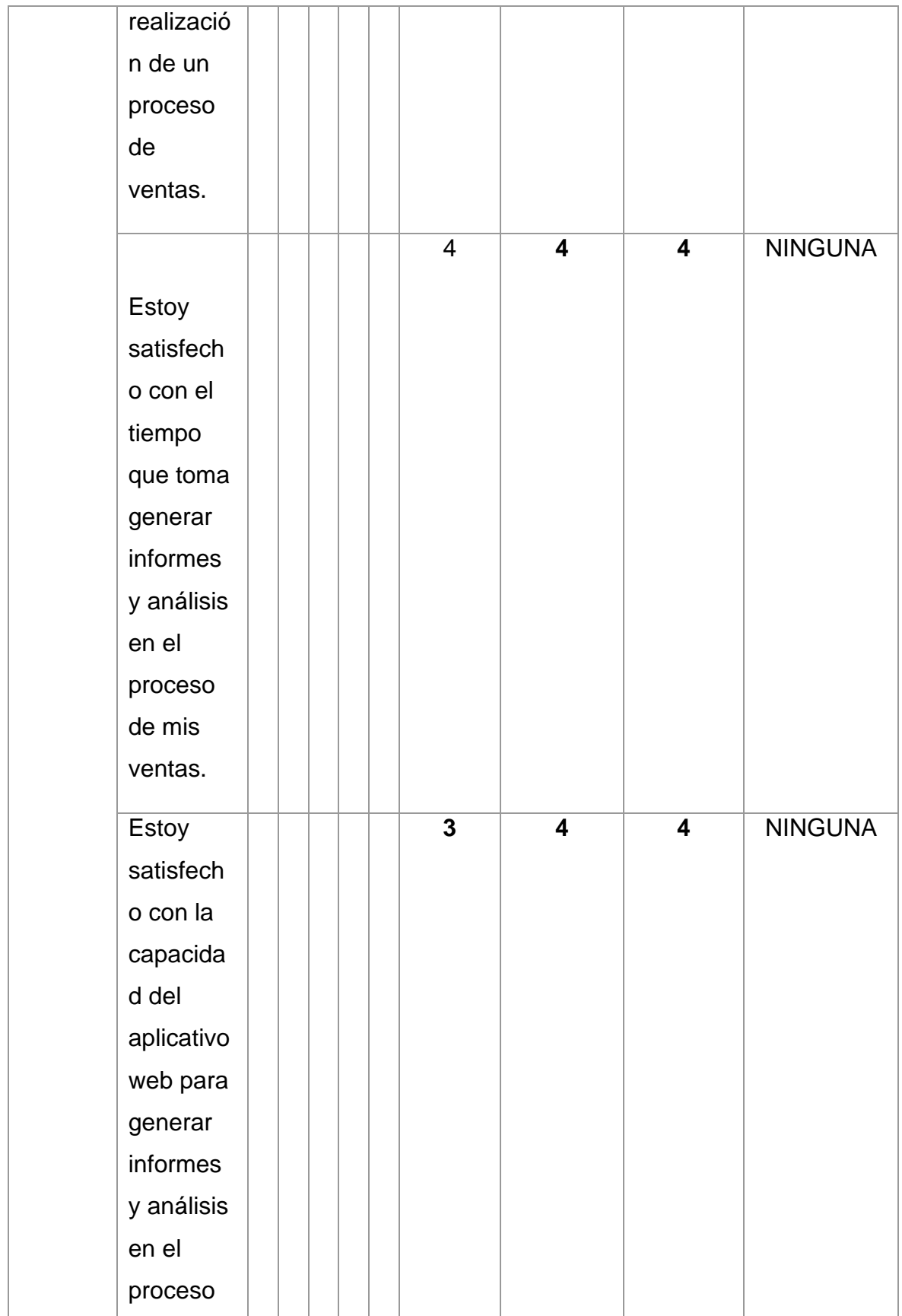
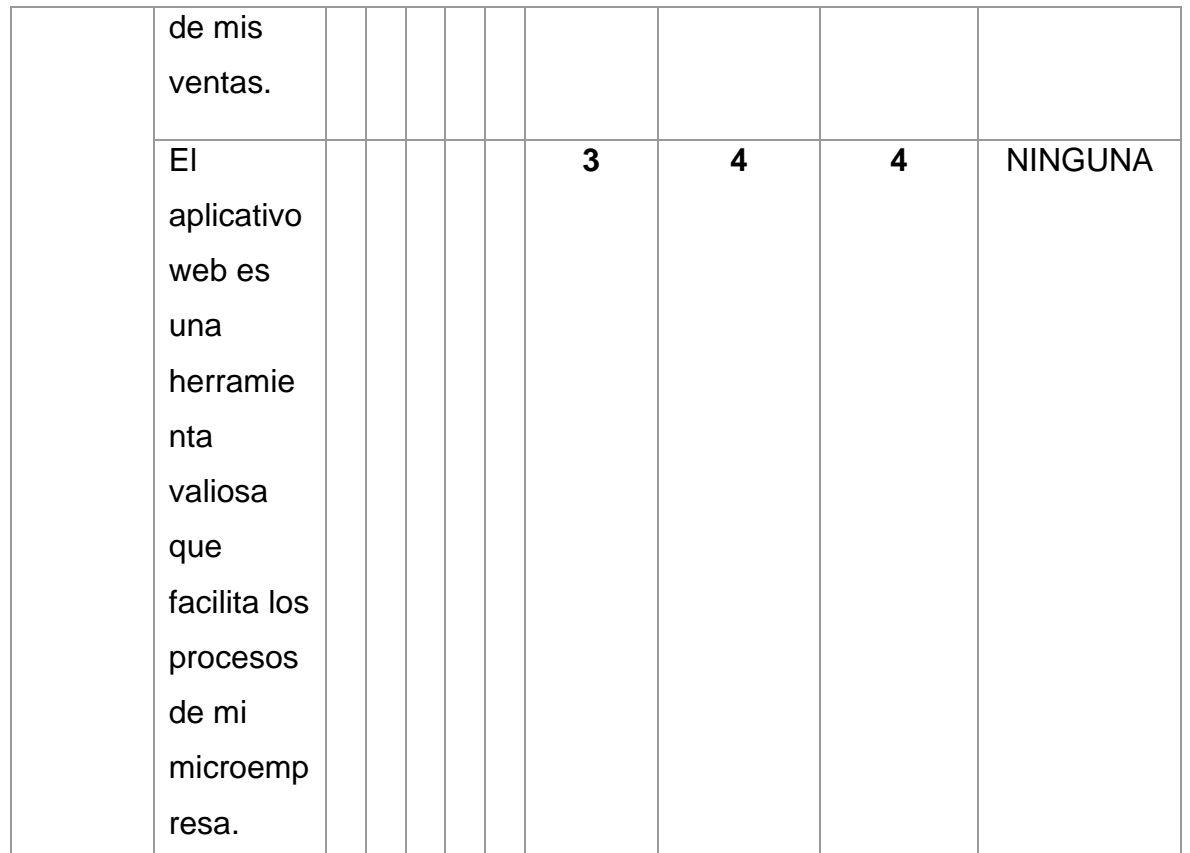

ни **\_\_\_\_\_\_\_\_\_\_\_\_\_\_\_\_\_\_\_\_\_\_\_\_\_\_\_\_\_\_** ۰

**Firma del evaluador**

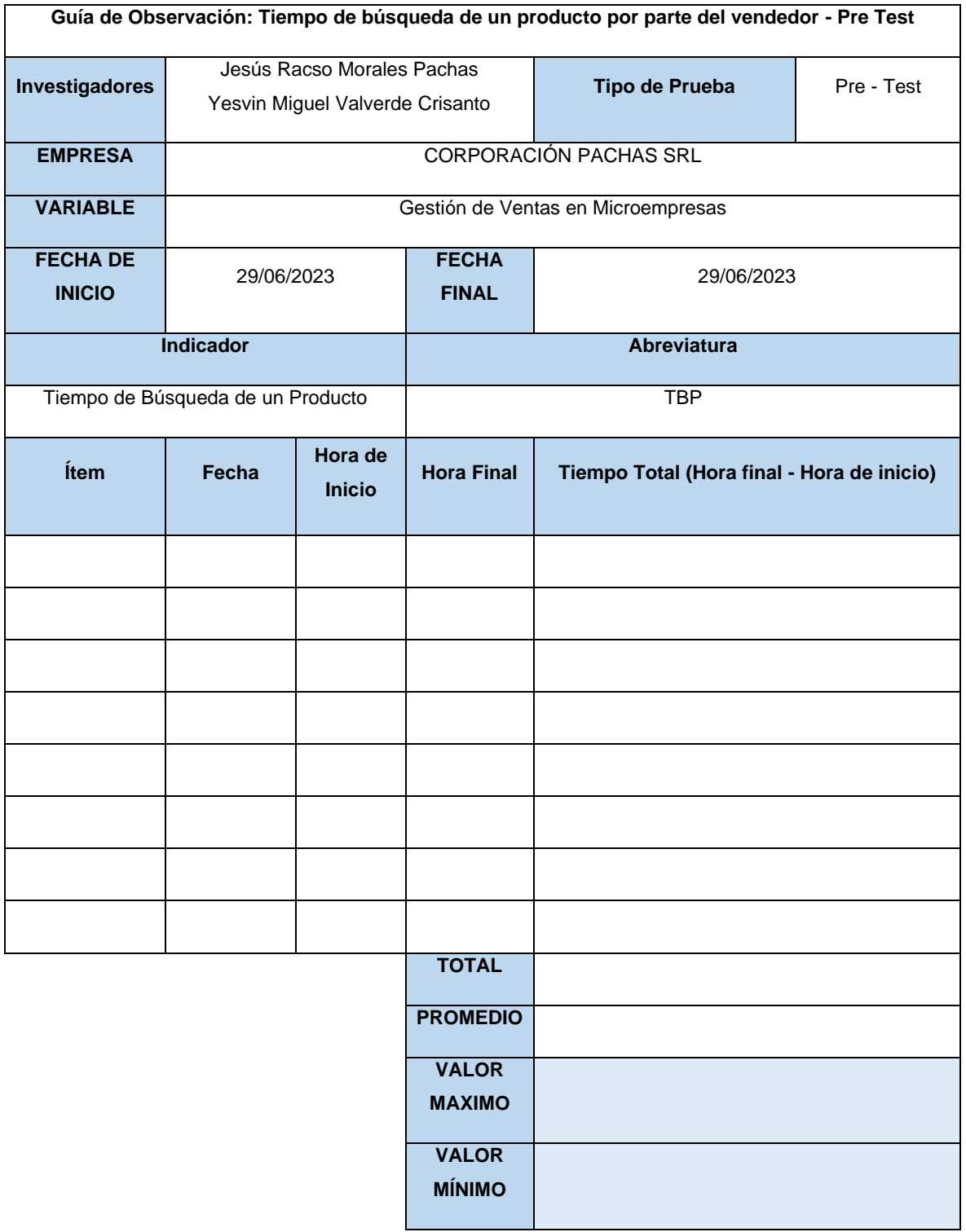

| Claridad            | Coherencia | Relevancia | <b>Observaciones/ Recomendaciones</b> |  |  |
|---------------------|------------|------------|---------------------------------------|--|--|
| 4                   | 2          | 4          | <b>NINGUNA</b>                        |  |  |
| Firma del evaluador |            |            |                                       |  |  |

 **DNI: 71103995**

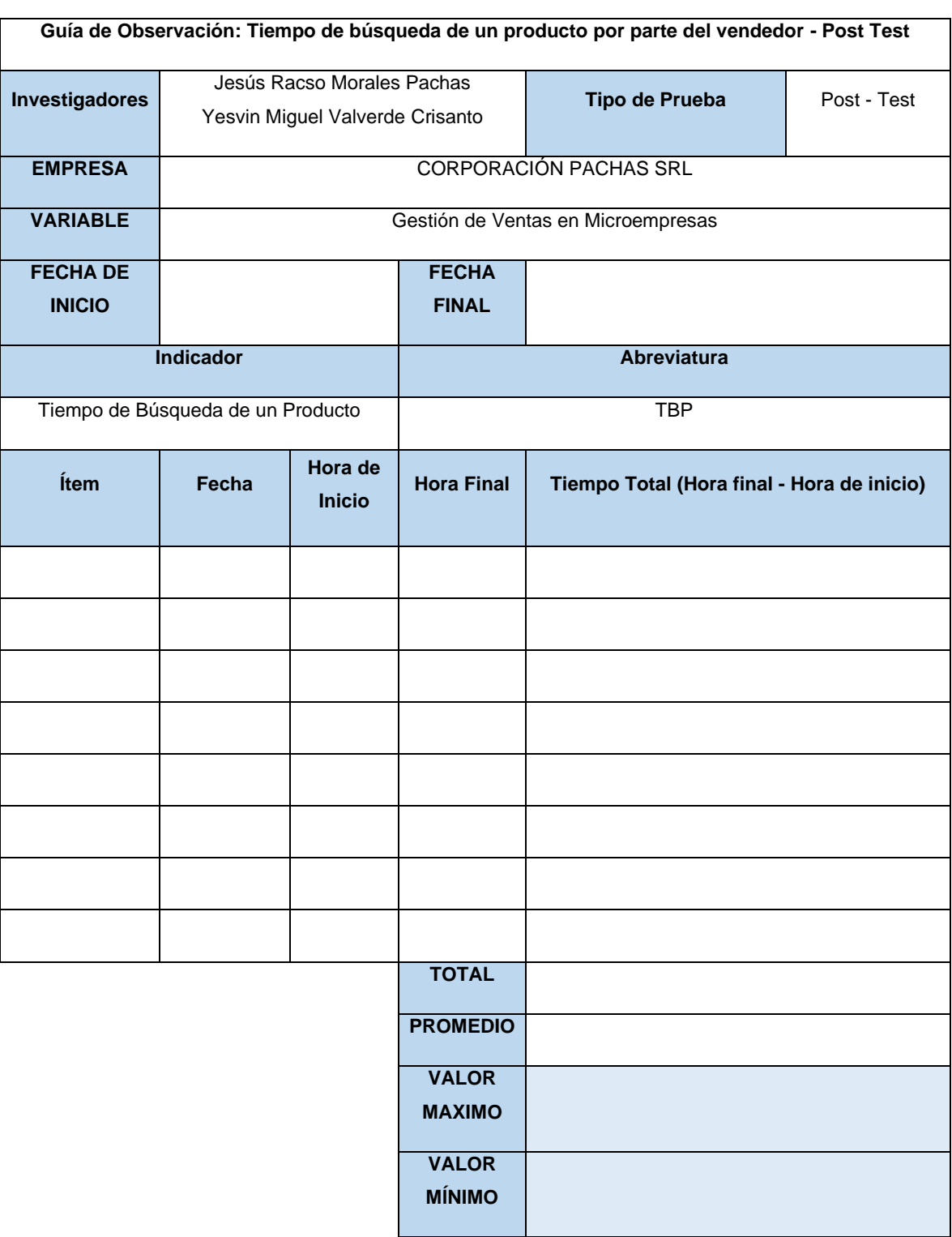

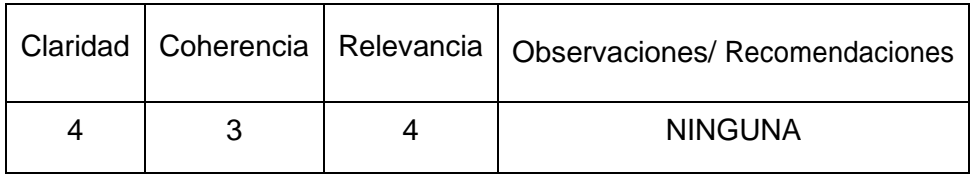

**RONALD ALEXANDER**<br> **EXCUPU PALACIOS**<br> **DICEMIERO DE SISTEMAS**<br> **Regicio Nº 220897** 

**Firma del evaluador**

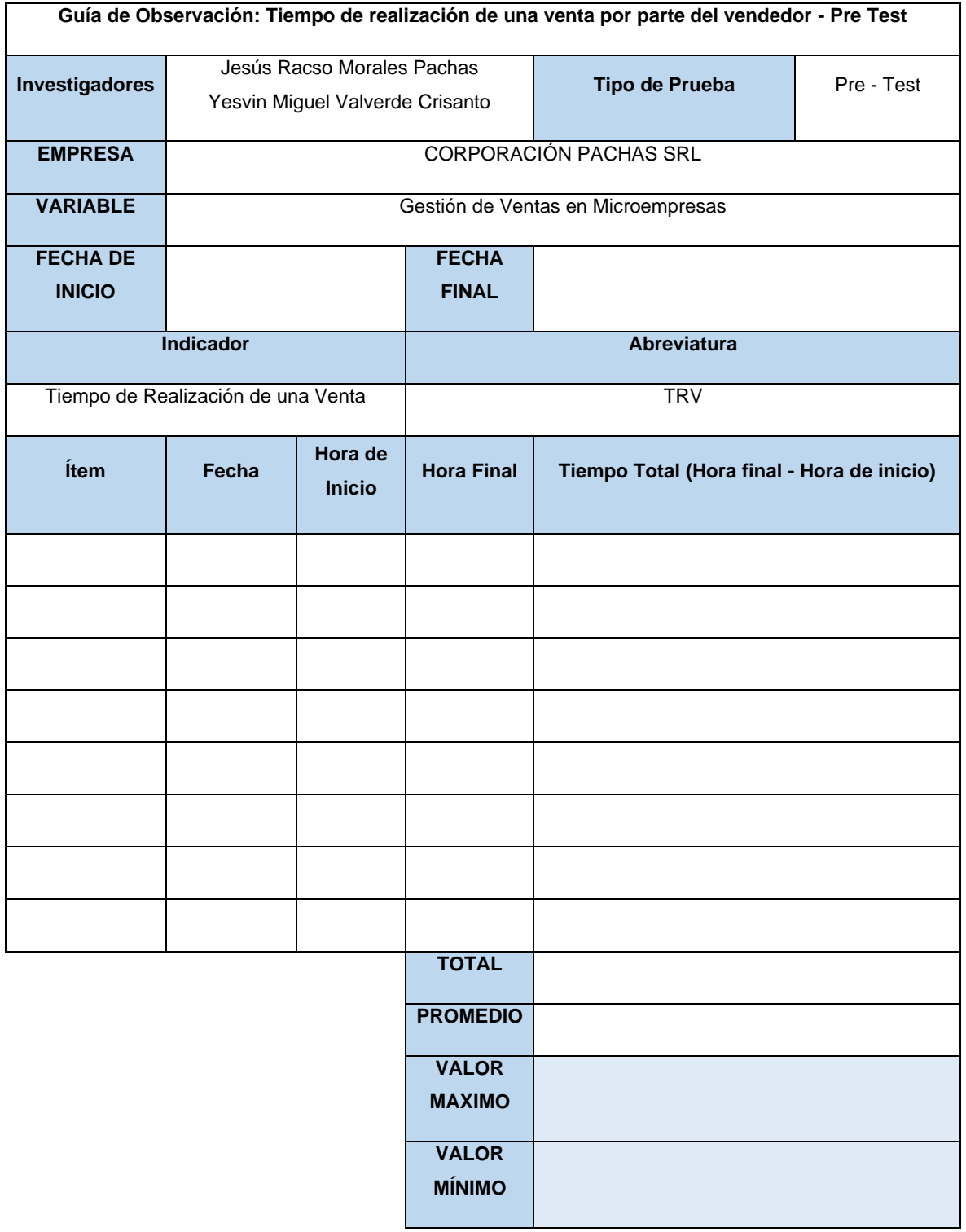

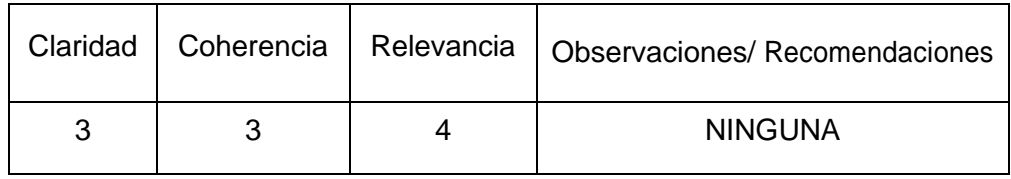

**\_\_\_\_\_\_\_\_\_\_\_\_\_\_\_\_\_\_\_\_\_\_\_\_\_\_\_\_\_\_**

**Firma del evaluador**

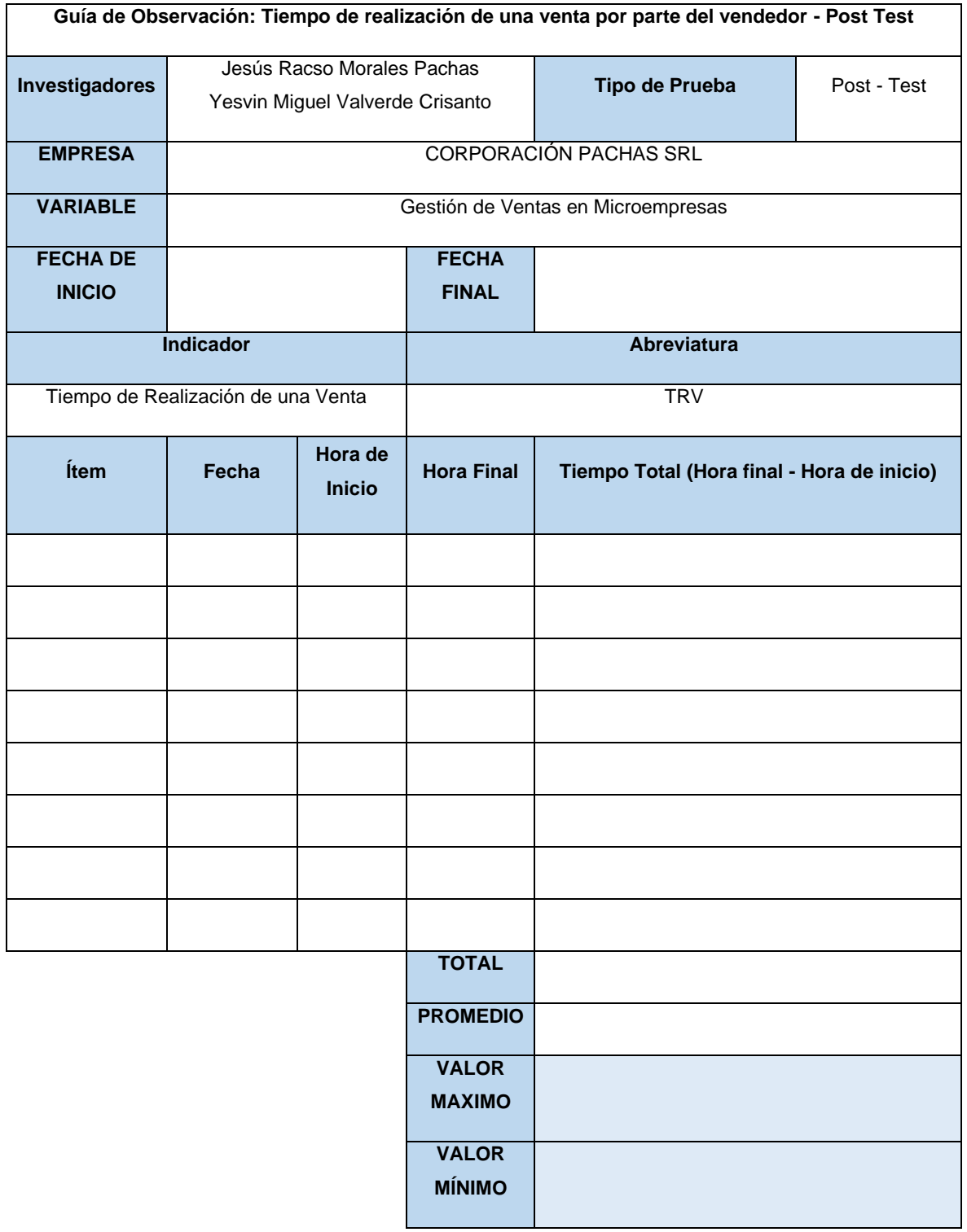

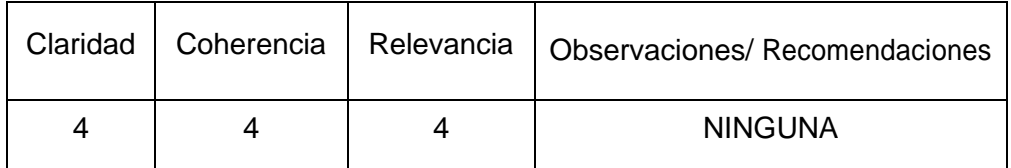

**\_\_\_\_\_\_\_\_\_\_\_\_\_\_\_\_\_\_\_\_\_\_\_\_\_\_\_\_\_\_**

**Firma del evaluador**

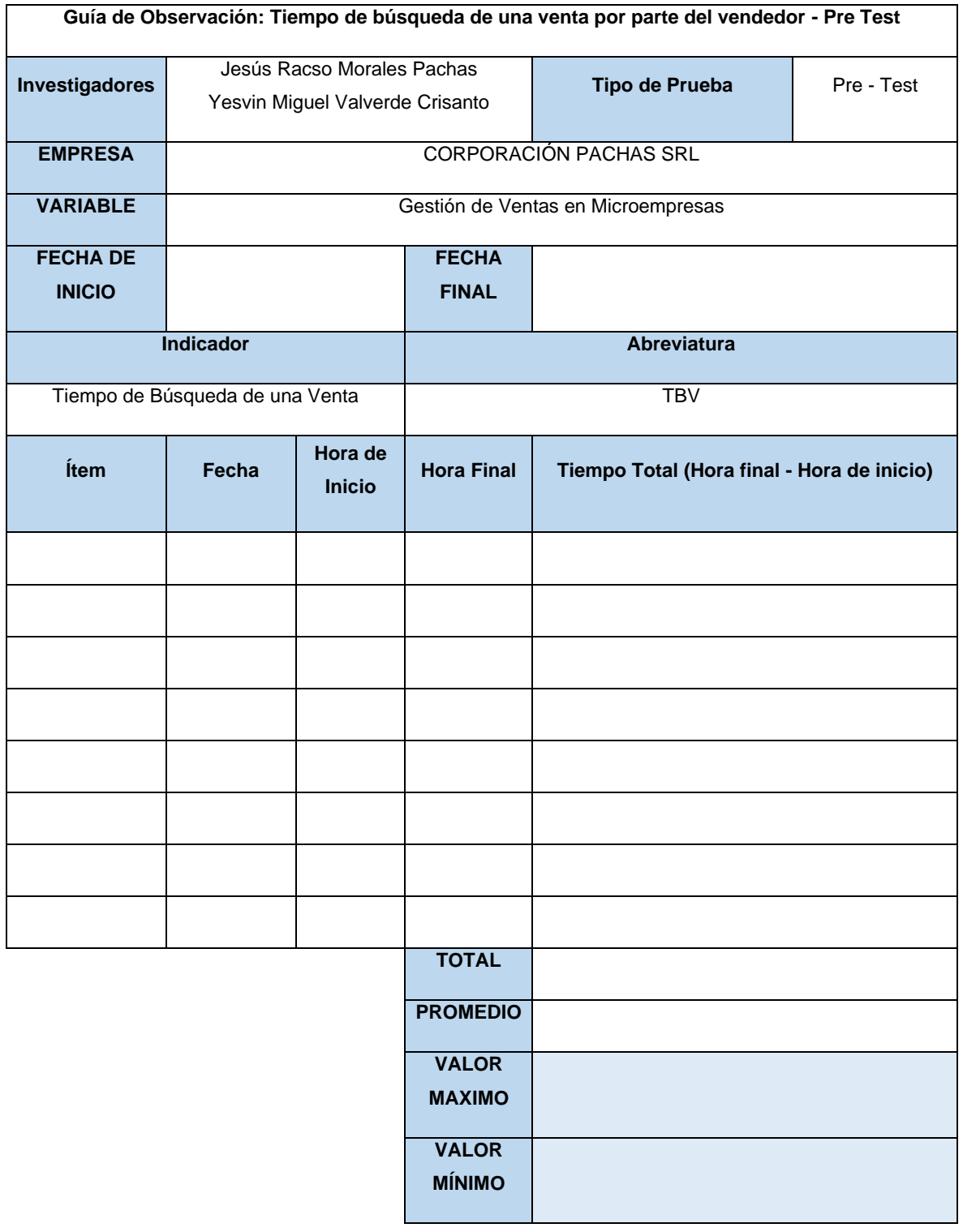

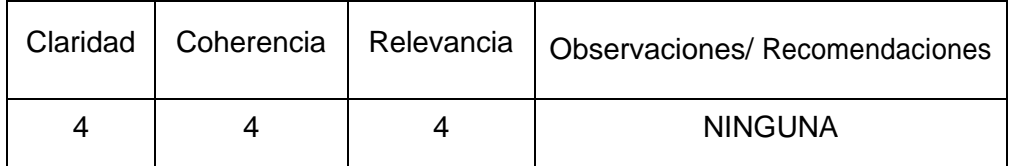

**ALEXANDER** RО **\_\_\_\_\_\_\_\_\_\_\_\_\_\_\_\_\_\_\_\_\_\_\_\_\_\_\_\_\_\_**

**Firma del evaluador**

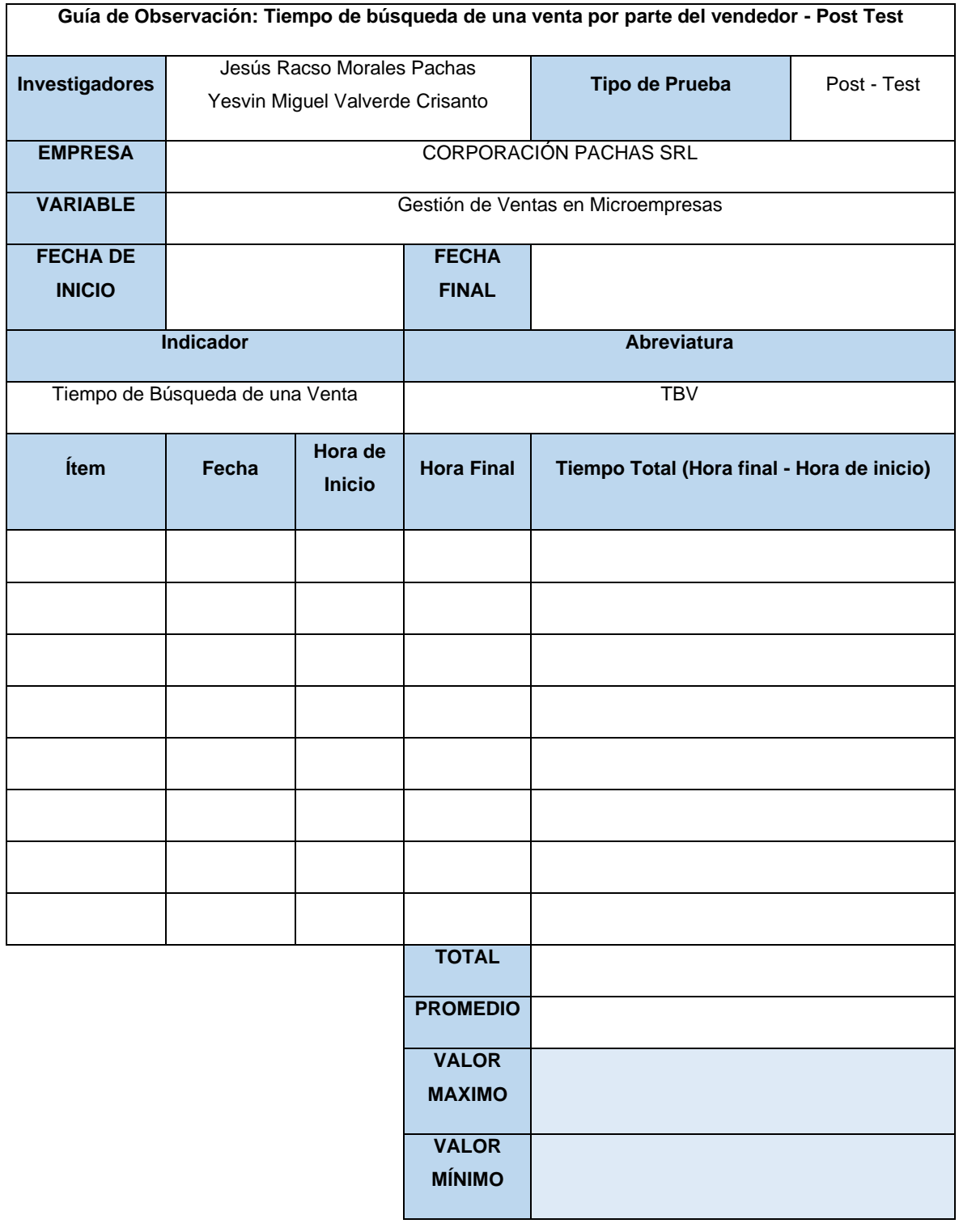

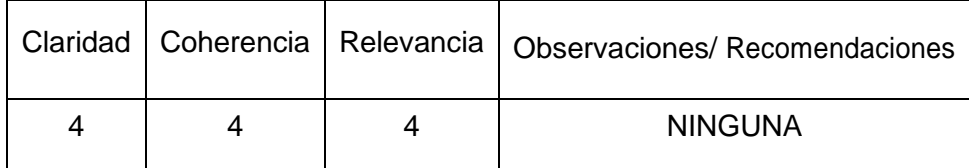

**\_\_\_\_\_\_\_\_\_\_\_\_\_\_\_\_\_\_\_\_\_\_\_\_\_\_\_\_\_\_**

**Firma del evaluador**

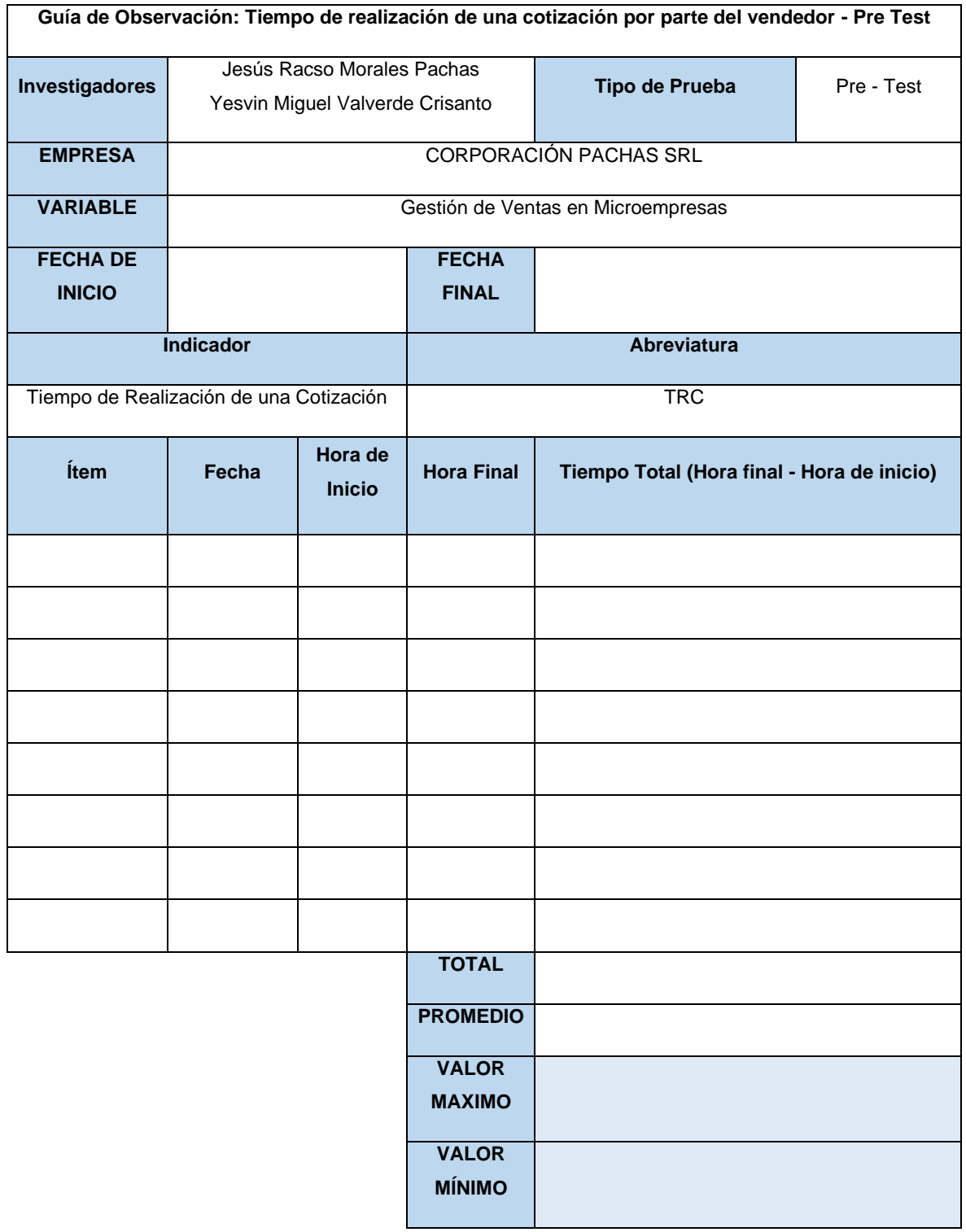

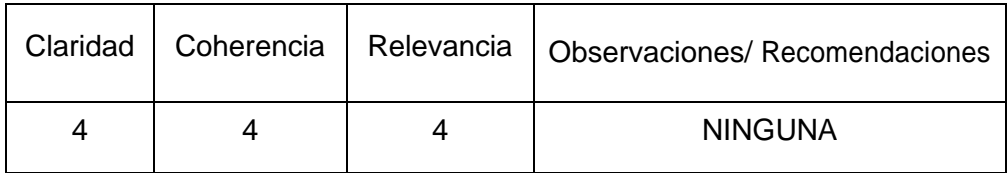

**EXAMPLE EXAMPER**<br> **EXAMPLE EXAMPER**<br> **EXAMPTO DE SISTEMAS**<br> **Regi CIP Nº 22081** 

**Firma del evaluador**

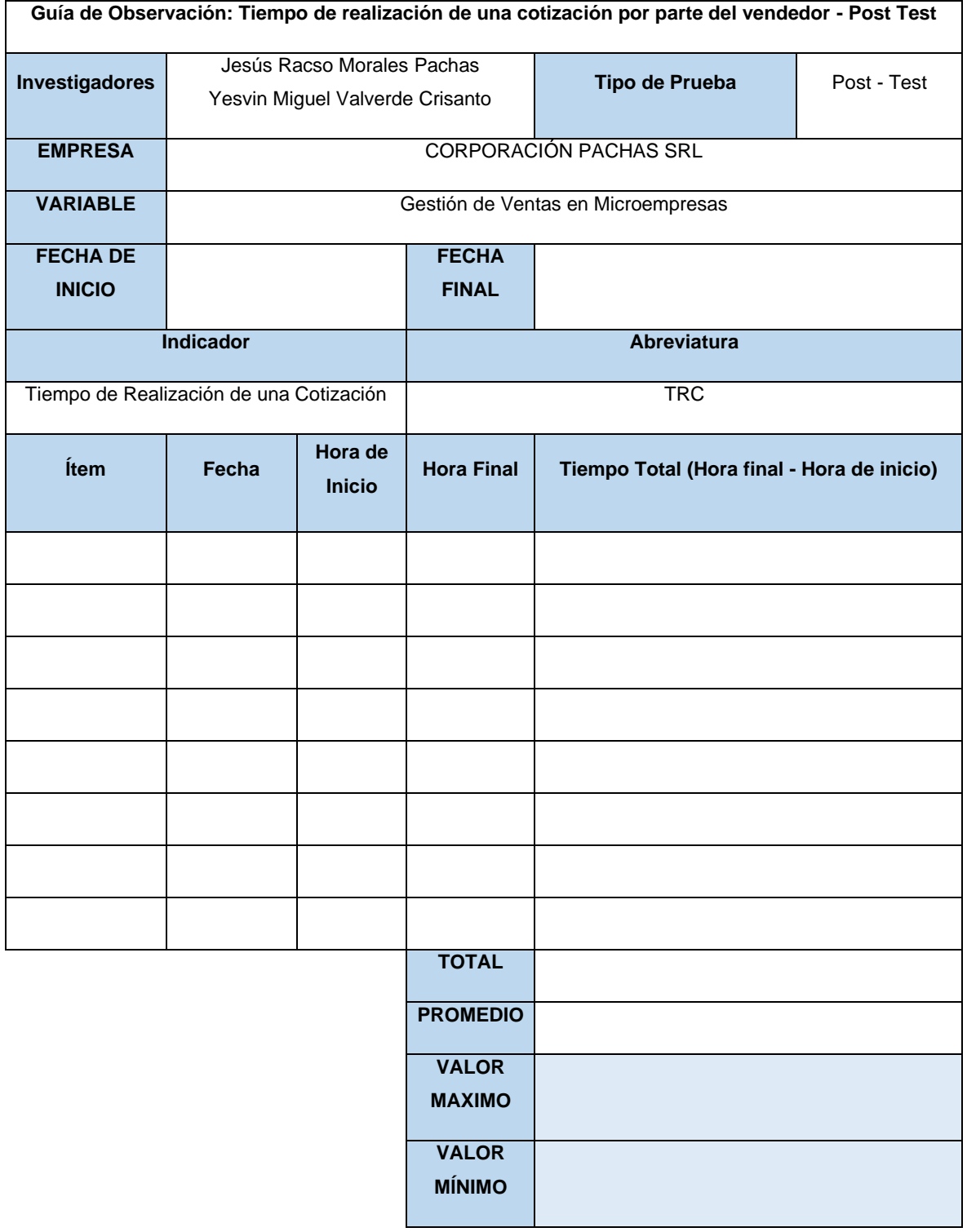

| Claridad | Coherencia | Relevancia | <b>Observaciones/ Recomendaciones</b> |  |  |  |
|----------|------------|------------|---------------------------------------|--|--|--|
| 4        | 4          | 4          | <b>NINGUNA</b>                        |  |  |  |
|          |            |            |                                       |  |  |  |

**Firma del evaluador**

#### **Evaluación por Juicio de Expertos**

Respetado Juez, Es un honor y un privilegio estar hoy aquí para presentar el instrumento de evaluación diseñado para el "Sistema web basado en el framework Bootstrap para la gestión de ventas en una microempresa de la ciudad de Piura". Agradezco sinceramente la oportunidad de presentar ante este honorable tribunal y recibir su valiosa retroalimentación en este importante paso hacia la culminación de nuestro proyecto. Esperamos con interés sus observaciones constructivas y su guía en este proceso. Nuestra meta es contribuir positivamente a la mejora de las microempresas en la ciudad de Piura, y confiamos en que su evaluación nos llevará un paso más cerca de alcanzar este objetivo.

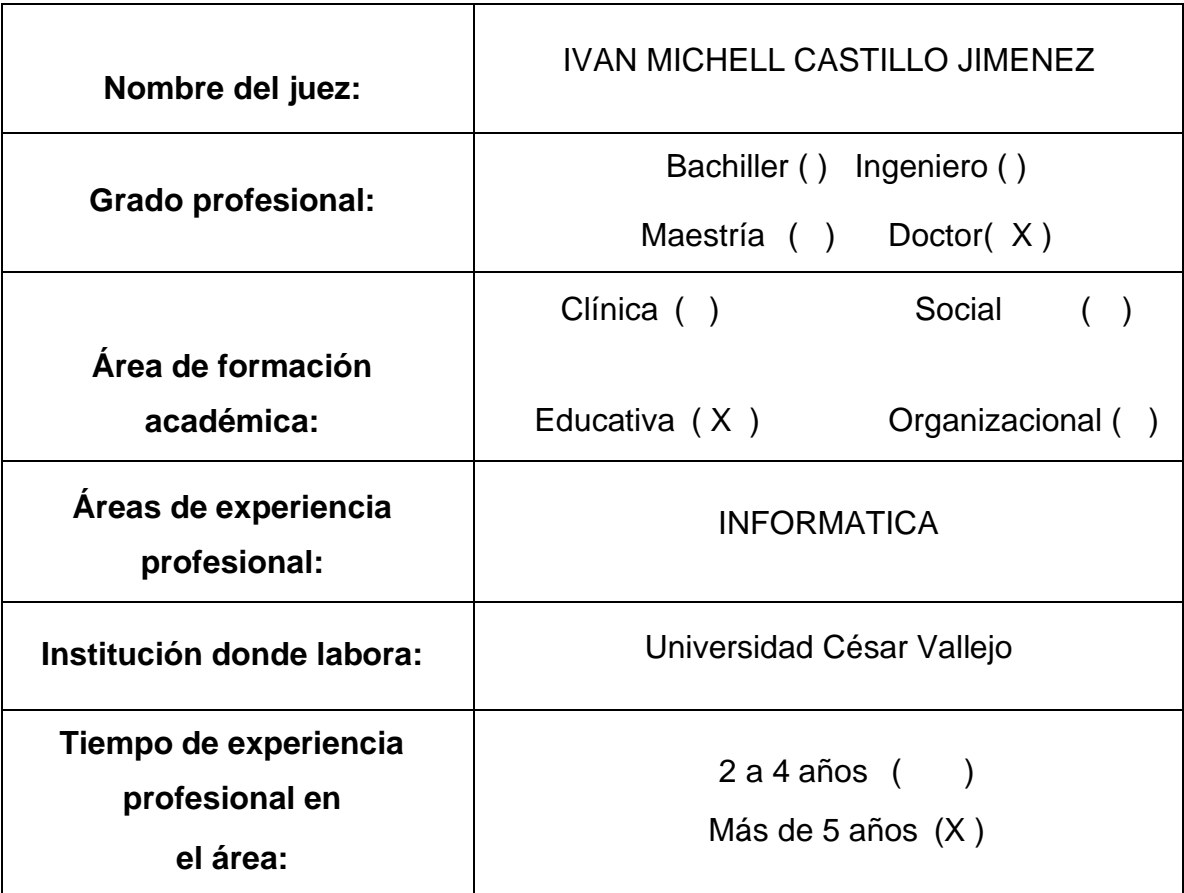

#### **1. Datos generales del juez**

## **2. Propósito de la evaluación:**

Validar el contenido del instrumento, por juicio de expertos.

#### **3. Datos de la Encuesta**

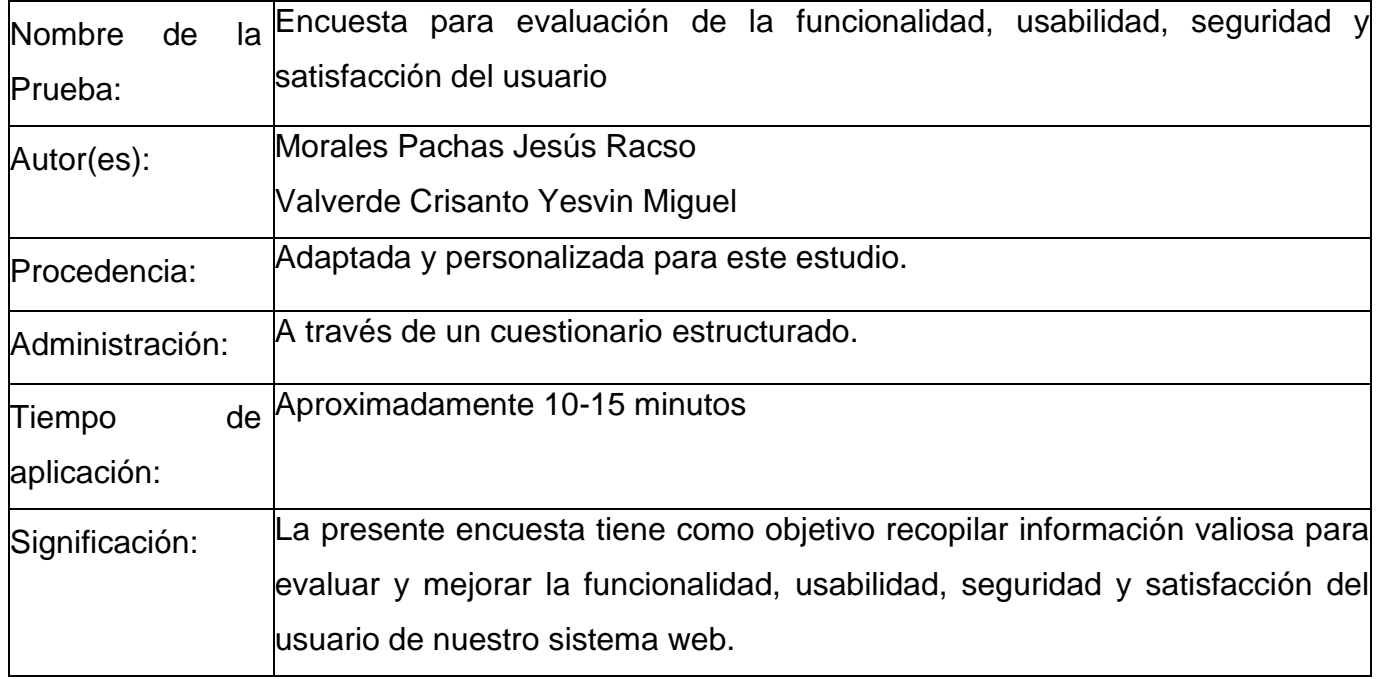

## **4. Soporte teórico**

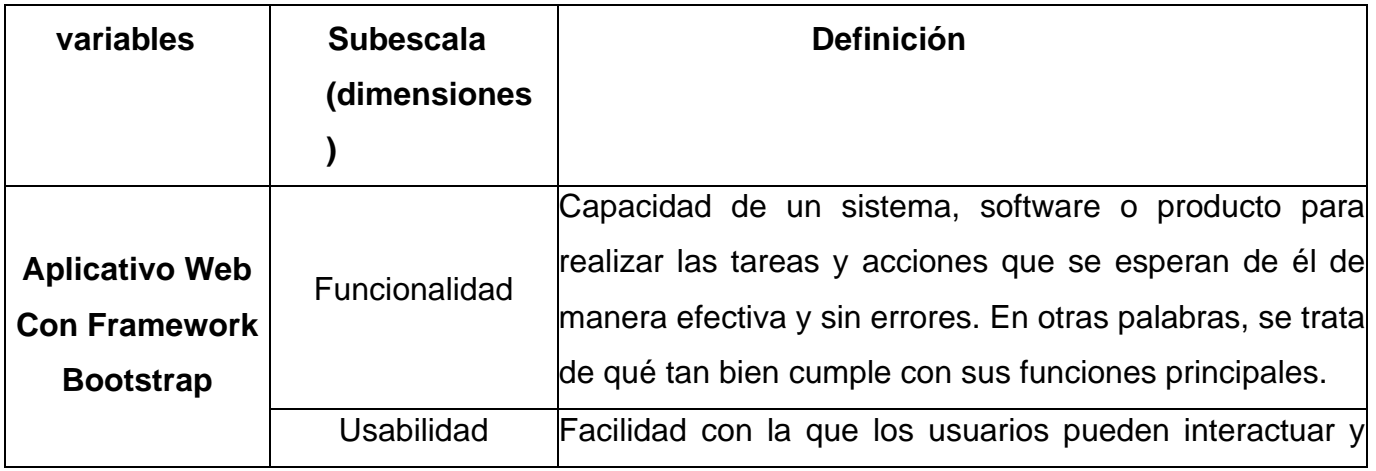

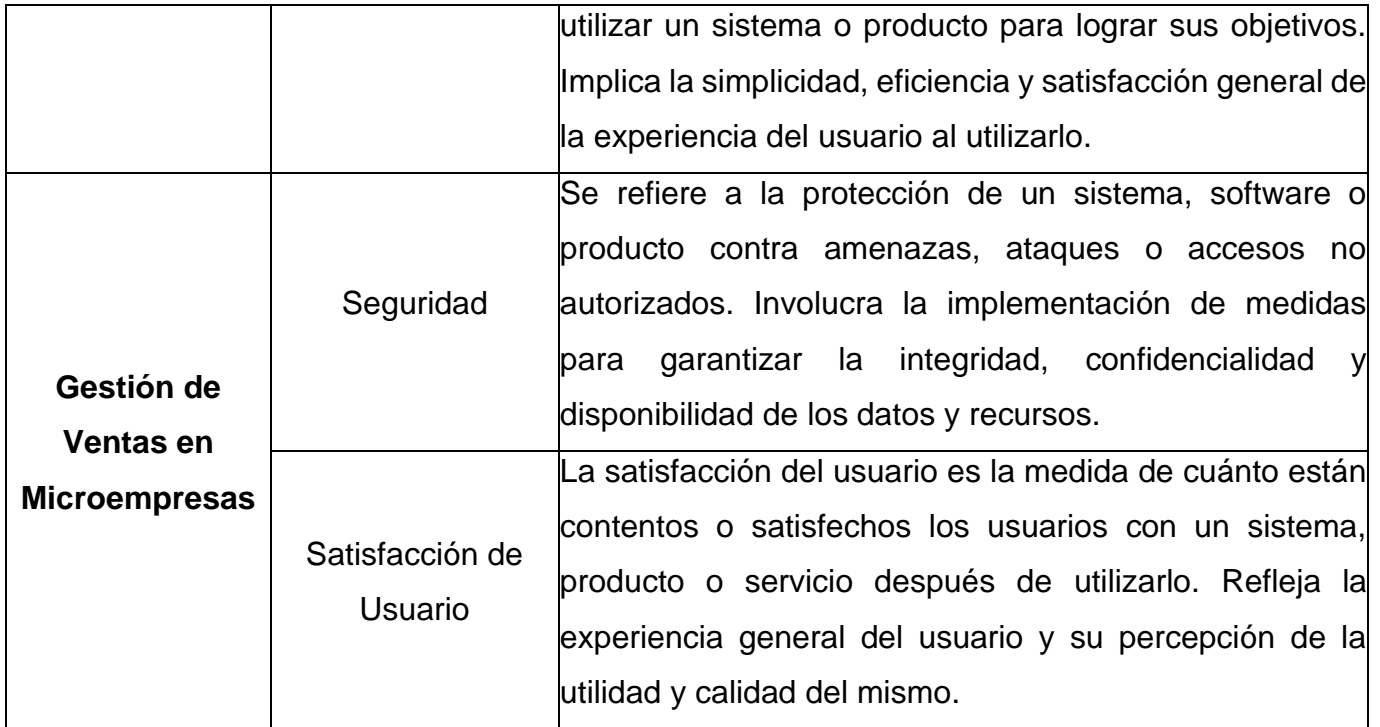

## **5. Presentación de instrucciones para el juez:**

A continuación, a usted le presento el cuestionario "Sistema web basado en el framework Bootstrap para la gestión de ventas en una microempresa de la ciudad de Piura". elaborado por **Morales Pachas Jesús Racso y Valverde Crisanto Yesvin Miguel** en el año 2023. De acuerdo con los siguientes indicadores califique cada uno de los ítems según corresponda.

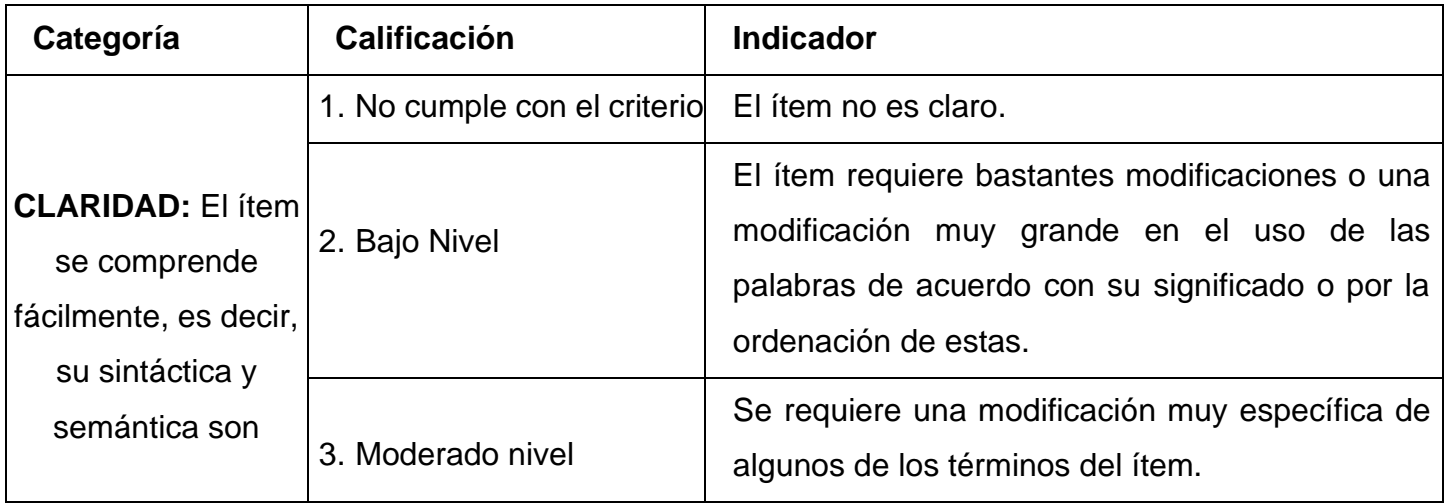

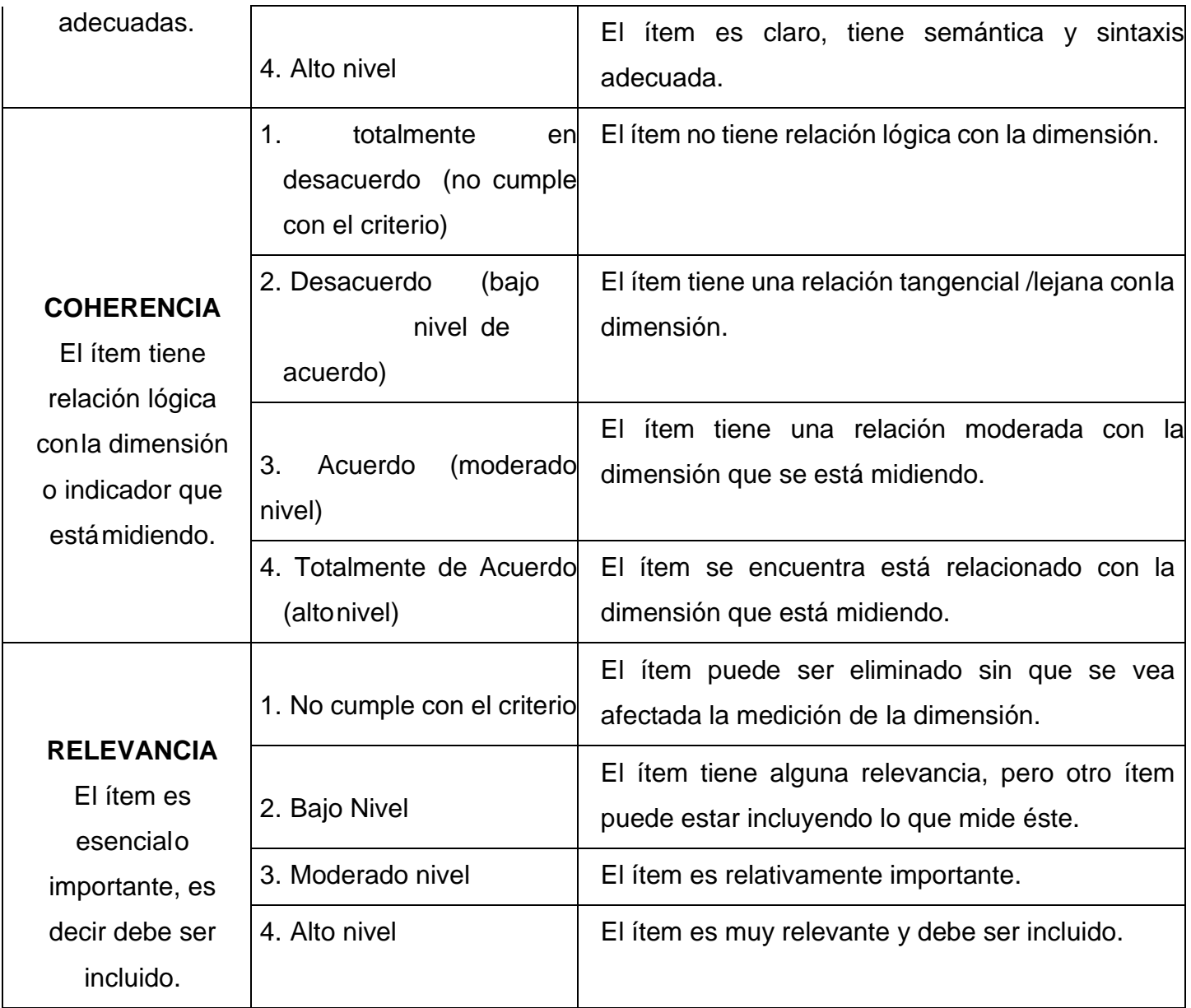

# *Leer con detenimiento los ítems y calificar en una escala de 1 a 4 su valoración, así como solicitamos brindesus observaciones que considere pertinente*

## **A continuación, se presenta el Cuestionario diseñado baja la ESCALA DE LIKERT:**

Este cuestionario ha sido desarrollado como parte integral de un proyecto de investigación de tesis con el propósito de evaluar y medir diversos indicadores clave relacionados con el proyecto en curso. Los indicadores desempeñan un papel fundamental en la evaluación de la efectividad, el progreso y el logro de los objetivos establecidos en una investigación de tesis.

**Instrucciones:** Por favor, responda a los siguientes ítems con base en su experiencia y conocimiento del aplicativo web con Framework Bootstrap que está siendo evaluado. Utilice una escala de puntuación del 1 al 5, donde 1 representa "Totalmente en Desacuerdo" y 5 representa " Totalmente de Acuerdo ".

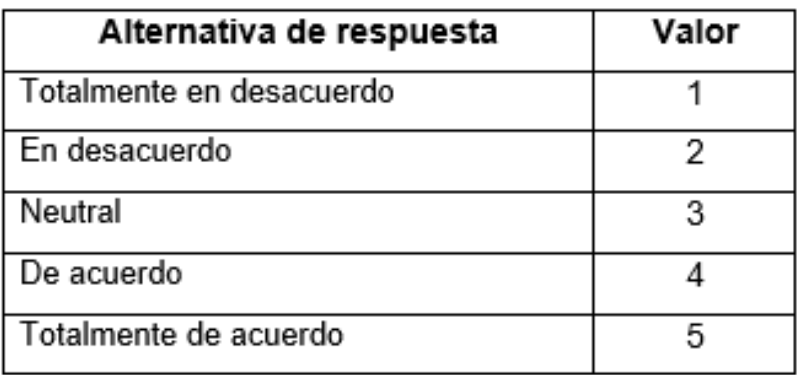

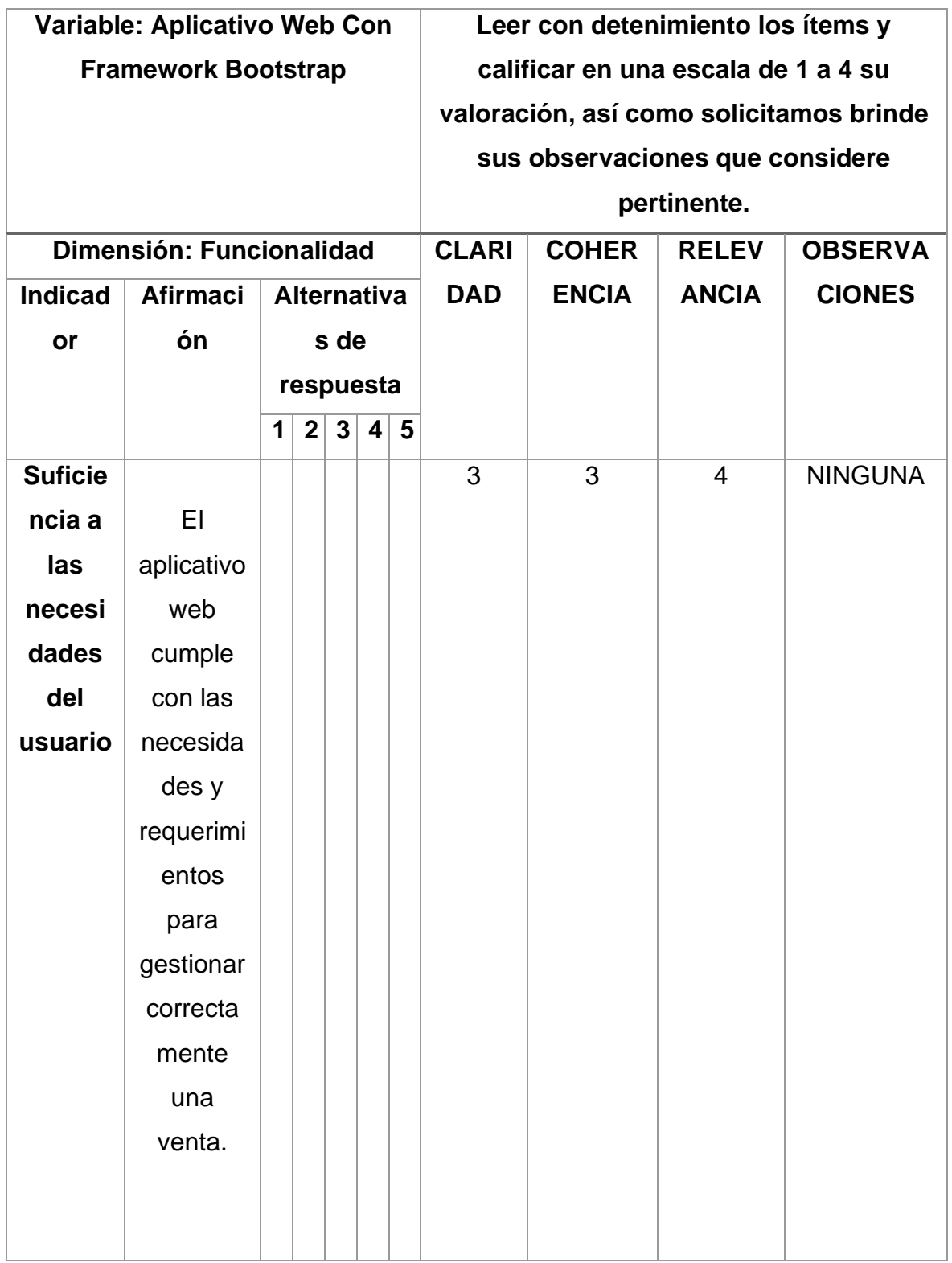

## **Cuestionario N°01:**

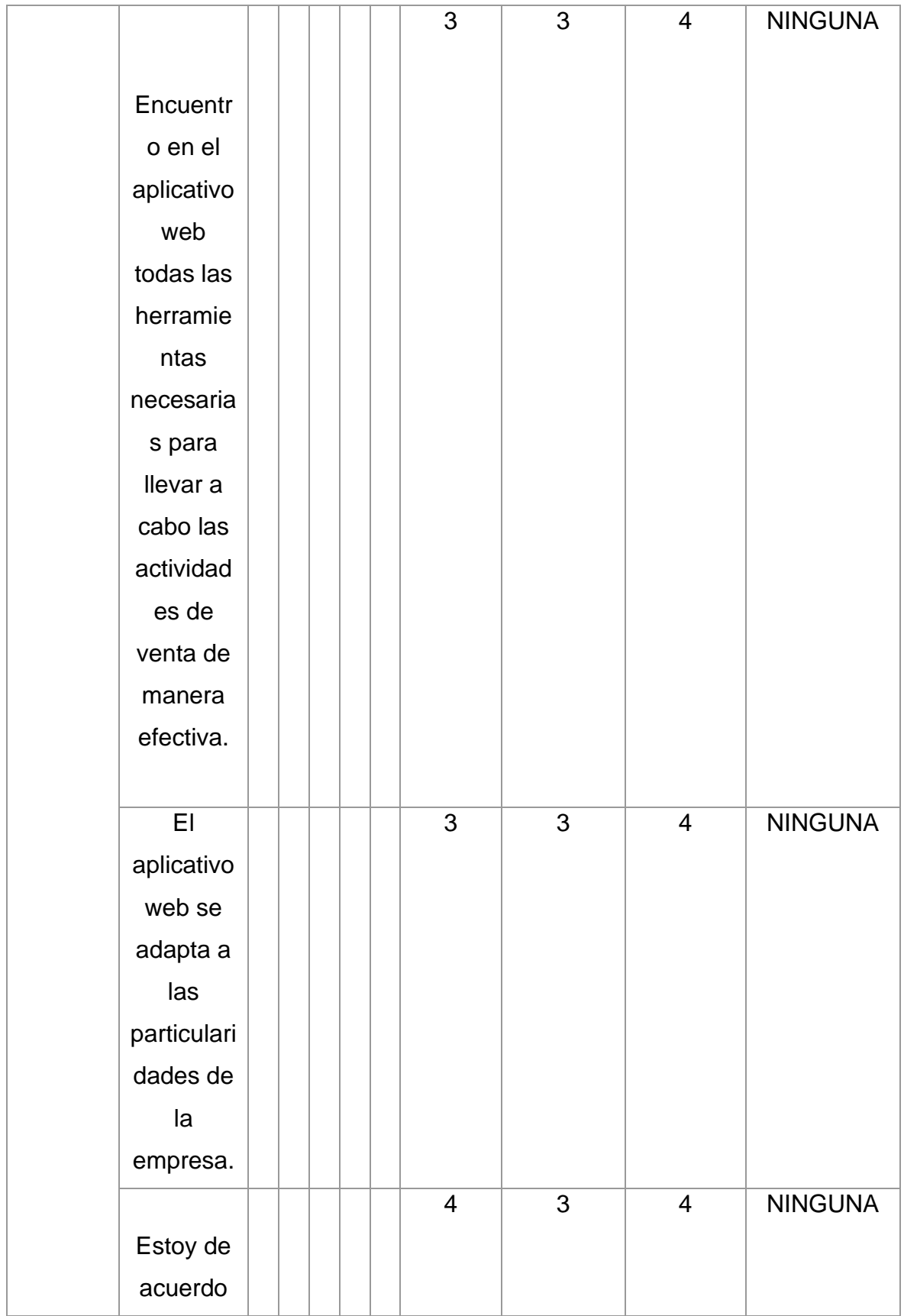

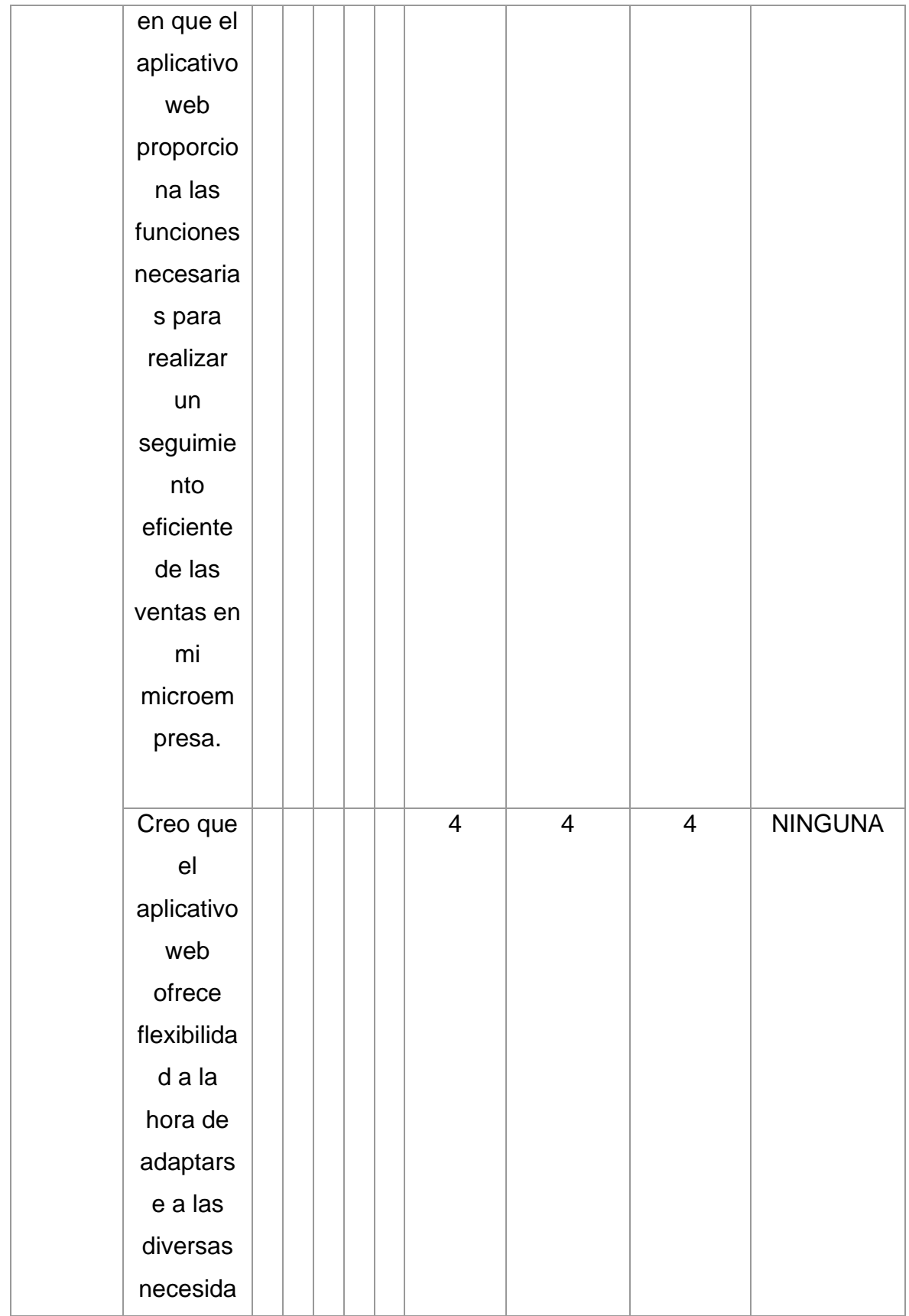

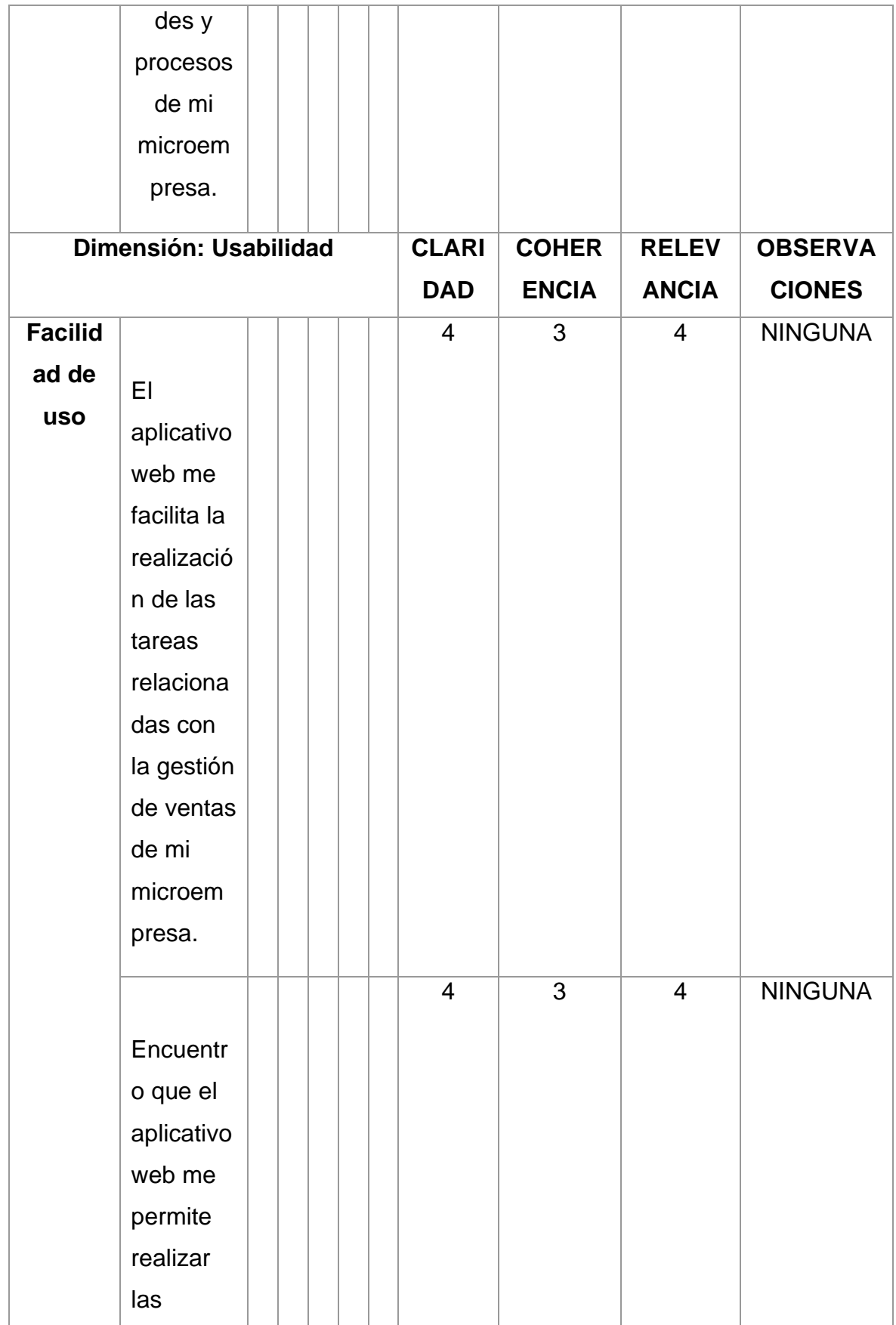

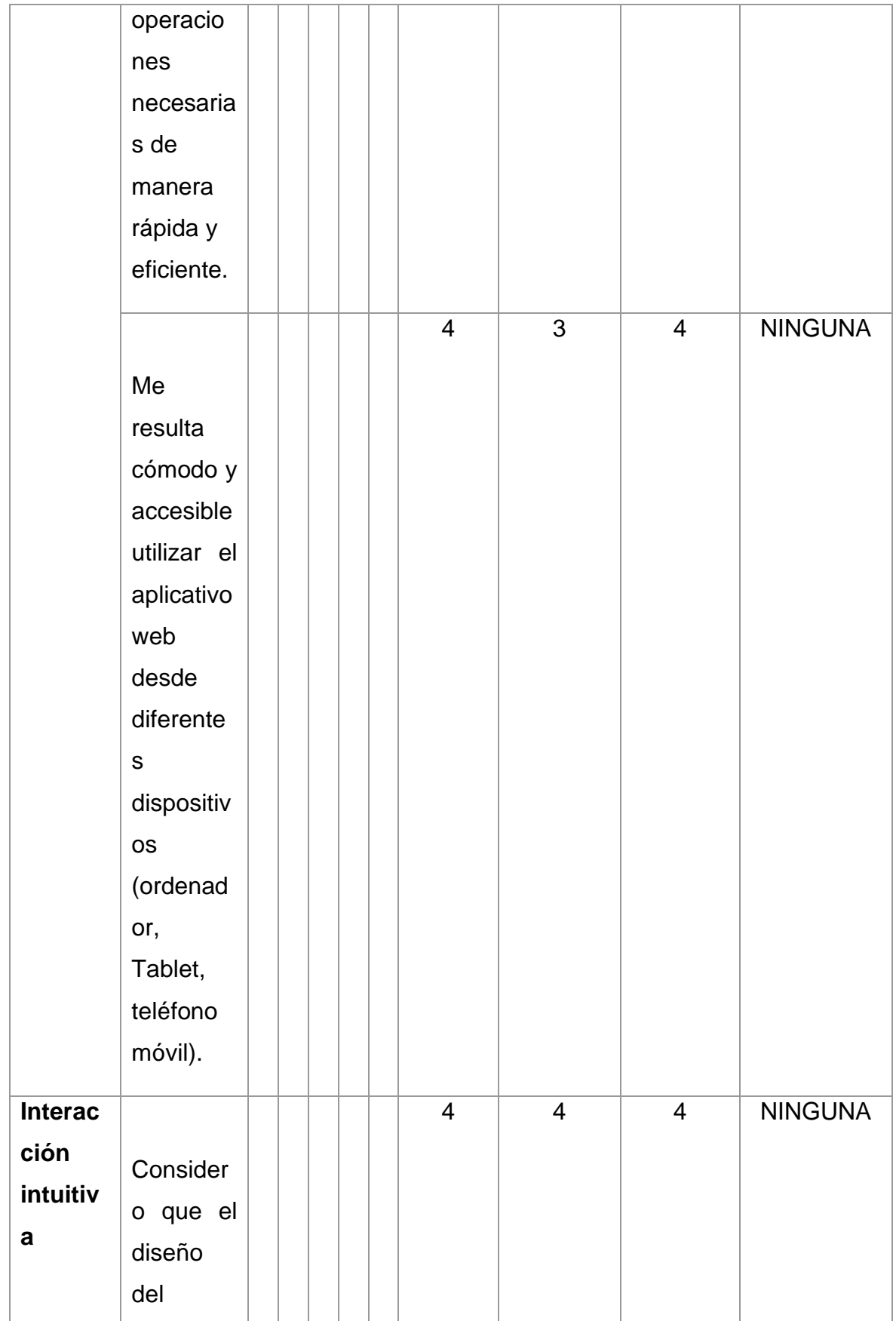

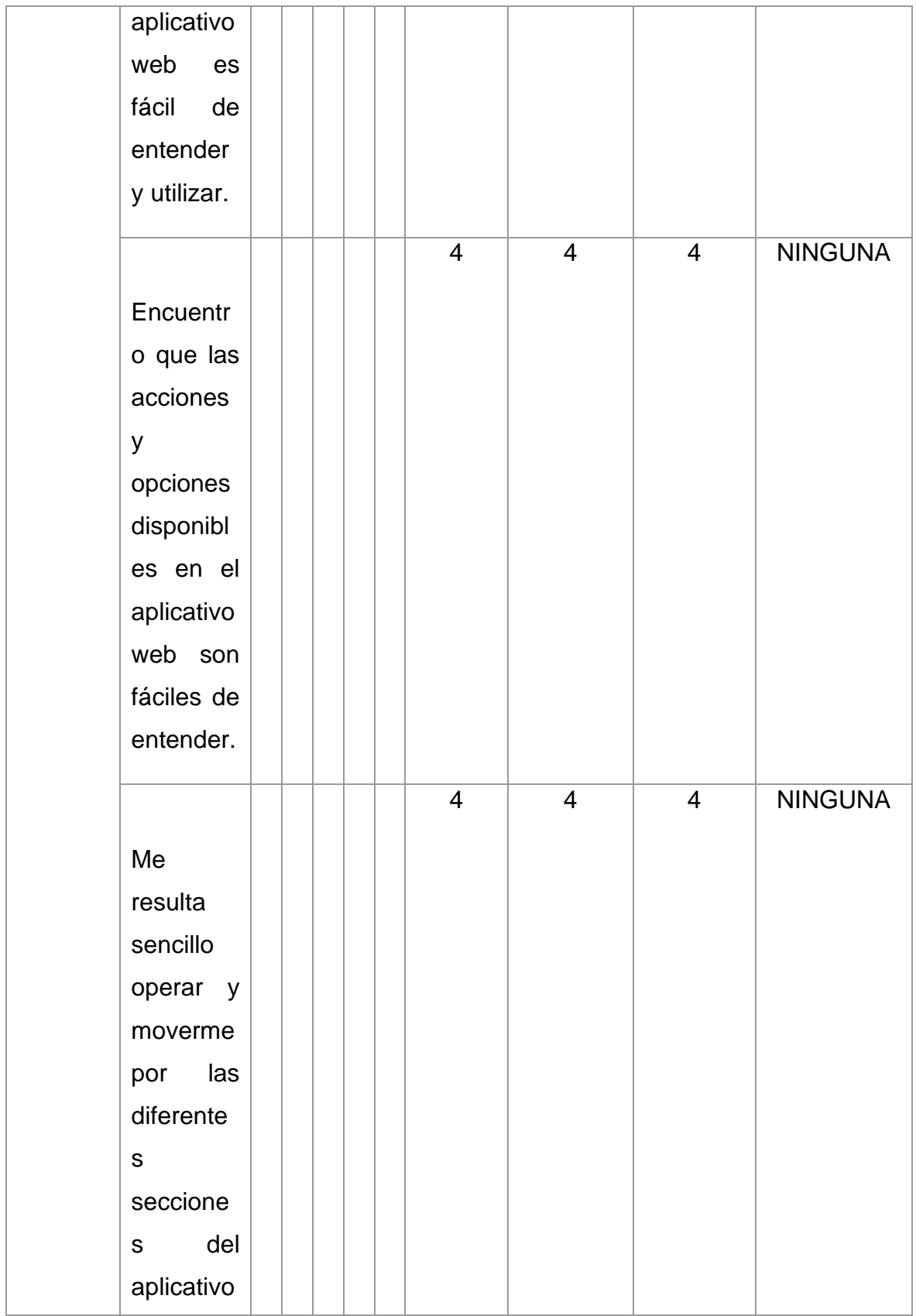

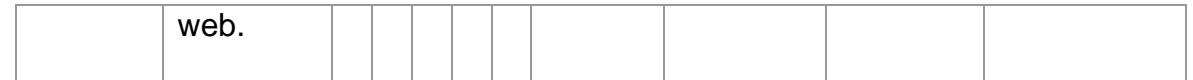

Found  $\overline{\phantom{0}}$  $\overline{\phantom{a}}$ **Firma del evaluador**

 **DNI: 02883813**

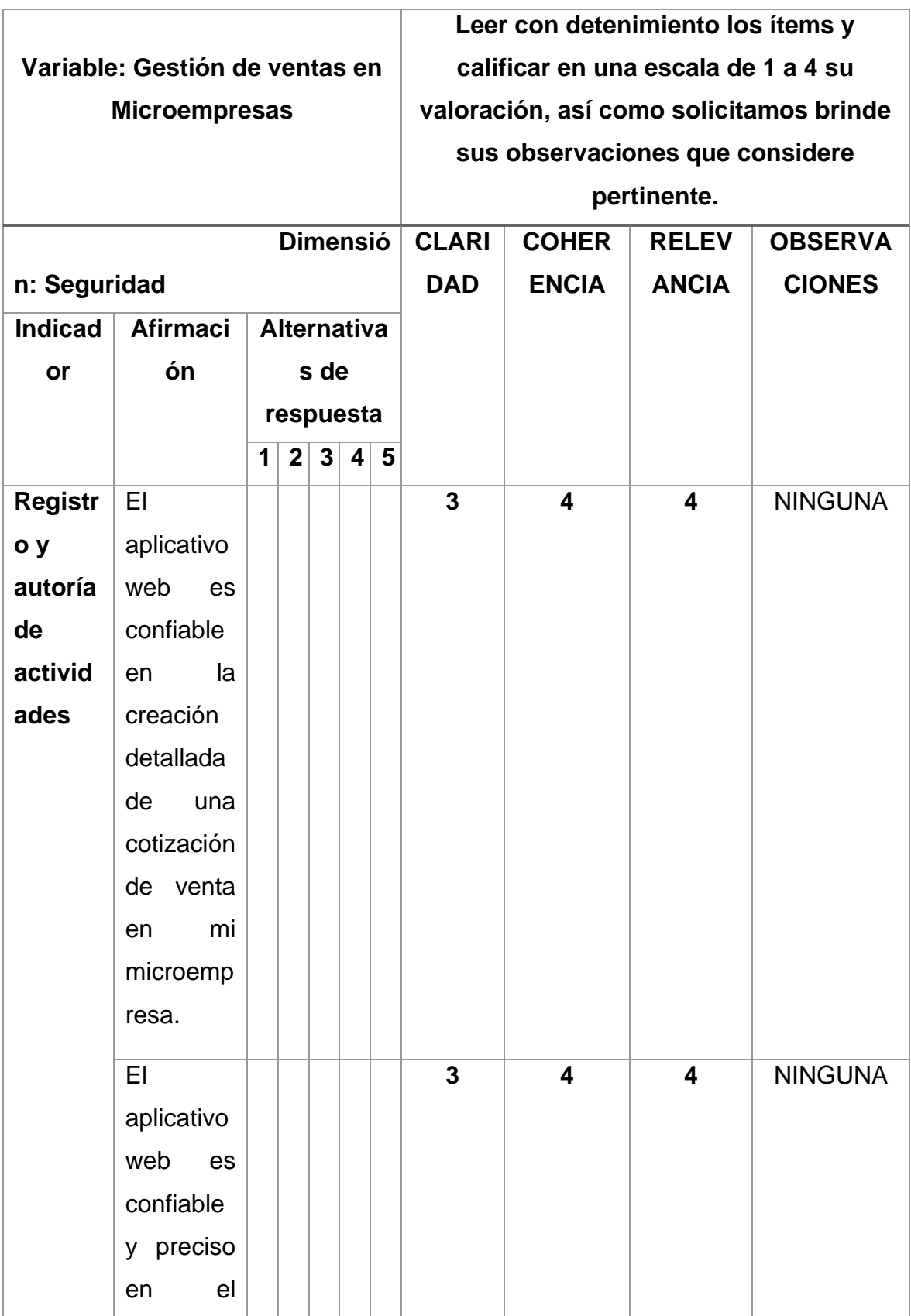

#### **Cuestionario N° 02:**

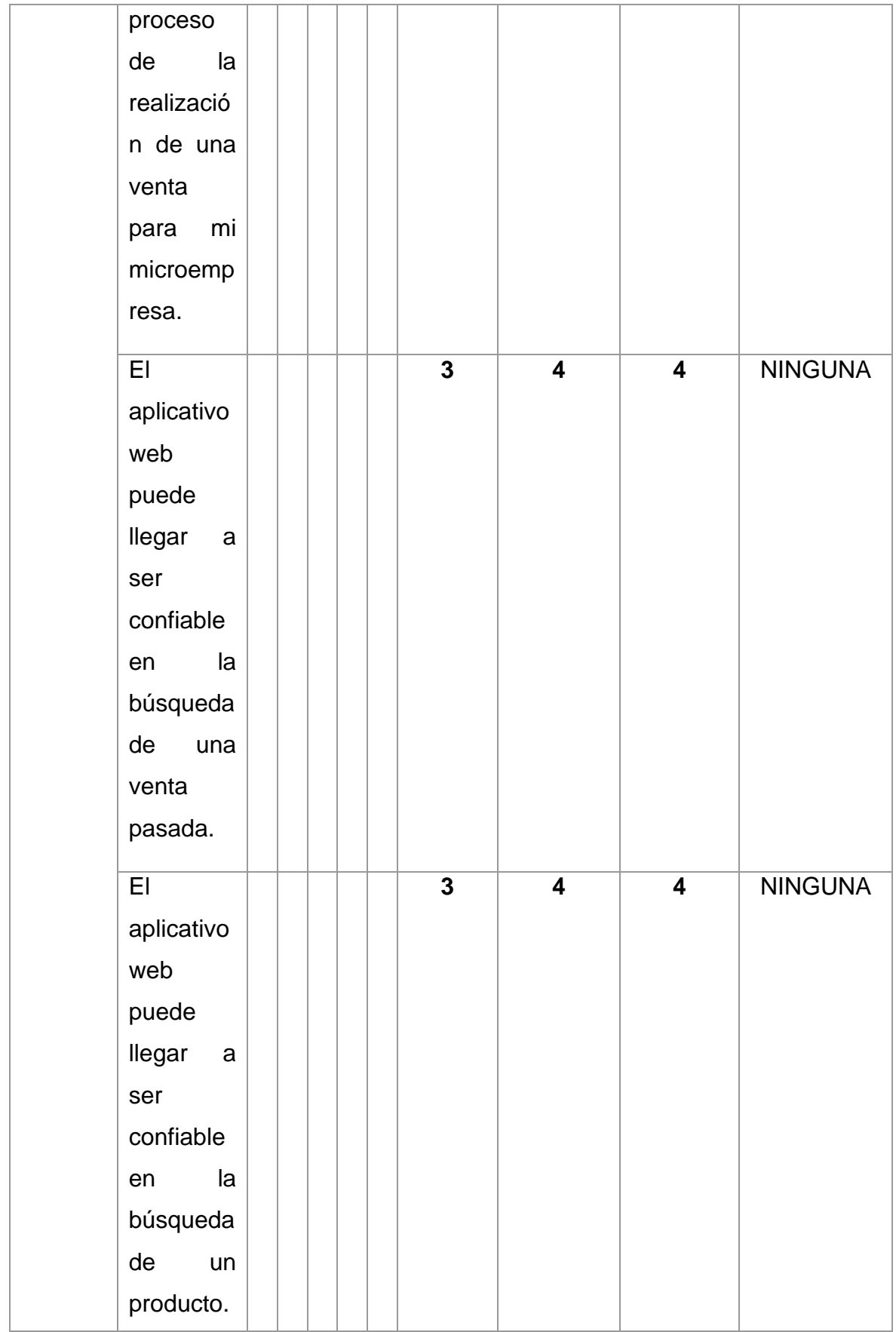

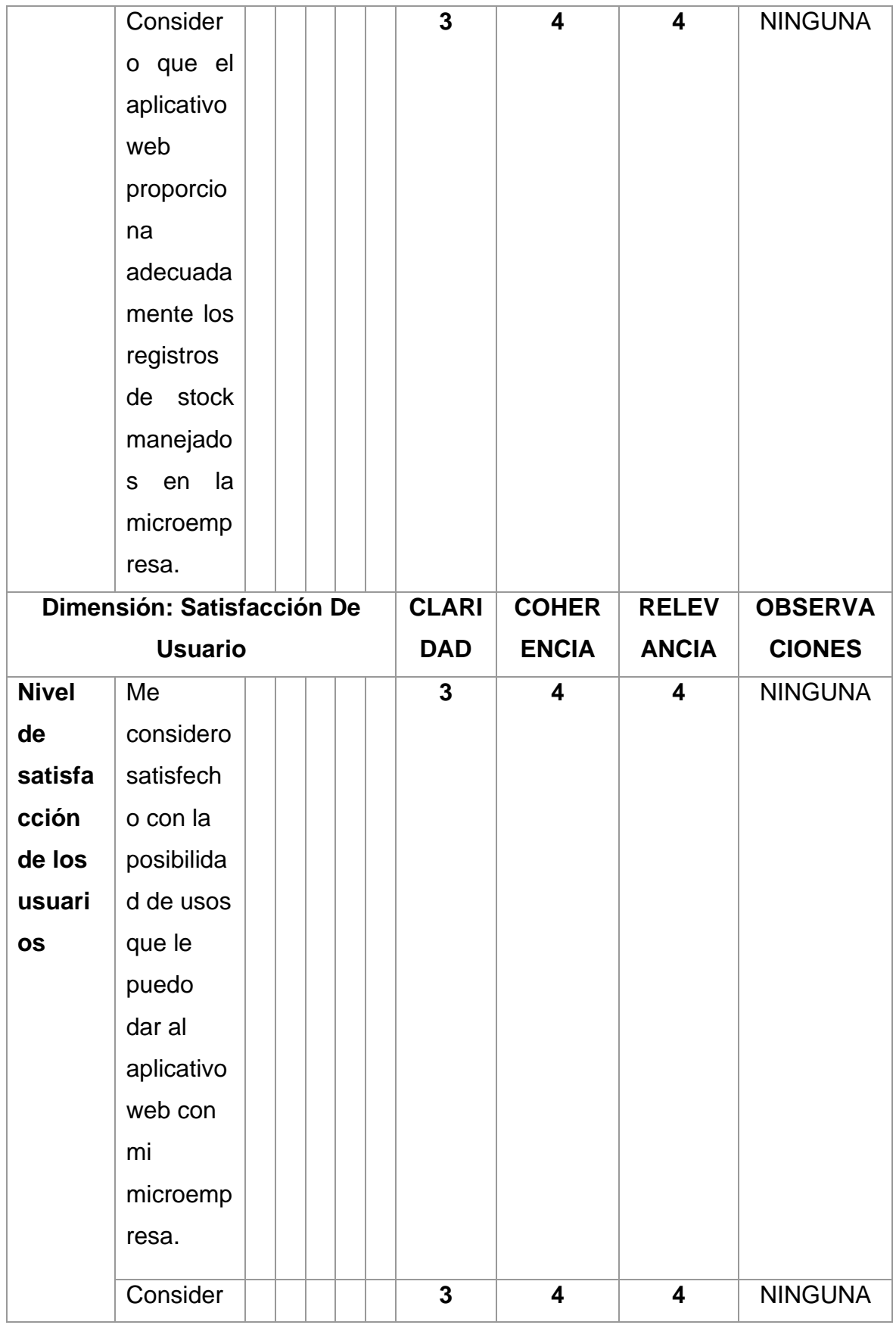

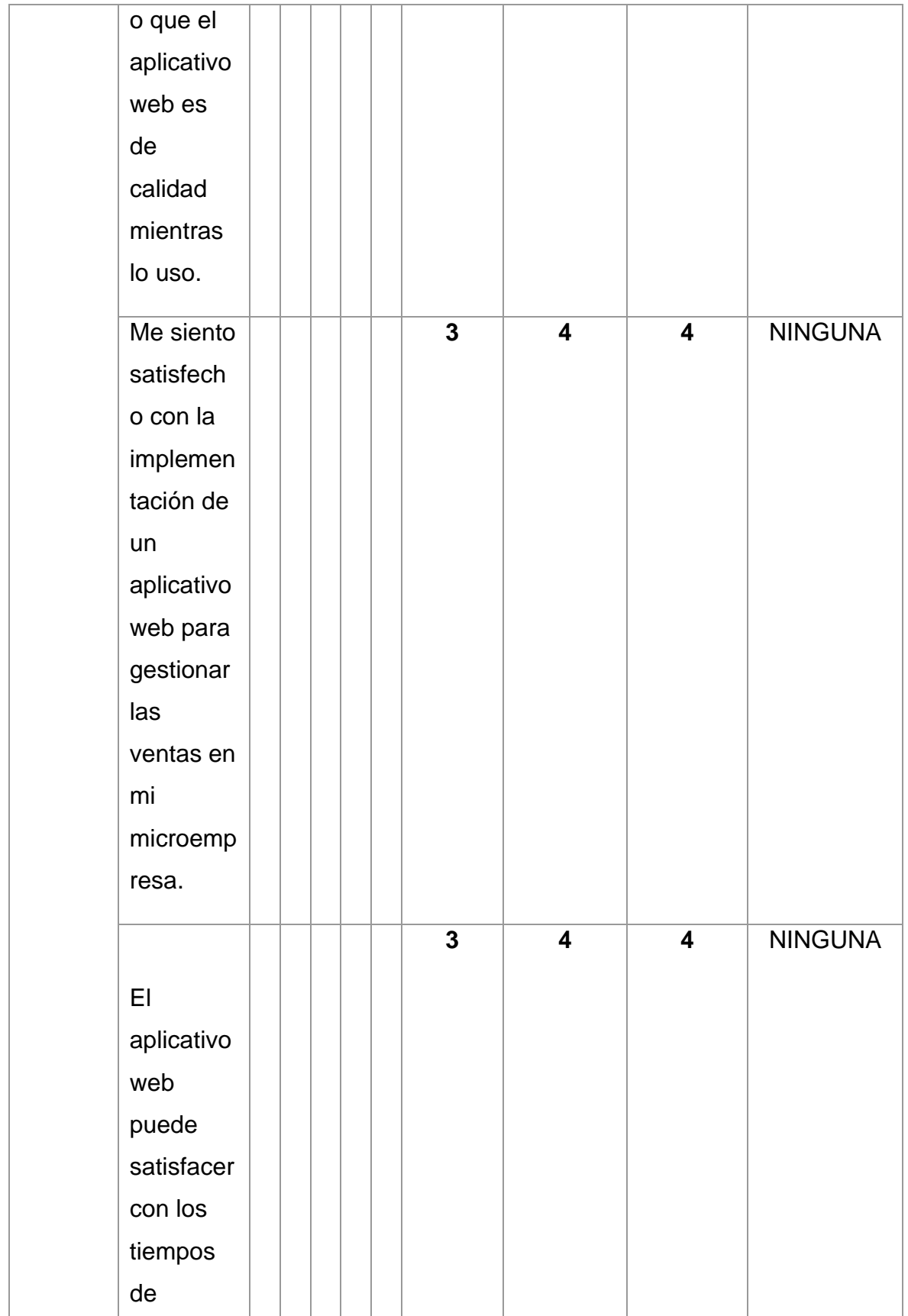

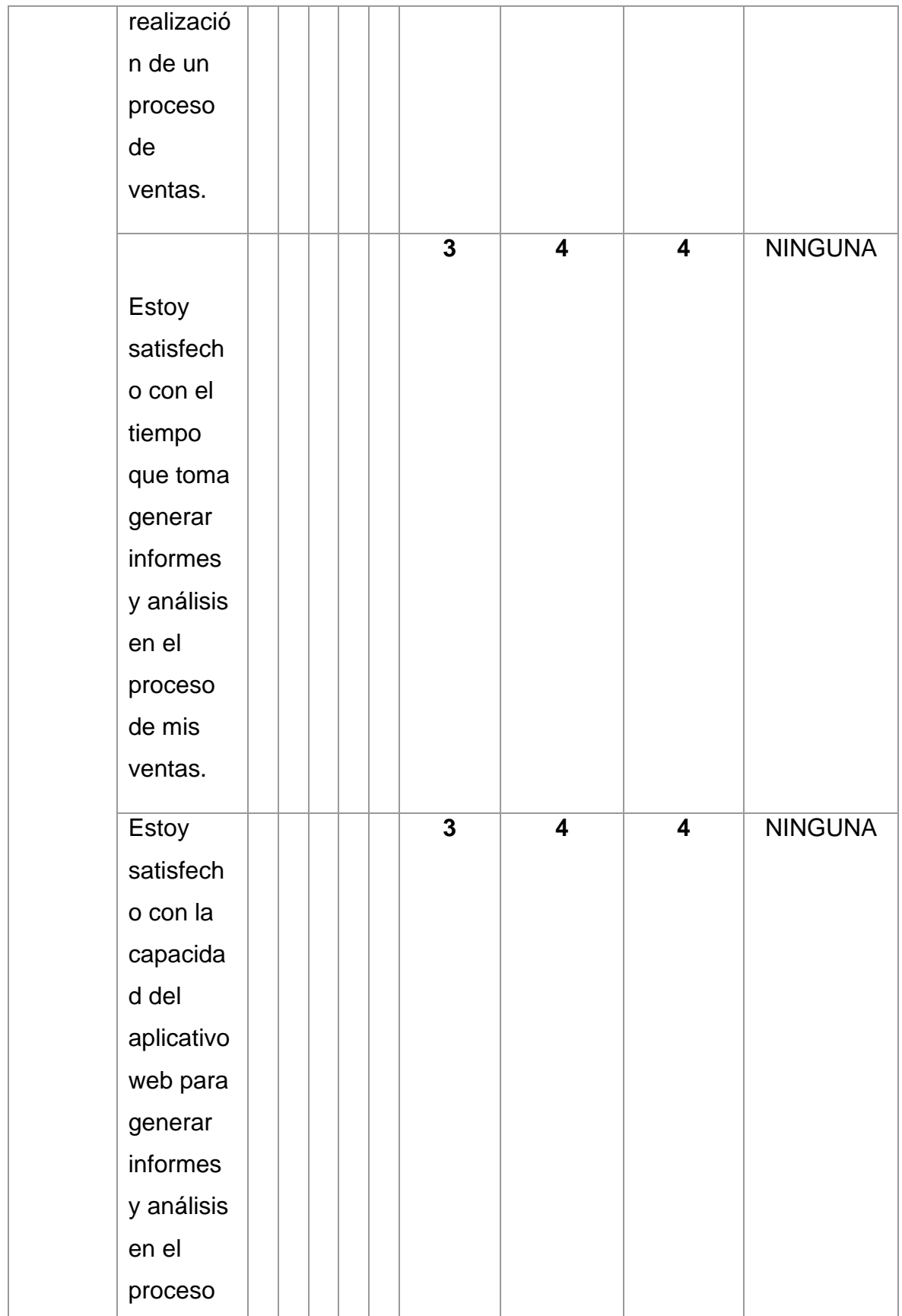

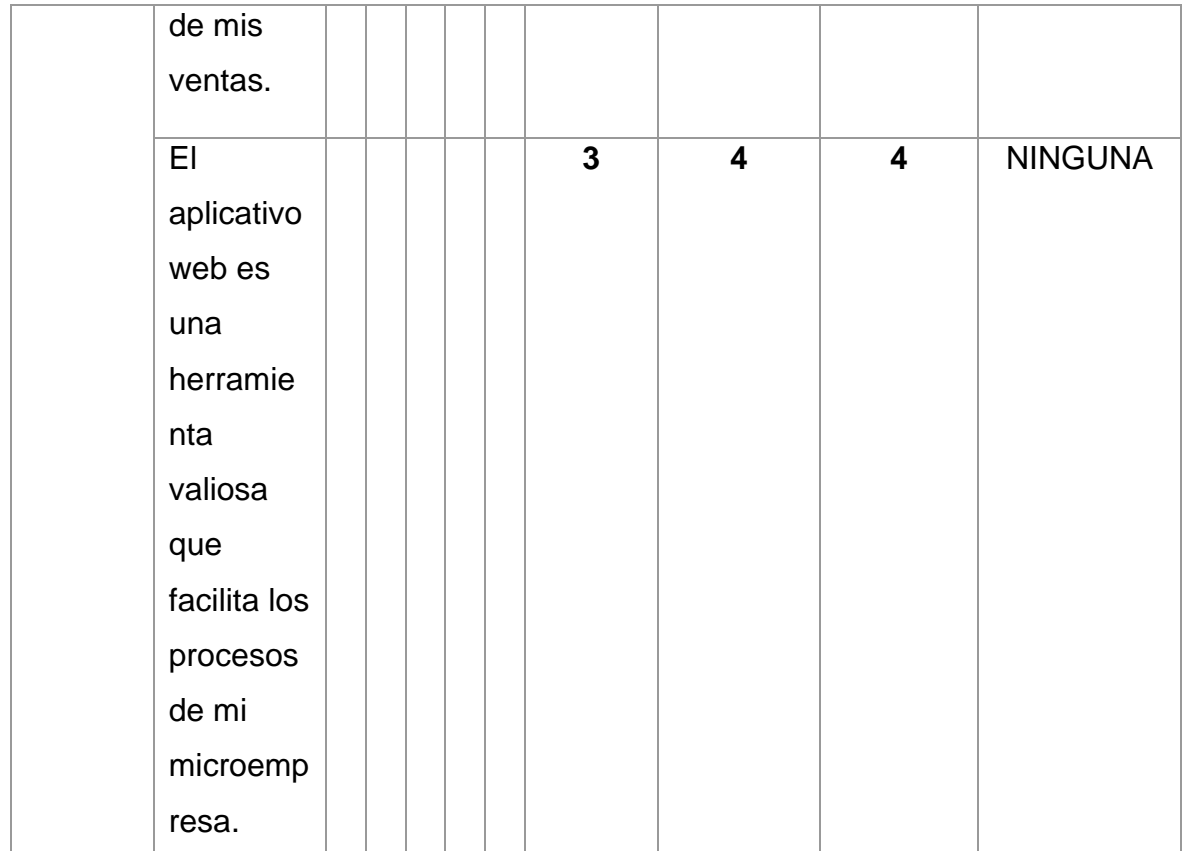

 $P$  wh .) **Firma del evaluador**

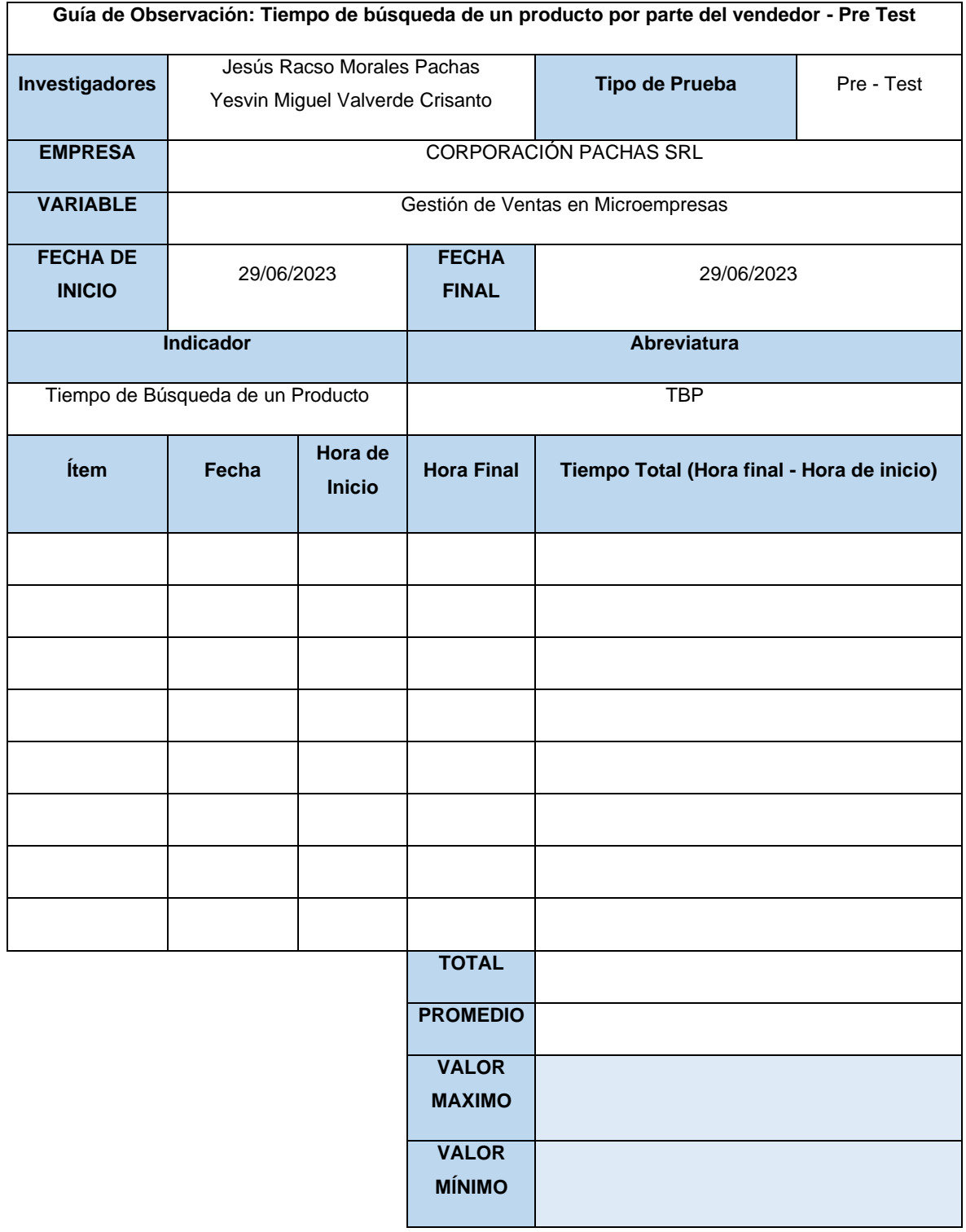
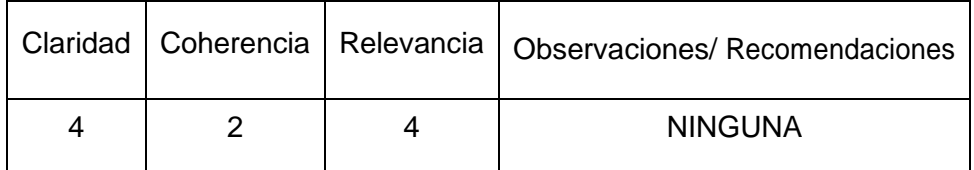

Republic  $\sqrt{ }$  $\overline{\phantom{a}}$ **Firma del evaluador**

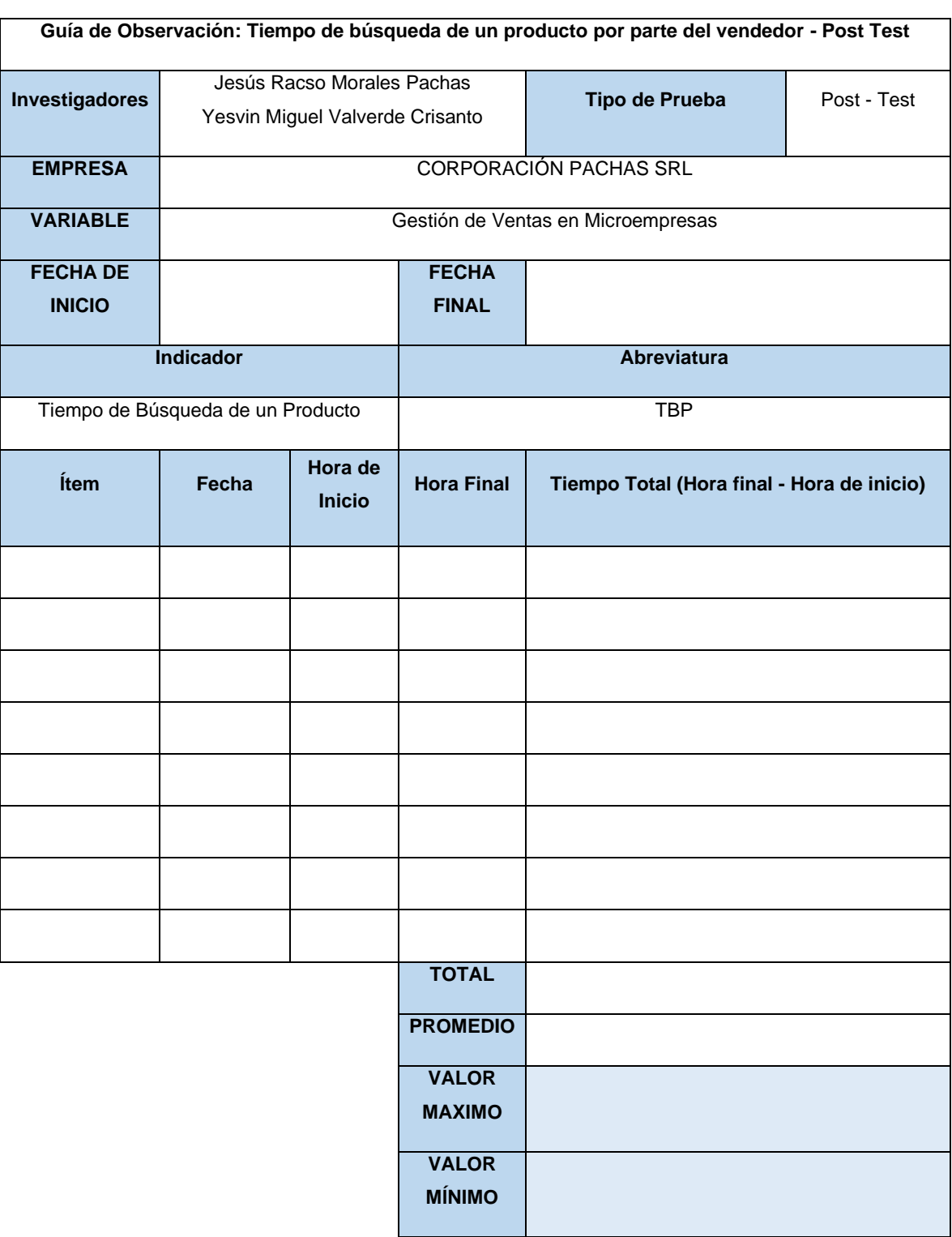

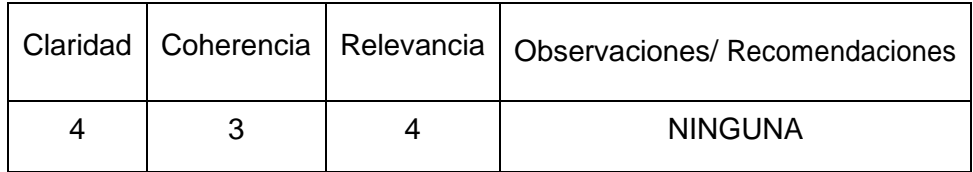

Perudi  $\sqrt{ }$ **\_\_\_\_\_\_\_\_\_\_\_\_\_\_\_\_\_\_\_\_\_\_\_\_\_\_\_\_\_\_**

**Firma del evaluador**

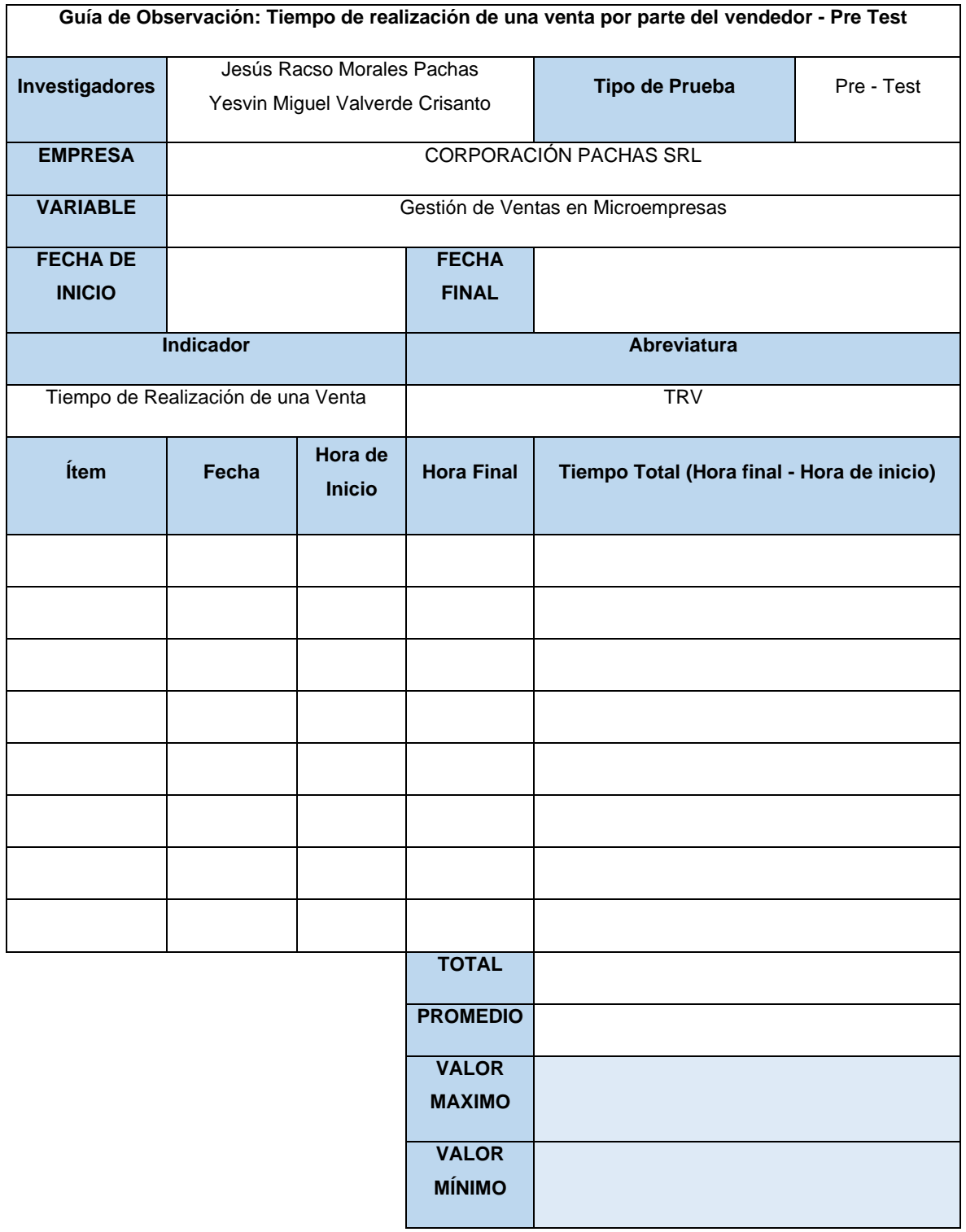

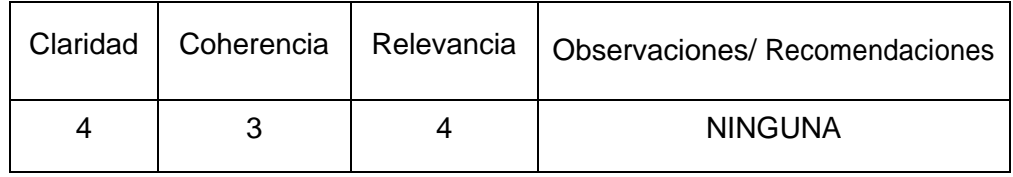

Deux **\_\_\_\_\_\_\_\_\_\_\_\_\_\_\_\_\_\_\_\_\_\_\_\_\_\_\_\_\_\_**

**Firma del evaluador**

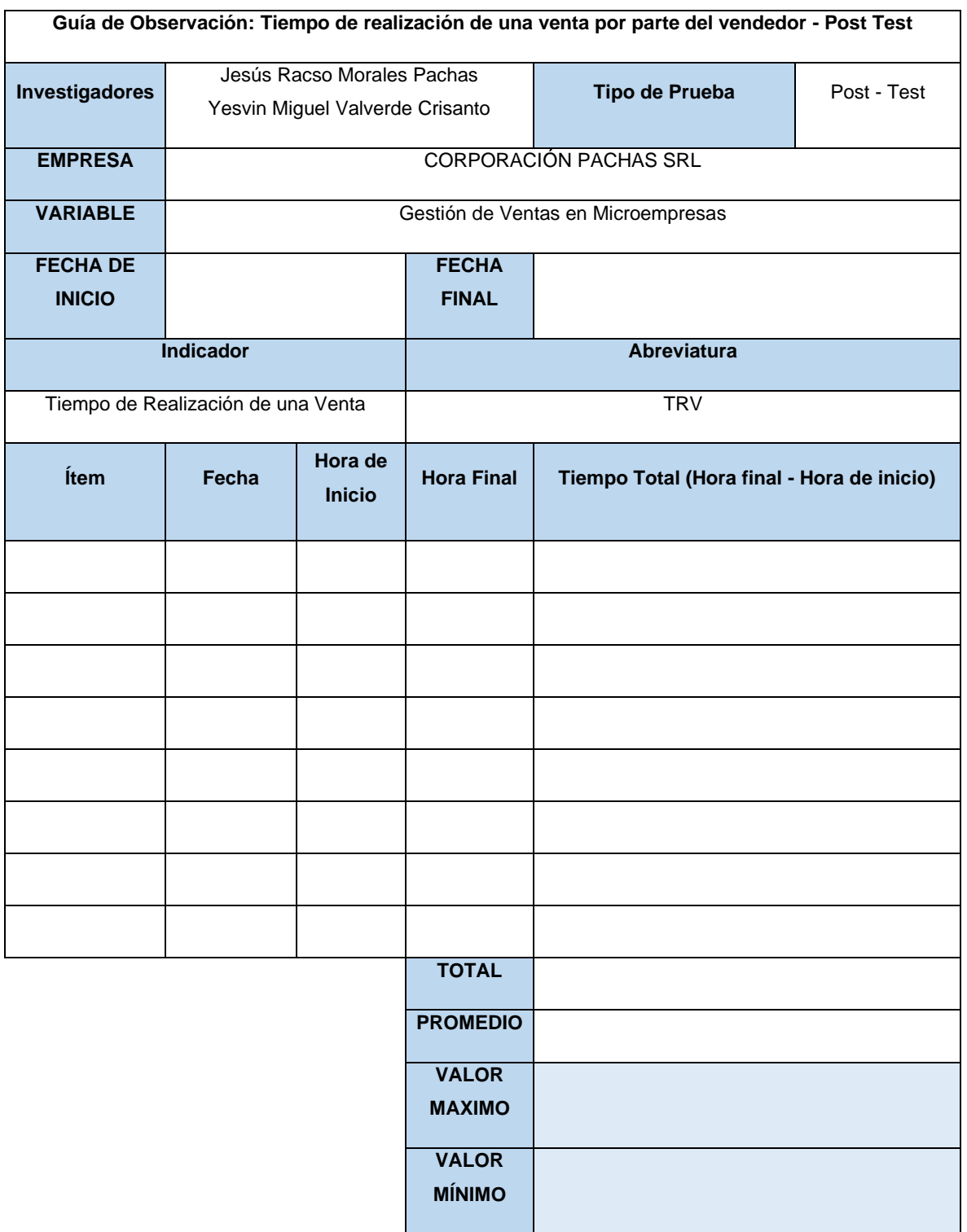

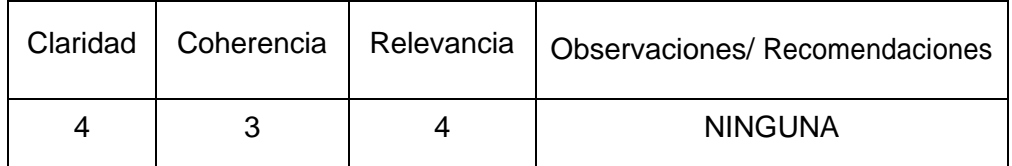

Deut- $\frac{1}{\sqrt{2}}$ 

**Firma del evaluador**

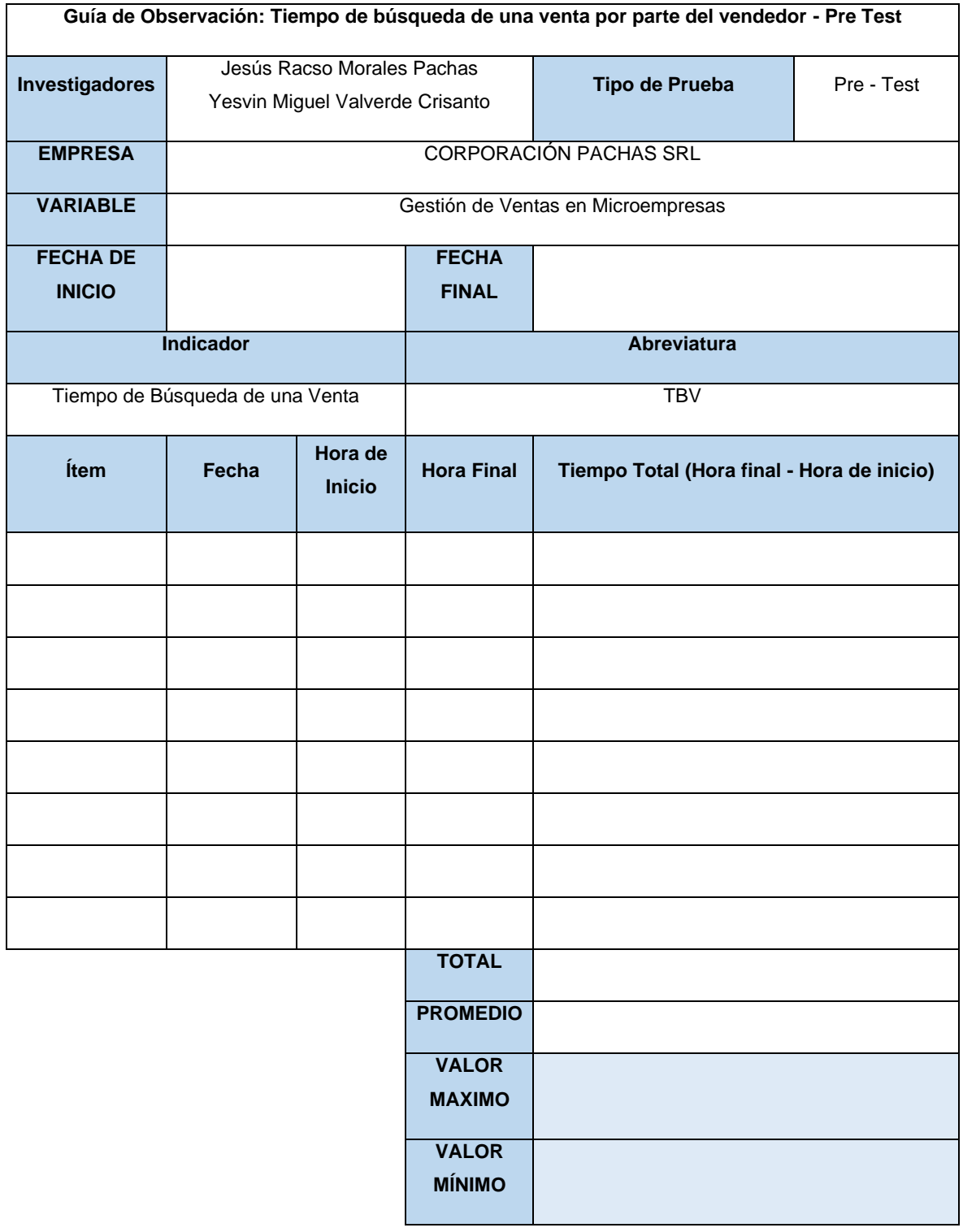

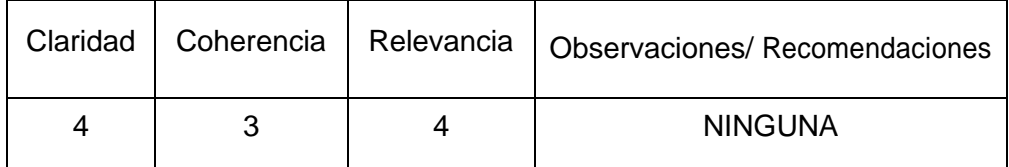

De wit  $\overline{a}$ **\_\_\_\_\_\_\_\_\_\_\_\_\_\_\_\_\_\_\_\_\_\_\_\_\_\_\_\_\_\_ Firma del evaluador**

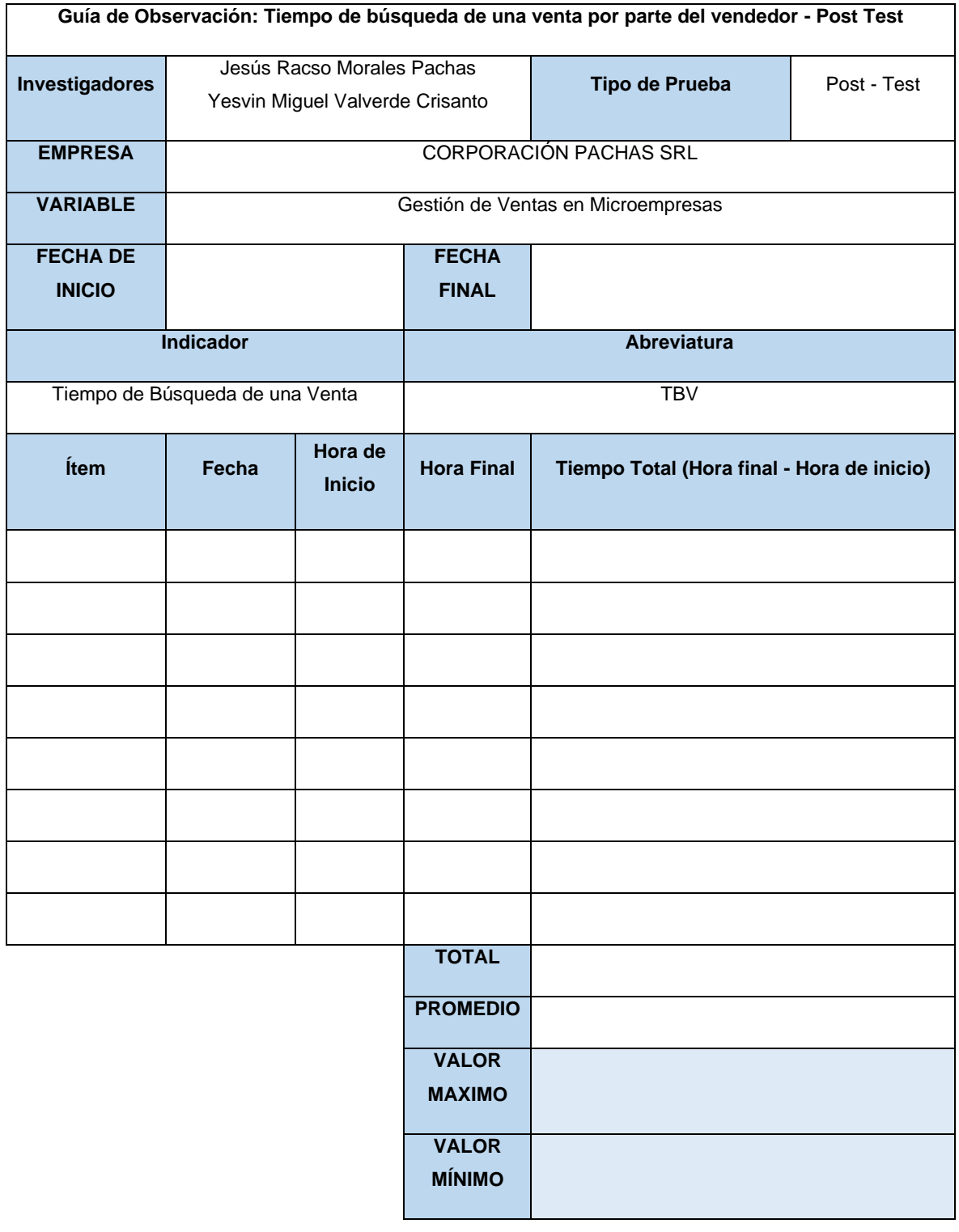

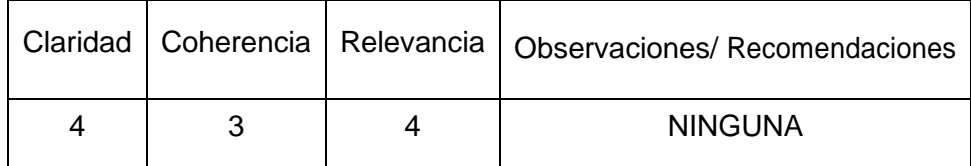

De wh  $\sqrt{ }$ **\_\_\_\_\_\_\_\_\_\_\_\_\_\_\_\_\_\_\_\_\_\_\_\_\_\_\_\_\_\_**

**Firma del evaluador**

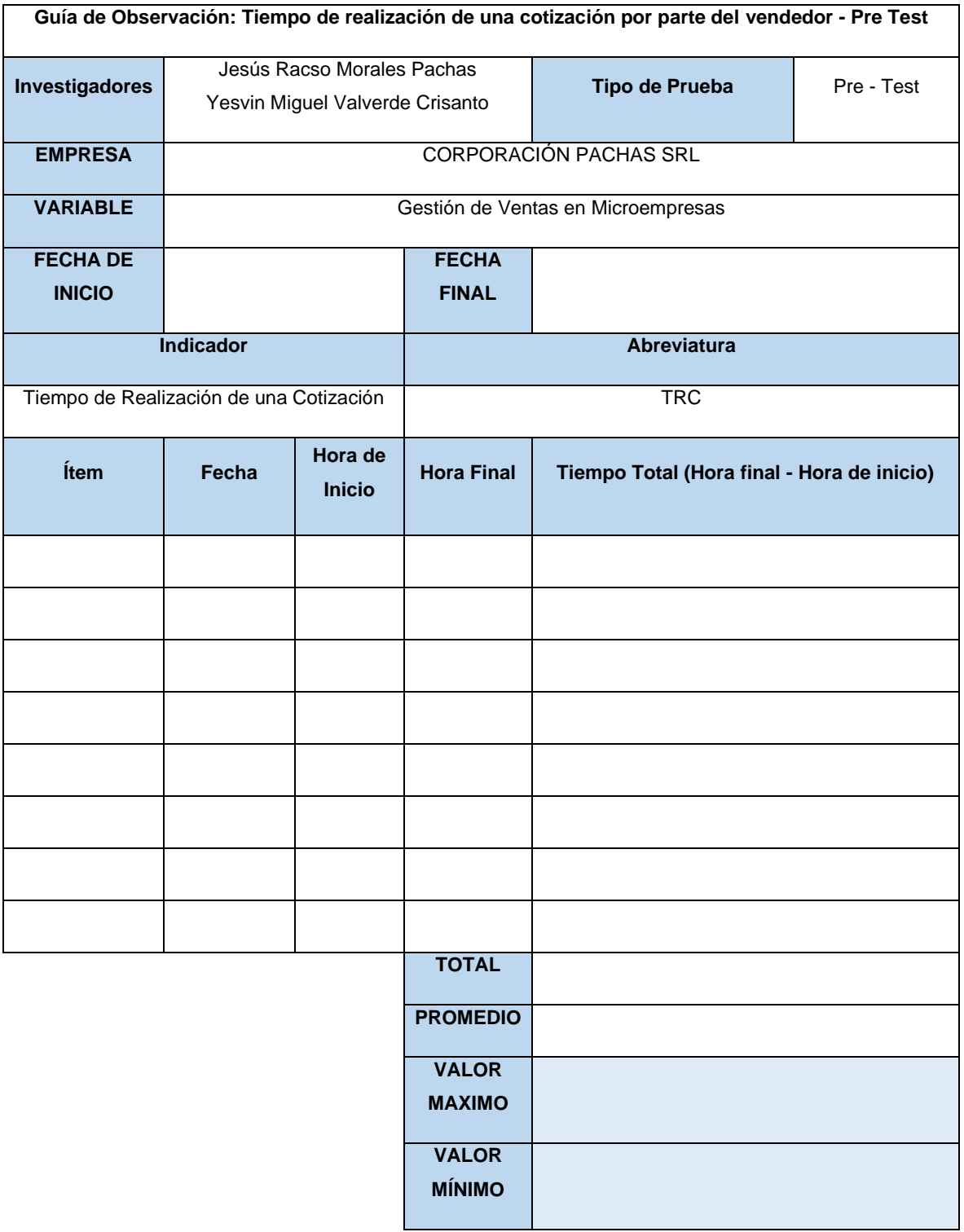

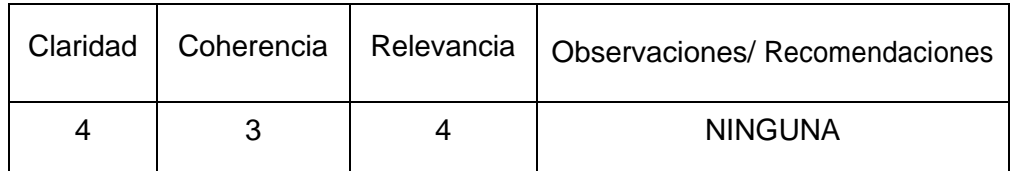

Devil **\_\_\_\_\_\_\_\_\_\_\_\_\_\_\_\_\_\_\_\_\_\_\_\_\_\_\_\_\_\_**

**Firma del evaluador**

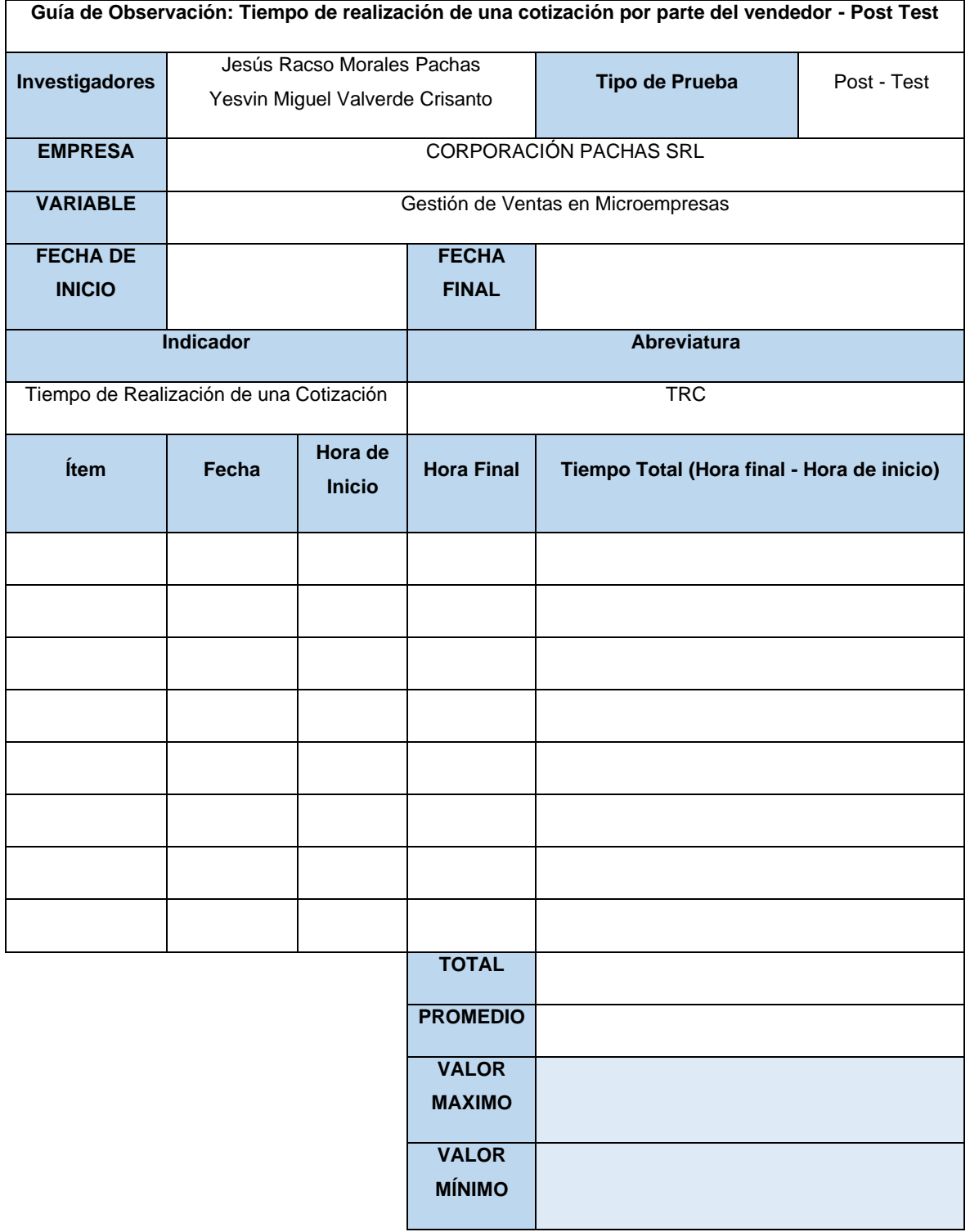

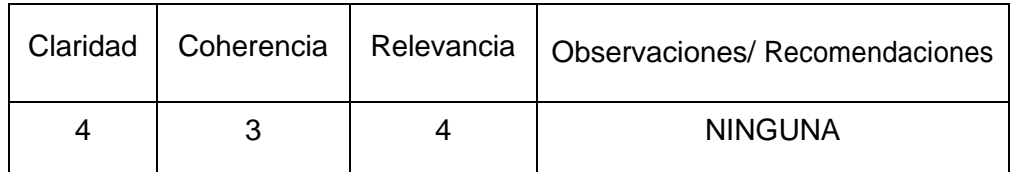

 $\mu$ **Firma del evaluador**

 **DNI: 02883813**

#### **Anexo 6. Propuesta de solución**

#### **1. Introducción**

En este documento se detalla la implementación de la metodología Scrum usada para realizar el proyecto titulado "Aplicativo web basado en el framework Bootstrap para la gestión de ventas en una microempresa de la ciudad de Piura" y está acompañada de los procesos interactivos e incrementales, obligaciones de cada uno de los participantes y acuerdos realizados en la realización de este.

#### **1.1. Propósito de este documento**

Facilitar y compartir la comprensión a todas las personas involucradas en el desarrollo del "Aplicativo web basado en el framework Bootstrap para la gestión de ventas en una microempresa de la ciudad de Piura"

#### **1.2. Alcance**

Abarca a todas las personas y procesos que se encuentran relacionados con el desarrollo del "Aplicativo web basado en el framework Bootstrap para la gestión de ventas en una microempresa de la ciudad de Piura"

#### **2. Descripción general de la metodología**

#### **2.1. Fundamentación**

Tras la elección del desarrollo con una metodología ágil que permite acciones interactivas e incrementales en ciclos se usó Scrum para este proyecto y las razones fundamentales son las siguientes:

**Sistema modular:** Entre las características es que, tras una creación funcional básica, permite agregar mejoras modulares y de esta forma mejorar las funciones existentes de forma continua.

**Frecuencia de entregas:** Esta metodología posibilita la entrega de un módulo de forma continua al cliente, lo cual permite una observación y funcionalidad al interesado en cada módulo de avance generando así incrementos y mejoras constantes en el aplicativo.

**Proyección:** Tras cada módulo se pueden agregar más funcionalidades a las inicialmente establecidas, ya que permite que el cliente tenga una visión precisa de cada módulo completado.

#### **2.2. Valores de trabajo**

- 2.3. **Metodología:** La metodología Scrum tiene como base distintos valores que deben ser tomados y practicados por sus miembros ya que este garantizara el éxito para el proyecto establecido. Los valores de trabajo son:
	- Transparencia de la información
	- Responsabilidad
	- Enfoque en las tareas
	- Respeto en el equipo
	- Puntualidad

#### **3. Personas roles y proyecto**

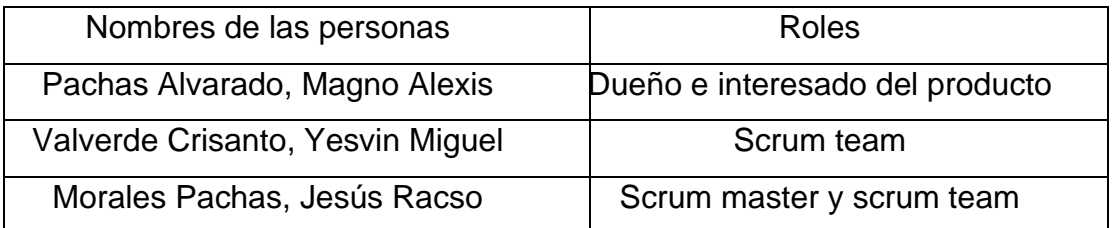

#### **4. Planificación del producto**

En esta metodología para una correcta planificación para elaborar un producto se debe empezar por las historias de usuario (HU), pues esto sirve para analizar y obtener las características de los requisitos funcionales y no funcionales. En la reunión llevado a cabo se logró describir las siguientes historias de usuario:

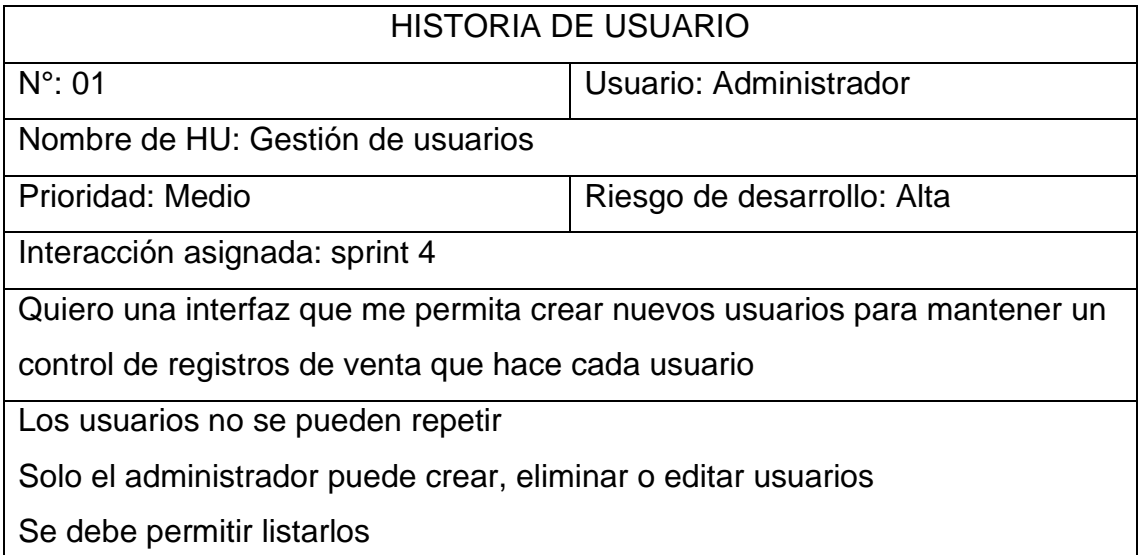

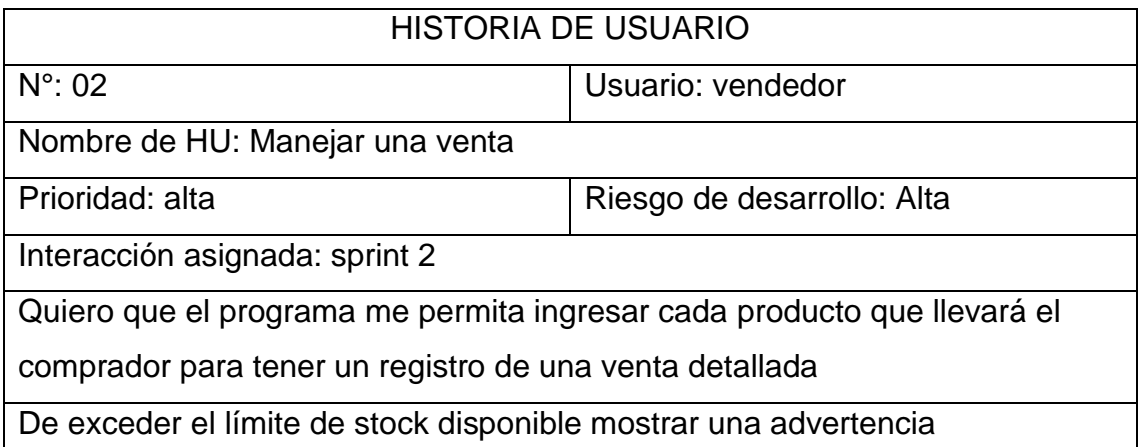

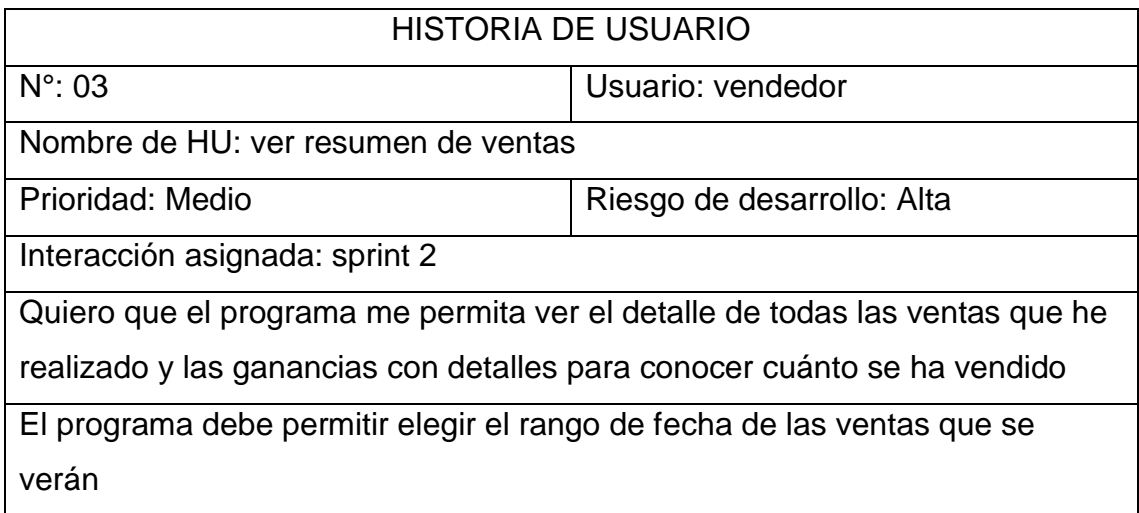

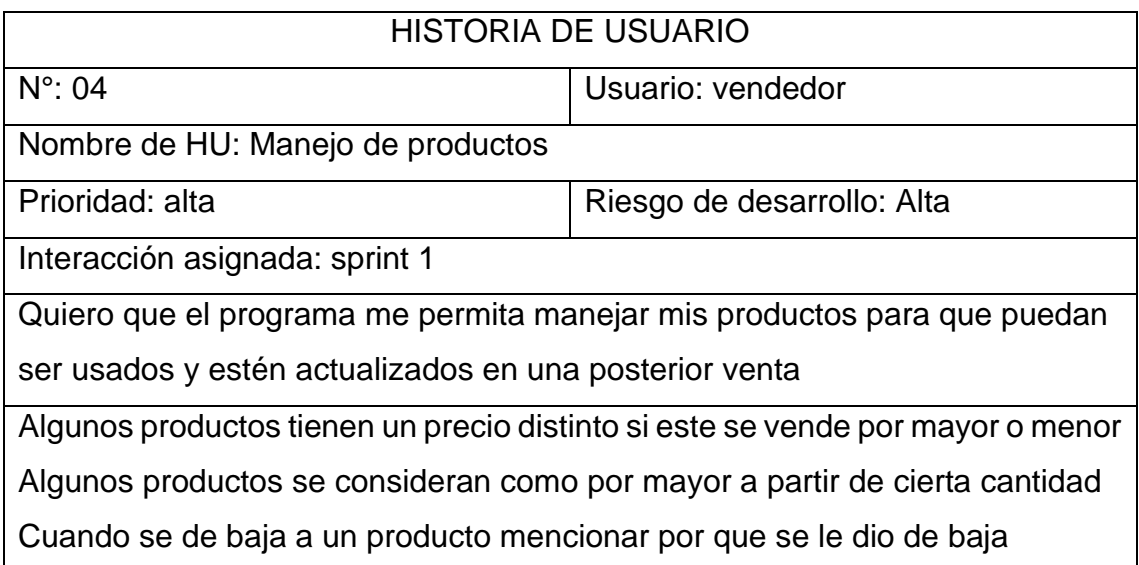

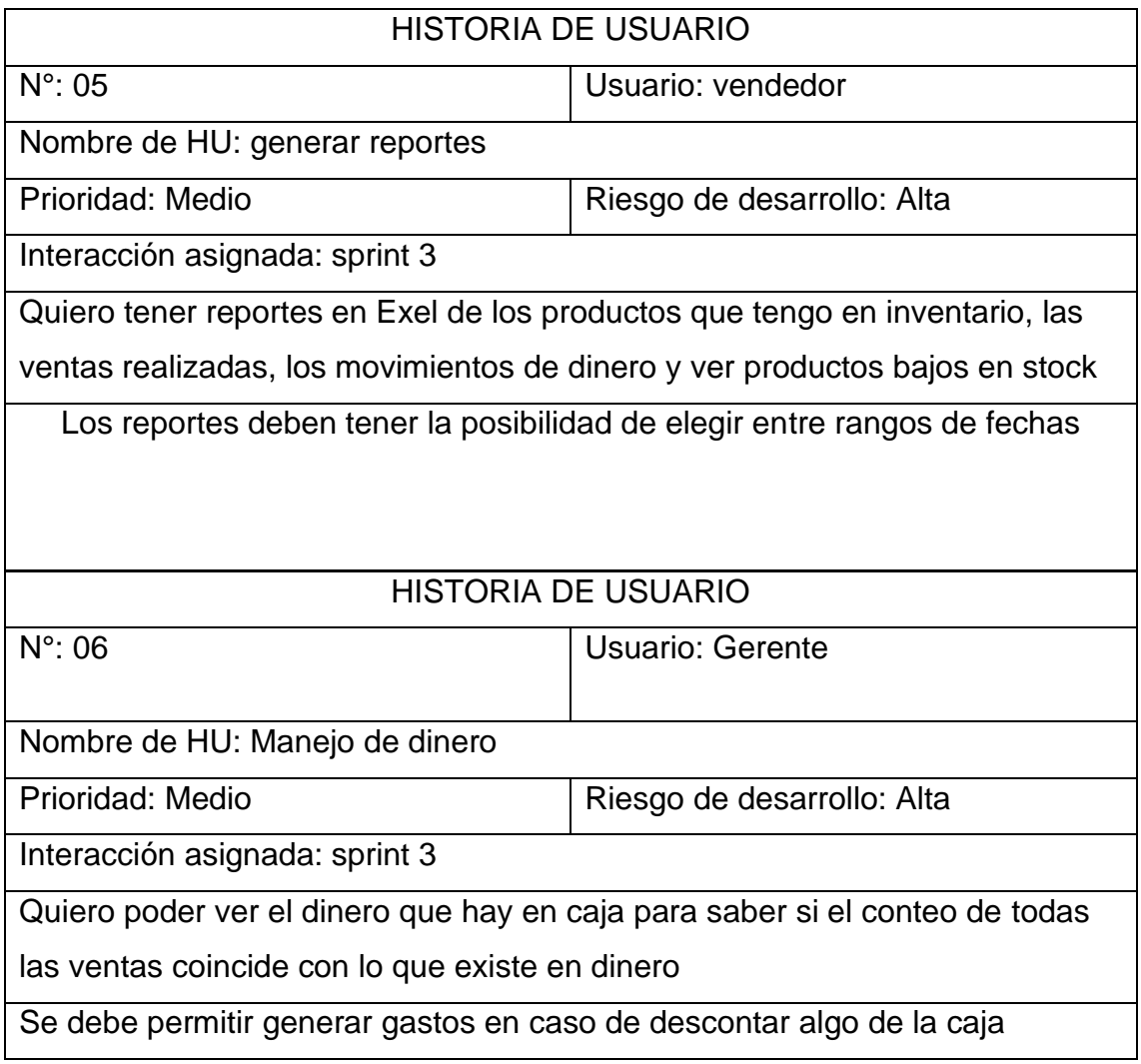

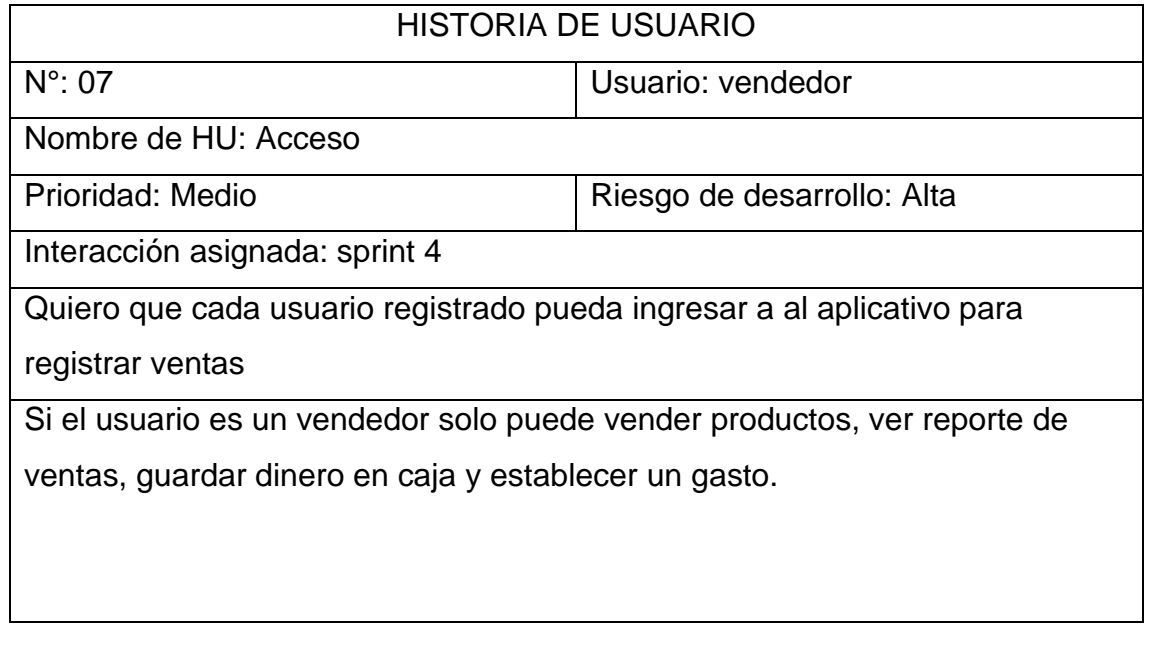

#### **Product Backlog:**

**Definición:** Es un registro que alberga la lista de requisitos funcionales o no funcionales para el desarrollo de un producto. Estos requisitos se organizan en orden descendente de acuerdo a su prioridad, proporcionando una guía para la ejecución eficiente del proyecto. Su propósito es suministrar la información esencial para empezar la ejecución de un proyecto en la que muestra de forma clara los requisitos para desarrollar el sistema.

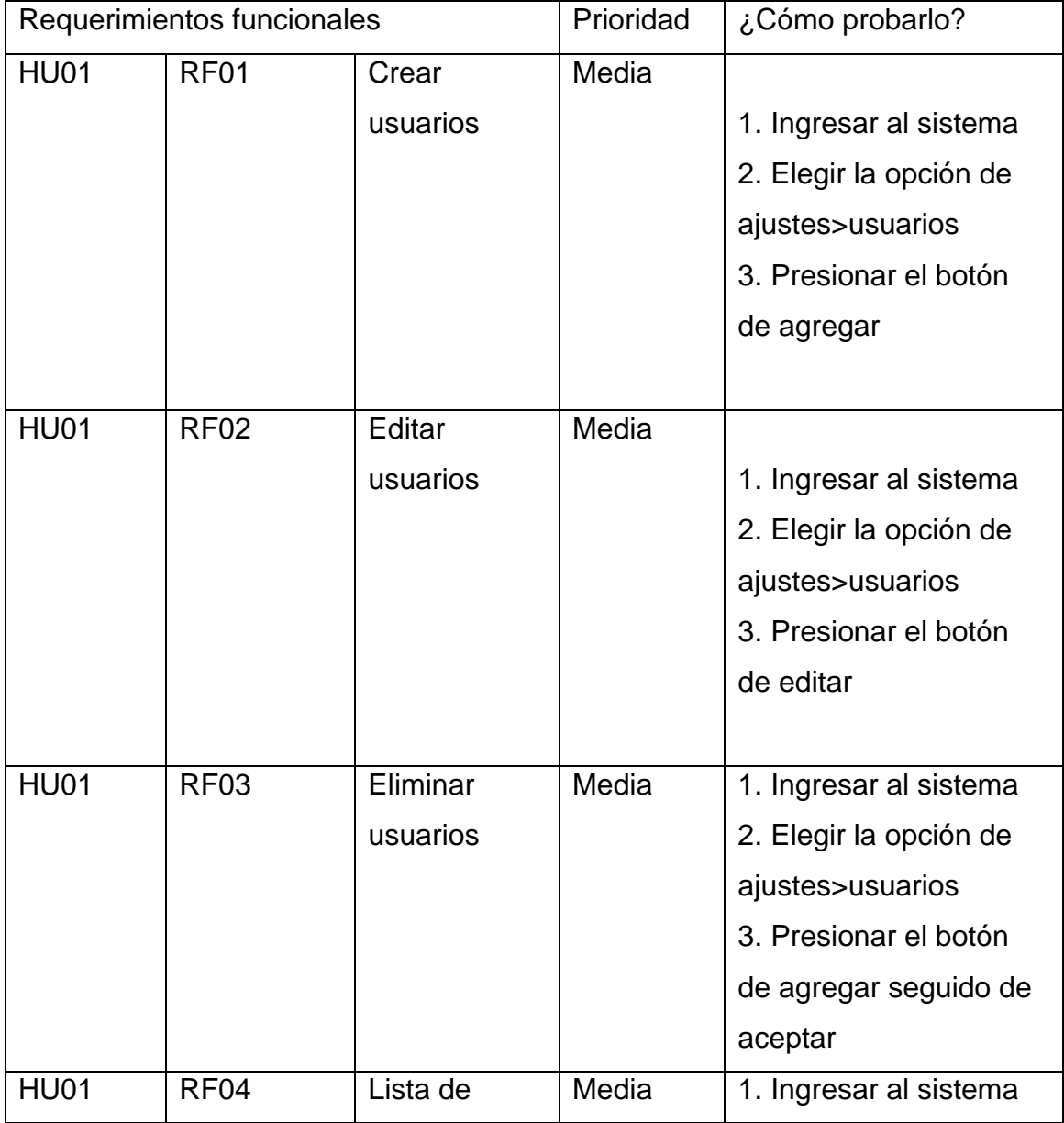

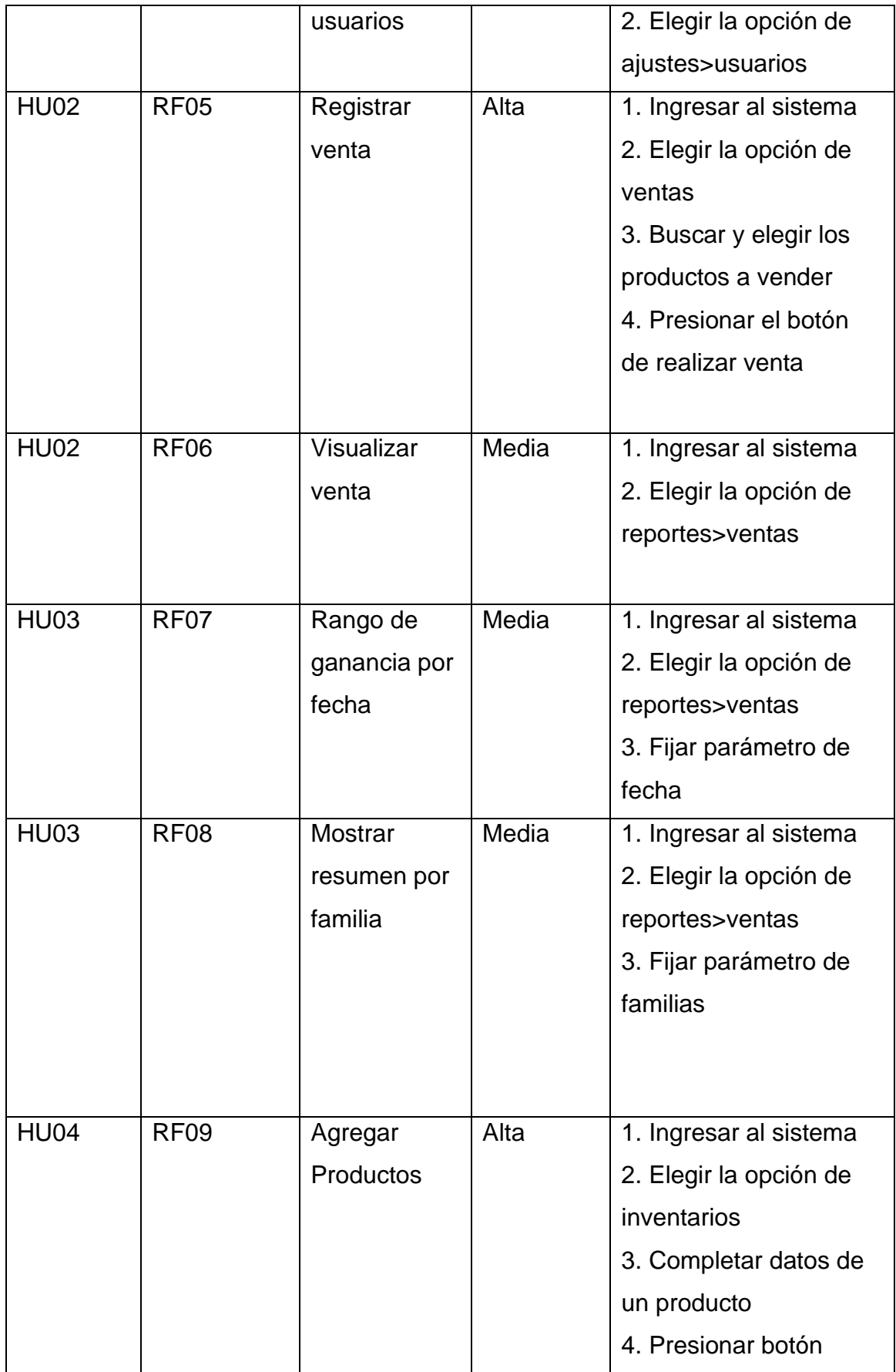

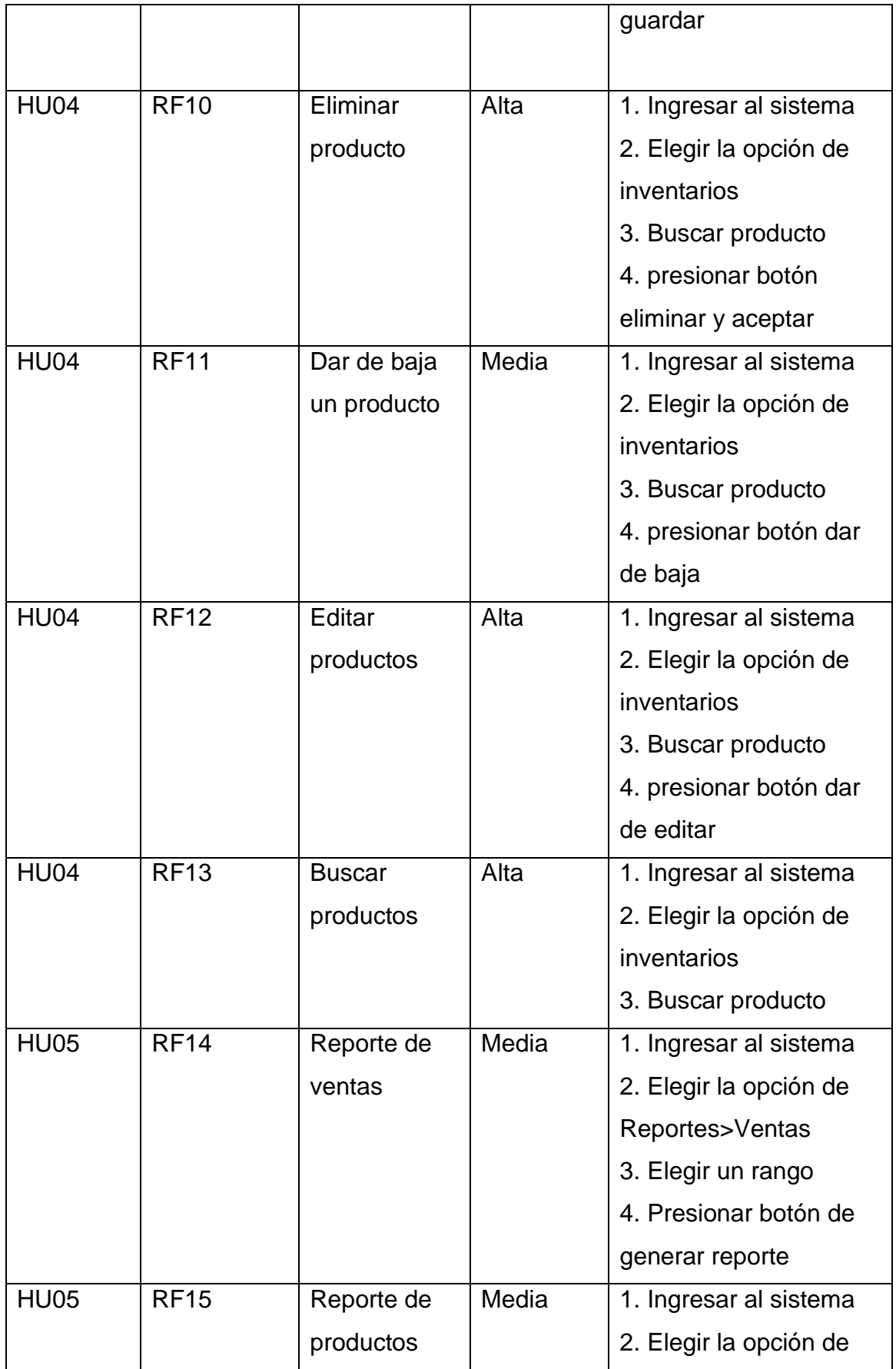

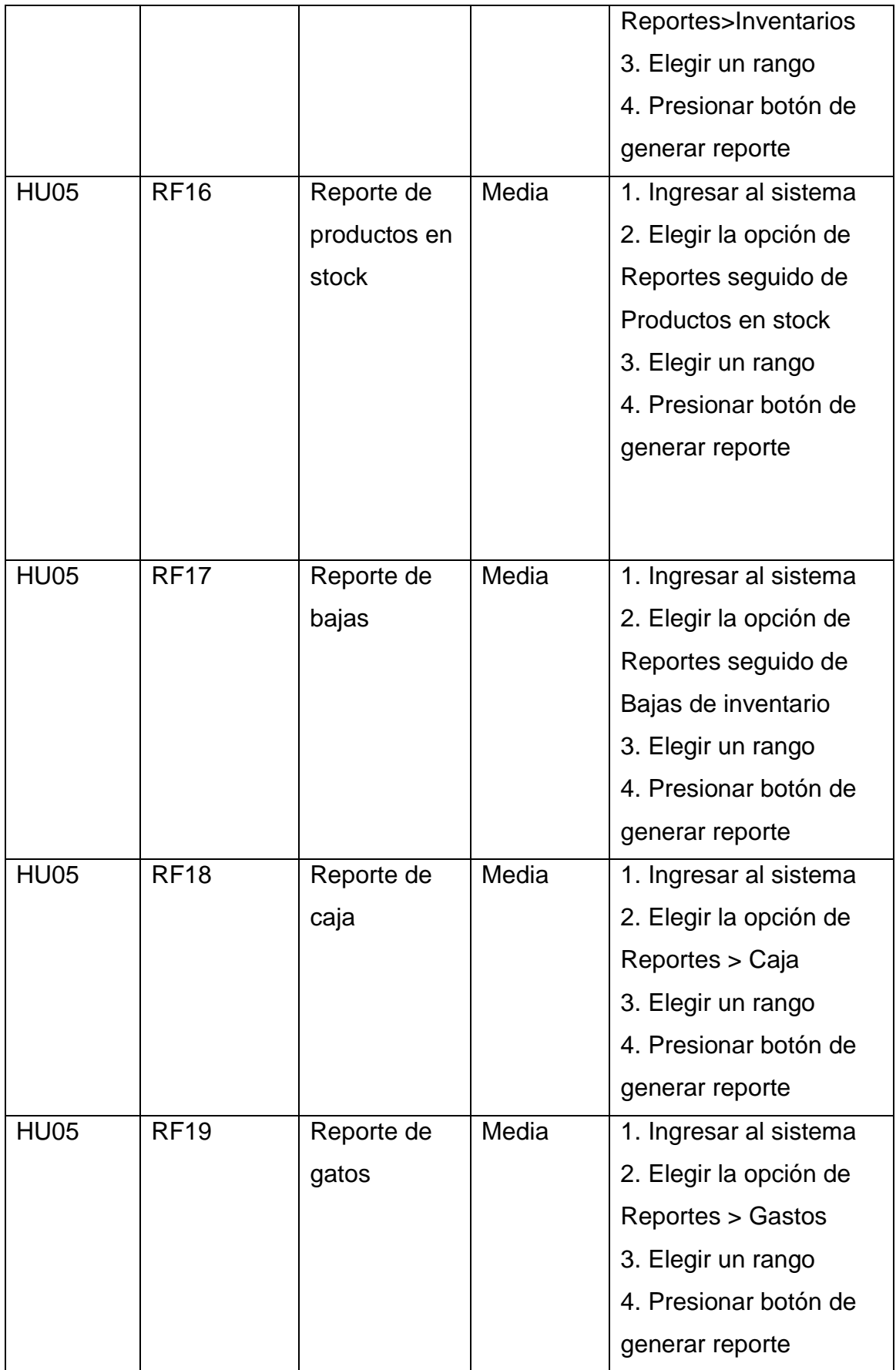

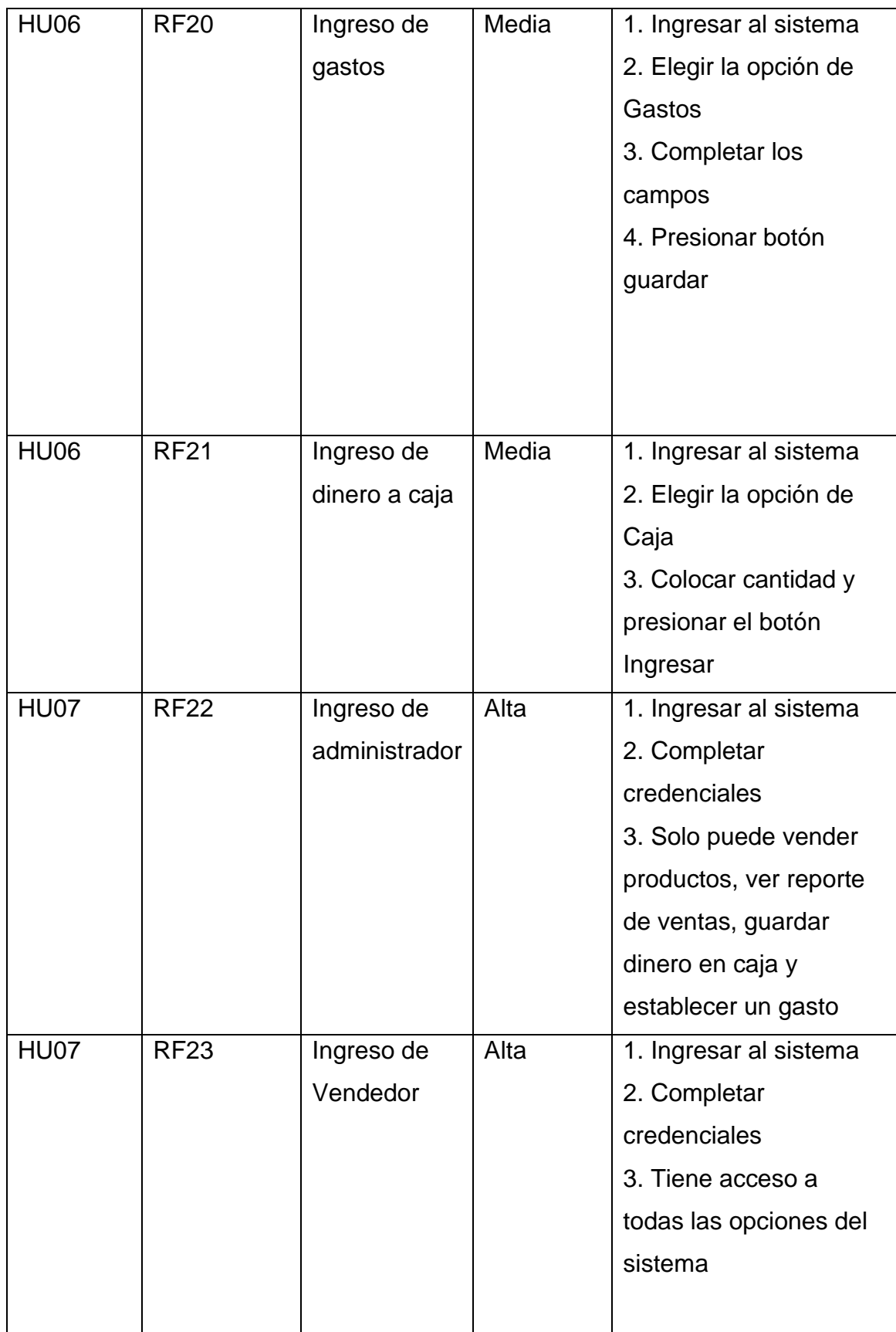

#### **Requerimientos no funcionales:**

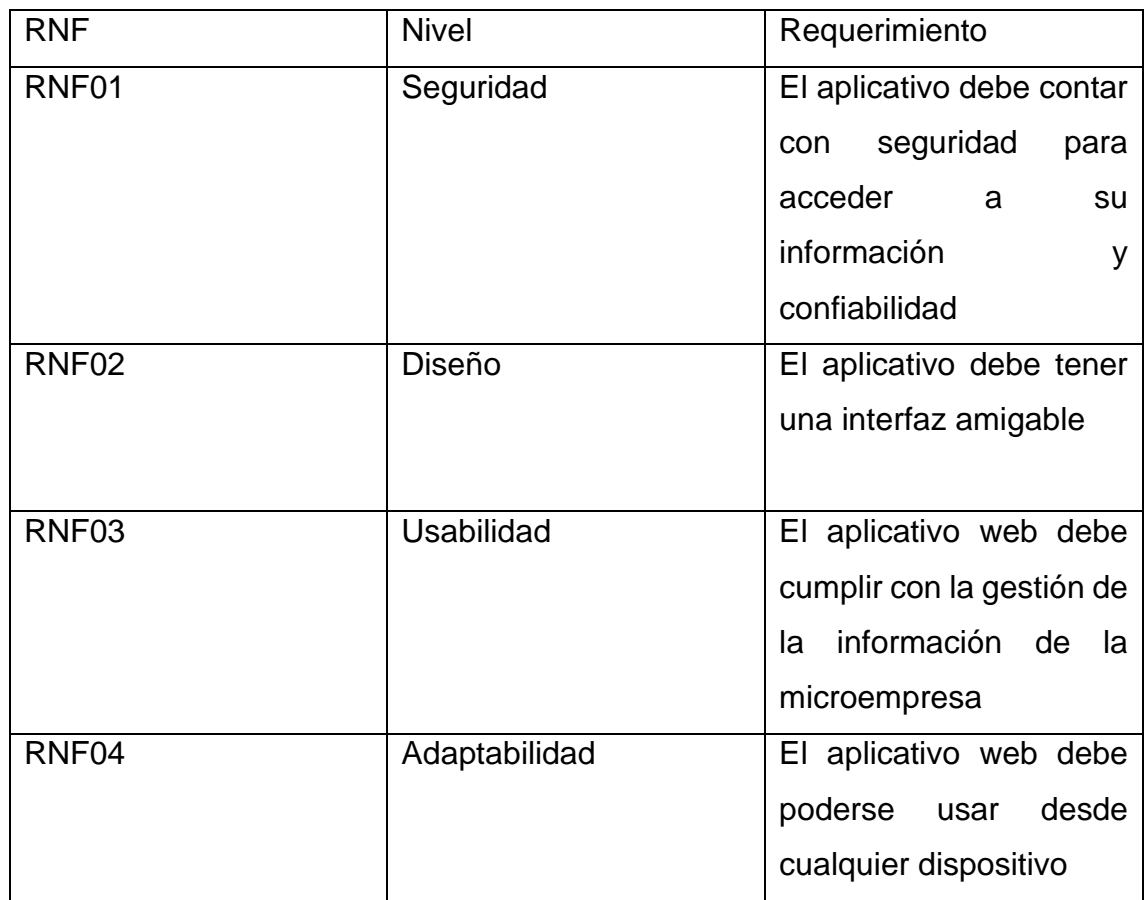

#### **Planeación del Sprint**

**Definición:** Un Sprint en un método estratégico de la metodología SCRUM, donde el equipo de desarrollo establece los objetivos y tareas específicas para un proceso de tiempo de cada sprint

**Propósito:** Tener un apartado usable en cada Sprint que se haya logrado completar

#### **Elaboración de Sprints:**

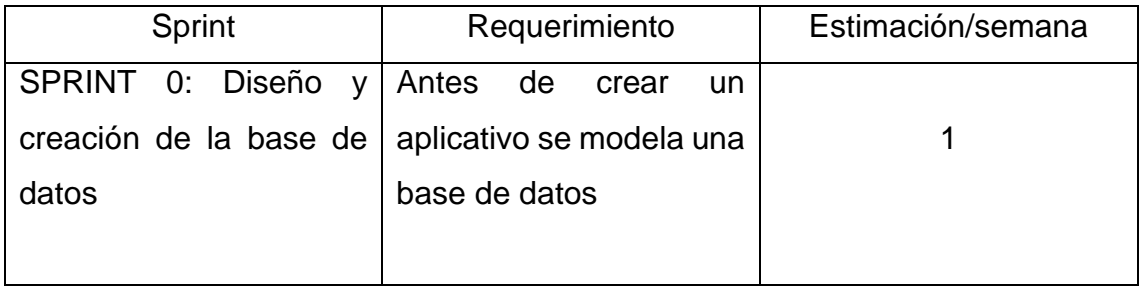

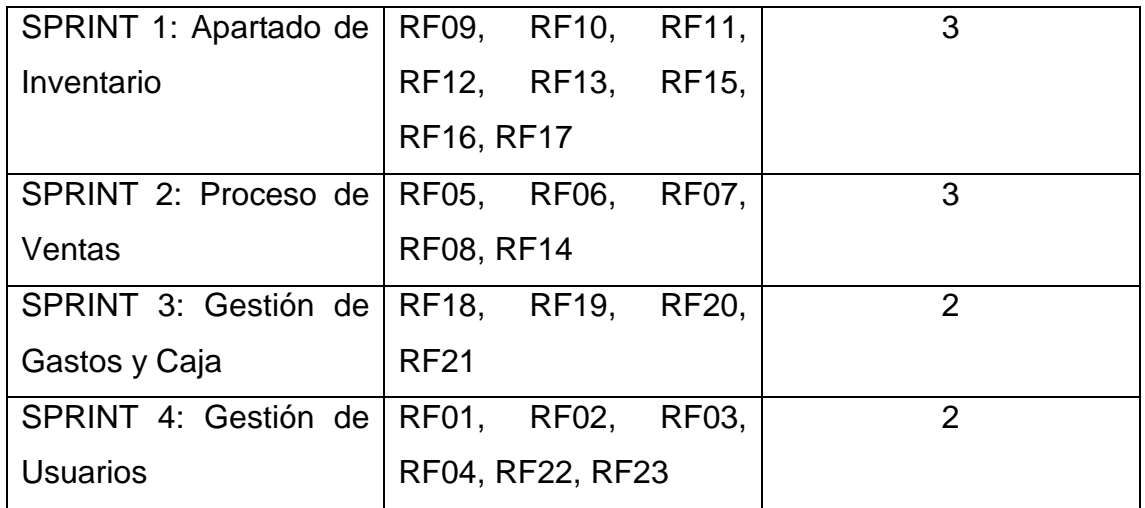

### **Construcción del Sprint:**

Para la construcción de un sprint se ordenan los requisitos de mayor a menor prioridad de forma estratégica para que de esta forma tenga un aporte considerable para la empresa tras la presentación de cada sprint

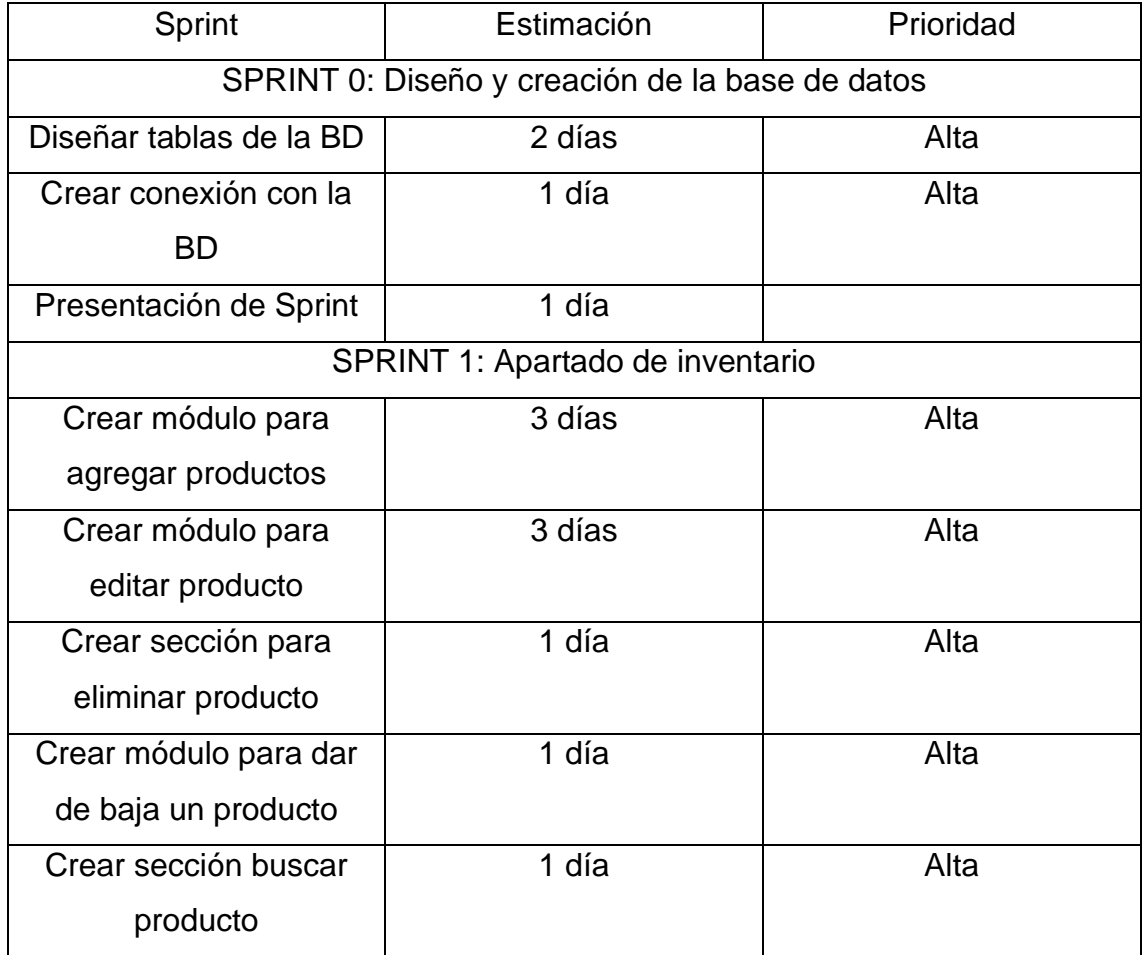

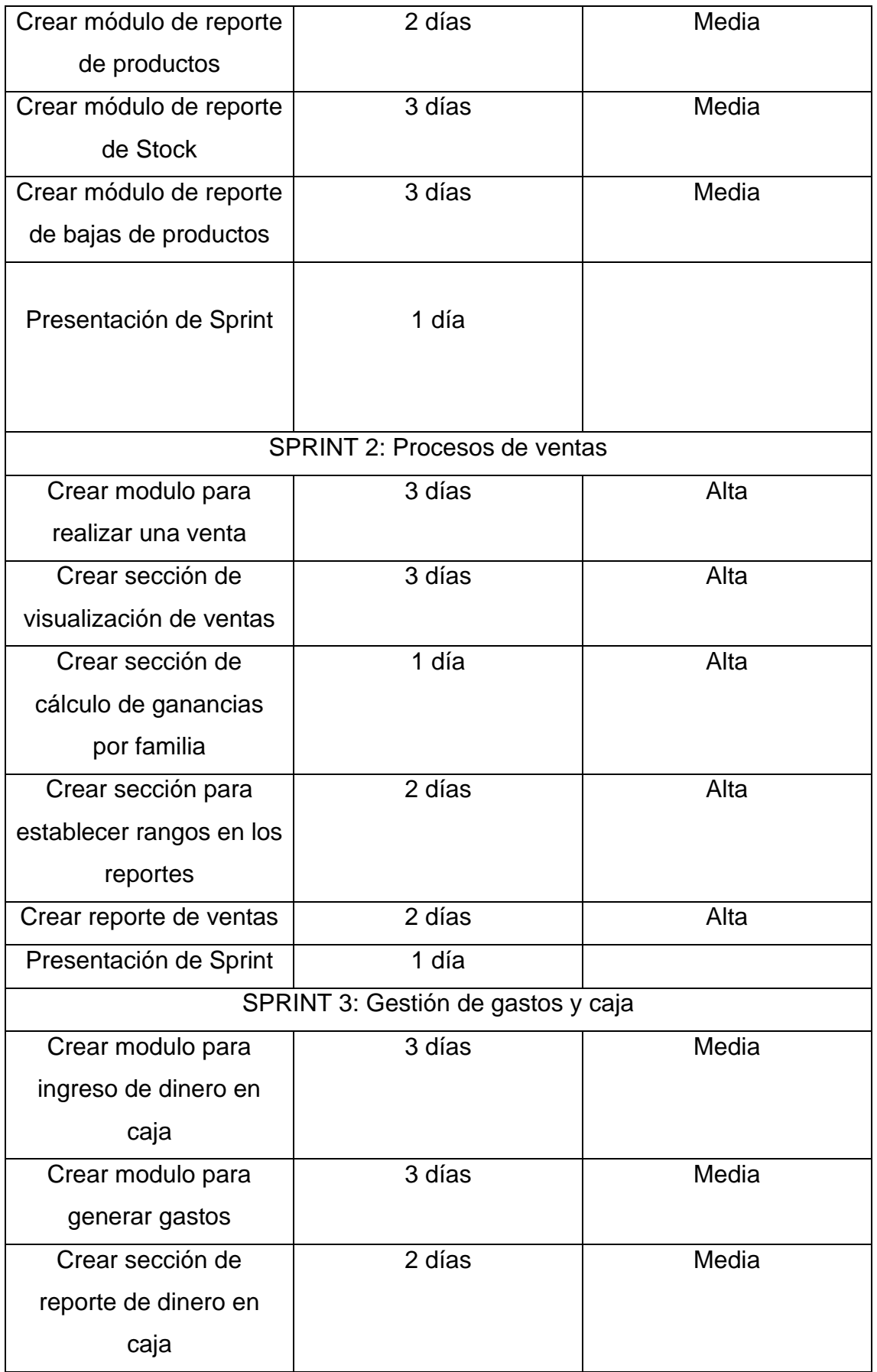

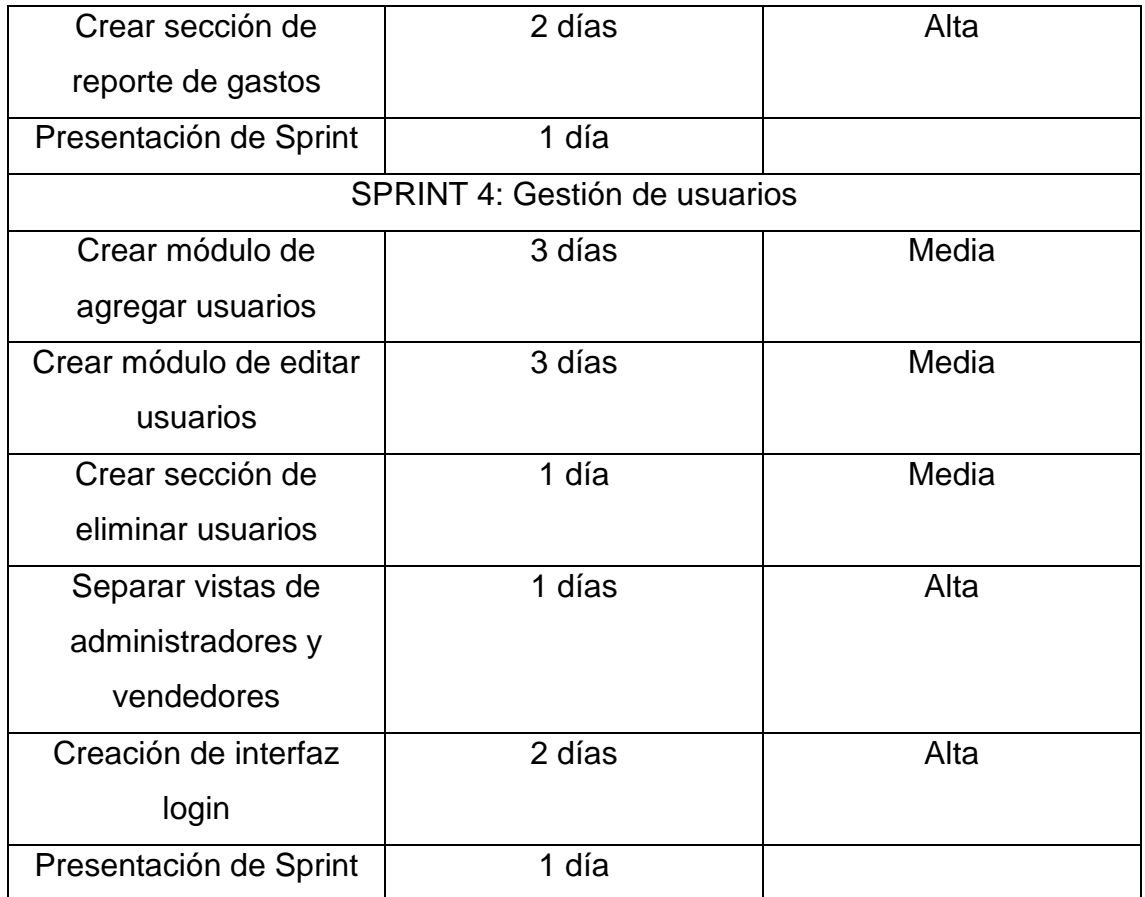

#### **Ejecución de Sprints:**

**Sprint 0:** Diseño y creación de la base de datos

En este primer Sprint se establecen las bases del aplicativo web, ya que abre las puertas a guardar la información para luego brindar cada uno de sus servicios

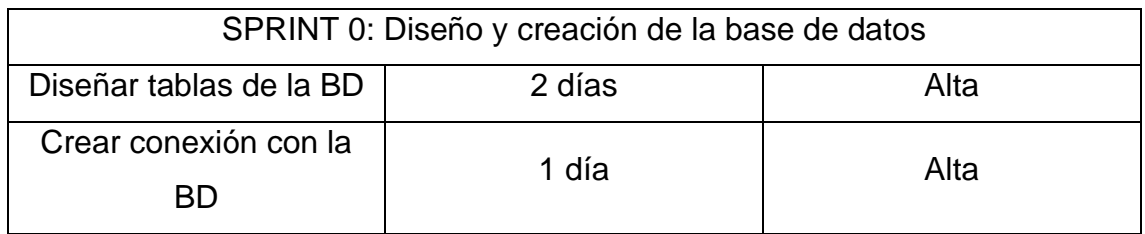

#### Diseño De Tablas De La BD – Entidad Relación:

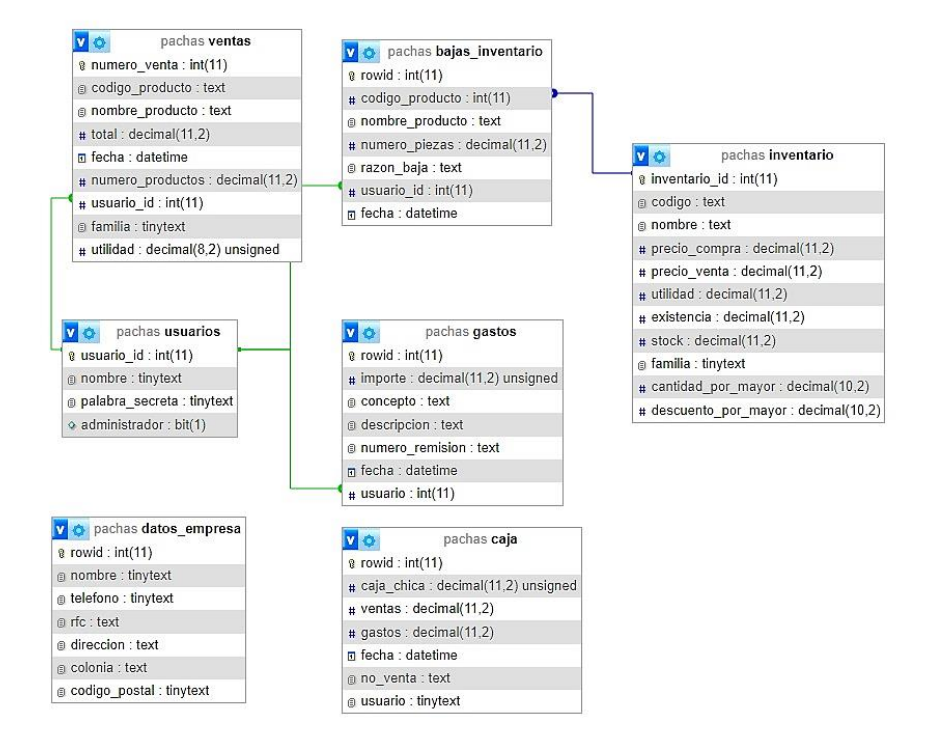

#### Conexión Con La BD:

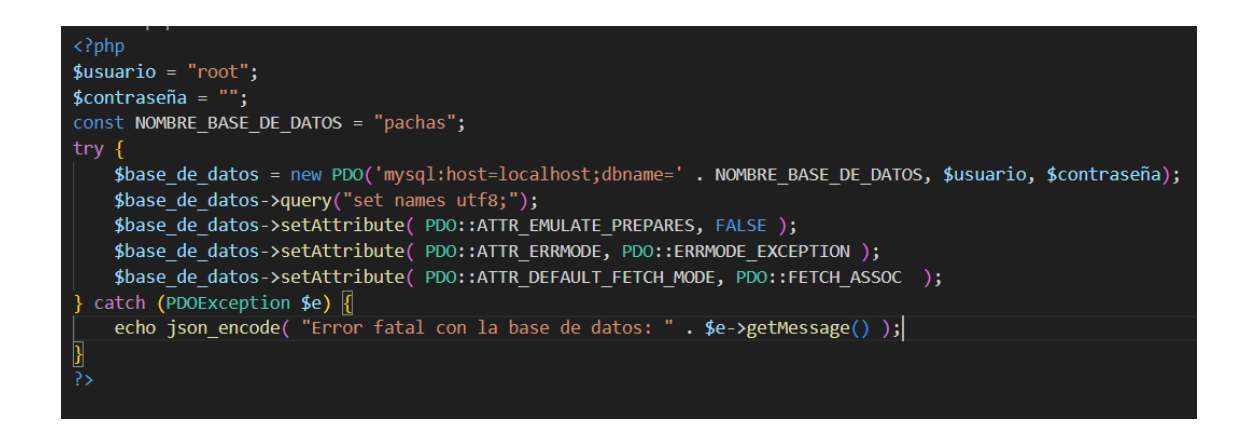

### **SPRINT 1:**

La elaboración de este sprint tiene como objetivo permitir el ingreso del inventario existente en la empresa.

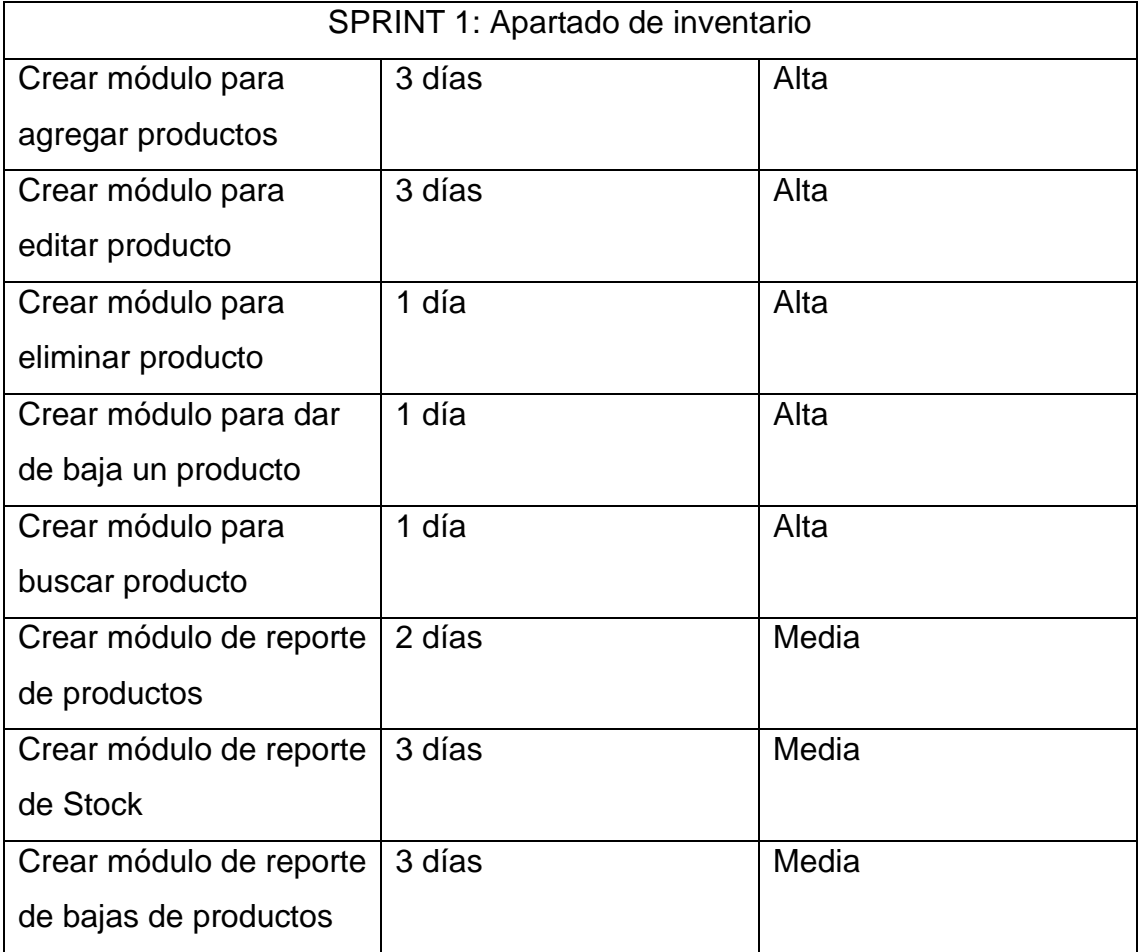

# Modulo Para Agregar Productos:

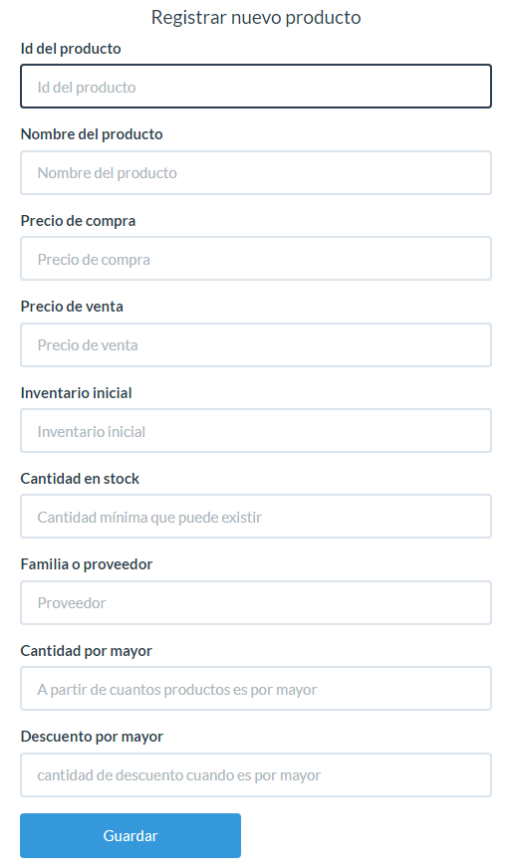

Modulo Para Editar Productos:

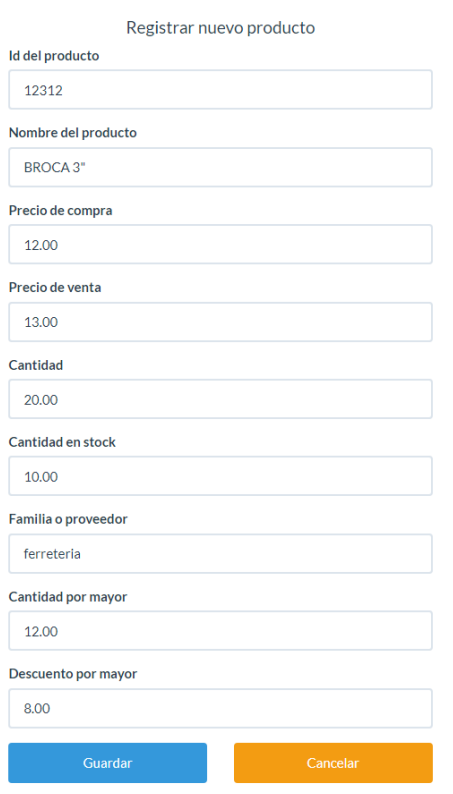

#### Sección De Eliminar Productos:

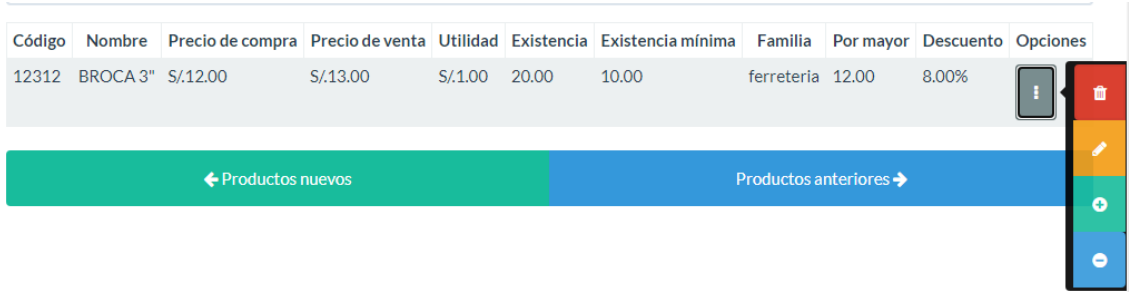

## Modulo Para Dar De Baja Un Producto:

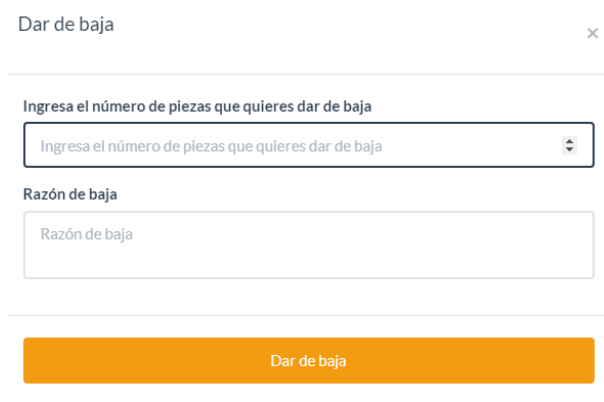

### Sección De Buscar Producto:

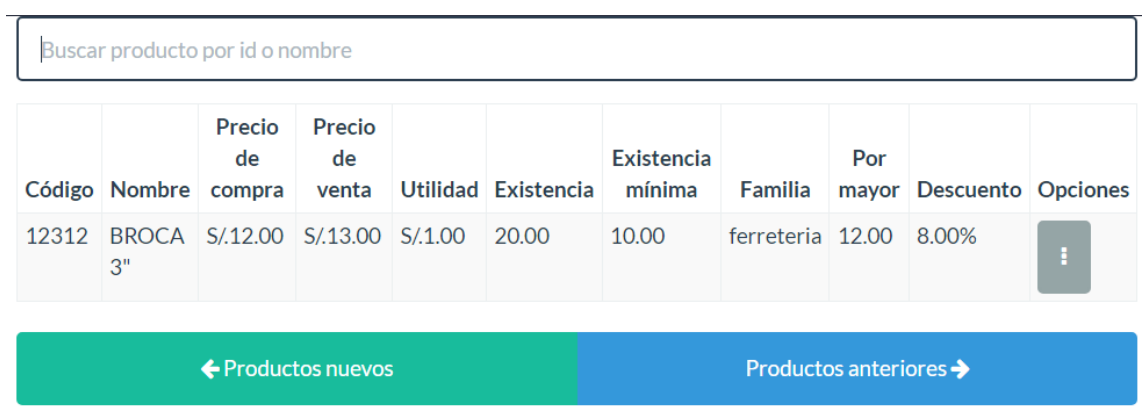

#### Módulo De Reporte De Productos:

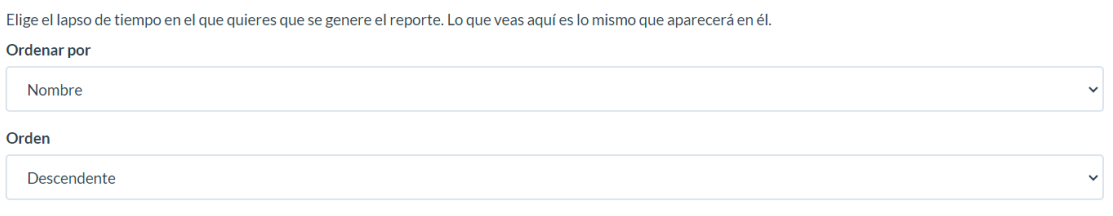

### Total de productos: 1

Valor del inventario: 260.0000

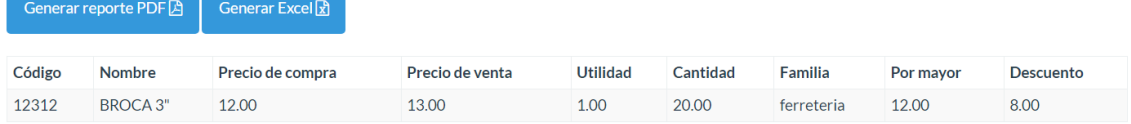

#### Módulo De Reporte De Stock:

### Productos en stock

Aquí se muestran aquellos productos cuya cantidad es menor a la permitida Familia o proveedor --Todas- $\downarrow$ Código Nombre Existencia Existencia permitida Familia

### Módulo De Reporte De Bajas:

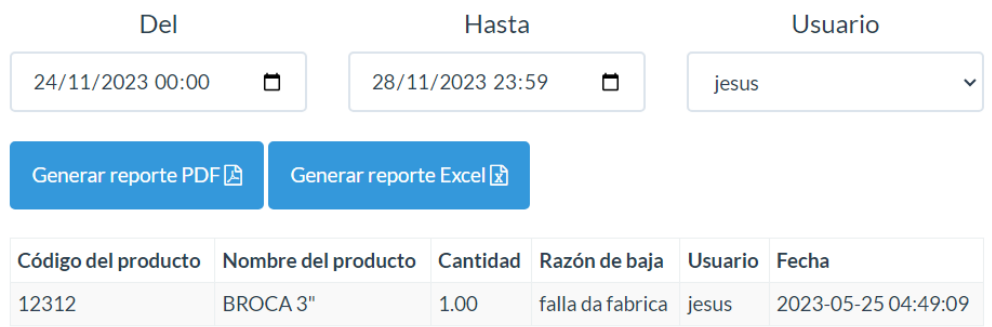

#### **SPRINT 2:**

En este sprint el objetivo es que ya empiecen a realizar las ventas con los productos ingresados y obtener un registro de estos.

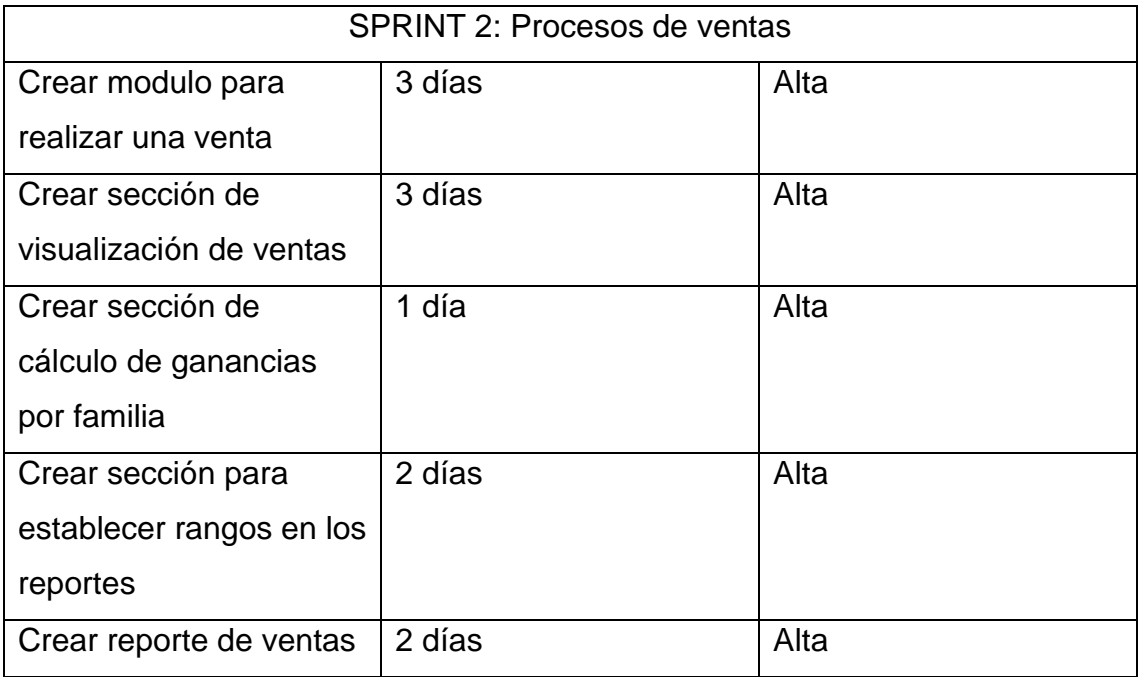

Modulo para realizar una venta:

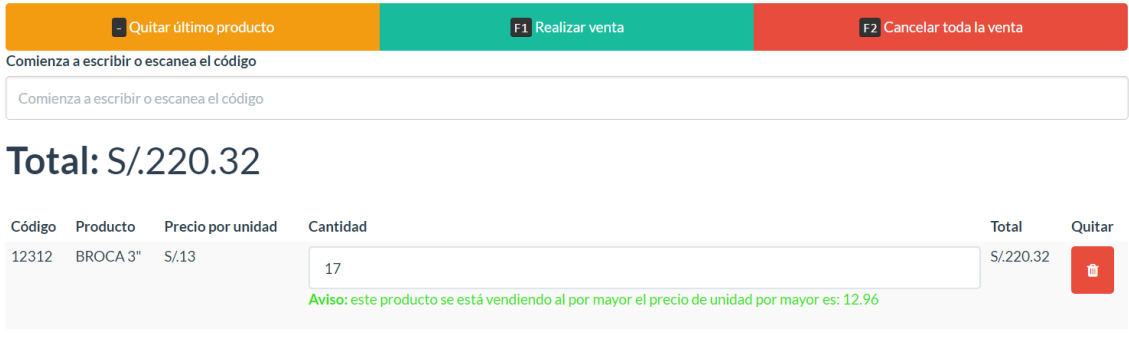

Sección De Visualización De Ventas:

# **Utilidad: S/.12.48**

# General

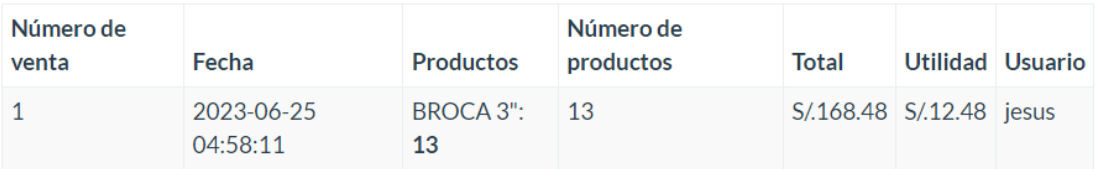

Sección De Cálculo De Ganancia Por Familia:

### Por familia

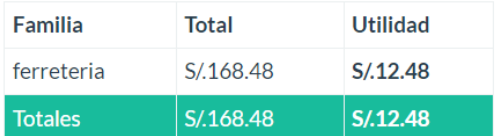

Sección Para Establecer Rangos En Los Reportes:

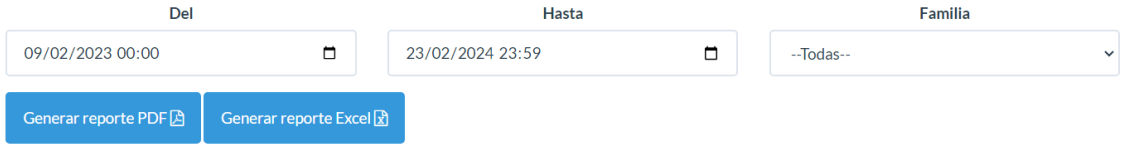
## Sección De Reporte De Ventas:

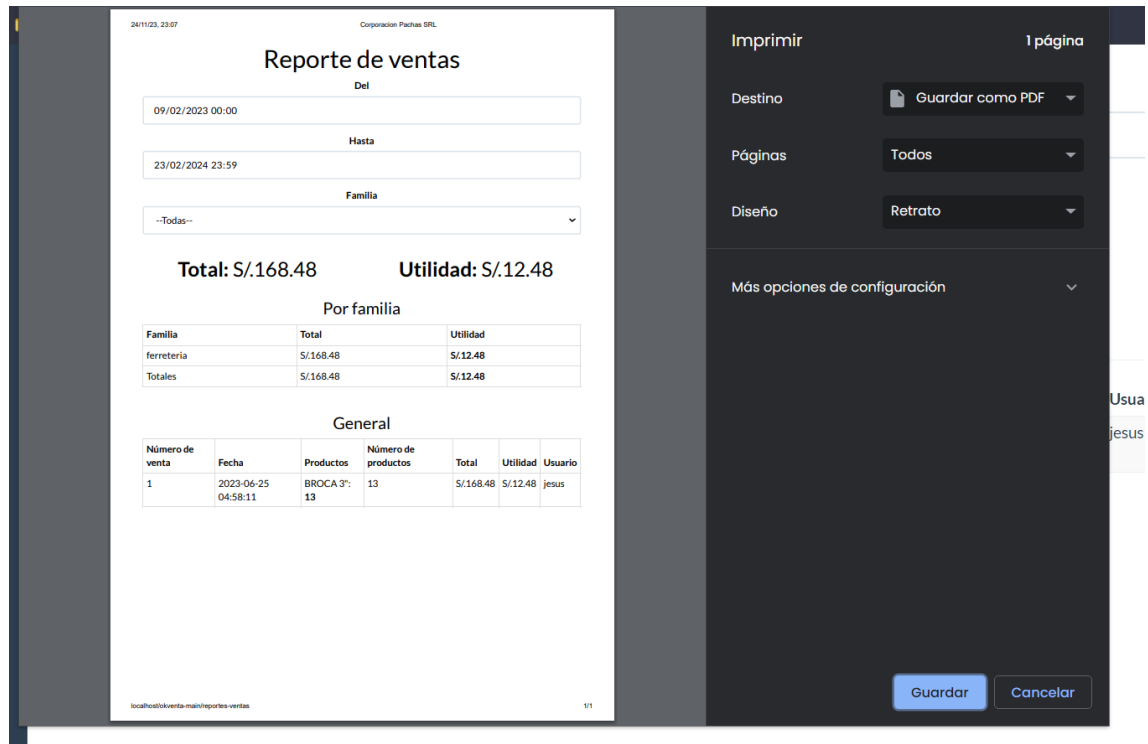

#### **SPRINT 3:**

En este esprint se centra en la obtención de resultados detallados sobre los gastos que tiene la microempresa

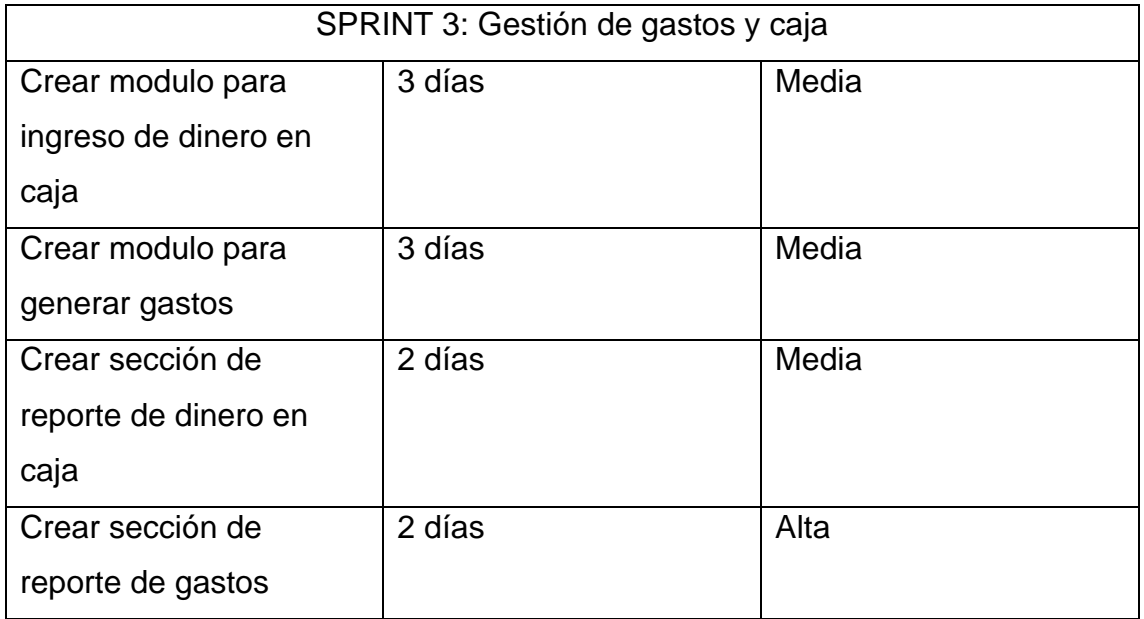

## Modulo Para Ingreso De Dinero En Caja:

# Cantidad de dinero a guardar: Cantidad de dinero a guardar

Ingresar dinero a la caja

#### Modulo para generar gastos:

#### Importe

Importe

#### Concepto

Concepto

#### Descripción

Descripción

#### Número de remisión

Número de remisión

Guardar

# Sección De Reporte De Dinero En Caja:

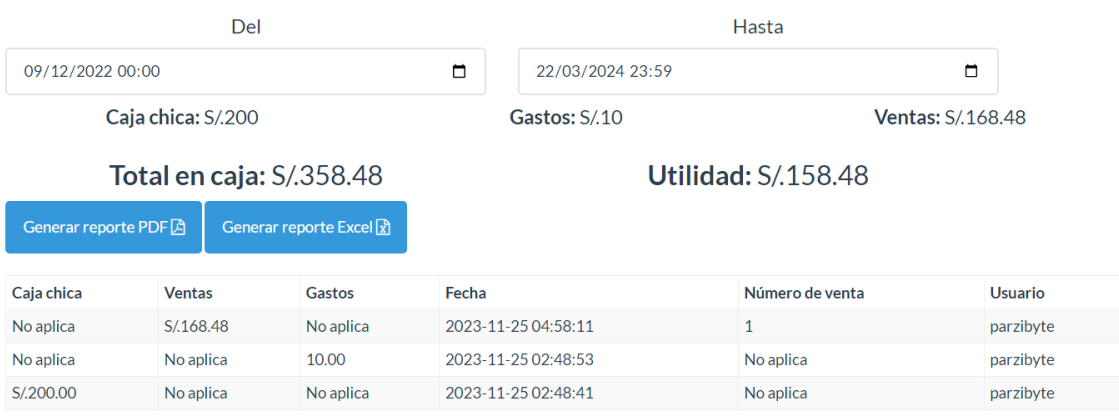

# Sección De Reporte De Gastos:

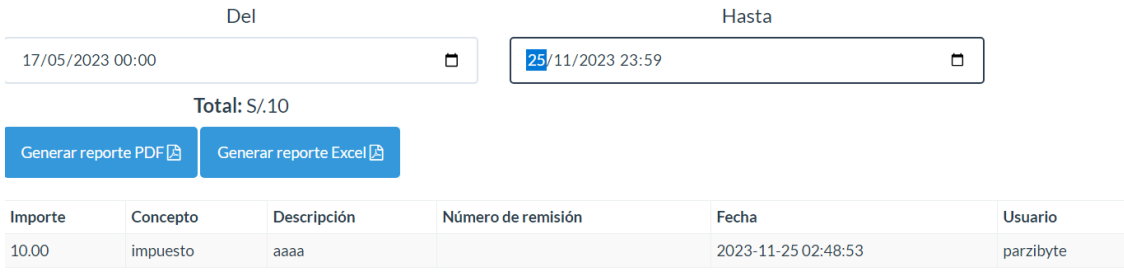

#### **SPRINT 4:**

Este sprint es indispensable para conservar la seguridad de los datos, tanto como la gestión de cada usuario

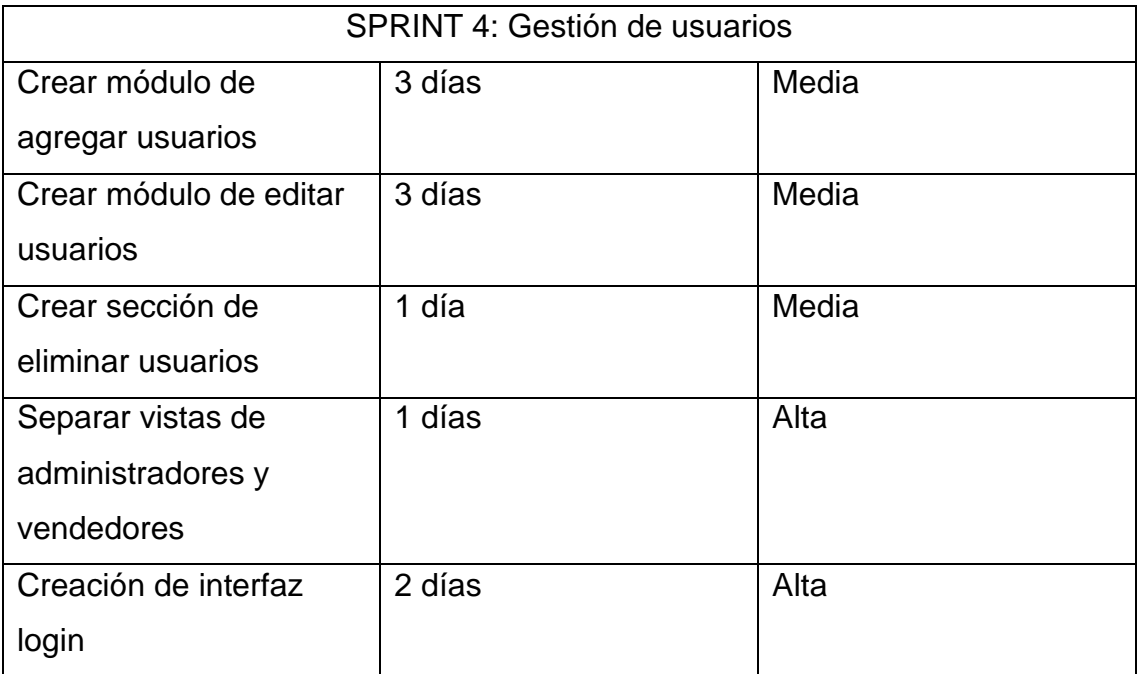

# Módulo De Agregar Usuarios:

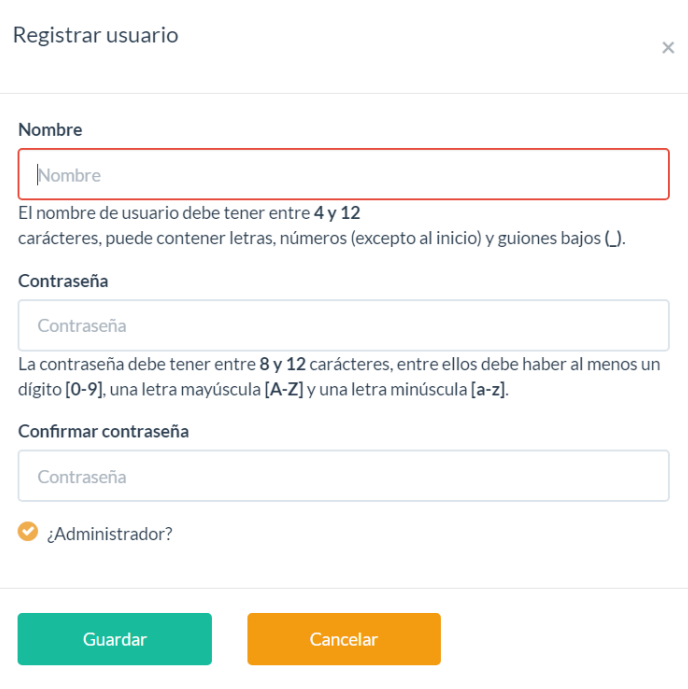

# Módulo De Editar Usuarios:

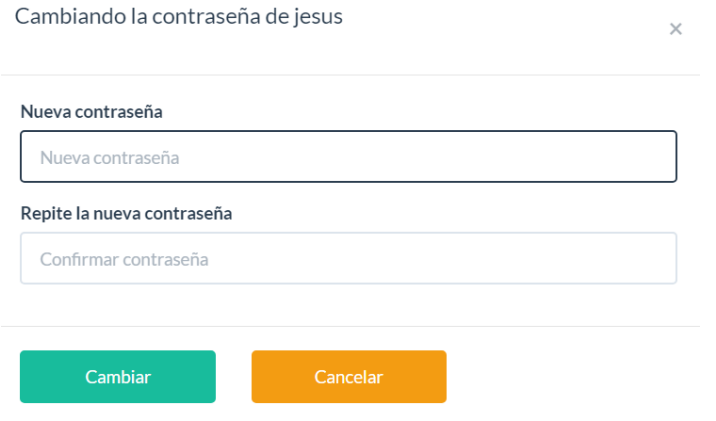

Sección De Eliminar Usuarios:

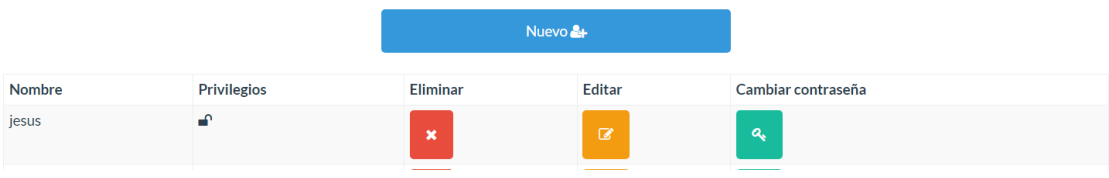

#### Vistas De Administradores Y Vendedores:

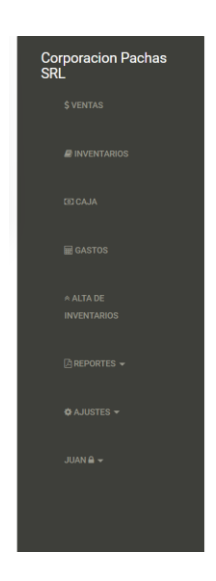

Lo sentimos, solamente el administrador puede ver esta sección

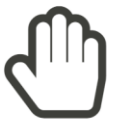

Interfaz Loguin:

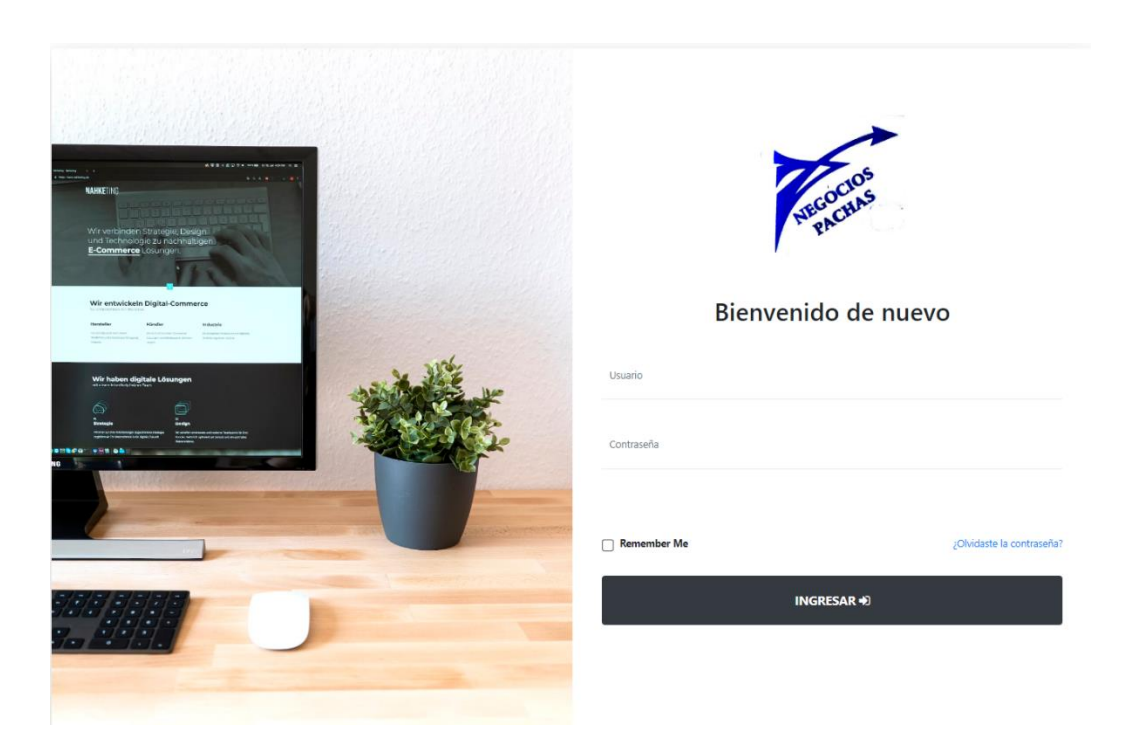

#### **Anexo 7. Manual de usuario**

[https://drive.google.com/file/d/1kxHiT5h4LLR4VI0HE1pqRqiJA27zxWVS/view?usp](https://drive.google.com/file/d/1kxHiT5h4LLR4VI0HE1pqRqiJA27zxWVS/view?usp=sharing) [=sharing](https://drive.google.com/file/d/1kxHiT5h4LLR4VI0HE1pqRqiJA27zxWVS/view?usp=sharing)

S GUÍA COMPLETA

# **MANUAL DE USUARIO**

# **Negocios Pachas GRLS**

El Manual de Usuario de Negocios Pachas es una guía diseñada para proporcionar a los usuarios un recorrido completo al utilizar nuestro software. Este manual abarca desde los conceptos básicos hasta las funciones, brindando instrucciones detalladas y consejos prácticos para aprovechar al máximo todas las características que ofrece el programa.

#### Anexo 8. Autorizacion de la empresa

#### DECLARACIÓN JURADA

Yo, Magno Alexis Pachas Alvarado, de nacionalidad peruana, identificado con Documento Nacional de Identidad N° 02884534, y con domicilio en Frias-Ayabaca-Piura Calle Piura 508, en calidad de propietario de la ferretería NEGOCIOS PACHAS Y SERVICIOS GRLS, por la presente declaración jurada manifiesto y certifico lo siguiente:

 $\mathbf{1}$ . Estoy plenamente informado de la solicitud de  $\log$ estudiantes Jesús Racso Morales Pachas identificado con DNI Nº 75498813 Y Yesvin Miguel Valverde Crisanto identificado con DNI Nº 71255085 en calidad de tesistas, matriculados en la carrera de Ingeniería de Sistemas de la UNIVERSIDAD CESAR VALLEJO, para llevar a cabo un proyecto de investigación "Sistema web basado en el framework Bootstrap para la gestión de ventas en una microempresa de la ciudad de Piura" relacionado con nuestra empresa, la ferretería NEGOCIOS PACHAS Y SERVICIOS GRLS.

2. Autorizo de manera voluntaria y sin ningún tipo de coacción a los estudiantes mencionados anteriormente a realizar el proyecto de investigación mencionado en las instalaciones de la ferretería NEGOCIOS PACHAS Y SERVICIOS GRLS, durante el período necesario para completar su tesis de titulación.

3. Comprendo que el proyecto de investigación en ningún momento implicará una relación laboral con los estudiantes, y que los mismos no serán remunerados por su participación en el proyecto.

4. Acepto colaborar de manera activa en la medida de lo posible con los estudiantes mencionados, proporcionando acceso a la información y los recursos necesarios para llevar a cabo su investigación.

5. Me comprometo a respetar la confidencialidad de la información sensible de la ferretería NEGOCIOS PACHAS Y SERVICIOS GRLS que los estudiantes puedan requerir durante su investigación, y a brindarles la asistencia necesaria para mantener la integridad de los datos y la privacidad de los clientes.

6. Declaro que soy el legítimo propietario de la ferretería NEGOCIOS PACHAS Y SERVICIOS GRLS y tengo la autoridad necesaria para otorgar esta autorización.

Esta declaración jurada se emite de manera voluntaria y de buena fe para cumplir con el objetivo de permitir a los estudiantes llevar a cabo su proyecto de investigación. Entiendo plenamente las implicaciones de esta autorización y estoy dispuesto a colaborar en la medida de lo posible.

Nombre: MAGE Alexis Access Alusandes

Propietario de NEGOCIOS PACHAS Y SERVICIOS GRLS Fecha:  $19/10/23$ 

#### Anexo 9. Carta de Aceptacion del Proyecto

#### **CORPORACION PACHAS GRLS**

Estimados, Morales Pachas Jesús Racso y Valverde Crisanto Yesvin Miguel. Es un placer para nosotros, en representación de Corporación Pachas GRLS, expresar nuestra aceptación para la entrega del aplicativo web desarrollado en el marco del proyecto de investigación de tesis titulado "Aplicativo Web Basado en el Framework Bootstrap Para la Gestión De Ventas en una Microempresa de la Ciudad de Piura". como parte de los requisitos para obtener el grado académico de Ingeniero de Sistemas. Hemos revisado minuciosamente el aplicativo web presentado, el cual ha sido diseñado y desarrollado de acuerdo con los lineamientos establecidos en el proyecto de investigación. La solución propuesta demuestra un profundo entendimiento de los objetivos planteados, así como una implementación técnica sólida y eficiente.

Apreciamos el esfuerzo y dedicación que has invertido en este proyecto, así como la calidad del trabajo entregado. La documentación adjunta, que incluye manual de usuario, así como cualquier otro material pertinente, ha sido revisada y considerada completa.

En consecuencia, nos complace informar que Magno Alexis Pachas Alvarado acepta formalmente la entrega del aplicativo web desarrollado para la empresa "CORPORACION PACHAS GRLS". Creemos que esta solución no solo cumple con los requisitos del proyecto, sino que también aporta significativamente al campo de investigación y desarrollo en el ámbito de la Ingeniería de Sistemas.

Nos gustaría expresar nuestro agradecimiento por su colaboración y dedicación en la realización de este proyecto. Estamos seguros de que el aplicativo web será de gran utilidad para "CORPORACION PACHAS GRLS" y contribuirá de manera significativa a sus operaciones y objetivos empresariales.

Quedamos a disposición para cualquier consulta adicional o colaboración futura que pueda surgir. Felicitaciones por este logro significativo en su camino académico y profesional.

Atentamente.

 $\mu$ 

**Magno Alexis Pachas Alvarado** DNI: 02884534 Propietario Corporación Pachas GRLS

# **Anexo 10. Información de la revista científica donde se postulará el artículo proveniente de los resultados de la presente investigación**

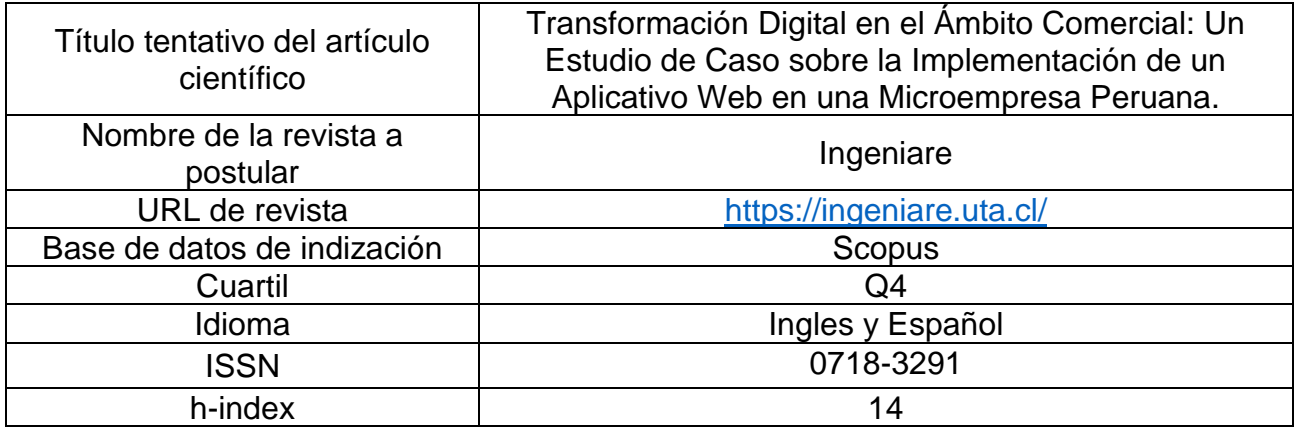

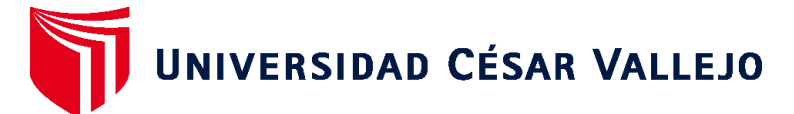

# **FACULTAD DE INGENIERÍA Y ARQUITECTURA ESCUELA PROFESIONAL DE INGENIERÍA DE SISTEMAS**

#### **Declaratoria de Autenticidad del Asesor**

Yo, PEÑA CÁCERES OSCAR JHAN MARCOS, docente de la FACULTAD DE INGENIERÍA Y ARQUITECTURA de la escuela profesional de INGENIERÍA DE SISTEMAS de la UNIVERSIDAD CÉSAR VALLEJO SAC - PIURA, asesor de Tesis Completa titulada: "Aplicativo Web Basado En El Framework Bootstrap Para La Gestión De Ventas En Una Microempresa De La Ciudad De Piura.", cuyos autores son VALVERDE CRISANTO YESVIN MIGUEL, MORALES PACHAS JESUS RACSO, constato que la investigación tiene un índice de similitud de 13.00%, verificable en el reporte de originalidad del programa Turnitin, el cual ha sido realizado sin filtros, ni exclusiones.

He revisado dicho reporte y concluyo que cada una de las coincidencias detectadas no constituyen plagio. A mi leal saber y entender la Tesis Completa cumple con todas las normas para el uso de citas y referencias establecidas por la Universidad César Vallejo.

En tal sentido, asumo la responsabilidad que corresponda ante cualquier falsedad, ocultamiento u omisión tanto de los documentos como de información aportada, por lo cual me someto a lo dispuesto en las normas académicas vigentes de la Universidad César Vallejo.

PIURA, 30 de Noviembre del 2023

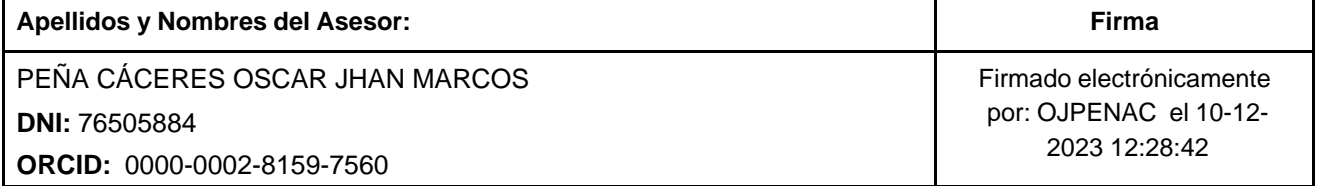

Código documento Trilce: TRI - 0674473

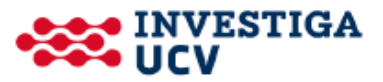